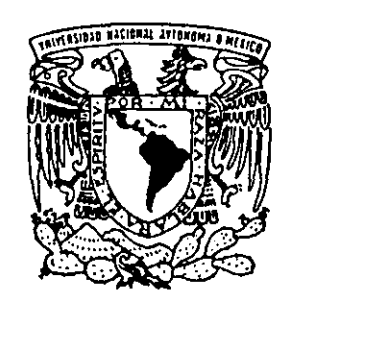

## UNIVERSIDAD NACIONAL AUTONOMA DE MEXICO  $\frac{1}{16}$ .  $\frac{1}{16}$ .  $\frac{1$ FACULTAD **DE QU**MICA ' , ' ...

## SEPARACION CRIOGENICA DE NITROGENO: ANALISIS DE SENSIBILIDAD DE OPERACION y EN CONSUMO ENERGETICO.

化变色

T E S I S QUE PARA OBTENER EL TITULO DE: INGENIERO QUIMICO P R E S E N T • ALEJANDRO ESCOBAR UNDA

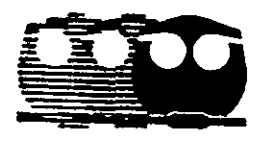

MEXICO, D. F. 1999.

 $z$ 

TESIS CON FALLA DE ORIGEN

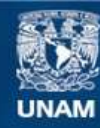

Universidad Nacional Autónoma de México

**UNAM – Dirección General de Bibliotecas Tesis Digitales Restricciones de uso**

## **DERECHOS RESERVADOS © PROHIBIDA SU REPRODUCCIÓN TOTAL O PARCIAL**

Todo el material contenido en esta tesis esta protegido por la Ley Federal del Derecho de Autor (LFDA) de los Estados Unidos Mexicanos (México).

**Biblioteca Central** 

Dirección General de Bibliotecas de la UNAM

El uso de imágenes, fragmentos de videos, y demás material que sea objeto de protección de los derechos de autor, será exclusivamente para fines educativos e informativos y deberá citar la fuente donde la obtuvo mencionando el autor o autores. Cualquier uso distinto como el lucro, reproducción, edición o modificación, será perseguido y sancionado por el respectivo titular de los Derechos de Autor.

Jurado Asignado:

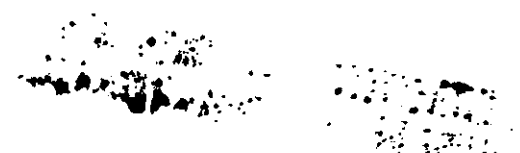

 $\mathbb{Z}^{n}$  :  $\mathbb{Z}^{n}$  :  $\mathbb{Z}^{n}$ 

Presidente: Prof. Alejandro Anaya Durand

Vocal: Prof. Eduardo Marambio Dennett.

Secretario: Prof. Julio Landgrave Romero.

1er. Suplente: Prof. José Antonio Ortiz Raniírez

2º. Suplente: Prof. Erick Reinartz Carbonell.

La presente Tesis se desarrolló en el Departamento de Ingeniería Química de la Facultad de Química, UNAM. Edificio "D".

sor del Tema ≴<del>grave</del> Romero

Sustentante. Alejandrø Escobar Unda.

#### Agradezco muy sinceramente

A mis padres, con todo cariño:

..." Mis padres no me indicaron como vivir...Simplemente han vivido y me han permitido observarlos."

A mis hermanos, compañeros de mil batallas.

**.. ,"La vida nos hizo hermanos, el cariño nos hizo amigos"** 

A toda mi familia, por todo el carifio que nos une. Por siempre.

Finalmente, a todos mis grandes amigos, porque he aprendido a ser por cada momento compartido.

A dos ideales: Ché y Huapa-tchú.

#### A mi universidad:

Me es imprescindible exteriorizar mi eterno agradecimiento la universidad. Una universidad que tiene algunos errores pero grandes y vastos aciertos. Una universidad, que por definición debe englobar la universalidad de todos los conocimientos, una universidad que permanece pura ... Una universidad que por ningún motivo debe modificar su objetivo noble de formar a hombres y mujeres profesionistas que propicien el cambio de su entorno social. Profundamente agradezco a la universidad que me acogió en sus brazos, donde aprendí el valor de compartir las aulas con personas de los más diferentes pensamientos, los más diversos extractos sociales, y de los más extremos destinos. Agradezco la calidad humana de un recinto que engloba un concepto humano, noble, puro...

Al Dr Julio Landgrave, al QFB Raúl Garza, a Xavier Ponce de León, Ana María Salazar, mi más sincero agradecimiento por ayudarme a completar este trabajo.

#### SEPARACIÓN CRIOGÉNICA DE NITROGENO: ANÁLISIS DE SENSIBILIDAD DE OPERACiÓN Y EN CONSUMO ENERGÉTICO.

 $\sim 40$ 

## ÍNDICE GENERAL

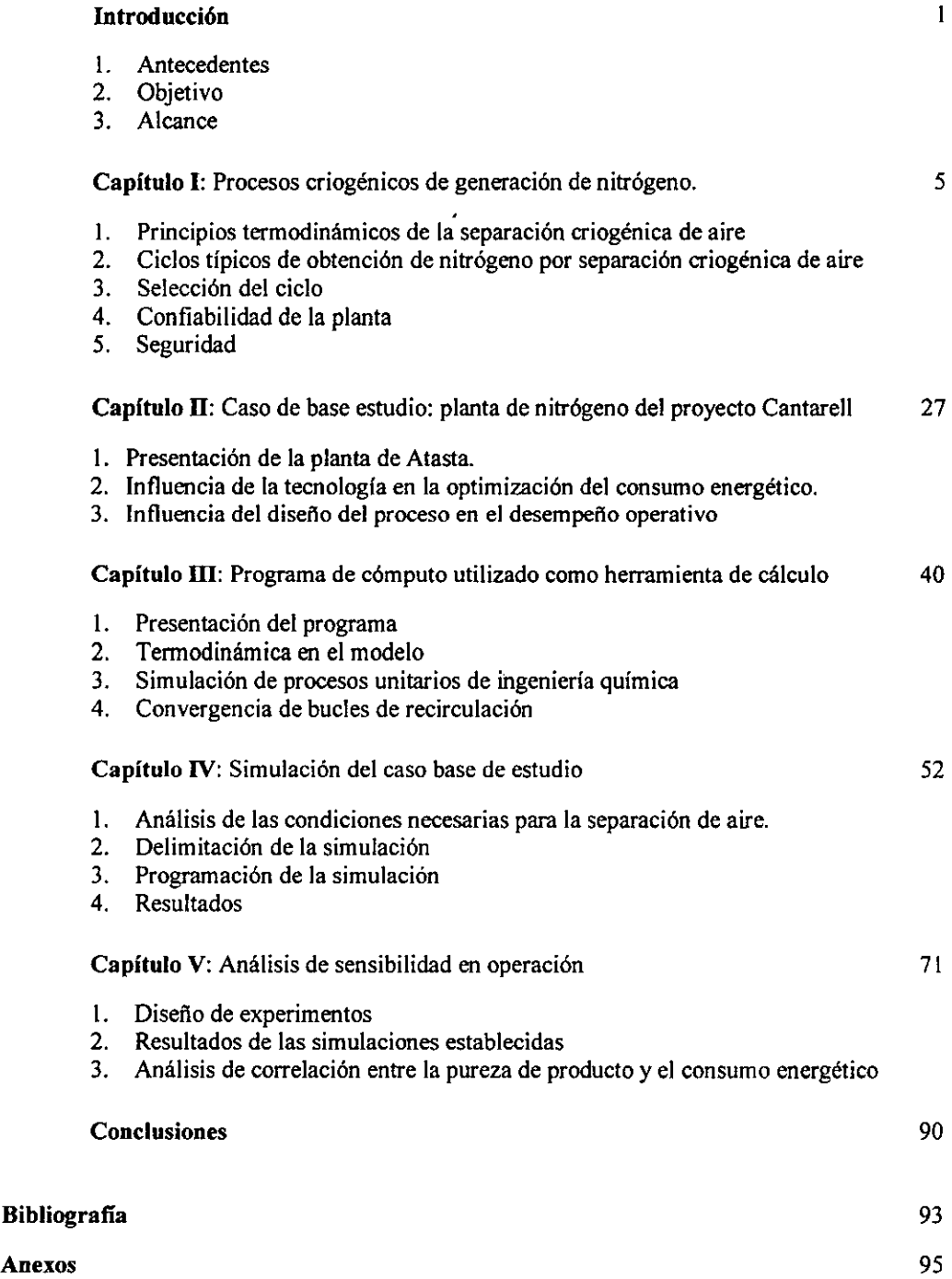

## **INTRODUCCIÓN**

#### 1.- Antecedentes.

Hoy en día, los gases licuados encuentran cada vez más aplicaciones en todos los campos industriales. La generación de dichos fluidos por medio de procesos criogénicos, es compleja y aún cuando las tecnologías se han desarrollado con gran auge desde mediados del siglo, sin duda merecen una revisión y estudio profundo.

Particularmente en México, los procesos criogénicos toman una importancia enorme. Algunos de los pozos de petróleo, actualmente en explotación primaria, empiezan a carecer de presión suficiente. Ya no basta el método actual de extracción, y se prevé que en pocos años, el número de yacimientos en estas condiciones aumentará. En consecuencia, es imprescindible encontrar un método de presurización de dichos pozos.

Muchas investigaciones se han llevado a cabo para dicha tarea, particularmente en lo que se refiere a la explotación del yacimiento supergigante de Akal, perteneciente al complejo marino de Cantarell que fue descubierto en 1979, y se localiza aproximadamente a 80 km al noreste de Ciudad del Carmen, Campeche, en el Golfo de México. Los resultados de dicho estudio, exponen que la vía más adecuada parece ser la inyección de un fluido a presión en las cavidades subterráneas, de manera que el petróleo emerja hacia la superficie y sea recuperado.

Durante varios años, se empleó con mucho éxito el gas natural como un fluido de empuje en técnicas de recuperación mejorada de aceite. Sin embargo, el gas natural resulta ser un hidrocarburo muy valioso como energético limpio y poco contaminante, siendo materia prima para la industria petroquímica. En la actualidad, éste presenta un incremento constante en su precio, provocando que su inyección a los campos petroleros resulte frecuentemente inatractiva desde un punto de vista económico.

La primera alternativa que se pensó en adoptar, fue la inyección de agua de mar, se esperaba que la presión hidrostática, aunada a la presión de inyección cumpliera con la tarea de enviar el "oro negro" a la superficie. Sin embargo, dicho procedimiento tiene consecuencias económicamente no deseables. Debido a sus propiedades, el agua de mar llega a mezclarse con el petróleo de manera considerable. La separación de los compuestos en esta mezcla se dificulta mucho, y por lo tanto, la planta destinada a este propósito alcanza niveles de inversión demasiado altos.

Se propuso entonces utilizar como fluido el nitrógeno a alta presión. Numerosas ventajas se trazaban. Sabiendo que el nitrógeno es completamente inerte, se evitaba tener reacciones no deseadas con los componentes del petróleo. En segundo lugar, el problema de una posible mezcla entre el nitrógeno y el petróleo no era tan grave. La miscibilidad de dicho nitrógeno con el petróleo es muy pequeña. Además, al extraer el petróleo, y traerlo a presión atmosférica, cualquier cantidad de nitrógeno que pudiese estar disuelta, se separaría espontáneamente, pues al expandirse, se volatiliza en gas, pudiendo así recuperar el petróleo (líquidos y sólidos en suspensión) por un lado, y el nitrógeno que lo acompaña por el otro.<sup>1</sup>

Sobre esta opción, se tenian grandes dudas con respecto a la magnitud de la inversión. Se requería construir una planta criogénica de separación de los componentes del aire, que proveyera de manera continua y creciente, las demandas del fluido que se deseaba inyectar en los pozos petroleros. Esto requeriría de una presunta gran inversión, que se pensaba sería igualo más costosa que la invérsión correspondiente al método de inyección de agua de mar. Sin embargo, PEMEX Exploración y Producción (PEP) ha realizado un estudio previo en términos económicos, resultando que la opción que parecía requerir una inversión mayor para la construcción de la planta, resultó ser menos costosa que la inversión y energía destinadas para la separación de la mezcla de agua de mar y petróleo del primer método.

Con este nuevo escenario, la generación de nitrógeno en México se torna extremadamente importante. En el estudio del comportamiento del pozo *vis-à-vis* de la inyección de nitrógeno, sólo para tres pozos del yacimiento Akal, en el complejo marino de Cantarell, se requirió un volumen de nitrógeno de 689, 1342 y 2048 MMPC a c.s. respectivamente durante un periodo de 36 meses<sup>2</sup>. La gran demanda requerida y las especificaciones propias de la operación de extracción secundaria de petróleo, demandaron un estudio profundo de los procesos de obtención de nitrógeno.

Así pues, el proyecto de la planta de generación de nitrógeno de Atasta, se vuelve el punto de enfoque en este trabajo. A continuación se exponen los objetivos involucrados en dicho estudio.

<sup>1 •</sup> **Dr. Fernando Samamego Verduzco.** 

Conferencia PEMEX Exploración y Producción - Colegio de Ingenieros Petroleros de México. **31** de Octubre de **1977.** 

**<sup>2</sup> Ing. Jorge Arévalo Villagrán, Dr. Fernando Samaniego** V., Ing. **Fabián López C .. log. Edgar Urquieta S. Mantenimiento de presión y mejora del mecanismo de drene gravitaciona! mediante la inyección de nitrógeno. Ingeniería Petrolera. pp40-S3. Enero de 1997.** 

## 2.- **Objetivos**

- l. Analizar los procesos de separación criogénica de nitrógeno, la tecnología involucrada en ellos, el proceso de selección del ciclo adecuado y una revisión de los procedimientos de seguridad en ellos.
- 2. Analizar en detalle el caso específico de la planta de generación de nitrógeno, tomando en cuenta **la** tecnología involucrada y el diseño mismo del proceso, para identificar las variables críticas del proceso.
- 3. Efectuar la simulación de dicha planta, reflejando su comportamiento a través de una herramienta de cómputo
- 4. Efectuar un análisis de sensibilidad de operación de la planta de Atasta, desviando de su valor inicial las variables crlticas encontradas, y evaluando la pureza del nitrógeno producto, así como el consumo energético del sistema

4, I

### 3.- Alcance.

El capítulo I se enfoca pues en el estudio de los procesos típicos de generación de nitrógeno. En éste, se hará una descripción de dichos procesos, se establecerán las magnitudes de las capacidades que manejan, el proceso de selección adecuado para las necesidades del productor, y finalmente una revisión de los conceptos de seguridad más importantes para este tipo de industria.

El capítulo II describe el proceso utilizado en la planta de generación de nitrógeno de Atasta, Campeche, analizando la tecnología empleada con las ventajas que ello representa, y las repercusiones que supone el diseño mismo del proceso en cuestión.

La herramienta de simulación se presenta en el capítulo III, exponiendo su estructura de funcionamiento, las herramientas termodinámicas con las que cuenta, la manera de programar y modelar los procesos unitarios de ingeniería quimica involucrados y los métodos numéricos que se emplean en la solución de ciclos.

La simulación del caso base de estudio, establecida en el capítulo IV, analiza en primer término las condiciones necesarias para la separación de aire desde el punto de vista termodinámico en las columnas de destilación, de manera de obtener un parámetro para la simulación de todo el sistema. En seguida, se define y delimita la simulación, se exponen los datos de entrada al simulador, y finalmente se exponen los resultados.

En el capítulo V, se lleva a cabo una serie de simulaciones para visualizar la sensibilidad de la planta en función de las variables críticas determinadas anteriormente. Un método estadístico sólido puede disminuir la cantidad de simulaciones, y por lo tanto la cantidad de análisis, sin dejar de tener un buena representación del universo de estudio. Así pues, se emplea el método de Box-Wilson para la definición del escenario a estudiar. Es importante señalar que dicho método matemático no toma en cuenta los límites del modelo físico que es función del equilibrio termodinámico. Por lo tanto, no todos y cada uno de los puntos definidos estadísticamente a simular arrojaron resultados. El estudio de sensibilidad no pretende optimizar la operación de la planta. Sin embargo, se enuncian las recomendaciones que se consideren pertinentes en base al análisis.

 $\ddot{\mathbf{z}}$ 

# CAPÍTULO 1

## PROCESOS CRIOGÉNICOS DE GENERACIÓN DE NITRÓGENO.

Debido a la enorme extensión de aplicaciones del nitrógeno, los requerimientos del nitrógeno como producto de consumo final varían en gran proporción. Algunas aplicaciones, en la industria en electrónica, requieren un producto muy puro (menos de I ppm de impurezas.). Otras requieren una pureza menos elevada, a presiones moderadas, mientras que otras tantas, como la recuperación secundaria de petróleo, requieren nitrógeno a muy altas presiones. Estos requerimientos para las diferentes aplicaciones del nitrógeno, han traído consigo cambios en el equipo que lo produce.

La (destilación, flashes y enfriamiento) separación criogénica de aire permanece la mejor vía para la obtención de nitrógeno en la gran mayoría de los casos. Dentro de este principio, existen diferentes variantes para el mismo fin. El primer paso en un proceso de producción de nitrógeno para obtener un sistema confiable, es saber escoger el ciclo de refrigeración adecuado para la aplicación que nos interese.

## 1.- Principios Termodinámicos de la Separación Criogénica de Aire.

El aire es una mezcla de gases con una composición generalmente uniforme con la única excepción del contenido en dióxido de carbono. La siguiente tabla expone la composición de los gases que componen el aire $\frac{1}{2}$ :

 $<sup>1</sup>$  Mcketta, Jhon & Cunnigham, William</sup>

Encyclopedia of chemical process and design. Vol 13 Mareel Dekker lne., EUA, 1981.

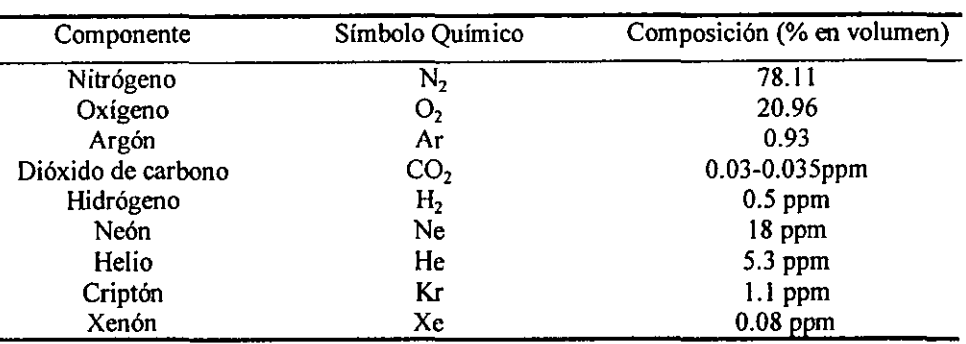

Casi todas las fuentes comerciales de oxígeno y nitrógeno están basadas en la separación de éstos en el aire, ya sea a través de la licuefacción y destilación del aire, o bien, por vía adsorción o absorción. Para la obtención de compuestos como el helio, dióxido de carbono e hidrógeno, la separación de aire es una vía demasiado cara, y por lo tanto se producen por otros procesos.

La licuefacción de aire se lleva a cabo a -317°F (-193.9°C) a presión atmosférica. Si se aumenta la presión del sistema, según la termodinámica, la temperatura a la que el aire pasará a fase líquida será mayor. Sin embargo, este aumento en la temperatura de licuefacción es posible hasta su temperatura crítica (°C). En este punto, ningún aumento en la presión del sistema hará que la temperatura de licuefacción sea mayor. Por lo tanto, el aire debe ser enfriado a temperaturas significativamente menores a la temperatura ambiente.

Esencialmente, existen dos formas de producir este enfriamiento. Ambas, efectúan una transferencia de calor al entorno del sistema sirviéndose de la expansión de un fluido a alta presión.

• Expansión isoentálpica: Se produce en general a través de una válvula de control de flujo. Como revisión, se presenta a continuación el balance energético correspondiente.

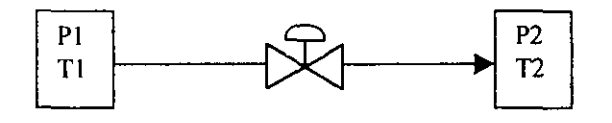

- Como debe suponerse en condiciones ideales, el paso del fluido no recibe ni cede ningún tipo de energía del entorno. Esta aproximación a la idealidad es muy cercana a la realidad, pues la transferencia de calor a través de la válvula es despreciable. Por lo tanto. La entalpía antes de la válvula es igual a la de la salida. **Hl** = H2
- Expansión isoentrópica (o bien politrópica si se considera una eficiencia. En este tipo de expansión, se pretende transformar la pérdida de presión en energía mecánica aprovechándose mediante un turboexpansor.

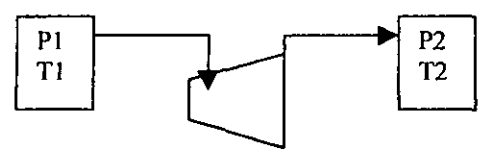

En este proceso, el resultado ideal en balance de entropía sería SI = S2. Sin embargo, la transformación de esta diferencia de presión a energía mecánica no puede llevarse a cabo perfectamente. Lejos de eso, la naturaleza del fluido, las características del equipo y las condiciones de operación alteran dicha transformación de energía. La desviación entre el proceso ideal y el real se miden a través de un factor llamado eficiencia politrópica.

$$
S_1 = \frac{S_2}{\eta}
$$

## 2.-Ciclos Típicos de Obtención de Nitrógeno Vía Separación Criogénica de Aire.

#### 2.1- Ciclo de Expansión de Gas de Desperdicio.

Uno de los ciclos más utilizados para la obtención de nitrógeno, es el ciclo de expansión de gas de desperdicio, debido a su gran flexibilidad en cuanto a características del producto. Un diagrama del proceso se expone a continuación.

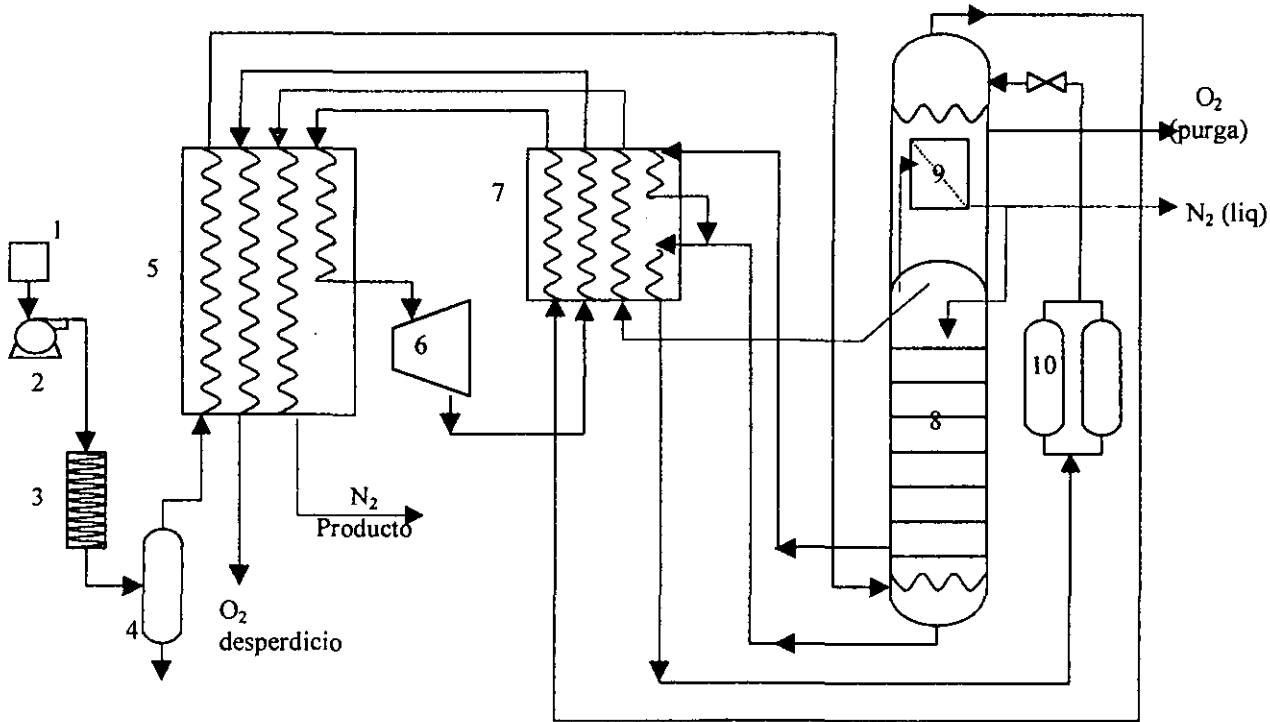

Lista de equipo:

1.- Filtro de aire; 2.- Compresor principal; 3.- Posenfriador; 4.- Tanque separador de condensado; 5.- Intercambiador reversible; 6.- Turbo expansor; 7.- Intercambiador intermedio; 8.-Columna de destilación; 9.- Rehervidor/condensador; 10.- Adsorbedor de hidrocarburos (fase líquida).

### a) Descripción del proceso

El aire de entrada se filtra (1) y se lleva a una presión DE 100kPa en el compresor principal (2). Como resultado de la compresión, el gas se calienta, por lo que es necesario enfriarlo a través de un intercambiador denominado "post-enfriador" (3). El fluido entra posteriormente a un separador de condensado (4), en donde la humedad del aire es removida, para llegar al intercambiador reversible (5).

A través de las paredes de dicho intercambiador, el aire cede el calor tanto a la corriente de gas de desperdicio rica en oxígeno, como a la corriente de salida del nitrógeno producto, que se encuentran a temperaturas menores de los -200°F. El dióxido de carbono contenido en la corriente de aire, y el agua residual que no pudo ser removida en el separador de humedad, se congelan y se depositan sobre las paredes del intercambiador. Alternando las corrientes de aire de entrada y de gas de desperdicio en los conductos del intercambiador, se logra que estas impurezas depositadas se evaporen al paso de la corriente de gas de desperdicio, que las regresa a la atmósfera. De no efectuar esta operación de limpieza, el agua y el dióxido de carbono formarían bloques sólidos dentro de los intercambiadores, obstaculizando el flujo dentro de los mismos.

La corriente de aire ya enfriada, se alimenta a la columna de destilación (8) donde se separa en una corriente de desperdicio rica en oxígeno por los fondos, y en una corriente de nitrógeno puro en los domos. Parte del nitrógeno puro del domo, se lleva a intercambiar calor en los cambiadores intermedios (7) el intercambiador reversible hasta llegar a la temperatura ambiente, para finalmente entregarse como nitrógeno producto. El resto se condensa en el rehervidor/condensador(9) para obtener el reflujo de la columna.

El oxígeno líquido de desperdicio se toma de los fondos de la columna, se subenfría, y se alimenta al adsorbedor de fase líquida (10). Estos adsorbedores eliminan los hidrocarburos contenidos en el aire de alimentación, junto con los residuos de dióxido de carbono que no fueron retenidos en el intercambiador reversible.

Esta corriente sufre una expansión tipo flash hasta una presión intermedia a través de una válvula de control y se lleva al rehervidor/condensador donde se vaporiza para condensar el nitrógeno puro.

La corriente de desperdicio del rehervidor/condensador recibe calor a través del intercambiador reversible, para después ser expandido a través del turboexpansor (6). Esta expansión casi isoentrópica provee los requerimientos de refrigeración de la planta. La corriente fría ya expandida, se calienta de nuevo a través de los cambiadores intermedios y del intercambiador reversible, y fmalmente, se libera a la atmósfera.

El proceso puntualizado aquí arriba, describe el generador de nitrógeno con expansión de gas de desperdicio, que utiliza el intercambiador reversible para remover el agua y dióxido de carbono del aire de entrada, antes de entrar al proceso. Estos equipos se

han utilizado durante muchos años, por lo que se ha desarrollado una tecnología que resulta muy eficiente y confiable en este tipo de operaciones.<sup>2</sup>

Un método alterno para la purificación del aire, emplea mallas moleculares de adsorción de agua y dióxido de carbono. El diagrama siguiente presenta el funcionamiento de este sistema de sacado de aire:

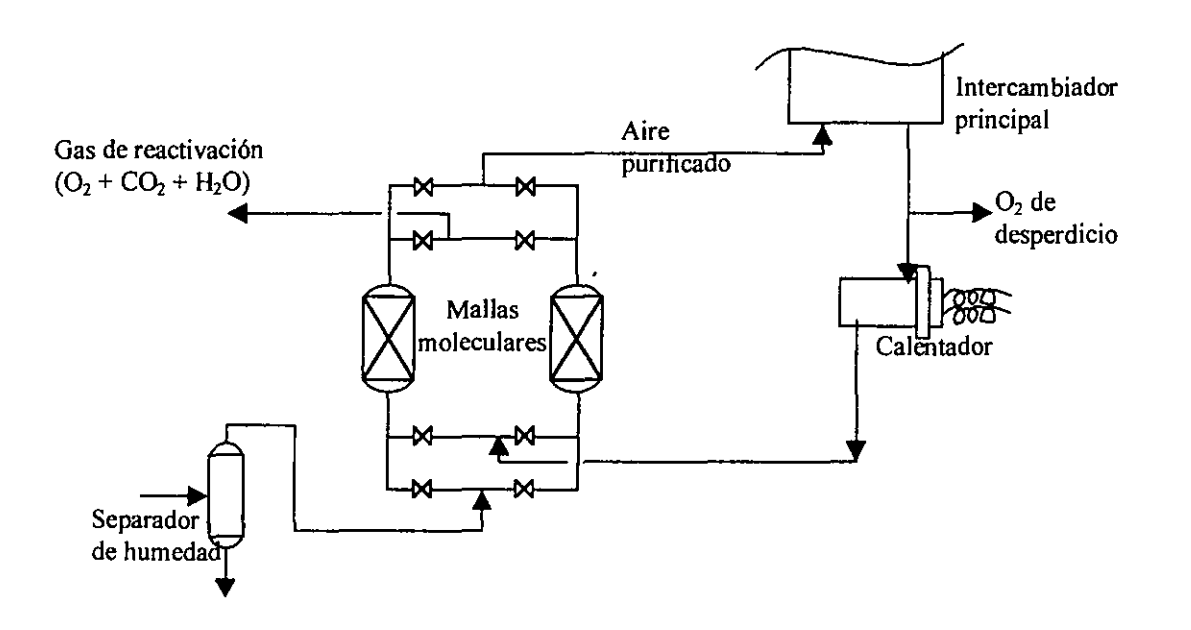

Después de que el aire comprimido se ha enfriado en un «post-enfriador», la corriente se enfría en una unidad de refrigeración, por ejemplo de Freón, hasta 4.4°C. El agua condensada se elimina en el separador, y el aire frío entra a la columna de mallas moleculares donde el vapor de agua y el dióxido de carbono son adsorbidos en la superficie de las mallas. El aire limpio entra al intercambiador de calor principal, donde se enfría hasta una temperatura cercana a su punto de rocío por la absorción de calor de la corriente de nitrógeno producto y de la corriente de desperdicio, de manera similar a la efectuada en el intercambiador reversible.

Los sistemas de adsorbedores de mallas moleculares requieren de una cama doble, de manera que mientras una esta siendo regenerada, la otra esta en operación. La corriente de desperdicio rica en oxígeno, que sale del intercambiador de calor principal, pasa a través de la cama en regeneración, donde el agua y el dióxido de carbono son desorbidos.

Las ventajas entre uno y otro sistema se discutirán de manera general en una sección subsecuente.

 $<sup>2</sup>$  McKetta, Jhon & Cunnigham, William</sup>

Encyclopedia of Chemical Process and Design

Marce! Dekker Inc., EVA 1981.

## b) Capacidad y especificaciones de entrega

El ciclo de expansión de gas de desperdicio recupera de 35 a 40% del nitrógeno presente en el aire de alimentación como producto. Las presiones de entrega oscilan entre un rango típico de 550 a 960 kPa (79.8 a 139.2 lb/in2) sin necesidad de compresión del producto. La presión de aire de alimentación se encuentra ente los 650 a 1060 kPa (94.3 a 153.7 lb/in2). Para presiones de aire de entrada menores, el poder refrigerante no es suficiente para producir nitrógeno en fase liquida. Esto afecta la confiabilidad de la planta, ya que este nitrógeno liquido se utiliza para el sistema de respaldo de la planta, en caso de una falla de energía eléctrica. Una presión alta en el producto puede ocasionar un exceso de poder refrigerante que puede producir hasta 10% del producto como nitrógeno liquido.

#### 2.2.- Ciclo de Expansión de Aire.

El ciclo de expansión de aire difiere del ciclo de expansión de gas de desperdicio en el sentido en que la refrigeración la suministra la expansión politrópica del aire, mientras que en el caso anterior, lo efectuaba la expansión del oxígeno de desperdicio. La separación de nitrógeno del aire se efectúa en una simple columna de destilación similar a la empleada en ciclo de expansión de desperdicio. Un esquema simplificado se muestra a continuación.

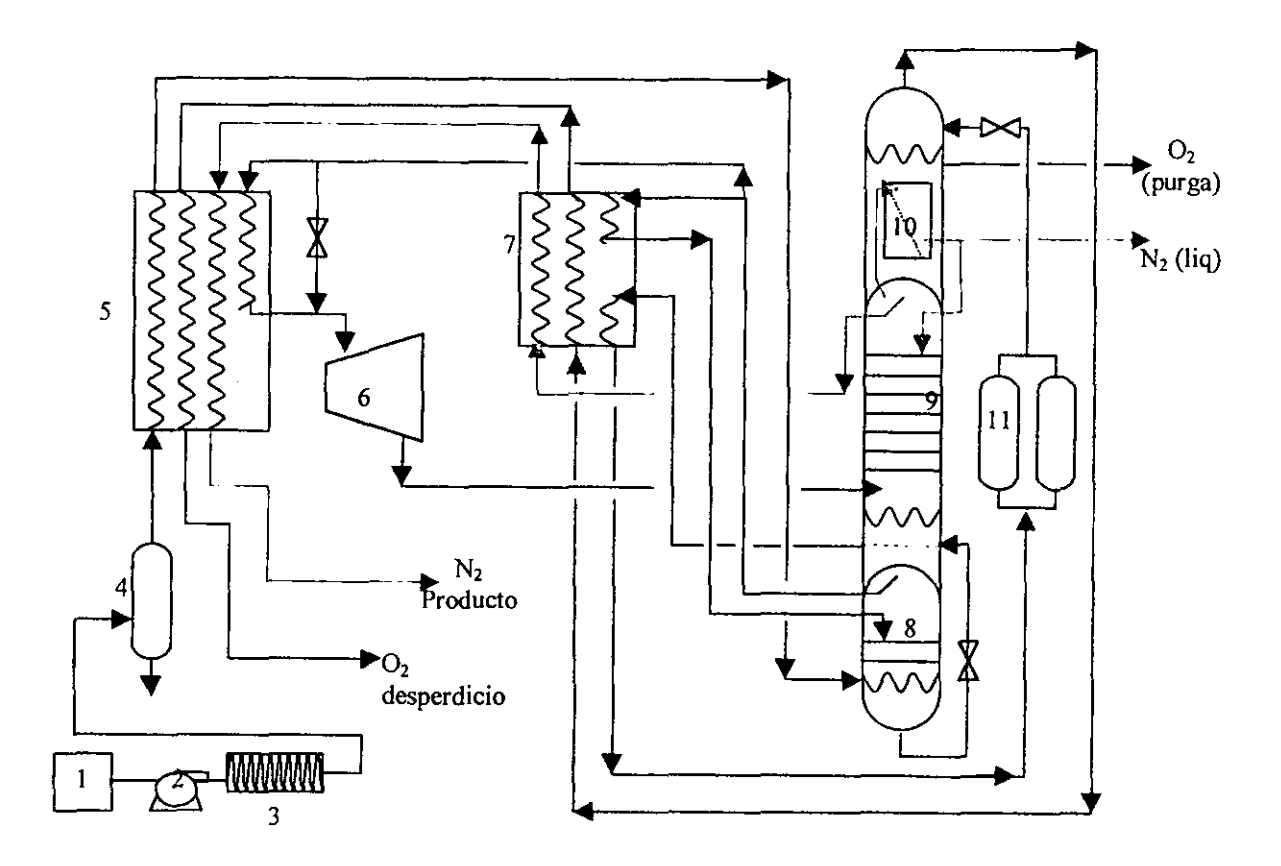

Lista de equipo:

1.- Filtro de aire; 2.- Compresor principal; 3.- Posenfriador; 4.- Tanque separador de condensado; 5.- Intercambiador reversible; 6.-Turboexpansor; 7.- Intercambiador intermedio; 8.- Columna Scrub; 9.- Columna de alta presión; 10.- Rehervidor/condensador; 11.- Adsorbedores de hidrocarburos (fase líquida).

## a) Descripción del proceso.

El aire comprimido, después de dejar el intercambiador reversible (5), entra a la columna "Scrub"(8). Aquí, el dióxido de carbono no removido en el intercambiador de calor reversible se elimina por un reflujo de aire líquido. El aire libre de dióxido de carbono de la columna Scrub se calienta parcialmente en el intercambiador intermedio (7), para luego ser expandida a través del turboexpansor (6), proveyendo así el poder de refrigeración de la planta. La corriente de salida del turboexpansor entra a la columna de alta presión (9). Aquí, el nitrógeno producto se recupera en el domo de la columna con un procedimiento similar al del ciclo de expansión de gas de desperdicio. Los fondos, ricos en oxígeno, se subenfrían y luego se expanden a través de un "flash" en el rehervidor/condensador en un sistema también similar al del ciclo de expansión de desperdicio. El vapor de salida del rehervidor/condensador se calienta hasta temperatura ambiente, a través del intercambiador reversible (5), para finalmente liberarse a la atmósfera.

## b) Capacidad y especificaciones de entrega

El ciclo de expansión de aire recupera aproximadamente un 50% del nitrógeno presente en el aire comprimido como producto. Esta recuperación es más alta que la del ciclo de expansión de gas de desperdicio, ya que la presión de la columna es significativamente menor. La presión baja en la columna ocasiona un equilibrio en los fondos de la columna entre el aire y el líquido de desperdicio, aumentando la concentración de oxígeno en la fase líquida. Como resultado, una mayor proporción de nitrógeno puro puede ser recuperada en el domo de la columna.

En el ciclo de expansión de aire, las presiones de entrega del nitrógeno producto varían de 270 a 410 kPa. (39.2 a 59.5 lb/in<sup>2</sup>). Este rango es más estrecho que el del ciclo de expansión de desperdicio. El rango está limitado por que la columna trabaja siempre a la misma presión, así esté en modo de producción máxima de gas o en modo de producción máxima de líquido.

La refrigeración se regula controlando la relación de presiones de entrada y salida del expansor. Disminuyendo la presión de salida del turboexpansor, la razón de presiones aumenta, y por lo tanto, el poder de refrigeración aumenta. Esta refrigeración puede ser aplicada para obtener hasta un 8% de nitrógeno producto en fase líquida para almacenamiento.

El ciclo de expansión de aire incorpora el intercambiador reversible para la eliminación de agua y dióxido de carbono contenidos en el aire de alimentación similar al empleado en el ciclo de expansión de gas de desperdicio. Sin embargo, un sistema de adsorción de mallas moleculares, como descrito en el caso anterior, puede también ponerse en marcha.

## 2.3.- Ciclo para plantas de nitrógeno de gran capacidad.

Los consumidores que requieren grandes cantidades de nitrógeno, están obligados a efectuar la selección de un ciclo de mayor recuperación, para disminuir los costos de energía destinados a la compresión. Las plantas de gran capacidad son, en general, plantas diseñadas especialmente y específicamente para cumplir con las necesidades de la demanda.

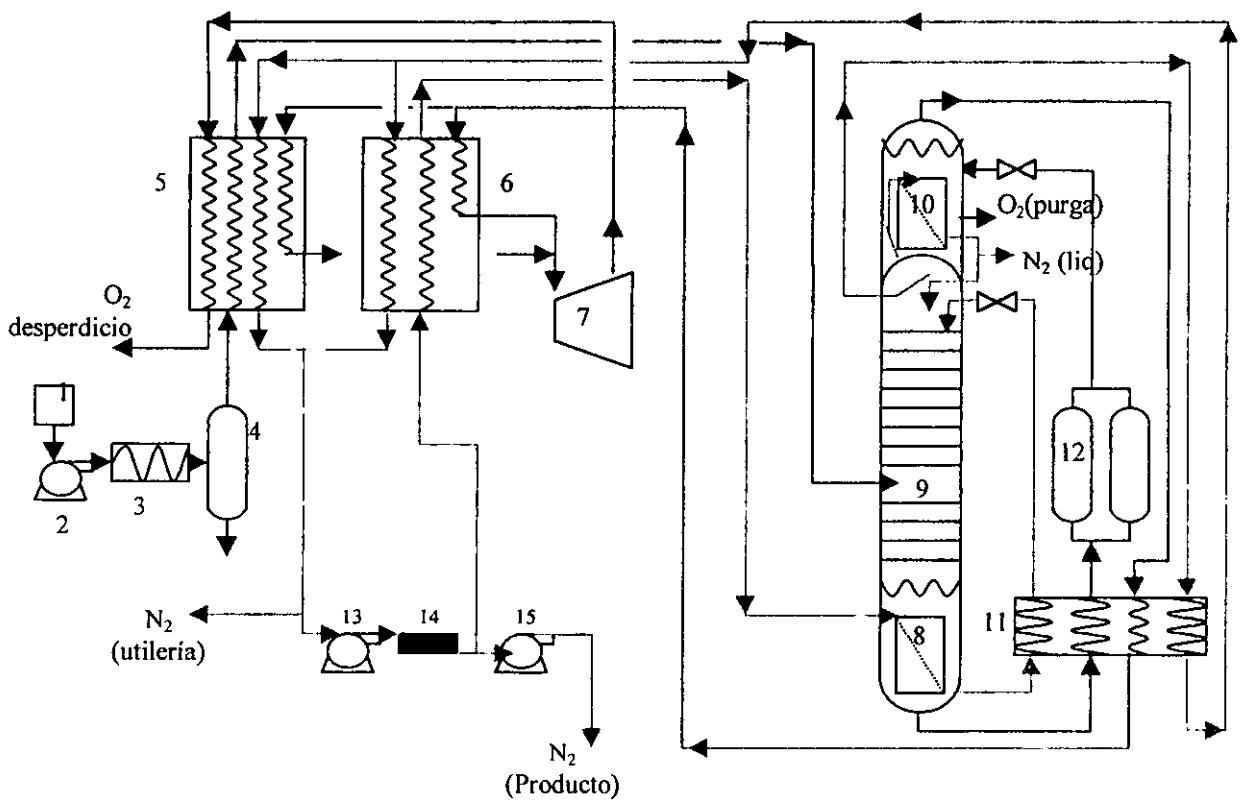

Lista de equipo:

1.- Filtro de aire; 2.- Compresores principales; 3.- Post-enfriador; 4.- Tanque separador de condensados; 5.- Intercambiador reversible; 6.- Intercambiador de recirculación; 7.- Turboexpansor; 8.- Rehervidor (Rehervidor/condensador 1); 9.- Columna de destilación; 10.- Condensador (Rehervidor/condensador 2); 1I Subenfriador de recirculación; 12.- Adsorbedor de hidrocarburos; 13.- Compresor de recirculación; 14.- Interenfirador de compresores finales; 15.- Compresor de producto.

## a) Descripción del proceso

Una versión modificada del ciclo de expansión de gas de desperdicio, usando una recirculación de nitrógeno, puede producir recuperaciones de nitrógeno de hasta 70% del aire de alimentación. Además de la alta recuperación, este tipo de proceso ofrece una ventaja adicional: la presión del nitrógeno producto es menor a la presión de salida en el compresor por tan sólo 100kPa (14.5 lb/in<sup>2</sup> manométricas), por lo que el gasto de energía es bajo. Un diagrama simplificado se muestra a continuación

El aire comprimido se enfría en el intercambiador reversible (5) y entra a la columna (9) de manera similar al ciclo de expansión de desperdicio. El poder refrigerante se obtiene expandiendo el oxígeno de desperdicio en el turboexpansor (7), que proviene de los vapores que salen del rehervidor/condensador (10). Este circuito es también muy similar al que se emplea en el ciclo de expansión de gas de desperdicio. El circuito trazado para el nitrógeno difiere en que existe un sistema de recirculación, para alcanzar mayor recuperación.

El nitrógeno del domo de la columna se calienta hasta temperatura ambiente por intercambio de calor en el subenfriador (11), en el intercambiador reversible (5) y en los cambiadores de recirculación (6). El nitrógeno se comprime (13) y se divide en una corriente de producto y otra de recirculación.

Esta corriente de recirculación se vuelve a enfriar en los cambiadores de recirculación (6), para luego condensarla en el rehervidor en los fondos de la columna (8), y finalmente se enfría de nuevo en el subenfriador (11). Este nitrógeno líquido se alimenta posteriormente al domo de la columna, fungiendo entonces como reflujo adicionaL En el rehervidor de la columna(8), el nitrógeno recirculado cede calor para condensarse, haciendo que los fondos se vaporicen continuamente. A esta etapa del proceso se le llama "Boil-up".

Gracias al reflujo adicional en el domo de la columna, y al "Boil-up" en los fondos, la recuperación de nitrógeno es mucho más alta.

## b) Capacidad y especificaciones de entrega

Usualmente, un rango de producción que alcanza los 10,000 nm<sup>3</sup>/h NTP (380 400 SCFH STP), es prácticamente el límite para los ciclos estándar que recuperan menos del 50% del aire como producto.

[NTP se defme como condiciones normales de temperatura y presión basados en O°C (32°F) y 101.3 kPa (14.696 Ib/in*<sup>2</sup> ).* 

STP se define como condiciones estándar de temperatura y presión basados en 21.1°C (70°F) y 101.3 kPa (14.696 lb/in<sup>2</sup>). 1

Existen numerosos procesos que pueden producir nitrógeno en grandes cantidades. Algunos pueden llegar a recuperar hasta un 70% del aire como nitrógeno producto. Los sistemas de doble columna utilizados en la producción de oxígeno pueden ser modificados para producir únicamente nitrógeno.

## 3.- Selección del Ciclo.

La selección de un tipo de ciclo de generación de nitrógeno que cumpla con las necesidades del consumidor depende de muy diversos factores. Entre ellos, se deben considerar sobre todo el costo de energía, la producción necesaria que cumpla con la demanda existente y su proyección a futuro, la presión de entrega requerida, y la cantidad de nitrógeno en fase líquida requerida. Todos estos factores deberán ser analizados para encontrar un óptimo en las repercusiones posibles en los costos.

## 3.1.- Sistema de eliminación de dióxido de carbono y de agua.

Una de las primeras decisiones que se deben contemplar en la elección del tipo de ciclo, es el tipo de sistema de eliminación de agua y dióxido de carbono del aire que se empleará: ya sea adsorbedores de mallas moleculares, o bien, intercambiadores reversibles. Cada uno de estos sistemas tiene sus ventajas y desventajas que deben de considerarse al integrarlos con los ciclos arriba descritos. A continuación se expone una tabla que compara los factores clave para cada sistema.

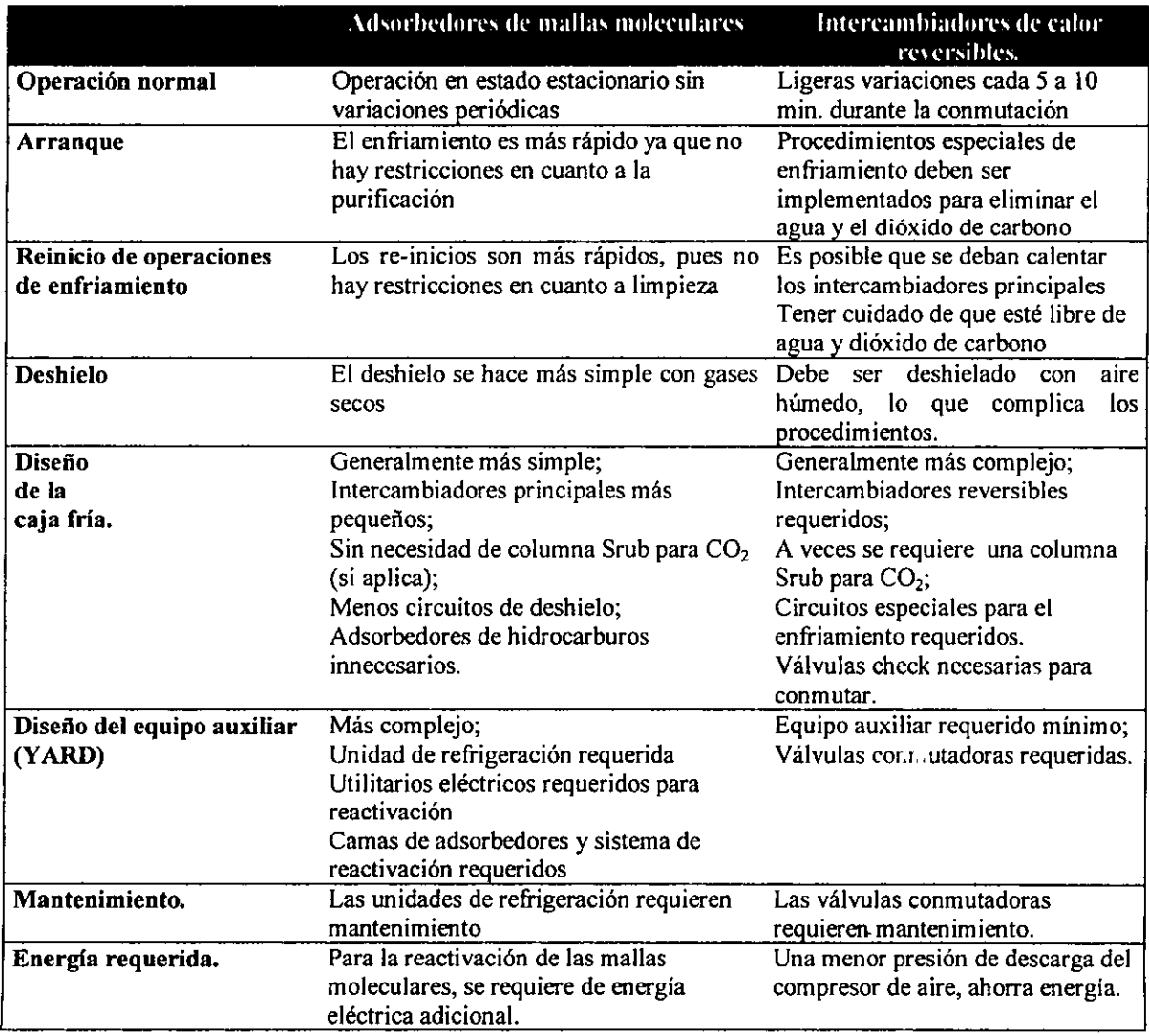

Podemos observar que, en general, las plantas que manejan mallas moleculares son más fáciles de operar y tienen cajas frías más simples que los intercambiadores reversibles. Sin embargo, los adsorbedores requieren de más equipo auxiliar y pueden requerir una cantidad de energía ligeramente mayor que el sistema de intercambiadores.

En el caso del ciclo de expansión de gas de desperdicio, se ha encontrado que ninguno de estos dos sistemas tiene alguna ventaja significativa sobre el otro.

En el caso del ciclo de expansión de aire, los adsorbedores de mallas moleculares presentan una posible ventaja que no puede aplicarse al caso del ciclo de expansión de gas de desperdicio. El sistema de mallas moleculares elimina casi totalmente el dióxido de carbono en la corriente de aire de alimentación, por lo que la necesidad de una columna SCRUB, utilizada en la opción de los intercambiadores reversibles, desaparece. Esta ventaja simplificará el diseño de la caja fría.

Para la producción de nitrógeno gas, en lo que se refiere al ciclo de expansión de aire, si se utiliza un sistema de adsorbedores de mallas moleculares, se puede ahorrar una cierta cantidad de energía:

- Al utilizar un intercambiador reversible, el ciclo requiere un nivel minimo de presión de aire de abastecimiento para mantener una eliminación eficaz del dióxido de carbono. Esta presión es en general mayor a la presión mínima de los requerimientos de refrigeración de la planta.
- El diseño de un ciclo con un sistema de adsorbedores de mallas mo leculares, supone que la eliminación de  $CO<sub>2</sub>$  es completa, por lo que no existen restricciones de niveles de presión para llegar a los niveles de dióxido de carbono requeridos. Gracias a esto, es posible operar con una menor presión, que responda al requerimiento minimo de refrigeración.

En cuanto a la producción de nitrógeno líquido se refiere, mientras mayor sea la demanda del compuesto en fase líquida, mayor deberá ser la presión del aire para ambos tipos de diseño. Esto implica que, si las necesidades de nitrógeno líquido son suficientemente elevadas, los requerimientos de presión de aire de entrada llegarán a ser casi iguales a la presión mínima requerida para el sistema de eliminación de  $CO<sub>2</sub>$  de intercambiadores reversibles. En estas condiciones, los dos tipos de diseños tendrán la misma demanda de energía.

Las plantas generadoras de nitrógeno de gran capacidad, pueden diseñarse con cualquiera de los dos sistemas de eliminación de dióxido de carbono. En este caso, el diseño de los adsorbedores de mallas moleculares es más delicado, ya que la corriente de desperdicio utilizada para su reactivación puede contener hasta un 80% de oxígeno. Los materiales de las mallas moleculares, así como todo material o equipo auxiliar que entre en contacto con la corriente de reactivación rica en oxígeno, deben ser cuidadosamente seleccionados.

Los pequeños generadores de nitrógeno operan normalmente ya sea con un ciclo de expansión de gas de desperdicio, o bien con el ciclo de expansión de aire. Estas plantas se utilizan para una producción de 10,000 nm<sup>3</sup>/h (380,400 SCFH). Habitualmente, la clave para elegir qué sistema es más efectivo, es la presión de entrega requerida.

### 3.2.- Presiones bajas de nitrógeno producto

Para presiones abajo de los 410 kPa abs (59.5 lb/in<sup>2</sup> abs), el ciclo de expansión de aire es definitivamente el más efectivo. La corriente de  $N_2$  proveniente de la caja fría se obtiene directamente en un rango de presiones necesarias, por lo que no es necesario recomprimirla . Además, el ciclo de expansión de aire tiene una mayor recuperación que el ciclo de expansión de gas de desperdicio, por lo que resulta más eficiente energéticamente.

En caso de una falla en el suministro de energía, el ciclo de expansión de aire puede producir una buena cantidad de nitrógeno en fase líquida para los requerimientos de relevo, mientras que el ciclo de expansión de gas de desperdicio no ofrece esta ventaja.

El monto de la inversión para ambos ciclos es muy semejante. Por lo tanto, la mejor selección para presión de entrega menor a los 410 kPa (59.5 lb/in<sup>2</sup> abs), es el ciclo de expansión de aire.

## 3.3.- Presiones intermedias de nitrógeno producto

Para presiones de entrega entre los 410 y los 960 kPa (59.5 y 139.2 lb/in<sup>2</sup> abs), la elección se vuelve más compleja.

Por un lado, el ciclo de expansión de gas de desperdicio provee presiones entre los 550 y 960 kPa abs (79.8 a 139.2 lb/in<sup>2</sup> abs). Para obtener presiones de nitrógeno producto en el rango inferior, de 410 a 550 kPa (59.5 a 79.8 lb/in<sup>2</sup> abs), se regula la presión en la caja fría hasta los niveles requeridos. Por el otro, el ciclo de expansión de aire puede suministrar nitrógeno a presiones cercanas, si se utiliza un compresor booster (elevador de potencia).

En términos de costos, el ciclo de expansión de aire con booster requiere de una menor cantidad de energía que el ciclo de expansión de gas de desperdicio, pero la inversión en equipo es mayor. Por lo tanto, la decisión dependerá de la evaluación del costo de la energía. Cuanto más elevado sea el costo de energía, más conveniente será la opción del ciclo de expansión de aire con booster. El costo de operación y de mantenimiento, así como los costos de paros imprevistos, deben también ser considerados. En algunos casos, un ligero aumento en los costos de energía puede tolerarse si la recompresión del producto se elimina.

Además de las consideraciones de los costos de energía y de la inversión, los requerimientos del nitrógeno producto en fase líquida, no se deben perder de vista.

Para una presión de entrega de 790 kPa (114.6 lb/in<sup>2</sup> abs) por ejemplo, los dos tipos de sistemas pueden producir cantidades suficientes de nitrógeno líquido para cubrir paros imprevistos a través del sistema de respaldo. Sin embargo, el ciclo de expansión de aire puede producir una mayor cantidad de nitrógeno líquido que el ciclo de expansión de gas de desperdicio utilizando el mismo compresor principal. Por lo tanto, si la demanda de nitrógeno líquido es mayor, el ciclo de expansión de aire con booster será más apropiado.

En el caso de requerir una menor producción de nitrógeno en forma líquida, se observa lo siguiente: en el ciclo de expansión de gas de desperdicio, la presión no puede ser disminuida, ya que si así se hiciera, los requerimientos de presión del producto no se cumplirían. En cambio, el ciclo de expansión de aire con booster ofrece la posibilidad de disminuir la presión de descarga del compresor principal para ahorrar energía. Por lo tanto, el ciclo de expansión de aire será de nuevo el más apropiado.

Para presiones de producto de 960kPa (139.2 lb/in<sup>2</sup> abs), ambos ciclos requieren de un compresor con elevador de potencia (booster).

Cuando se utiliza el ciclo de expansión de gas de desperdicio, la presión de succión óptima del booster dependerá de los requerimientos de nitrógeno en fase líquida. Si únicamente se requiere nitrógeno gas, la presión de succión será de aproximadamente  $550kPa$  (79.8 lb/in<sup>2</sup> abs.), de manera a obtener una recuperación máxima de nitrógeno, con la presión de descarga del compresor principal mínima. Este modo de operación permite ahorrar energía en el compresor principal, misma que se le suministra al booster de nitrógeno. Este ahorro de energía será más que compensatorio en el manejo del booster de nitrógeno. Cuando se requiere producir nitrógeno líquido, la presión de succión del booster estará determinada por los requerimientos de refrigeración para producir el líquido. Entre mayor sea la cantidad de nitrógeno líquido requerida, mayor deberán ser las presiones.

La presión de succión del booster de nitrógeno, en un ciclo de expansión de aire está prácticamente fijada, debido al rango tan limitado en las presiones de entrega provenientes de la caja fría del expansor de aire. Para cumplir con cualquier demanda de nitrógeno en forma líquida, se debe aumentar la presión de descarga del compresor principal, hasta obtener la refrigeración necesaria.

#### 3.4.- Grandes cantidades de nitrógeno y presiones de producto altas

Como ya se indicó anteriormente, para los que requieren de grandes cantidades de gas (10,000 nm<sup>3</sup>/h sean 380,400 SCFH) de manera relativamente continua, parece evidente que las plantas de gran capacidad son casi siempre la mejor elección. Estas plantas recuperan hasta un 70% del aire como nitrógeno producto, comparado con las plantas estándar que sólo llegan a recuperar de 40 a 50% del aire como producto. La alta recuperación de estas plantas trae un ahorro de energía en el compresor principal, lo que justificará una mayor inversión en una planta un poco más compleja que las otras dos.

Las plantas de gran capacidad y alta recuperación, no generan grandes presiones a la salida, por lo que proveen presiones tales que puede ser necesario la implementación de un compresor extra de producto. Aquellos que requieren presiones de 5000 kPa (725 lb/in<sup>2</sup> abs.), pueden emplear compresores centrífugos. Presiones más altas, hasta de 42,500 kPa  $(6164 \text{ lb/in}^2 \text{ abs.})$ , las cuales son típicas para la inyección de nitrógeno para la explotación secundaria de petróleo, son generadas con compresores reciprocantes, o bien, una combinación de unidades reciprocantes y centrífugas.

La planta de columna simple con sistema de recirculación de nitrógeno, necesita un compresor de recirculación que puede ser parte integral del sistema de compresión de producto. El nitrógeno recirculado puede retirarse entre dos etapas de compresión, de manera que los requerimientos del proceso sean satisfechos. Con el objeto de minimizar el consumo de energía, estos complejos esquemas de compresión se diseñan de manera que los compresores trabajen tan eficientemente como sea posible. Esto puede causar algunos cambios en el diseño del ciclo entero.

## 4.- Con fiabilidad de la Planta.

Debido a la alta demanda de nitrógeno en los últimos años, la exigencia de tener la confianza de operar las plantas criogénicas siempre en continuo, ha hecho que la industria de separación de aire busque nuevas tecnologías y que mejore las existentes. Una mayor confiabilidad de operación se puede obtener de múltiples formas:

- Utilizando componentes garantizados
- Ciclos de proceso simplificados
- Métodos de diseño más sofisticados
- Programas de mantenimiento preventivo efectivos
- Almacenamiento de refacciones para disminuir el tiempo de paro.
- Precauciones en el diseño y operación

Por ejemplo, durante los últimos 10 años, el factor de operación efectiva para "Air Products"<sup>3</sup> fue aproximadamente de 98%, incluyendo paros programados. El deshielo de las plantas, y el mantenimiento programado cuentan por la mitad de este tiempo perdido. Estos paros pueden programarse de manera que coincidan con el programa de mantenimiento de rutina para reducir el tiempo muerto hasta un 1%. Instalando un sistema de respaldo, nitrógeno producto puede proveerse virtualmente en un 100% del tiempo.

## 4.1.- Tipos de paro en plantas de generación de nitrógeno

Aparte de los paros programados por mantenimiento y deshielo, los paros de energía eléctrica representan la mayoría de los paros no programados. Las interrupciones de energía eléctrica se deben generalmente a tormentas. Sin embargo, si la planta se encuentra en un lugar en donde el abastecimiento de energía no es confiable, el número de paros puede aumentar considerablemente.

<sup>&</sup>lt;sup>3</sup> Air Products & Chemicals, Inc.

<sup>&</sup>quot;From Top to bottom", Annual Report, 1998.

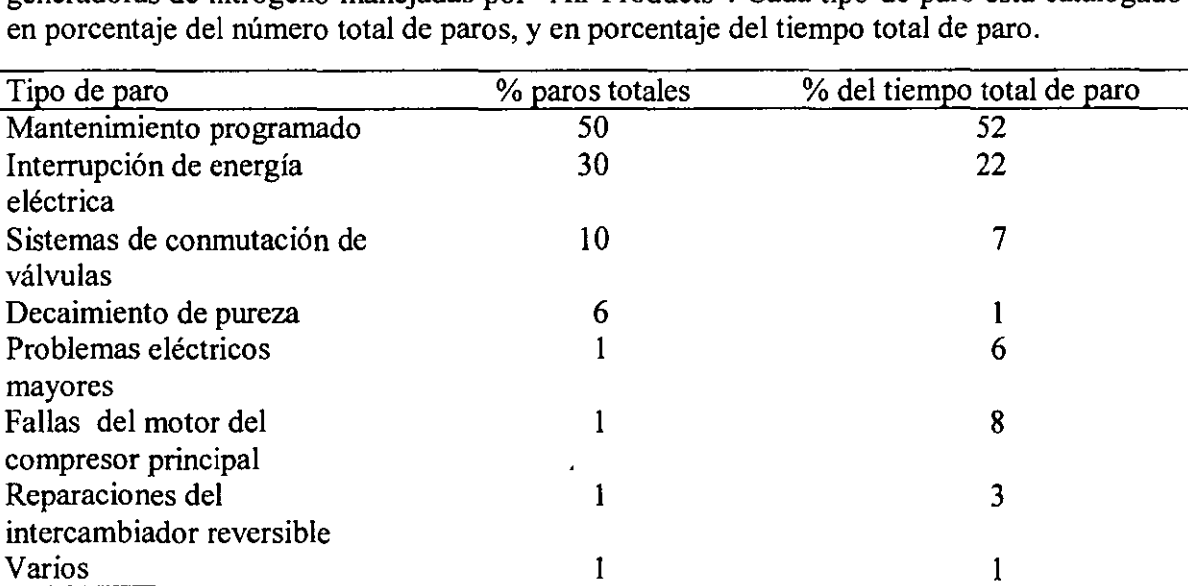

La tabla siguiente muestra una lista de las causas típicas de paro para las plantas generadoras de nitrógeno manejadas por "Air Products". Cada tipo de paro está catalogado

Después de las interrupciones de energía eléctrica, los problemas con las válvulas conmutadoras es el problema que se encuentra con mayor frecuencia. Sin embargo, estos tiempos muertos representan sólo el 7% del tiempo total de paro. Además, las mejorías eri el diseño de dichas válvulas reducirá estos tiempos de paro.

## 4.2.- Sistemas de respaldo

Algunos consumidores de nitrógeno requieren un abastecimiento continuo de gas que no puede ser interrumpido por un paro de la planta. La pérdida de nitrógeno puede significar una pérdida importante en otro producto. Otros no pueden prescindir del nitrógeno, pues lo emplean para crear un entorno inerte en un proceso potencialmente peligroso. Finalmente, otros simplemente no pueden sobrellevar la interrupción del abastecimiento de nitrógeno.

Para brindar un respaldo inmediato en el caso de un paro de la planta, se emplean sistemas de almacenamiento de nitrógeno líquido con equipo de vaporización. Estos sistemas están diseñados para entrar en acción inmediatamente después del paro de la planta. Los sistemas de respaldo se accionan por una válvula de control que es sensible a un decaimiento de la presión de la corriente de nitrógeno producto. Se requiere una caída de presión de apenas 40 kPa  $(5.8$ lb/in.<sup>2</sup>) para poner en funcionamiento el sistema de respaldo.

Un sistema de respaldo de nitrógeno líquido almacenado es confiable en la medida en que la fuente de calor para su vaporización sea confiable. Existen muchos tipos de vaporizadores para plantas criogénicas, incluyendo vaporizadores de corrientes directas, baños de agua calentados por vapor, vaporizadores de bloque eléctrico, baños de agua calentados por energía eléctrica, vaporizadores de haz y envolvente de agua caliente, vaporizadores asistidos por ventiladores, y vaporizadores de convección natural. Todos ellos requieren cierta utilería (excepto los de convección natural), la cual está sujeta a interrupciones. Sólo los vaporizadores de convección natural son 100% confiables.

Los vaporizadores de convección natural han demostrado gran confiabilidad<sup>4</sup>. Sin embargo, es necesario mencionar algunas importantes desventajas implicadas. Estos vaporizadores requieren un espacio fisico más grande dentro de la planta. Un vaporizador típico de convección natural, de una capacidad de 2600 nm<sup>3</sup> (98900 SCFH), necesita de un área de 34m2 (6 x 9). Como es de suponer, para plantas muy grandes, esto puede llegar a ser un problema muy serio.

Por otro lado, los vaporizadores de convección natural, al estar en operación, condensan agua del aire que los rodea, y se cubren de hielo en su superficie. Si se sobre dimensionan, estos aparatos pueden proveer una corriente continua durante 5 días. Si además se efectúa un deshielo manual, la corriente puede ser generada indefmidamente. Pero generalmente, los paros de la planta se resuelven en 24 horas, y a veces hasta en 12 horas, y el deshielo de una planta se lleva a cabo en tres días, lo cual todavía entra dentro de los rangos de capacidad de los vaporizadores de convección natural.

Si desde un principio se sabe que habrá periodos de paro más extensos, se pueden emplear dos bancos conmutables de vaporizadores. De esta manera, mientras un banco está en operación, el otro está siendo deshielado. Cuando este sistema se encuentra en climas fríos, el deshielo puede efectuarse pasando un gas caliente alrededor de los vaporizadores para fundir el hielo. En climas más cálidos, como en el caso de México, el deshielo se efectúa naturalmente bajo la acción del aire que lo rodea. Si se emplea este sistema de bancos conmutables, los vaporizadores no tienen que ser diseñados meticulosamente, como sería el caso para una sola linea de vaporizadores, pues el tiempo de operación de cada banco se reducirá a sólo unas horas.

Los sistemas de respaldo pueden también emplearse para satisfacer las demandas pico de nitrógeno. Una planta diseñada para satisfacer las demandas pico de gas, desperdicia capacidad y energía cuando no se requieren cantidades grandes de nitrógeno gas y nitrógeno líquido. Una planta más pequeña que produzca nitrógeno tanto líquido como gas, puede satisfacer esta demanda pico vaporizando una cierta cantidad de nitrógeno líquido para proveer el nitrógeno gas adicional. En los periodos de baja demanda de gas, la planta podrá producir el nitrógeno líquido para restablecer el inventario, y prepararse para el próximo periodo de alta demanda.

## 5.- Segu ridad

Los riesgos que ofrece una planta generadora de nitrógeno en la recuperación secundaria de petróleo, pueden clasificarse en tres grandes grupos:

- 1) los riesgos asociados al manejo de un gas *"persé"*
- 2) los peligros que derivan de la separación criogénica del aire
- 3) los riesgos específicos de las plantas de nitrógeno para inyección en pozos petroleros.

 $<sup>4</sup>$  Air Products & Chemicals, Inc.</sup>

<sup>&</sup>quot;From lop lo bottom", Annual Report, 1998.

En esta sección se discutirán únicamente los dos últimos grupos, pues los riesgos que derivan del manejo de un gas *"persé"* son ampliamente conocidos y existe mucha literatura dedicada a ellos: gases a alta presión, maquinaria de rotación, altos voltajes.

## 5.1.- Riesgos relativos a **la** separación criogénica del aire.

a) Combustión

La separación de nitrógeno puro produce necesariamente una corriente de desperdicio rica en oxígeno que puede llegar a contener hasta un 80% de  $O<sub>2</sub>$ . Debido a que muchos materiales de ingeniería arden en este tipo de atmósfera, se debe tener especial cuidado en la selección de los materiales empleados. Algunas acciones específicas son:

- Válvulas de control de la corriente de gas de desperdicio: usar aleaciones de níquel y cobre. Este tipo de material no produce chispa; su punto de ignición es mayor a su punto de fusión.
- Silenciador de la corriente de gas de desperdicio: usar acero inoxidable. Este silenciador permanece en contacto continuo con una corriente rica en oxígeno que periódicamente se humedece y seca. En estas condiciones, el acero al carbón se corroe rápidamente; en este servicio se presentan periódicamente altas velocidades, que podrían llevar a la ignición.
- Los circuitos específicos de flujos ricos en oxígeno deben de limpiarse perfectamente, asegurándose que no hayan de trazas de hidrocarburos, grasa o cualquier otro combustible.

En este mismo orden de ideas, se debe de analizar cualquier punto del proceso en donde la concentración de oxígeno sea alta. El equipo y las tuberías de servicio frío en una planta de separación de aire, se construyen previendo que no exista fuga alguna. Sin embargo, se deben de tomar precauciones adicionales rastreando las posibles consecuencias de una fuga de alguna corriente rica en oxígeno.

Para el soporte y aislamiento del equipo de servicio frío se emplean materiales no combustibles. Evidentemente, el uso de materiales inflamables tales como madera y papel se excluye terminantemente de la caja fría. Por otro lado, el truboexpansor usa aceite como lubricante, por lo que se debe aislar fisicamente del resto de los equipos de la caja fría. Finalmente, si las dimensiones lo permiten, se puede mantener una atmósfera inerte de nitrógeno a través de toda la caja fría. Esto diluiría la concentración de oxígeno en caso de fuga y prevendría la condensación del aire en los equipos fríos que pueden llegar hasta temperaturas por debajo de su punto de rocío. Finalmente, si las concentraciones de oxígeno sobrepasan el 25%, se pone en riesgo al personal de la planta pues la ropa es susceptible de incendiarse. El trabajo en áreas vecinas a un equipo que maneja altas concentraciones de oxígeno debe de controlarse cuidadosamente.

b) Asfixia por nitrógeno.

El personal de la planta debe estar consciente del peligro de asfixia por nitrógeno. Si se debe entrar a un compartimento o cualquier otro espacio cerrado, se deben controlar perfectamente las condiciones con analizadores portátiles de oxígeno y tanques de aire si se requiere. En áreas vecinas a compresores de nitrógeno de alta presión, se requiere de una ventilación adecuada. La instalación de sensores de oxígeno puede llegar a ser necesaria en áreas críticas.

c) Contaminantes atmosféricos.

Es evidente que los contaminantes más peligrosos en una planta de este tipo son aquellos que podrían reaccionar violentamente con el oxígeno del aire en proceso, o con la corriente de gas de desperdicio. A continuación, se presentan los contaminantes peligrosos típicos para una planta de generación de nitrógeno:

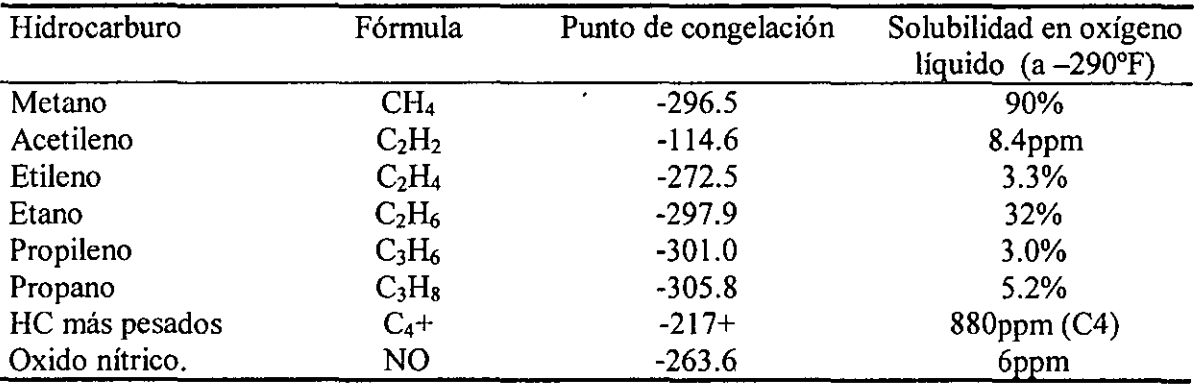

Si cualquiera de estos contaminantes está presente en la alimentación de aire de la planta, se debe evitar a toda costa que lleguen a acumularse hasta niveles peligrosos en los ductos que contienen concentraciones altas de oxígeno. Cada uno de ellos afecta de diferente manera la seguridad de la planta. Una gama de acciones concretas debe de establecerse para prevenir cada reacción. A continuación, se enumeran algunos puntos importantes para la prevención de accidentes.

#### Localización de la planta:

En primer término, el lugar de construcción de la unidad de separación de aire (USA) no debe tener fuentes contaminantes localizadas. La siguiente tabla expone algunas de estas:

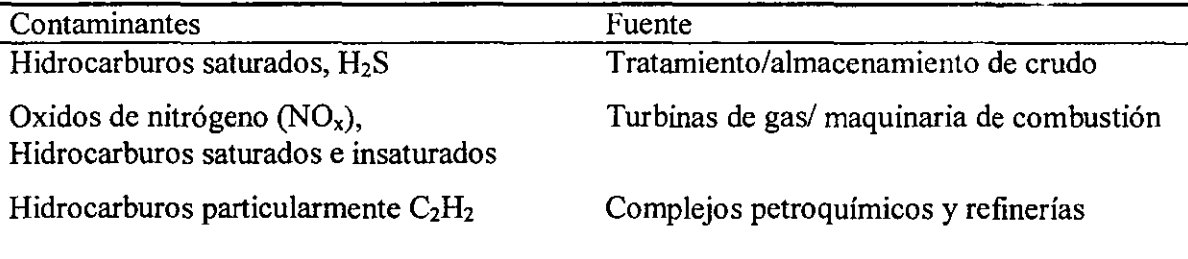

Algunas de las medidas que deben ser adoptadas son:

- Elegir el lugar de construcción de la unidad de separación de aire (o bien de la toma de aire) donde la cantidad de impurezas sea mínima. Si la planta ha de localizarse cerca de una fuente contaminante, la toma de aire debe estar viento arriba de la fuente, basándose en un estudio de dirección del viento.
- Revisar todos los procesos cercanos a la planta, como la alimentación, productos íntermedios, productos y material almacenado.
- Conocer todas las emisiones de los procesos cercanos (controlados y no controlados) tomando en cuenta además la ventilación de los tanques de almacenamiento, las válvulas de escape y las operaciones de carga y descarga, así como el tráfico vehicular.
- Efectuar una ínspección cuidadosa de ras posibles fuentes de contaminación de aire, tanto dentro como fuera del sitio elegido. De ser necesario, llevar a cabo un análisis periódico o contínuo del aire en las cercanías de la unidad de separación de aire.
- Si es necesario, revisar el diseño de la unidad de separación de aire, de manera a localizar pertínentemente las fuentes de contaminación potenciales.
- Finalmente, de ser necesario, reconsiderar la localización de la planta.

#### Eliminación de contaminantes:

- Los hidrocarburos menos volátiles (butano y más pesados), se congelan en los intercambiadores reversibles junto con el agua y el  $CO<sub>2</sub>$ . La gran mayoría salen de la USA por evaporación en la corriente de gas de desperdicio. Sin embargo, una traza de ellos permanecerá en los íntercambiadores y pueden acumularse en largos periodos. Para ello se recomienda descongelar por completo el íntercambiador reversible cada 1 a 3 años.
- Los hidrocarburos más ligeros (metano, etano y propano) pueden pasar a través del íntercambiador reversible y llegar hasta la columna de destilación. Como son menos volátiles que el oxígeno, se condensan fácilmente y salen por los fondos de la columna. Debido a que los adsorbedores fase líquida tienen una capacidad muy limitada para estos contaminantes, estos hidrocarburos pasaran y se acumularán en la fase líquida del reflujo del condensador.
- Las solubilidades de los hidrocarburos ligeros deben analizarse de igual forma. Para el metano, tanto la volatilidad como la solubilidad en fase líquida son relativamente grandes. Como resultado, se puede tolerar una acumulación de éste en fase líquida hasta que su concentración en la porción gas de la corriente de gas de desperdicio sea suficientemente alta para prevenir mayor acumulación. Para el caso del etano y propano, su volatilidad es menor, por lo que debe de eliminarse ya sea por adsorción o bien por medio de una purga.

• Los hidrocarburos insaturados, tales como acetileno, etileno y propileno, plantean una eliminación más compleja. Como en el caso del etano y metano, estos contaminantes pasan a través del intercambiador reversible, llegan a la columna de destilación, saliendo por la corriente de gas de desperdicio. Debido a que su volatilidad es relativamente baja, pueden llegar a exceder su límite de solubilidad y precipitar en la solución, causando reacciones catastróficas. Además, para el caso del acetileno, su solubilidad es realmente baja, y la fase sólida es muy inestable, requiriendo de muy poca energía para causar disociación/explosión. Para eliminar estos hidrocarburos insaturados, se instalan los adsorbedores de hidrocarburos. En éstos además, algunas trazas de  $CO<sub>2</sub>$  y propano, por lo que es necesario dimensionar estos aparatos adecuadamente para prevenir cualquier desorción de los hidrocarburos insaturados.

## Control y análisis de hidrocarburos.

Para mantener el control de los contaminantes del aire, un generador de nitrógeno requerirá por lo general de tres tipos de análisis:

- Análisis periódico de oxígeno líquido (fondos de columna) para prevenir concentraciones elevadas de acetileno. Un colorimetro puede emplearse con una detección de hasta O.2ppm de acetileno.
- Un muestreo mensual de esta misma corriente de oxígeno líquido por cromatografia. Esto permite construir un monitoreo de largo plazo que puede detectar la aparición de un nuevo contaminante que no existía cuando la planta arrancaba. Además, esta información verifica que los sistemas de eliminación de hidrocarburos estén funcionando correctamente.
- Un análisis continuo de la concentración total (incluyendo metano) del oxígeno hirviente en el condensador de la columna (oxígeno proveniente de los fondos de la columna). Esto debe efectuarse sobre todo en donde la contaminación por hidrocarburos sea potencialmente alta.

La información que ofrecen estos análisis se emplea para tomar acciones concretas que aumenten la seguridad de la operación de la planta. Algunas de estas acciones se describen a continuación:

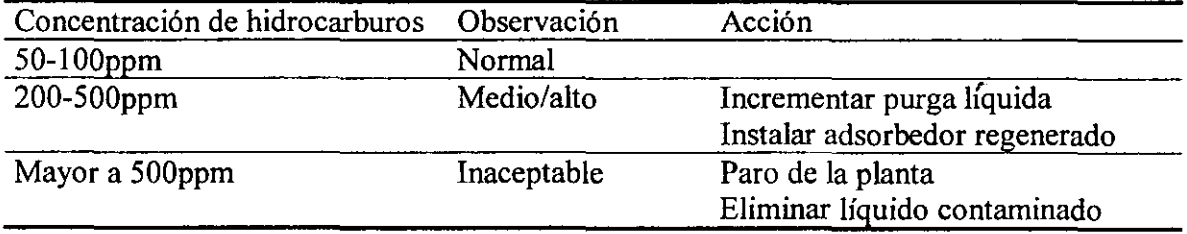

## 5.2.- Riesgos relativos a las plantas de nitrógeno para inyección en pozos petroleros<sup>5</sup>.

a) Expansión de gas de desperdicio.

Cualquier sistema de separación de aire requiere de una fuente de refrigeración, que se obtiene a través de la expansión de un fluido. Por supuesto, la mayoría de las plantas modernas lo obtienen por la expansión de un fluido a través de un turboexpansor, para además aprovechar el trabajo cedido por este. En las plantas de generación de nitrógeno para inyección en pozos petroleros, la expansión de nitrógeno o aire parece inadecuada, pues estos fluidos se tendrán que volver a comprimir para la inyección. Así pues, desde el punto de vista termodinámico, la expansión del gas de desperdicio parece la más adecuada. Sin embargo, esta corriente es rica en oxígeno, lo que implica utilizar un turboexpansor compatible con oxígeno. En la mayoría de los casos, el turboexpansor debe estar lubricado con aceite. Se utiliza aceite o freno de aire para disipar el trabajo cedido por un expansor de baja carga. En un expansor de gran tamafío, el trabajo se utiliza para la generación de energía eléctrica o acoplándolo a un compresor del sistema. De cualquier manera, se deben tener precauciones importantes en el diseño de un expansor de contacto con oxígeno. Algunas observaciones se muestran a continuación:

Turboexpansor compatible con oxígeno

- Aumento del espacio entre la parte rotatoria y la estacionaria
- Elección de materiales compatibles con  $O_2$  para las partes críticas.
- Elección de empaques y sellos de material compatible con el  $O<sub>2</sub>$
- Doble laberinto de  $N_2$  en el sistema de sellado entre el  $O_2$  y el aceite
- Monitoreo de vibraciones y sistema de apagado.
- Sistema de aislamiento rápido del expansor y sistema de eliminación de oxígeno (válvula de cierre rápido; una válvula check en la línea de salida.)
- Consola de aceite lubricante lejos del expansor
- Control e instrumentación a distancia; acceso de personal restringido
- Barrera de protección para el personal.

En realidad, muchas de las iniciativas para el diseño de este tipo de expansor se han tomado del diseño de compresores de oxígeno<sup>6</sup>

b) Compresión de nitrógeno.

Los riesgos de accionar un turboexpansor con una corriente de alto contenido de oxígeno parecen bastante evidentes. En el caso de los compresores reciprocantes de nitrógeno, los riesgos son menos visibles. En operación normal, el nitrógeno contiene oxígeno en proporciones muy bajas, por lo que la oxidación del aceite lubricante no ocurre. Sin embargo, si el producto se contamina de oxígeno, una reacción violenta o explosión puede ocurrir. Por ejemplo, se puede dar el caso de altas temperaturas localizadas por un defecto de una válvula, lo que puede causar un "cracking" térmico del aceite lubricante. En

<sup>&</sup>lt;sup>5</sup> Wilson Keith, Air Products. "Nitrogen use in EOR requires attention to potential hazards". Oil & Gas Joumal, Oct 18, 1992

<sup>&</sup>lt;sup>6</sup> Patente EUA número US 4812110: Oil free screw compressor for  $O<sub>2</sub>$  processing. Kazuo, Kunihiko & others.

operación nonnal, la combustión de los depósitos sólidos resultantes se impide gracias a la alta concentración de nitrógeno en la corriente. Sin embargo, este combustible extremadamente reactivo se acumula en los enfriadores de etapa, las tuberías y tambores. Así pues, una producción contaminada aún con porcentajes bajos de oxígeno, puede ocasionar una explosión violenta o bien una serie de detonaciones.

Se recomienda por lo tanto un monitoreo de los compresores de nitrógeno, de manera a detectar problemas en válvulas y controlar la lubricación, pero la clave es un diseño y operación adecuados para impedir la contaminación de la corriente de  $N_2$ . A continuación se exponen las fuentes de contaminación posibles y se proponen algunas recomendaciones:

- Nudos entre las corrientes de aire y de nitrógeno. Si se logran evitar, sólo existen los dos siguientes mecanismos de contaminación posibles
- Fugas entre los circuitos de los intercambiadores de coraza de aluminio y bronce. Este es un caso que ocurre muy rara vez. Además aún si ocurriese, el nivel de oxígeno en la corriente de nitrógeno aumentaría de manera paulatina y lenta.
- Variación en el proceso causando una pérdida de pureza en el producto de la columna. Para ello se puede instalar un sistema de análisis del producto de la columna a un circuito de paro del compresor.

Para poder controlar adecuadamente estas fallas, el sistema de debe cumplir dos características: confiable y de respuesta rápida, debido a lo pequeña que puede ser la cantidad de oxígeno necesario para causar una explosión. Algunos elementos de este sistema son:

- $\bullet$  Dos analizadores de O<sub>2</sub> de respuesta rápida por separado en la corriente de entrada al compresor para poder detectar fugas en los circuitos de los intercambiadores.
- Un sistema de comparación automática de los dos analizadores para detectar pérdida de calibración.
- Dos sistemas de paro del compresor: uno en el motor del compresor y otro en la válvula de la corriente de entrada. Cada analizador accionara ambos sistemas de paro.
- Una bitácora detallada de chequeo y calibración del sistema.
- Mantenimiento preventivo exhaustivo de todos los elementos del sistema.

Finalmente, tomando en cuenta que el nitrógeno destinado a inyección en pozos petroleros se entrega a pureza y presiones muy elevadas, se deben de analizar todas las posibles fuentes de contaminación posibles. Sobre todo, si la planta se construye en el mismo lugar de la explotación de crudo, se debe de verificar el diseño y modificarlo si es necesario para hacerlo más flexible ante contaminación por hidrocarburos.

# CAPÍTULO II

## **CASO BASE DE ESTUDIO: PLANTA GENERADORA**  'DE **NITRÓGENO DE ATASTA.**

En este capítulo, expondremos un estudio más detallado de un caso en específico: la planta de generación de nitrógeno para inyección en pozos de petróleo que se construye actualmente en Atasta, cerca de Ciudad del Carmen, Campeche y que forma parte esencial del gran proyecto Cantarell en la cuenca del Golfo de México, En primer término se analiza las variables termodinámicas más importantes y se identifica cuales son las más sensibles para poder después realizar la simulación base en forma computarizada de la planta, Dicha simulación base nos permite más tarde efectuar el estudio de sensibilidad de la planta en operación,

#### **1.-** Presentación de la planta de Atasta.

La planta de nitrógeno para el sitio de Cantarell está diseñada para producir 32.148 millones de metros cúbicos al día (a condiciones normales de temperatura y presión) de nitrógeno de alta pureza y a altas presiones para su inyección en los pozos del campo petrolero de Cantarel!.

Los componentes principales de la planta incluyen cuatro módulos de producción de nitrógeno. Cada uno se compone de un sistema de compresión de aire accionado por motor eléctrico, de una unidad de separación de aire y de un sistema de compresión de nitrógeno accionado por turbina de vapor. Además, mar adentro, se tiene una red de tuberías para entrega de nitrógeno inyectable, una tubería de gas natural como combustible, un bloque de generación de energía de cuatro turbinas de gas, una torre de enfriamiento de agua de mar con su respectivo sistema de abastecimiento y descarga, y otros sistemas de soporte.

Este estudio se centra en el desempeño de la unidad de separación de aire, por lo que la descripción detallada se expone sólo para el módulo correspondiente. Sin embargo, cabe señalar que para efectuar un balance de energía del mismo desempeño se toma en cuenta el consumo de energía del módulo de compresión de aire.

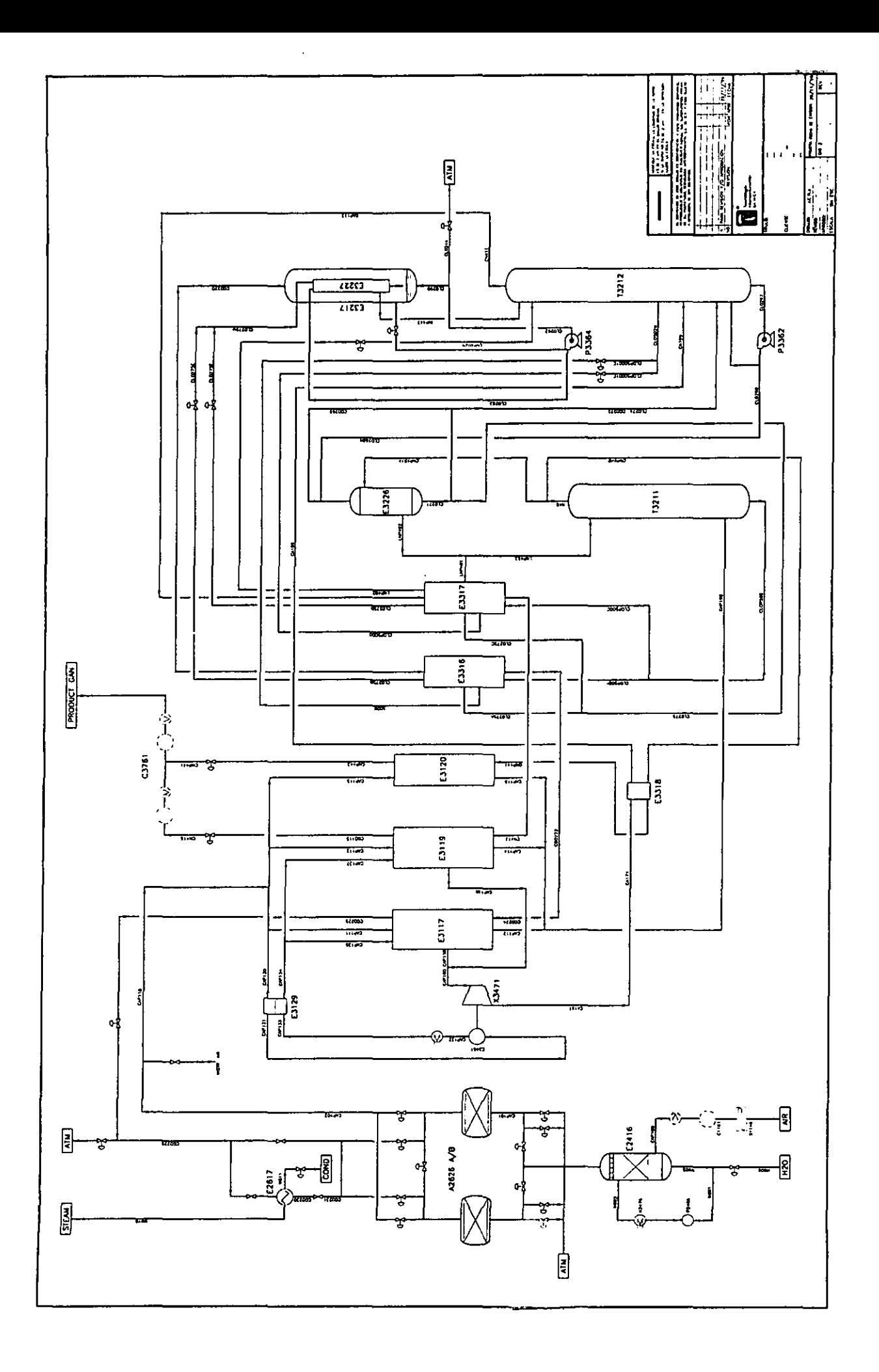

1.1.- Descripción general del proceso.

El proceso se caracteriza por un sistema de rectificación de dos columnas, de media y de alta presión, y de una turbina de expansión de aire de presión alta a presión media. El nitrógeno producido también se entrega a estos dos niveles de presión. Los criterios de diseño para la unidad de separación, así como para el sistema de compresión se exponen en el anexo 1.

Los nombres de las corrientes que participan en el proceso, así como el nombre de cada uno de los componentes se presentan en el diagrama de flujo del proceso.

a) Enfriamiento de aire

El aire proveniente de la compresión se encuentra a temperaturas relativamente elevadas, por lo que antes de pasar al sistema de eliminación de dióxido de carbono, el aire se somete a un enfriamiento. El aire se introduce a una columna empacada de contacto directo, a contracorriente con agua fría inyectada por el domo. El agua fría se recircula y se enfría a través de un sistema de refrigeración que utiliza amoniaco como fluido refrigerante.

El aire de proceso fluye de los fondos de la columna a los domos, sufriendo dos procesos simultáneos: enfriamiento y lavado por el contacto directo con agua. Efectivamente, el enfriador de contacto directo elimina la mayoría de los compuestos solubles en agua como el  $SO_2$  y el  $SO_3$ . Las gotas de agua que pudiesen ser acarreadas por la corriente aire se eliminan a través de un sistema integrado de eliminación de bruma en el domo de la columna.

b) Sistema de purificación de aire.

El sistema de purificación de aire se compone de dos columnas adsorbedoras de mallas moleculares. El aire de proceso pasa a través de un recipiente lleno de alúmina activada y mallas moleculares, en donde el agua, el dióxido de carbono  $CO<sub>2</sub>$  y algunos hidrocarburos potencialmente peligrosos son adsorbidos.

Mientras una columna adsorbedora purifica el aire de proceso, la otra está siendo regenerada. La corriente rica en oxígeno residual proveniente de la caja fría se utiliza como gas de regeneración.

El proceso de regeneración de las partes activas se lleva a cabo en dos etapas: calentamiento y enfriamiento de las partes activas de la columna, En la primera, el gas de regeneración se calienta con una corriente de vapor de calentamiento de media presión, extraída de las turbinas de vapor. La desorción del agua, el  $CO<sub>2</sub>$  y los hidrocarburos se lleva a cabo a aproximadamente 190°C y 12 bar. Posteriormente, la columna de adsorción se enfría con la corriente de gas residual proveniente directamente de la caja fría.

Cuando la secuencia de regeneración se completa, el adsorbedor se presuriza con una corriente de aire de proceso tomada de la corriente principal, antes de pasarla a modo de adsorción.

Para efectos de balance, se menciona que parte del aire limpio y seco que sale de dicha columna se utiliza como aire de instrumentación.

#### c) Separación de aire.

La corriente principal de aire purificado, entra a la caja fría donde se enfría hasta temperaturas de licuefacción, a través de la batería principal de intercambiadores, en contracorriente con las corrientes de salida de la misma caja fría, correspondientes al nitrógeno de alta presión, al nitrógeno de media presión y a la corriente residual rica en oxígeno. Posteriormente, la corriente se alimenta a la columna de alta presión del sistema de rectificación de doble columna.

El aire enfriado entra a la columna de alta presión T32ll por los fondos, pasando por los platos hasta el domo. En el paso de la corriente, los compuestos de mayor punto de ebullición (oxígeno y C02 remanente) se condensan. El resultado es una corriente de nitrógeno puro por los domos y una corriente líquida rica en oxígeno por los fondos. Una parte de la corriente de nitrógeno gaseoso se condensa en el rehervidor/condensador E3226, por intercambio con oxígeno en ebullición, y sirve como reflujo para ambas columnas. El nitrógeno gaseoso del domo de la columna de alta presión pasa por una intercambiador de subenfriamiento E3318, y por el intercambiador principal E3120, para finalmente ser alimentada al sistema de compresión de nitrógeno.

El líquido rico en oxígeno de los fondos de la columna de alta presión se subenfría en el subenfriador E3316 y E3317, se expande a entalpía constante (flash) a través de una válvula de control, para fmalmente entrar a la segunda etapa de separación T32l2. El vapor resultante de la expansión flash es rico en nitrógeno, así que al pasar por los platos de la columna, se obtiene una corriente de nitrógeno de alta pureza por los domos de la columna de presión media. Esta corriente se incorpora al sistema de compresión de nitrógeno.

El líquido rico en oxígeno de los fondos de la columna de presión media se bombea al rehervidor/condensador E3226. Aquí, parte del líquido rico en oxígeno hierve y se recircula a la columna de presión media. La parte de líquido restante se lleva al subenfriador para posteriormente ser utilizado para condensar el nitrógeno gaseoso de la columna de presión media, en el condensador de la misma E32l7.

El nitrógeno condensado se utiliza como reflujo de la columna de media presión. La corriente rica en oxígeno, parcialmente evaporada, pasa a través del tanque E3227 contenido en el condensador para separar las dos fases. La fase líquida se recircula al mismo condensador de la columna. La fase gaseosa de la corriente enfría los líquidos de reflujo en el subenfriador E3316, pasa a través del intercambiador principal E3ll7 y sale del proceso. Parte de esta corriente se utiliza como gas de regeneración para las mallas moleculares, mientras que el resto se descarga a la atmósfera.

En detalle, el aire de salida de los adsorbedores se divide en dos fracciones. La primera, pasa directamente a la caja fría para enfriarse a través de los intercambiadores E3119 y E3120 con las corrientes de nitrógeno de presión media y alta respectivamente, y se alimenta finalmente a la columna de rectificación de alta presión T3211.

La segunda fracción de aire de proceso pasa por un intercambiador de aire de proceso E3429, por el compresor de proceso C3461, se enfría a través de un post-enfiador de agua E3421, Y a través del mismo intercambiador E3421. Posteriormente, llega a la caja fría, donde se enfría en paralelo a través de los intercambiadores principales  $E3117$  y E3119 Y finalmente se expande a través de la turbina X3471. Los requerimientos de refrigeración del proceso se obtienen a través de esta turbina de expansión X347l que está acoplada al compresor de proceso C3461.

## 2.- Influencia de la tecnología en la optimización del consumo energético

Un factor principal en la optimización del consumo energético es la aplicación de la última tecnología en los procesos unitarios que precisamente estarán ligados al intercambio de energía en el proceso. En cualquier proceso, y específicamente en la separación criogénica del aire, el intercambio de calor juega un papel muy importante en la optimización de la energía. Por otro lado, sabemos que para obtener la licuefacción de aire, es necesario someterlo a fuertes presiones, y por lo tanto los aparatos utilizados deben de procurar dicha función al menor costo energético posible. Así pues, se consideró pertinente resaltar la tecnología empleada principalmente en los intercambiadores de calor y de los compresores utilizados en el proceso.

#### 2.1.- Intercambiadores de placas.

#### a) Descripción

Los intercambiadores de calor de placas se constituyen por una serie de placas provistas de canaletas. Estas placas de metal corrugado se alinean y se fijan a través de un marco. Los fluidos intercambiantes se dividen en corrientes muy pequeñas para poder fluir a través de las canaletas de dos placas. La siguiente figura muestra un esquema en donde se aprecia que los fluidos pasan altemadamente por el espacio entre dos placas intercambiando el calor requerido.

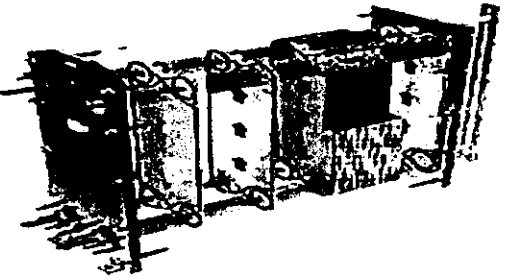
b) Ventajas de los intercambiadores de placas

Hemos establecido que los diseños de canaletas aumentan en gran medida el área de intercambio. Esto tendrá grandes repercusiones en las dimensiones del intercambiador mismo. Para poder comparar este tipo de intercambiadores y los tradicionales cambiadores de haz y coraza, recordemos la ecuación global de intercambio:

 $Q = U \cdot A \cdot \Delta T_{I \wedge \pi D} \cdot F$ 

en donde Q representa la cantidad de calor a intercambiar

- U es el coeficiente global de transferencia de calor
- A el área de contacto para el intercambio,
- $\Delta T_{LMTD}$  es la media logarítmica de las diferencias de temperaturas de las corrientes de intercambio.
- $F_t$  es un factor de corrección por flujo a contracorriente y en paralelo de los fluidos

En primer término, el coeficiente de transferencia de los intercambiadores de placas puede llegar a ser mucho mayor que el correspondiente al intercambiador de haz y coraza. El coeficiente global de transferencia U toma en cuenta los coeficientes de transferencia de los fluidos (h<sub>io</sub>), la conductividad de la pared de intercambio (k<sub>w</sub>) y el factor de resistencia a la transferencia por incrustaciones.

El coeficiente de transferencia de los fluidos, h<sub>io</sub>, es directamente proporcional al *Reynolds* que resulte del flujo y propiedades del fluido, es decir, a la turbulencia del flujo. En el caso de los intercambiadores de placas, el flujo se divide en proporciones muy pequeñas a través de las canaletas. En consecuencia, la turbulencia en el flujo podría disminuir. Así pues, durante años la investigación para la industria se ha centrado en el diseño de canaletas en las placas de intercambio. Efectivamente, con el objeto de aumentar el coeficiente de transferencia, se busca que dichos diseños en las placas corrugadas puedan causar una turbulencia adecuada en el fluido que pasa a través de ellas. A continuación se exponen diferentes diseños empleados en la manufactura de estos intercambiadores.

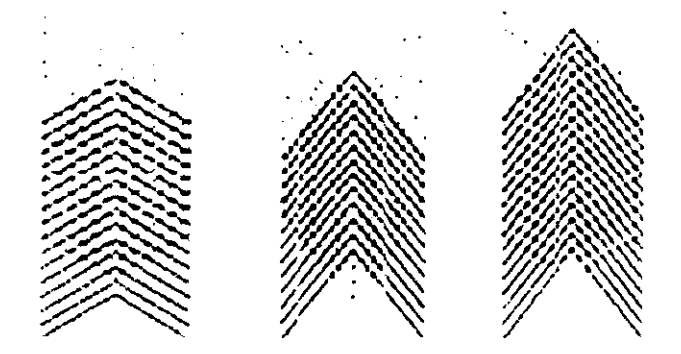

Diferentes diseños de canaletas para placas de intercambiadores

En lo que respecta a la conductividad de la pared de intercambio  $(k_w)$ , este tipo de intercambiadores utilizan diversos materiales con un coeficiente de conductividad mayor al que ofrecen los cambiadores de calor de haz y coraza de acero al carbón, como se observa en la siguiente tabla:

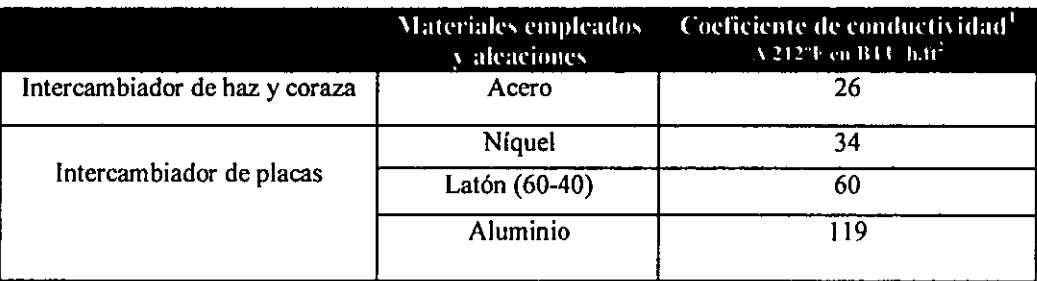

Cabe mencionar que si bien estos materiales son más caros que el acero al carbón, la cantidad de material requerido es mucho menor en los intercambiadores de placa.

La contribución del área de intercambio en la eficiente transferencia de calor es de suma importancia, por lo que los avances en la tecnología de intercambiadores se ha centrado en el aumento de dicha área por unidad de volumen del equipo. Esta propiedad es en defmitiva la principal ventaja de los intercambiadores de placa, siendo el sistema de canaletas arriba ya descrito, la principal herramienta para aumentar el área de transferencia.

En efecto, al momento en el que los fluidos se dividen en corrientes muy pequeñas, el área de transferencia entre uno y otro aumenta considerablemente, haciendo más eficiente el proceso de intercambio de calor.

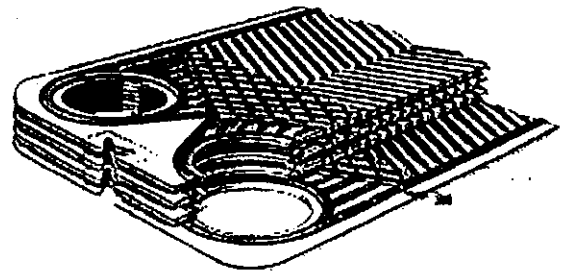

El cálculo del área de contacto para el caso de los intercambiadores de placas es muy complejo y muchas veces específico para cada caso. Sin embargo, podemos ejemplificar la gran ventaja de dichos intercambiadores: para los mismos fluidos de intercambio, y considerando una misma cantidad de calor a intercambiar de 90 KW.

<sup>&</sup>lt;sup>1</sup> Kern, Donald, Process Heat Transfer. McGraw Hill, New York 1990.

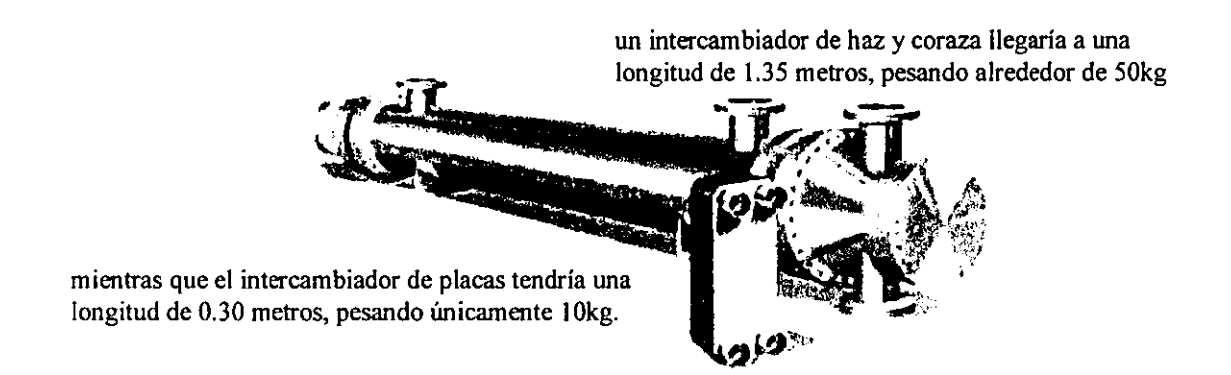

Finalmente, uno de los avances más importantes que ofrecen dichos intercambiadores, y que juega un papel importante en el aprovechamiento de la energía, es la posibilidad de cerrar el acercamiento de temperaturas entre los fluidos intercambiantes. Se presenta un diagrama a continuación para mejor explicación, en que presentamos el caso más general: el fluido frío (multicomponente) se calienta sensiblemente de una temperatura tl hasta t2, en donde empieza a evaporarse. La evaporación se lleva a cabo por completo hasta t3 y fmalmente se calienta de nuevo sensiblemente hasta una temperatura t4. Por otro lado, el fluido caliente se enfría sólo sensiblemente de la temperatura TI a la T2. El círculo muestra el acercamiento máximo entre los dos perfiles de temperatura, llamado el *"pinch".* 

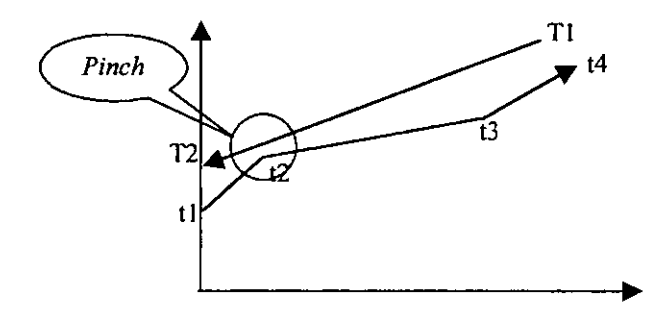

En el caso de los intercambiadores de haz y coraza, se recomienda para su diseño que el acercamiento máximo sea de 10°C. Esto se debe a que si se considera un intercambiador multipasos, los flujos se encontrarán alternadamente a contracorriente y en paralelo. Los perfiles de temperatura, por lo tanto, pueden llegar a "cruzarse" si el acercamiento es muy estrecho.

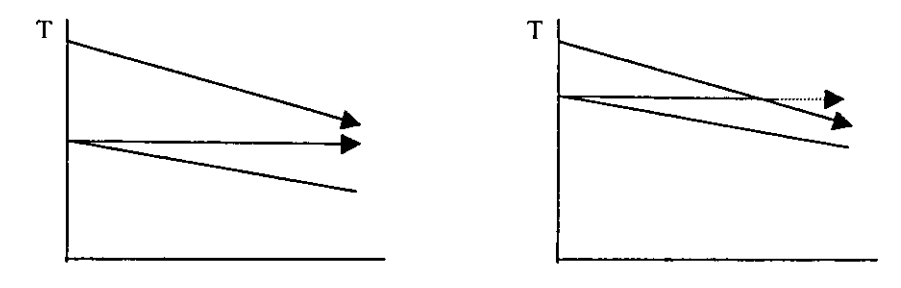

Por otro lado, si sólo consideramos un paso, el acercamiento de temperaturas puede hacerse muy pequeño, pero, si  $\Delta T_{LMTD}$  es una cantidad muy pequeña, se requerirá entonces un área de transferencia (A) muy grande, y la longitud del intercambiador será enorme, aumentando mucho la inversión requerida. Sin embargo, en el caso de los intercambiadores de placa, el acercamiento máximo común es de apenas 3°C, y no es dificil encontrar casos en los que el acercamiento se cierra hasta 0.5°C.

Para efectos de este estudio, el acercamiento de temperaturas entre los fluidos de intercambio es muy importante, pues sienta las bases para las restricciones de la simulación del sistema. Así pues, se puede establecer que el límite de acercamiento de temperaturas será de  $\Delta T_{límic} = 0.5$ °C.

#### c) Repercusiones en el consumo energético de la planta

La optimización de los intercambios de' calor juegan un papel muy importante en el ahorro de energía para cualquier proceso. En el caso de la separación criogénica de aire, la optimización se centra en el aprovechamiento del potencial de enfriamiento de las corrientes en la caja fría. El aprovechamiento de esta fuente de poder de enfriamiento se refleja en el ahorro de energía requerida para comprimir el fluido y luego expandirlo para obtener la misma temperatura.

Así pues, de no contar con este tipo de tecnología, el proceso se vería afectado en primer término por no poder aprovechar la energía necesaria, y por lo tanto el consumo de energía en la compresión aumentaría un 30%<sup>2</sup>.

Finalmente, es importante hacer notar que este acercamiento tan estrecho permite efectuar una configuración de la transferencia de calor entre las corrientes de proceso para optimizar el aprovechamiento del poder de enfriamiento. De no ser por dicha característica, la configuración de la planta cambiaría radicalmente en lo que concierne la constitución de la caja fría.

#### 2.2.- Compresores y turbinas.

a) Eficiencia politrópica y energía de compresión requerida

En este tipo de procesos, la compresión del aire toma un lugar principal en el consumo energético de la planta. El avance tecnológico en el área es muy importante en la medida en que la eficiencia de transferencia de energía del motor al aparato se ha incrementado considerablemente, y se han obtenido eficiencias politrópicas muy elevadas.

Para plantear mejor nuestro argumento, recordaremos las ecuaciones que rigen la obtención de la energía que habrá de proporcionarse para obtener una relación de compresión notada corno PblPa, en donde Pb es la presión de salida del compresor y Pa es la presión en la alimentación.

<sup>&</sup>lt;sup>2</sup> SWEP (AB Internacional), Plate heat exchangers: quick course of basic heat exchange. Suecia, 1999.

El primer elemento en el cálculo de la energía necesaria para una compresión es la cabeza politrópica de compresión (Hn):

$$
H_n = \frac{RZ_aT_a}{M} \left( \frac{n}{n-1} \right) \left[ \left( \frac{P_b}{P_a} \right)^{\frac{n}{n-1}} - 1 \right]
$$
  
donde  $\frac{T_a}{n}$  es el factor de compressibilidad  
n es el exponente politrópico  
R es la constante universal de los gases  
M es la masa molatr de la mezcla gaseos

En esta ecuación, la eficiencia politrópica no participa directamente, pero es indispensable para el cálculo del exponente politrópico. Sabiendo que para una mezcla gaseosa, k es la relación de los valores de calor específico a presión constante y calor específico a volumen constante:  $k = \frac{Cp}{C} = \frac{Cp}{C}$ , el exponente politrópico será:  $Cv$   $Cp-R$ 

 $\eta_p = \frac{(k-1)/k}{(n-1)/n}$  donde  $\eta_p$  es precisamente la eficiencia politrópica.

A partir de esto, podemos obtener la potencia politrópica (HP) requerida en el compresor:

$$
HP = \frac{W \cdot H_n}{33000 \cdot \eta_p}
$$
 donde W es flujo músico por segundo

Como vemos en ambas ecuaciones, el valor de la eficiencia politrópica determina la potencia requerida a la compresión. Entre mayor sea su valor, menor energía se deberá proporcionar al sistema.

b) Avances tecnológicos en compresores centrífugos

Con el objetivo de justificar el valor de eficiencia politrópica en los cálculos de enrgía de la simulación, se describen a continuación algunos reportes de valores altos de eficiencia politrópica.

La eficiencia politrópica depende de muchos factores en la compresión de un fluido. Entre otros, la naturaleza misma del fluido a comprimir, las interacciones de los componentes de la mezcla, la constitución del equipo y la optimización de las condiciones de operación: temperatura, relación de compresión, flujo másico.

La industria se ha abocado a aumentar el  $\eta_p$  estudiando mejoras en lo que se refiere a estos dos últimos factores. En esta descripción, nos referiremos a compresores de tipo centrífugo, pues son los empleados en el proceso caso de estudio.

Un compresor centrífugo se constituye de un árbol de rotación y aletas laterales con las que el gas es empujado.

La influencia de la constitución del equipo en el valor de la eficiencia no es evidente. En realidad todos los experimentos en esta área se han efectuado bajo un método de prueba y error, y se dedican a jugar con diferentes tipos de aletas, y con diferentes distribuciones de éstas. Camatti et al.<sup>3</sup> (1995) reporta que la utilización de aletas puede aumentar la eficiencia politrópica en un 50%. Además, la configuración correcta de dichas aletas puede llevar a eficiencias desde  $\eta_n = 0.86$  hasta  $\eta_n = 0.92$ .

Por otro lado, es importante subrayar que un número demasiado alto de aletas puede afectar el coeficiente de manera inversa. Shweitzer y Fairbanks\1982) han demostrado que con un compresor con 80 aletas menos que un compresor típico en la industria, se han podido obtener eficiencias politrópicas de  $\eta<sub>p</sub> = 0.915$ , lo que representa en 10% arriba de la eficiencia típica de 0.83

Esto permite en primer término que se puedan manejar relaciones de compresión mucho mayores por cada etapa de compresión.

#### 3.- Influencia del diseño del proceso en las variables de operación.

Como hemos visto en el capítulo anterior, el funcionamiento de la planta de generación de nitrógeno se basa en el enfriamiento de la mezcla hasta llevarla a un equilibrio líquido/vapor para su separación. Sabemos que esto se efectúa gracias al efecto Joule-Thompson por expansión, y es importante observar que esta fuente se genera dentro del proceso. Esto tiene una especial repercusión en el diseño fisico de la planta: la mayoría de las operaciones unitarias se relacionan estrechamente unas con otras. A continuación se analizan ciertos focos clave.

a) Tren de enfriamiento.

En todos los procesos típicos de generación de nitrógeno, las corrientes entrantes ceden calor a través de un intercambiador a las corrientes salientes del proceso que se encuentran a temperaturas criogénicas. Así pues, si la temperatura de dichas corrientes provenientes de las columnas de destilación se modifican, las temperaturas de las corrientes de entrada al proceso también sufrirán cambios importantes. Esto puede llegar a ser muy importante, por dos razones principalmente:

• Por lo menos una de las corrientes entrantes que cede calor, entra directamente a la primera etapa de separación, por lo que esta operación de enfriamiento puede alterar directamente la destilación.

<sup>&</sup>lt;sup>3</sup> Camatti M., Betti D., Giachi, M. "Vaned diffusers development using numerical and experimental teehniques"; International Meehanieal Engineering Congress; San Francisco (EUA), 1995

<sup>&</sup>lt;sup>4</sup> Shweitzer JK & Fairbanks JW. "18:1 pressure ratio axial/centrifugal compressor demonstration program", AIAAlSAE/ASME 18'h Joint Propulsion Conference; Cleveland(EUA), 1982

- Dentro de las redes de intercambio, las corrientes que se utilizan para generar la condensación del reflujo de la segunda etapa de destilación deben llegar a una cierta temperatura antes de ser expandidas. Por lo tanto, si la red de intercambio no realiza su función, al expandir el fluido el poder de enfriamiento podría no ser suficiente para efectuar la condensación en sus condiciones de diseño. Deducimos pues que el tren de intercambio afecta de nuevo la separación del aire al alterar el reflujo necesario en la destilación.
- Finalmente, sabemos que el sistema de eliminación de agua y dióxido de carbono se regenera al hacer pasar a través de éste los gases de desperdicio que se encuentran ya a temperaturas cercanas a la ambiente. Si el tren de intercambio falla, encontramos dos posibles consecuencias: 1) las corrientes salientes estarán demasiado frías para poder remover las impurezas que se encuentran en el sistema. De ser así, la acumulación de éstos puede conducir a una contaminación en las torres de destilación hasta niveles peligrosos. 2) la temperatura de las corrientes salientes serán demasiado elevadas. Las impurezas serán removidas, pero en el caso de la adsorción por mallas moleculares, las temperaturas altas pueden deteriorar al sistema.
	- b) Etapas de separación consecutivas.

En la gran mayoría de los procesos de generación de nitrógeno de alta pureza, se ejecutan dos etapas sucesivas de separación, es decir, que se diseñan dos columnas de destilación. En el caso de generadores de grandes cantidades, esto es indispensable para poder recuperar un mayor porcentaje de nitrógeno del aire. Se pretende que desde la separación se obtenga un producto en domos de alta pureza, y los fondos entrarían a una segunda etapa, de manera a sustraer el nitrógeno presente en éstos. Para poder efectuar esta segunda separación, podemos suponer que las condiciones operativas de la misma serán diferentes a las que rigen la primera separación, pues el flujo de alimentación tendrán otra composición; es decir, que como la mezcla entrante a la segunda columna tiene una composición diferente, las condiciones óptimas de temperatura y presión deberán ser optimizadas.

Basándonos en los procesos estudiados en el capítulo anterior podemos encontrar una segunda razón por la que la segunda columna operará a condiciones diferentes. En la mayoría de los casos, se intenta optimizar la transferencia de calor (en este caso de poder refrigerante), y se ha logrado que el condensador de la primera funcione también como rehervidor de la segunda. Esto no podría lograrse de no ser que las condiciones de condensación y de ebullición involucradas puedan ser compatibles en un mismo intercambiador. Esto definitivamente implica una diferencia en la presión de cada corriente.

Así pues, vemos que la segunda etapa de separación debe manejar necesariamente una presión diferente a la primera por razones tanto de equilibrio fisico de la mezcla, como de transferencia de calor para la evaporación y condensación de los fluidos de cada una. En este esquema, nos es evidente que en definitiva, la presión que rige a una etapa será determinante para la operación de la otra. Podemos fácilmente entender la sensibilidad que

tiene una con respecto a la otra en términos de separación de componentes. Tomando en cuenta un diseño establecido, con un número fijo de platos de separación, si la presión de la primera columna cambia, la composición tanto de los domos como de los fondos será distinta. Así, los fondos entrantes a la segunda columna tendrán una mayor cantidad de nitrógeno, afectando la operación en ésta. Las posibles consecuencias pueden ser:

- Composición del producto fuera de especificación: pureza de producto
- Baja proporción de nitrógeno recuperado con respecto a la alimentación de aire:  $\overline{\phantom{a}}$ optimización de recursos
- Paro operativo de la columna.

Por otro lado, constatemos que para la primera columna de destilación, es necesario contar con un condensador que genere el reflujo necesario a su operación. De la misma forma, la segunda columna, a la que se alimentará una mezcla en fase líquida, requiere de un rehervidor para poder funcionar. Así, podemos entender que se empleé un condensador /rehervidor que maneja la corriente gaseosa de los domo de la primera columna, y el flujo líquido de los fondos de la segunda columna. Para entender mejor esta relación, se presenta un diagrama:

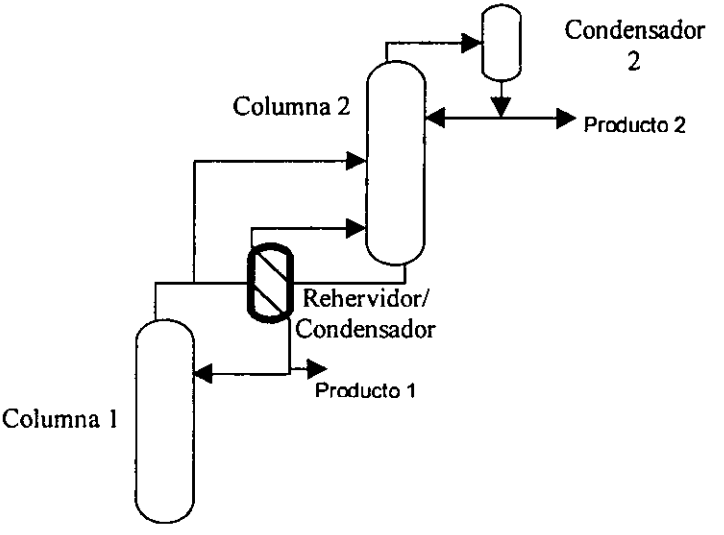

Si bien es cierto que este esquema, representa un ejemplo de aprovechamiento óptimo de recursos de intercambio de calor, también lo es que la relación entre las dos columnas se hace mucho más estrecha, por lo que puede complicar su operación.

Analicemos en primer término las consecuencias generadas por una falla en el intercambio de calor. Si por alguna razón el condensador 2 falla, es decir, que no se consigue el poder de refrigeración suficiente para la condensación esperada, la primera consecuencia será una disminución en el reflujo de la columna 2. Esto no sólo disminuirá la pureza del producto 2, sino que la cantidad de líquido en los fondos de esta columna disminuirá. Estos fondos entrantes al rehervidor/condensador, al tener un flujo menor, no podrán ceder todo el calor esperado para la condensación de los domos de la columna l. Así, el reflujo de la columna I disminuirá, afectando tanto el producto I como la entrada a la columna 2, lo que alterará de nuevo la composición del producto 2. El mismo razonamiento puede hacerse para el caso de tener demasiado poder refrigerante en el condensador 2.

En segundo lugar, consideremos la gran importancia que tiene la presión de operación de las columnas. Como ya se sabe, para una columna de número de platos determinado y fijo, la variación en la presión de operación es directamente proporcional tanto a la cantidad de flujo gaseoso, como a la pureza del producto. Así, tomando en cuenta que enfrentamos dos columnas en serie, la variación de presión en una afectará también a la otra. Si además debemos de considerar que el condensador de la primera es el rehervidor de la segunda columna, la afectación generado por cambio de presión se vuelve muy importante. Este fenómeno lo podemos descomponer en las etapas presentadas en el diagrama siguiente:

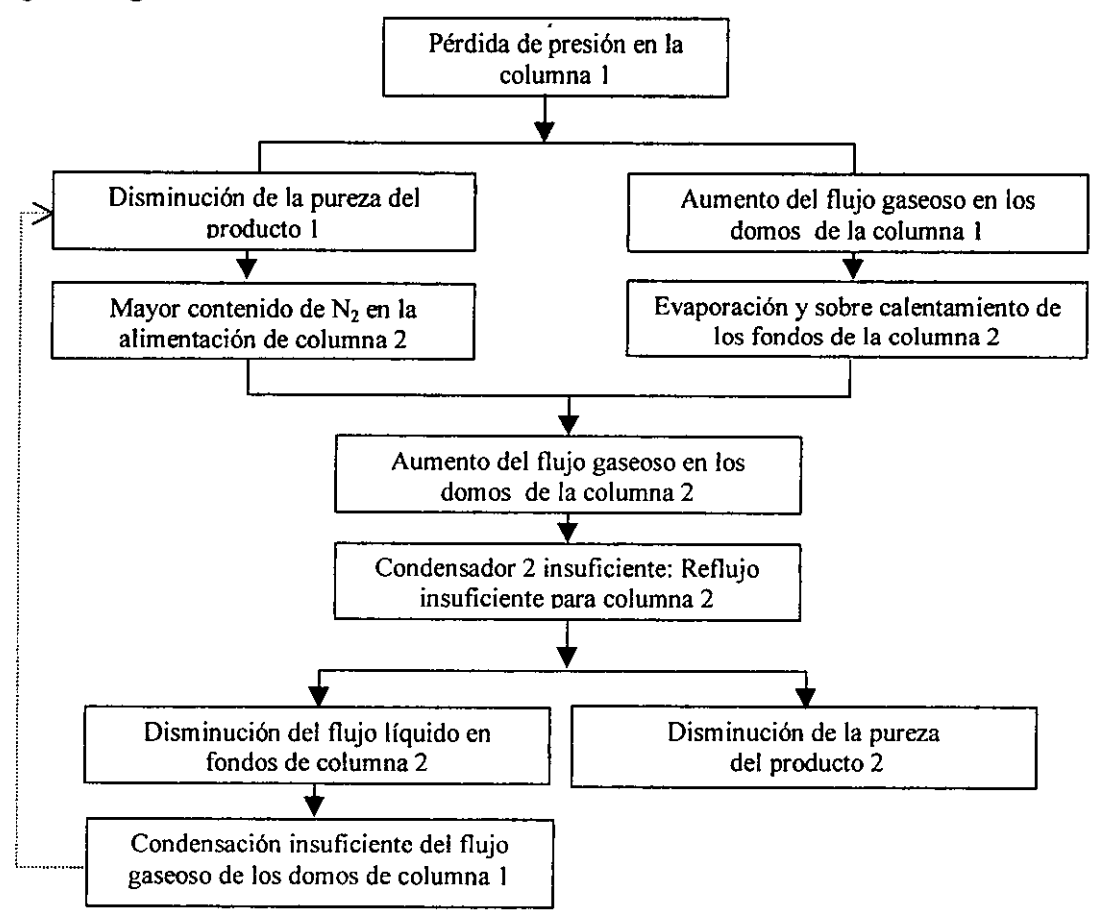

Vemos pues que la repercusión del cambio de presión es verdaderamente muy útil para el diseño del experimento el medio matemático está acotado por el medio fisico, debido en gran medida a la naturaleza del proceso y al diseño de la planta. Hemos defmido por lo tanto que la presión de operación de las columnas de destilación es la variable crítica con mayor repercusión en la operación de la planta.

# **CAPÍTULO III**

# **PROGRAMA DE CÓMPUTO UTILIZADO COMO HERRAMIENTA DE CÁLCULO.**

El estudio del funcionamiento de la planta generadora de nitrógeno, como antes se ha mencionado, encuentra bases para las conclusiones y análisis operativo, a través de una herramienta de simulación. Es importante recalcar que el objetivo de esta tesis no es la simulación en sí de la planta, sino el análisis estructurado de los resultados de las corridas del modelo.

#### **1.- Presentación del programa.**

ProSim es un paquete de programas de simulación para procesos químicos industriales. Este grupo de programas, producidos **en** la Escuela Nacional Superior de Ingenieros Quimicos de Toulouse, evalúa balances de materia y energía para una gran variedad de procesos.

ProSim tiene la ventaja de tener una alta modularidad, un dimensionamiento de variables, de procesar corrientes generalizadas de información, de temer un lenguaje de entrada fácil y que puede ser personalizado por el usuario, a través de modelos programados en lenguaje FORTRAN y una organización basada en bases **de** datos que hacen al sistema muy flexible.

Como la gran mayoría de los simuladores de procesos continuos, ProSim utiliza un acercamiento modular. Sin embargo, este simulador ofrece una ventaja adicional, incorporando técnicas de resolución paralela de ciclos y restricciones.

Todos los programas del paquete de simulación utilizan una misma "librería" de sub-rutinas escritas en Frotran 77. Este esquema le confiere uniformidad a los modelos y métodos del sistema, sea cual sea el modo de operación.

En todo lo que se refiere a las propiedades fisicas de los compuestos, así como al cálculo de propiedades termodinámicas y el cálculo de equilibrio de fases, ProSim se basa en un grupo de programas al que se le llama ProPhy.

### 2.- Termodinámica en el modelo.

Uno de los mayores problemas en ingeniería química es el cálculo del equilibrio líquido-vapor y entalpías de sistemas multicomponentes. Una herramienta de cómputo es capaz de ofrecer resultados confiables únicamente si dispone de los modelos adecuados, y por lo tanto, un sistema debe de contar con una gran variedad de métodos de estimación. Estos métodos están basados en modelos termodinámicos que sean rigurosos, confiables y válidos para un número máximo de componentes puros y mezclas.

#### 2.1.- Bases termodinámicas utilizadas en ProPhy.

Las condiciones de equilibrio en un sistema multifases se formulan a través de la ecuación de fugacidad de i componentes presentes en cada fase. Para el caso de un cquilibrio líquido-vapor, tenemos:

$$
f_i^V(T, P, y) = f_i^L(T, P, x)^{-1}
$$

Las fugacidades son función de la temperatura, la presión y la composición (y ó x). Las fugacidades y las entalpías pueden expresarse en diferentes maneras, pero consideraremos los dos grupos siguientes:

- Obtenidas a partir de una ecuación de estado  $\overline{\phantom{0}}$
- Obtenidas por un proceso clásico
- a) Ecuación de estado.

Para cada una de las fases, la fugacidad de un componente i en una mezcla se expresa:

$$
f_i = \phi_i(T, P, z)z_iP \qquad \text{con } z = x \text{ ó y}
$$

En este caso, la constante de equilibrio Ki es igual al coeficiente de fugacidad del líquido sobre el coeficiente de fugacidad del vapor.

$$
K_{i} = \frac{y_{i}}{x_{i}} = \frac{\phi_{i}^{L}(T, P, x)}{\phi_{i}^{V}(T, P, y)}
$$

Así mismo, la entalpía de una mezcla en fase líquido o vapor se expresa siempre:

$$
h(T, P, z) = \sum_{i=1}^{N} z_i h_i^*(T, P = 0) + \int_{0}^{P} \left(\frac{\partial h}{\partial P}\right)_{T, z} dP
$$

donde *h:* es la entalpía del componente i en un estado de gas ideal y el segundo término de la ecuación corresponde a la entalpía residual de la mezcla  $(h-h^*)_{T,P}$ 

Los coeficientes de fugacidad de los i componentes en la mezcla y el término de desviación de entalpía se calculan entonces utilizando datos volumétricos de la mezcla, obtenida para la fase líquido y vapor como un todo, a través de una ecuación de estado y reglas de mezclado.

<sup>&</sup>lt;sup>1</sup> ProPhy. Technical Guide. Calculation of Thermodynamic properties and fluid phase equilibria. Prosim, SA, Ingénierie de Procédés Assistée par Ordinateur. 1992, Toulouse, Francia.

El modelo utiliza las ecuaciones de estado de Soave-Redlich-Kwong, de Peng-Robinson, y de Lee-Kesler y las reglas de mezclado de Pockler.

b) Proceso clásico

Para sistemas con complejas interacciones químicas o interacciones de asociación por polaridad, las ecuaciones de fugacidad y entalpía en fase vapor deben separarse de las ecuaciones para la fase líquida:

Para fase vapor:

$$
f_i^V = \phi_i^V(T, P, y) y_i P
$$
  

$$
y \qquad h^V(T, P, y) = \sum_{i=1}^N y_i h_i^*(T, P = 0) + \int_0^P \left(\frac{\partial h^V}{\partial P}\right)_{T, y} dP
$$

Para fase líquida:

$$
f_i^L = \gamma_i(T, P, x) x_i f_i^{OL}(T, P) \qquad y \ h^L(T, P, x) = \sum_{i=1}^N x_i h_i^{OL}(T, P) + h^E(T, P, x)
$$

donde  $h^E$  es el término que representa la entalpía residual, y  $h^{\mathcal{O}L}_i$  la entalpía del componente puro i en fase líquida calculado de la siguiente forma:

$$
h_i^{OL}(T,P) = h_i^*(T,P=0) - RT^2 \left( \frac{\partial Lnf_i^{OL}(T,P)}{\partial T} \right)_P
$$

La ecuación de la constante de equilibrio es por 10 tanto:

$$
K_{i}(T, P, x, y) = \frac{\gamma_{i}(T, P, x) f_{i}^{OL}(T, P)}{\phi_{i}^{V}(T, P, y)P}
$$

#### 2.2.- Estructura del programa ProPhy.

ProPhy es en realidad un administrador de bases de datos de propiedades fisicoquímicas y un ejecutante de los archivos de cálculo de equilibrio de fases. La estructura de funcionamiento se muestra a continuación.

Los datos correspondientes a las propiedades fisicas de componentes puros están agrupados en un archivo de acceso directo denominado BQDB. Para ciertos compuestos, estos datos pueden complementarse (o reemplazarse) por datos del propio usuario, vía un archivo privado. Adicionalmente, el paquete cuenta con un archivo que engloba la base de datos y ecuaciones para el cálculo de las propiedades fisicas de componentes puros llamado DlPPR (Design Institute for Physical Properties).

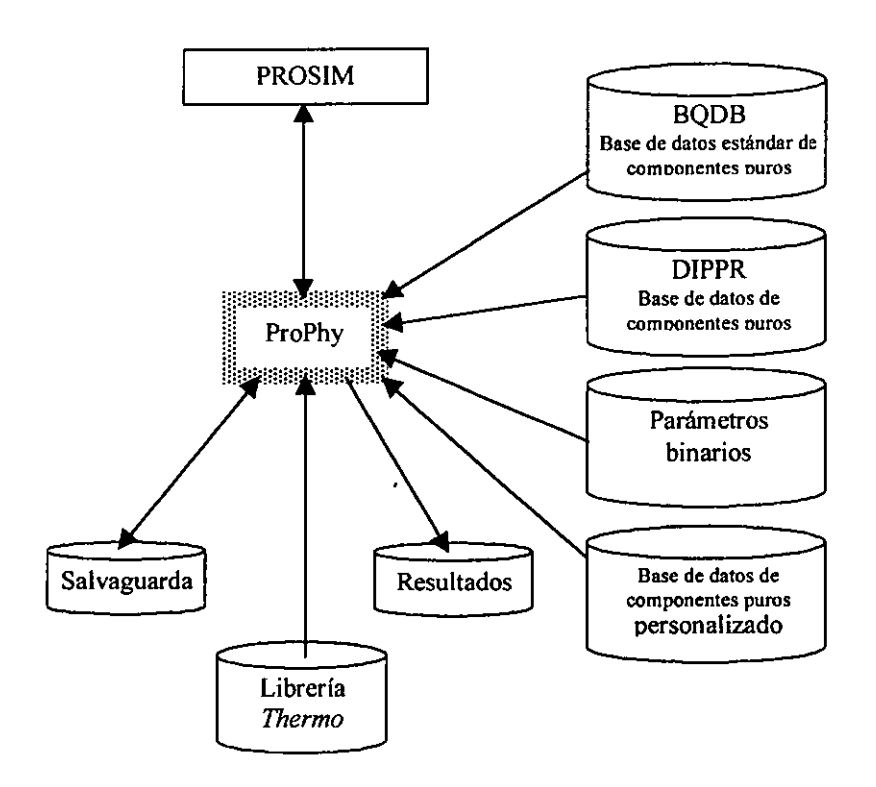

### **3.-Simulación de procesos unitarios de ingenieria química.**

#### **3.1.- Estructura del sistema**

El modelo de simulación empleado, ProSim, consta de un pre-procesador, de un ejecutable y de un post-procesador.

El primero tiene por objeto la interpretación de la descripción del problema hecha por el usuario, y la convierte en instrucciones y comandos del ejecutable. Además, el preprocesador detecta los errores de sintaxis en el lenguaje de descripción del problema, advirtiéndole al usuario. La simulación sólo empieza cuando no se encuentran errores.

Por otro lado, el ejecutable se compone de un bloque de métodos numéricos y de estructura de cálculo, un bloque de modelos de operaciones unitarias, un sistema de conversión de unidades y toda la información y resultados arrojados por el modelo termodinámico ProPhy.

Así pues, el ejecutable recibe los comandos del pre-procesador, estructura el orden de cálculo y modela las operaciones unitarias. De ser necesario, el ejecutable enviará un comando y la información necesaria a ProPhy para que realice el cálculo de las propiedades termodinámicas y los equilibrios fisicos que apliquen a cada operación unitaria.

A continuación se presenta en un diagrama el proceso realizado en la simulación<sup>2</sup>:

<sup>2</sup> ProSim Steady State Simulator Version 4.92. User's Guide. ProSim, SA lngénierie de Procédés Assistée par Ordinateur. 1992, Toulouse, Francia.

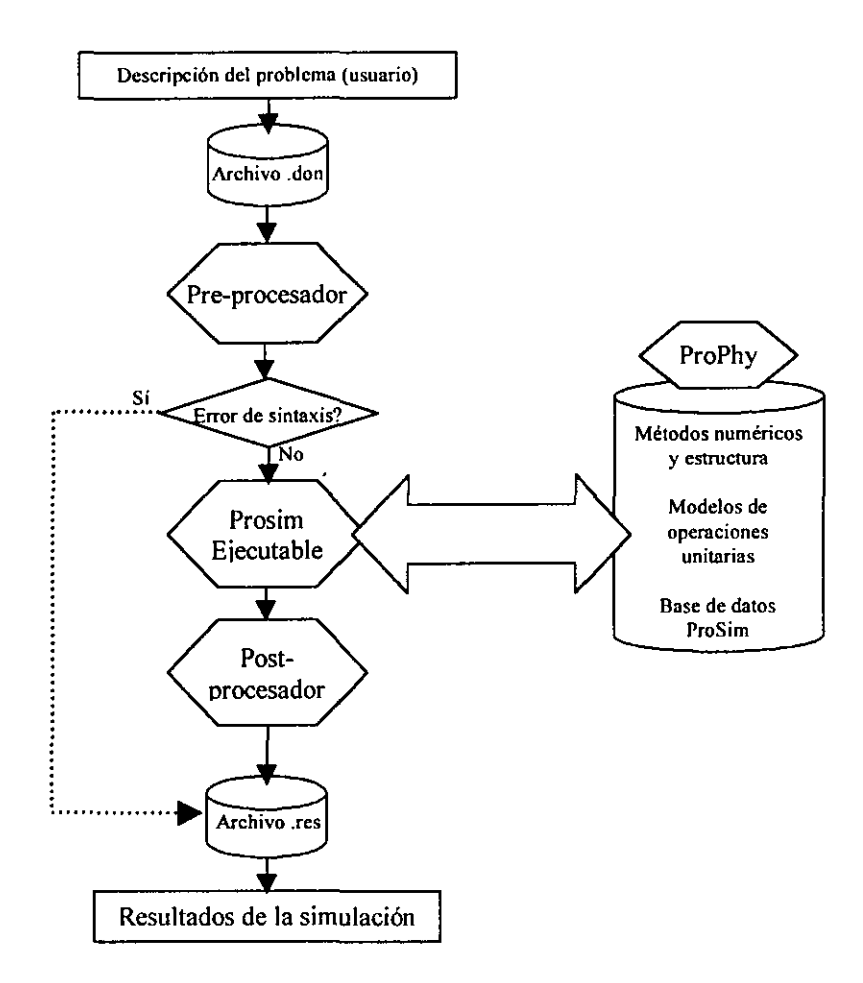

Los resultados de dichos cálculos se integrarán entonces a la secuencia de simulación. Finalmente, una vez que el procesador se haya detenido, el post-procesador organizará los resultados obtenidos por el ejecutable en un archivo de lectura para el usuario.

#### 3.2.- Lenguaje **utilizado**

En esta sección no se pretende describir a detalle todas las posibilidades que ofrece el simulador. Sólo se describirán los comandos principales que sirven para la realizar la descripción del problema en el archivo correspondiente (.don).

El lenguaje de programación de Prosim se constituye por lineas de 80 caracteres, y sólo los primeros 72 de cada linea son analizados por el sistema (los caracteres 73 a 80 se consideran como comentarios). Cada linea puede empezar con uno o varios espacios para que hacerlo más fácil de leer para el usuario. El espacio es el separador utilizado entre dos palabras del lenguaje, por lo cual no se deben insertar espacios dentro de las palabras o los valores numéricos. Todos los caracteres en una linea que aparecen después de un signo de exclamación (!) se consideran como comentarios del usuario. Esto permite escribir líneas de comentarios o bien, un comentario al final de la linea de programa antecediéndole un !.

La descripción del estudio se efectúa a través de diferentes párrafos conteniendo bloques de información que el usuario provee. Cada párrafo empieza con un comando clave primario. En la siguiente tabla se describen los comandos claves existentes, y las filas que aparecen sombreadas corresponden a los párrafos obligatorios en la descripción del estudio.

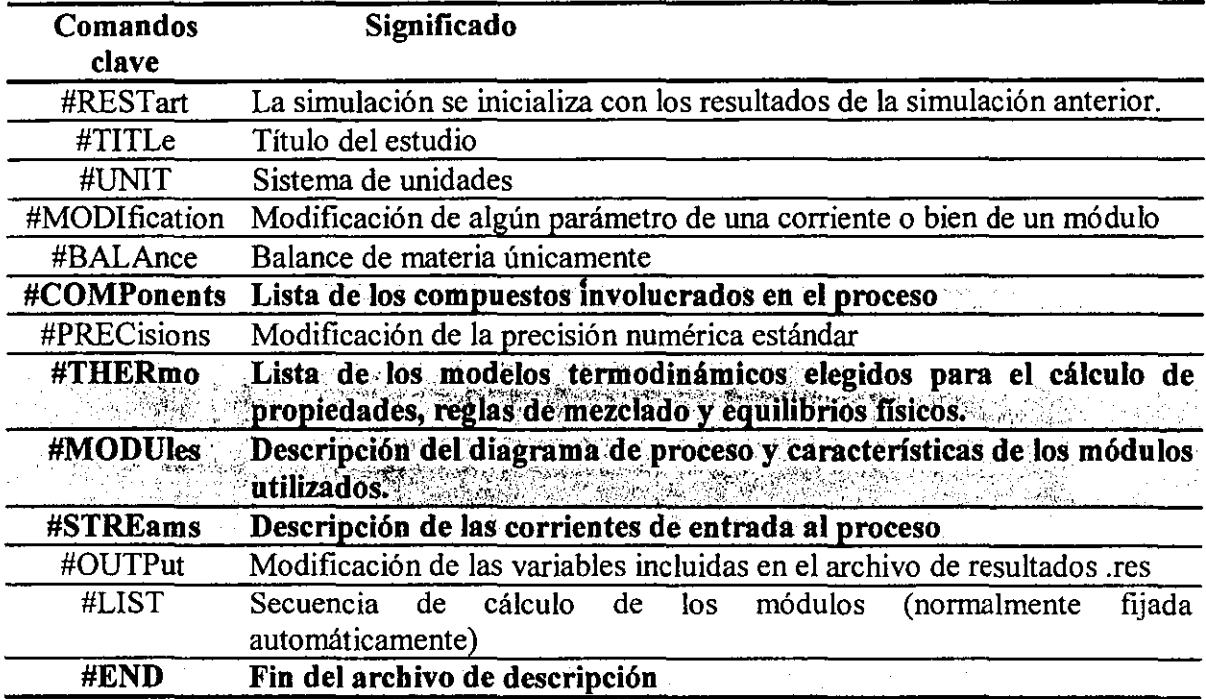

Para los párrafos obligatorios, se describe a continuación el procedimiento para entrar la información necesaria.

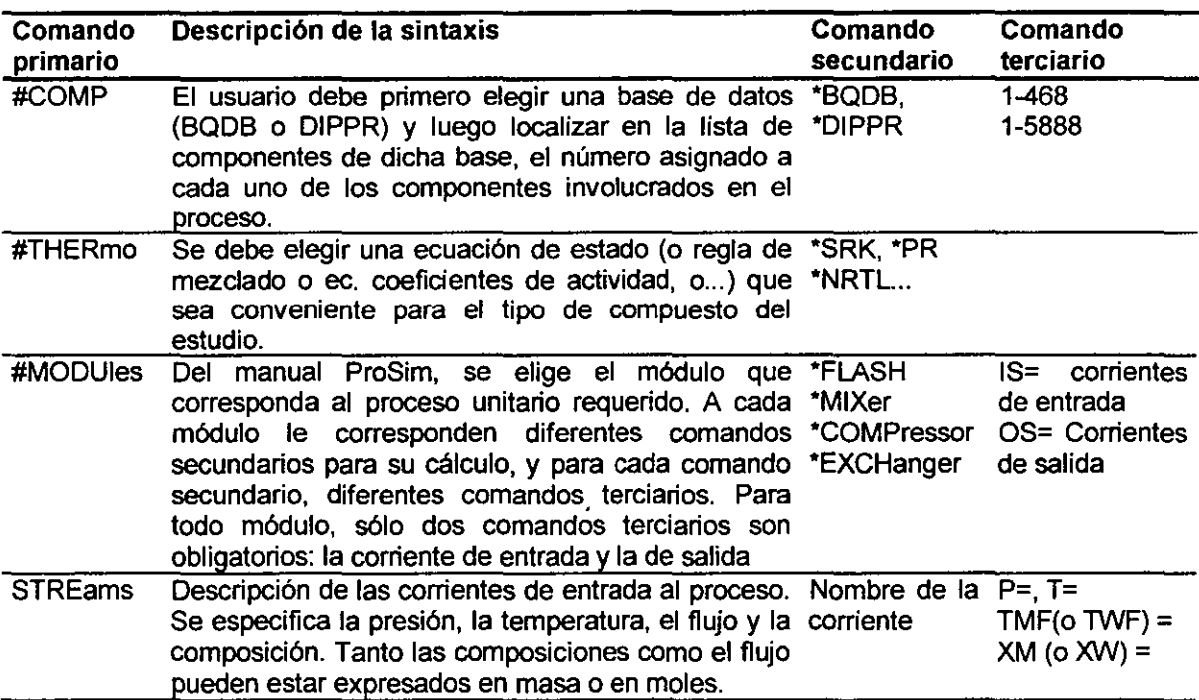

### 4.- Convergencia de bucles de recirculación

Para la simulación de plantas enteras de cualquier tipo, se deben de considerar las recirculaciones que se llevan a cabo dentro del proceso. En muchos casos, las corrientes entrantes al proceso interactúan con las corrientes de salida. Así pues, las corrientes de entrada dependen de las condiciones de las corrientes de salida con las interactúan. Para efectos de cálculo de simulación, estas recirculaciones o interacciones entrada/salida, plantean un problema en la secuencia de solución.

El *módulo de especificación (\*SPEC)* se utiliza para resolver problemas de recirculación y/o de restricciones simultáneamente en un Sistema Cíclico Máximo (Maximum Cyclic Network, MCN).

# 4.1.- Métodos numéricos en \*SPEC

a) Métodos disponibles.

El usuario puede elegir entre seis diferentes algoritmos de iteración para la resolución de problemas de recirculación y restricciones en el módulo SPEC. A continuación se presenta una tabla con los diferentes métodos disponibles, su descripción y sus limitaciones y usos recomendados.

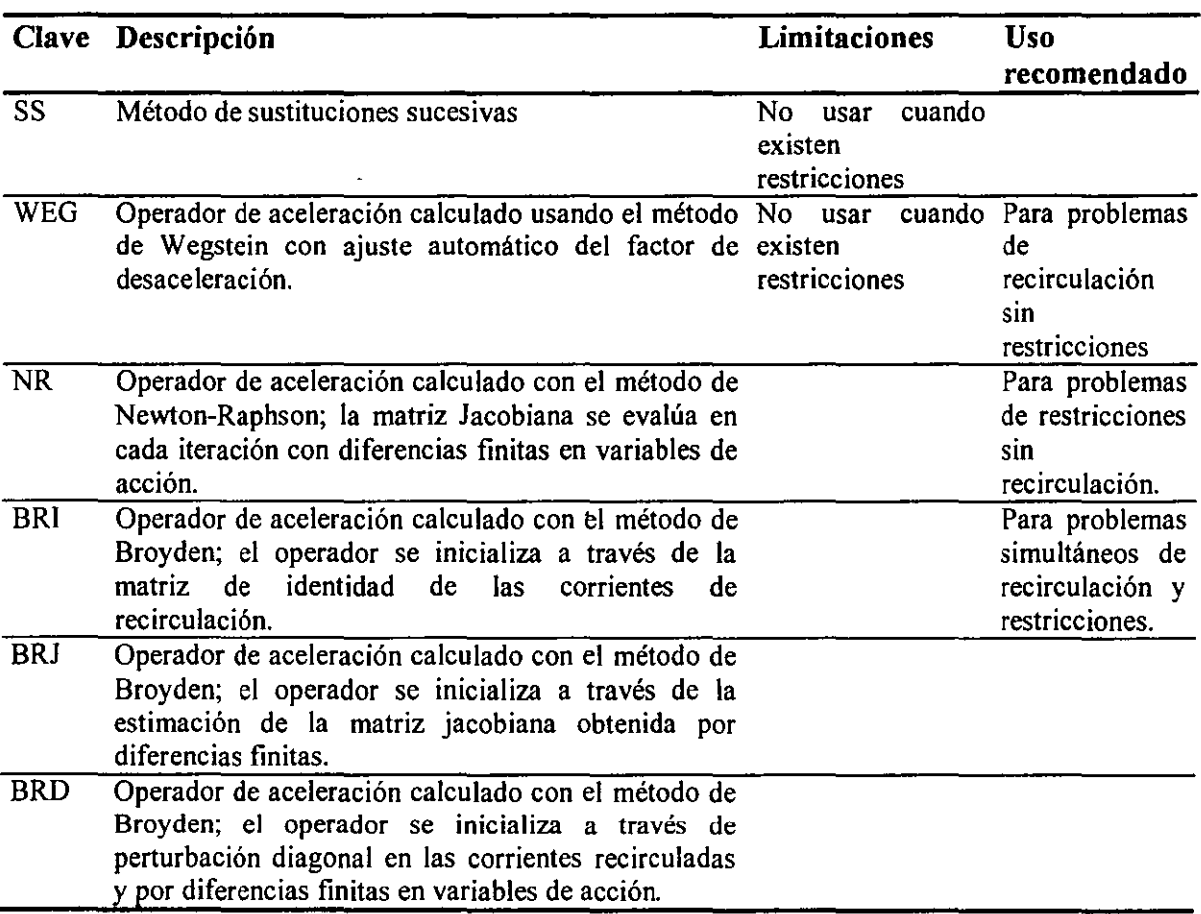

b) Método de Broyden

Si bien no se pretende describir a detalle todos los métodos numéricos disponibles en el módulo de resolución de recirculaciones y restricciones, SPEC, se escribirán los algoritmos que corresponden al método Broyden, pues es el algoritmo de iteración utilizado en la resolución de problemas simultáneos de recirculación y con restricciones.

Este método pertenece al grupo de algoritmos *quasi Newlon.* Utiliza la matriz de derivadas parciales (Matriz Jacobiana), y su inverso, conocido como el Hessiano:

$$
F_1(x_1, x_2,...,x_n) = 0
$$
  
Para un sistema de m ecuaciones no lineales: 
$$
F_2(x_1, x_2,...,x_n) = 0
$$
...

 $F_m(x_1, x_2, ..., x_n) = 0$ 

El jacobiano será la matriz de derivadas parciales de cada función con respecto a cada variable:

$$
J_F = \begin{pmatrix} \frac{\partial F_1}{\partial x_1} & \frac{\partial F_2}{\partial x_2} & \dots & \dots & \frac{\partial F_1}{\partial x_n} \\ \frac{\partial F_2}{\partial x_1} & \frac{\partial F_2}{\partial x_2} & \dots & \dots & \frac{\partial F_2}{\partial x_n} \\ \dots & \dots & \dots & \dots & \dots \\ \frac{\partial F_m}{\partial x_1} & \frac{\partial F_m}{\partial x_2} & \dots & \dots & \frac{\partial F_m}{\partial x_2} \end{pmatrix}
$$

El Hessiano será la matriz inversa del Jacobiano:  $H_F = J_F^{-1}$ 

El método Broyden en particular, es la generalización del método secante para ecuaciones no lineales. En resumen, el método secante reemplaza la derivada por una diferencia finita:

$$
f'(x^k) \approx \frac{f(x^k) - f(x^{k-1})}{x^k - x^{k-1}}
$$

Por lo que entonces

$$
f'(x^k)(x^k - x^{k-1}) \approx f(x^k) - f(x^{k-1})
$$

Para un conjunto de funciones, Broyden hace una generalización con la fórmula:

$$
J_F(x^k)(x^k - x^{k-1}) \approx F(x^k) - F(x^{k-1})
$$

Los principios de obtención del algoritmo no se expondrán, pues representan un capítulo entero en la bibliografia'. A continuación se presentan las ecuaciones que integran el algoritmo mismo.

Es importante recalcar que, como para la mayoría de los métodos numéricos, es imprescindible contar con un valor de inicialización que sea cercano a la solución:

$$
x^{0} = \begin{pmatrix} x_{1}^{0} \\ x_{2}^{0} \\ \vdots \\ x_{n}^{0} \end{pmatrix}
$$
tal que  $F(x^{0}) \approx 0$ es decir que 
$$
\begin{aligned} F_{1}(x_{1}^{0}, x_{2}^{0}, ..., x_{n}^{0}) \approx 0 \\ F_{2}(x_{1}^{0}, x_{2}^{0}, ..., x_{n}^{0}) \approx 0 \\ F_{m}(x_{1}^{0}, x_{2}^{0}, ..., x_{n}^{0}) \approx 0 \end{aligned}
$$

<sup>&</sup>lt;sup>3</sup> F. Ramirez. Mathematical methods for process simulation. Butterwoths, 1992

Iteración inicial:

Se propone un vector de inicialización  $x^0$ 

Se evalúa la función en x<sup>0</sup>:  $F^0 = F(x^0)$ 

Se obtiene el Hessiano para la primera iteración, valuando la matriz de funciones en  $x^0$ .

$$
H^1 = H(x^0)
$$

Con dichos elementos, se obtiene el vector de solución subsecuente:

$$
x^1 = x^0 - H^1 F^0
$$

Con el nuevo vector solución, se evalúa la función:

$$
F^1 = F(x^1)
$$

Concluida esta primera fase, se procede a evaluar las diferencias entre los vectores solución por un lado, y por el otro, las diferencias entre las funciones:

$$
\Delta e^1 = F^1 - F^0 \quad \text{y} \quad \Delta x^1 = x^1 - x^0
$$

Iteraciones subsecuentes:

Las diferencias anteriores se pueden generalizar:

$$
\Delta e^k = F^k - F^{k-1} \quad \text{y} \qquad \Delta x^k = x^k - x^{k-1}
$$

Con dichas diferencias, es posible ahora obtener el Hessiano subsecuente como sigue:

$$
H^{k+1} = H^k - \frac{\left[H^k \Delta e^k - \Delta x^k \left(\Delta x^k\right)^T H^k\right]}{\left(\left(\Delta x^k\right)^T H^k \Delta e^1\right)}
$$

y finalmente, se tiene el vector subsecuente:

$$
x^{k+1} = x^k - H^{k+1} F(x^k)
$$

Finalmente, cabe señalar que este algoritmo no es tan rápido como la convergencia cuadrática del método de Newton, pero el número de operaciones a realizar por iteración es más pequeño, por lo que vale la pena optar por el presente algoritmo.

#### **4.2.- Criterio de convergencia.**

#### a) Caso de convergencia

Matemáticamente, la desviación representa la suma cuadrática de las desviaciones en las *nc+2* variables (flujos molares parciales, temperatura y presión) asociadas a las *nt*  corrientes de recirculación, y en *ns* ecuaciones de restricción:

$$
Desviación = \sum_{i=1}^{nt} \sum_{j=1}^{net2} 4 \left\{ \frac{Z_{i,j} - G_{i,j}}{Z_{i,j} + G_{i,j}} \right\}^2 + \sum_{i=1}^{nt} \{ \beta_i.d_i \}^2
$$

donde  $Z_{i,j}$  es el valor estimado de la variable j en la corriente de recirculación i

- Gij es el valor de la misma variable calculada secuencialmente en la MCN
- Di es la desviación residual de la ecuación de especificación (restricción) i
- $\beta_i$  es un factor de ponderación.

El módulo SPEC calcula este número en cada sistema cíclico máximo (MCN) y 10 compara con un valor arbitrario, el criterio, que obviamente debe ser el más bajo posible. Cuando la desviación cumple con: *Desviación* ≤ Criterio, se considera que se ha llegado a la convergencia, y las iteraciones se detienen. Pro Sim cuenta con un criterio 1e-8, pero el usuario puede modificar el valor si así lo considera pertinente.

#### b) No convergencia

En caso de que, a pesar de haber efectuado un número considerable de iteraciones, la desviación calculada no evoluciona hacia el criterio de convergencia, el programa debe contar con un sistema de paro para no caer en bucles infinitos de cálculo. Para ello, existen las siguientes opciones:

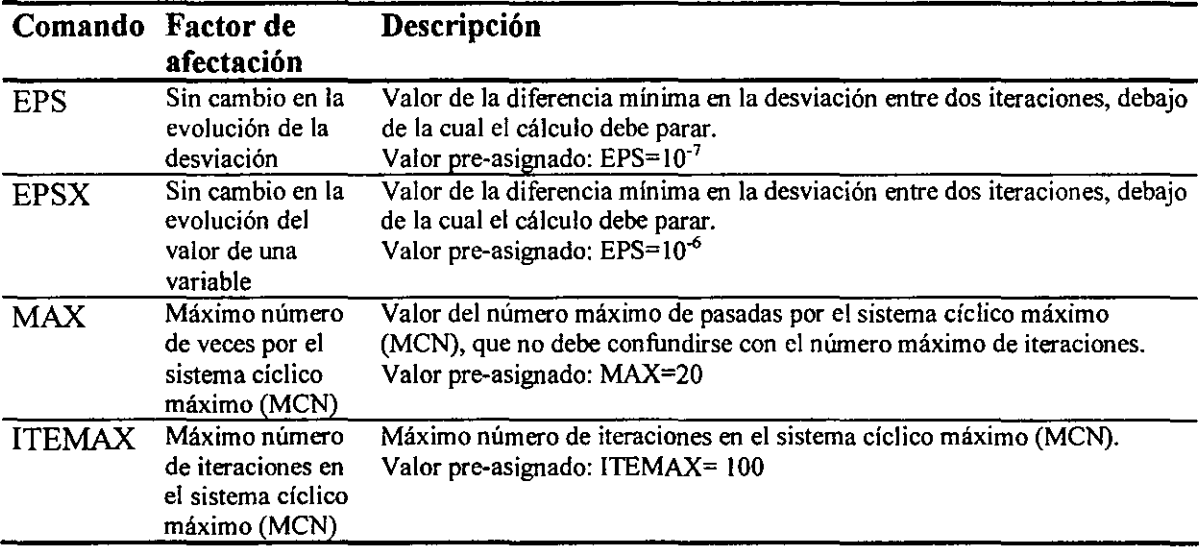

#### 4.3.- Características operativas de SPEC.

Como ya se ha explicado, el módulo SPEC resuelve los problemas de corrientes de recirculación y de restricciones del sistema. Las funciones que se administran en los métodos numéricos serán las funciones objetivo de las variables en cada corriente. Por lo tanto, el módulo SPEC deberá contemplar todos los cálculos efectuados por todos los módulos de operaciones unitarias englobados por la recirculación de la corriente.

Así pues, una de las ventajas del simulador es que la lista del orden de cálculo de cada módulo se efectúa automáticamente, para cualquier tipo de problema, sea sólo de recirculación, sólo de restricción del sistema o cuando ambos están presentes. Por supuesto,. existe la opción de que sea el usuario quien determine el orden de cálculo de los módulos de ingeniería química.

#### a) Descripción de SPEC no obligatoria

Si el problema a procesar involucra problemas de recirculación únicamente, el módulo SPEC no necesita ser descrito en el lenguaje del simulador. Si se desea que así sea, la generación de la lista del orden de cálculo debe ser automática de igual forma.

#### b) Límites de variables

Para todo problema involucrando restricciones del sistema, es necesario escribir en el lenguaje de entrada el módulo SPEC, y especificar el nombre de las restricciones que deben cumplirse, y el nombre de las variables sobre las que ProSim debe actuar (variables de acción).

Además, se recomienda establecer los límites de las variables de acción, erg. los límites fisicos de las variables involucradas, para evitar posibles problemas numéricos.

c) Utilización de resultados de símulaciones anteriores.

Para cualquier caso, el programa puede utilizar los resultados de la simulación anterior que llegó a convergencia, como valores de inicialización para el cálculo concerniente.

Para dicho efecto, en el lenguaje de programación de Prosím, se puede utilizar el módulo #RESTART. El valor pre-asignado es RESTart=YES.

# CAPÍTULO IV

# SIMULACIÓN DEL CASO BASE DE ESTUDIO

#### 1.- Análisis de las condiciones necesarias para la separación de aire.

1.1.- Elección del adecuado cálculo tennodinámico.

a) Elección del tipo de procesamiento

Oellrich<sup>1</sup> et al (1981) discuten en su artículo la utilización de ecuaciones de estado para el cálculo de equilibrios de interfaces: " ... la aplicabilidad está restringida a sistemas constituidos por *normal fluida,* entre los que destacan gases raros, nitrógeno, oxígeno, monóxido de carbono, hidrocarburos y algunos derivados de hidrocarburos. Pueden incluirse de igual forma el dióxido de carbono, el sulfuro de hidrógeno, el hidrógeno y, bajo ciertas limitaciones, algunos fluidos de polaridad baja..."

Así pues, los elementos que ProPhy habrá de calcular con la ecuación de estado serán:

• El coeficiente fugacidad  $\phi$  para emplearse en las ecuaciones de fugacidad y de la constante de equilibrio:

$$
f_i = \phi_i(T, P, z)z_iP
$$
 (z = x ó y)  

$$
K_i = \frac{y_i}{x_i} = \frac{\phi_i^L(T, P, x)}{\phi_i^V(T, P, y)}
$$

• La desviación de entalpía  $(h - h^*)_{T,P}$  que se utiliza para el cálculo de la entalpía de mezcla:

$$
h(T, P, z) = \sum_{i=1}^{N} z_i h_i^{\bullet}(T, P = 0) + \int_{0}^{P} \left(\frac{\partial h}{\partial P}\right)_{T, z} dP
$$

donde *h:* es la entalpía del componente i en un estado de gas ideal y el segundo término de la ecuación corresponde a la entalpía residual de la mezcla  $(h - h<sup>*</sup>)<sub>r,p</sub>$ 

<sup>&</sup>lt;sup>1</sup> Oellrich L., U. Plocker, JM Prausnitz, H Knapp, "Equation of State methods for computing phase equilibria and enthalpies", I.C.E., 21, 1, 1-16 (1981)

b) Elección de la ecuación de estado.

En muchos foros se ha discutido la importancia de escoger adecuadamente la ecuación de estado. En general, la adecuada elección depende de la naturaleza del componente, así como de las condiciones de temperatura y presión a las que se lleva a cabo el cálculo, particularmente en las vecindades de las condiciones críticas. En la siguiente tabla se resumen las características particulares a cada ecuación de estado.

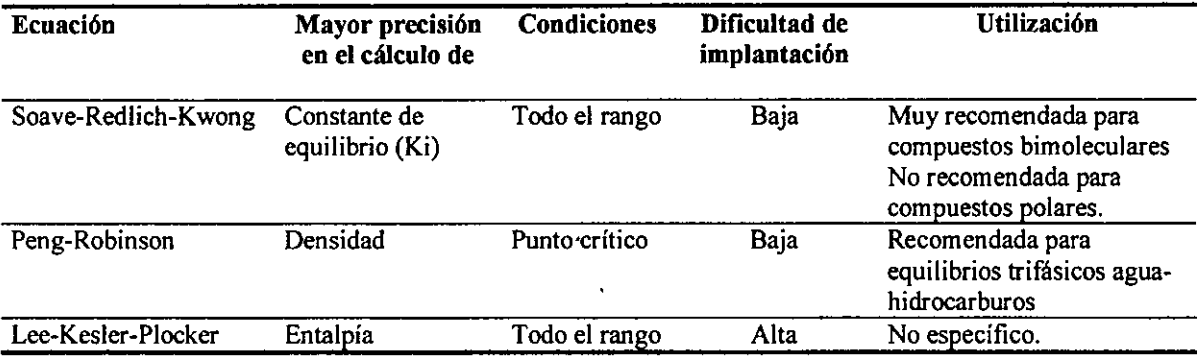

En realidad, para el caso específico de la planta de nitrógeno, cualquiera de las ecuaciones arriba planteadas puede tener una adecuada precisión en las diferentes predicciones. Esto se debe a

- La nobleza del comportamiento termodinámico de la mezcla, compuesta mayoritariamente por gases no polares, bimoleculares y poco adsorbentes.
- Las condiciones a las que ocurre la separación, lejos del punto crítico.

Sin embargo, tomando en cuenta que la mezcla a tratar es el aire, compuesto mayoritariamente de componentes bimoleculares como el nitrógeno  $(N_2)$  y el oxígeno  $(O_2)$ la ecuación de Soave, Redlich y Kwong parece la más adecuada.

c) Ecuación de estado de Soave, Redlich y Kwong<sup>2</sup>

Ecuación de estado en forma primaria:

$$
P = \frac{RT}{V - b} - \frac{a \cdot \alpha}{V(V + b)}
$$

Donde

$$
a = 0.42748R^{2}T_{c}^{2}/P_{c}
$$
  
\n
$$
b = 0.08664 RT_{c}/P_{c}
$$
  
\n
$$
\alpha = \left\{1 + (0.480 + 1.574 \omega - 0.176 \omega^{2})(1 - T_{r}^{0.5})\right\}^{2}
$$
  
\n
$$
A = a \alpha P/R^{2} T^{2} = 0.42748 \alpha P_{r}/T_{r}^{2}
$$
  
\n
$$
B = b P/RT = 0.08664 P_{r}/T_{r}^{2}
$$

<sup>&</sup>lt;sup>2</sup> CHAO K. Equations of State in Engineering and Research. American Chemical Society, Diciembre 1979

$$
T_r = \frac{T}{T_e} \text{ y } P_r = \frac{P}{P_e}
$$

Forma polinomial:

$$
Z^3 - Z^2 + (A - B - B^2) Z - AB = 0
$$

Reglas de mezclado:

Constantes de interacción:  $kii = 0$  y  $k_{ij} = k_{ji}$ 

$$
a\alpha = \sum_{i} \sum_{j} z_{i} z_{j} \ (a\alpha)_{ij} \qquad \text{donde} \qquad (a\alpha)_{ij} = (1 - k_{ij}) \sqrt{(a\alpha)_{i} \cdot (a\alpha)_{j}}
$$
  
\n
$$
b = \sum_{i} z_{i} b_{i}
$$
  
\n
$$
A_{ij} = (1 - k_{ij}) \sqrt{A_{i}} A_{j}
$$
  
\n
$$
A = \sum_{i} \sum_{j} z_{i} z_{j} A_{ij}
$$
  
\n
$$
B = \sum_{i} z_{i} B_{i}
$$
  
\n
$$
k_{ij} = k_{ji}
$$
  
\n
$$
k_{ij} = k_{ji}
$$
  
\n
$$
k_{ij} = 0
$$

Parámetros de interacción:

$$
(a\alpha)_y = (1 - k_{ij})\sqrt{(a\alpha)}_i (a\alpha)_j
$$

Entalpía residual de un componente puro o de una mezcla está dado por: *8aa* 

$$
(h-h^*)_{\tau,P} = RT(Z-1) + \frac{T \frac{\partial aa}{\partial T} - aa}{b} Ln\left(\frac{Z+B}{Z}\right)
$$

La entropía residual de un componente puro o de una mezcla será:

$$
(s - s^*)_{T,P} = R Ln (Z - B) + \frac{\frac{\partial aa}{\partial T}}{b} Ln \left(\frac{Z + B}{Z}\right)
$$

Coeficiente de fugacidad para componente puro (función que depende únicamente de temperatura y presión)

$$
\ln \phi = (Z-1) - \ln(Z-B) - \frac{A}{B} Ln\left(\frac{Z+B}{Z}\right)
$$

Coeficiente de fugacidad del componente i en la mezcla (función que depende de T, P Y composición del componente i en la mezcla zi)

$$
\ln \phi_i = \frac{b_i}{b} (Z-1) - \ln (Z-B) - \frac{A}{B} \left\{ 2 \sum_j (a\alpha)_{ij} z_j \bigg/ a\alpha - \frac{b_i}{b} \right\} Ln \left( \frac{Z+B}{Z} \right)
$$

o bien...

$$
\ln \phi_i = \frac{b_i}{V - b} - \frac{ab_i}{b(V + b)RT} - \ln \frac{P(V - b)}{RT} - \frac{a}{bRT} \left\{ 2 \sum_j (a\alpha)_{ij} z_j / a - \frac{b_i}{b} \right\} Ln \left( \frac{V + b}{V} \right)
$$

Datos requeridos:

- Tc Temperatura crítica (Unidad: K)
- Pc Presión crítica (Unidad: atm)
- OJ Factor acéntrico de Pitzer (adimensional)
- k'j Parámetro de interacción binaria (adimensional)

Todos estos datos se toman de la base de datos del simulador Prosim (asociado a ProPhy) de nombre BQDB, que a su vez se basan en los parámetros encontrados en la base de datos mundial estándar: DIPPR (Design Institute for Physical Properties data)

#### 1.2.- Termodinámica del aire: equilibrio líquido vapor

Como primer punto estudiaremos lo que ocurre dentro de la columna de destilación: evaporación controlada de una mezcla, de manera a obtener un producto en domos y otro en fondos con composiciones deseadas. Este fenómeno se basa en la diferencia entre la temperatura a la cual la mezcla fase líquida empieza a pasar al estado gaseoso (temperatura de burbuja), y la temperatura en la que la mezcla en fase gaseosa empieza a condensar en una primera gota (temperatura de rocío).

El equilibrio físico de la mezcla de gases que constituye el aire se encuentra determinado por la composición de la mezcla y de la presión del sistema. Así pues, al considerar la composición típica del aire como constante, podemos estudiar la variación de las temperaturas de burbuja y rocío con respecto a la presión del sistema.

Para tener un punto de referencia como base de nuestro análisis, es deseable contar con un estudio de comparación con otra separación criogénica. Se creyó pertinente por lo tanto, efectuar el mismo estudio del comportamiento del equilibrio líquido vapor del gas natural.

a) Condiciones de cálculo.

Los cálculos de equilibrio líquido/vapor se efectuaron a través del programa ProPhy, desarrollado por Prosim (Toulouse, Francia), utilizando la ecuación de estado de Soave, Redlich y Kwong (1972). Las composiciones consideradas fueron:

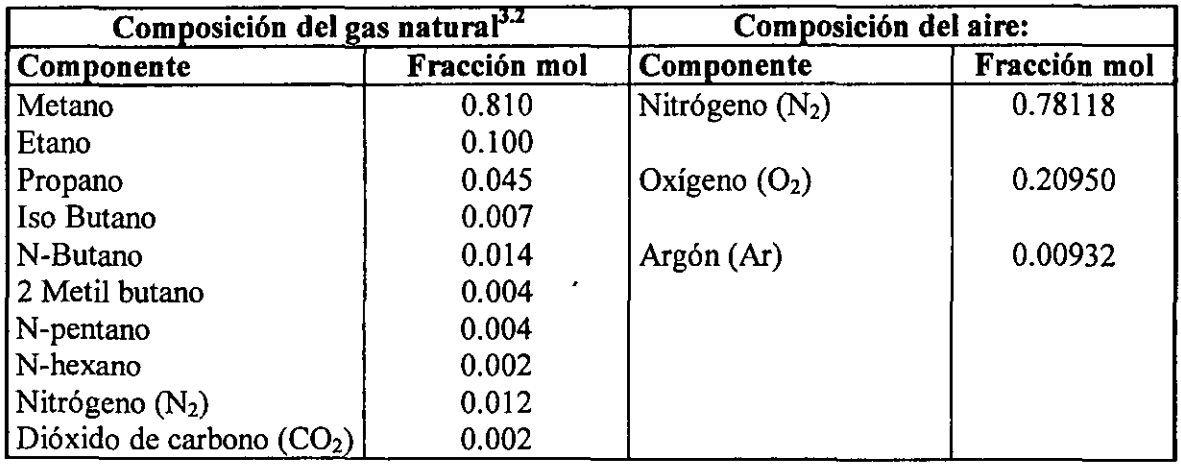

En estos valores no aparecen las posibles impurezas que puedan encontrarse en el aire de entrada al proceso, pues se considera que la mezcla ha pasado ya por la etapa de purificación (columnas de adsorción), eliminando las fracciones de  $CO<sub>2</sub>$  y de hidrocarburos volátiles.

De la misma forma, no se considera la posible presencia de sulfuro de hidrógeno (H2S) en la corriente de gas natural, pues se considera que dicho gas ya se ha sometido al proceso de endulzamiento.

Condiciones de cálculo: El cálculo de estas temperaturas se efectuó en un rango de presiones que abarcaran las presiones de operación típicas de cada proceso. Como vimos en la sección anterior, éstas son  $P_{\text{aire}} = 4 y 9$  atm, para el caso de generación de nitrógeno, y  $P_{gas}$  = 20 atm, para el caso de recuperación de licuables a partir del gas natural. A continuación se presentan los resultados obtenidos en forma de gráfico para un análisis más sencillo.

<sup>&</sup>lt;sup>3.2</sup> Composición de gas natural terciario, asociado a crudo tipo Istmo. Cortesía de Pemex Gas y Petroquímica básica. Nuevo Pemex, Tabasco, 1998.

# b) Resultados.

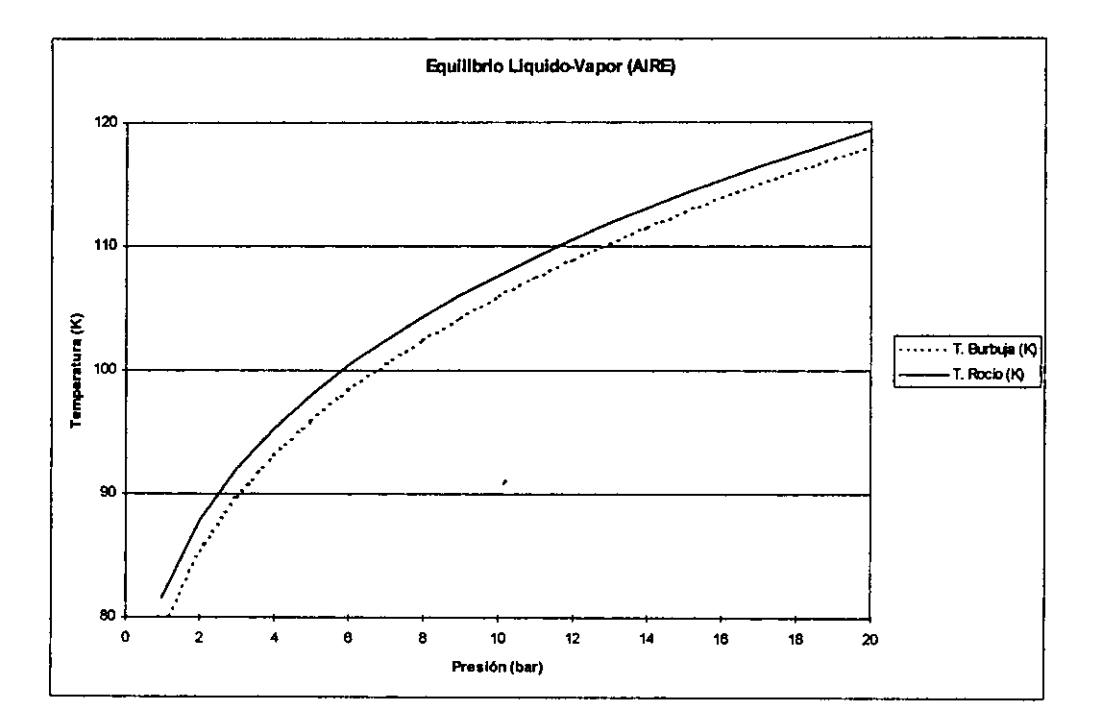

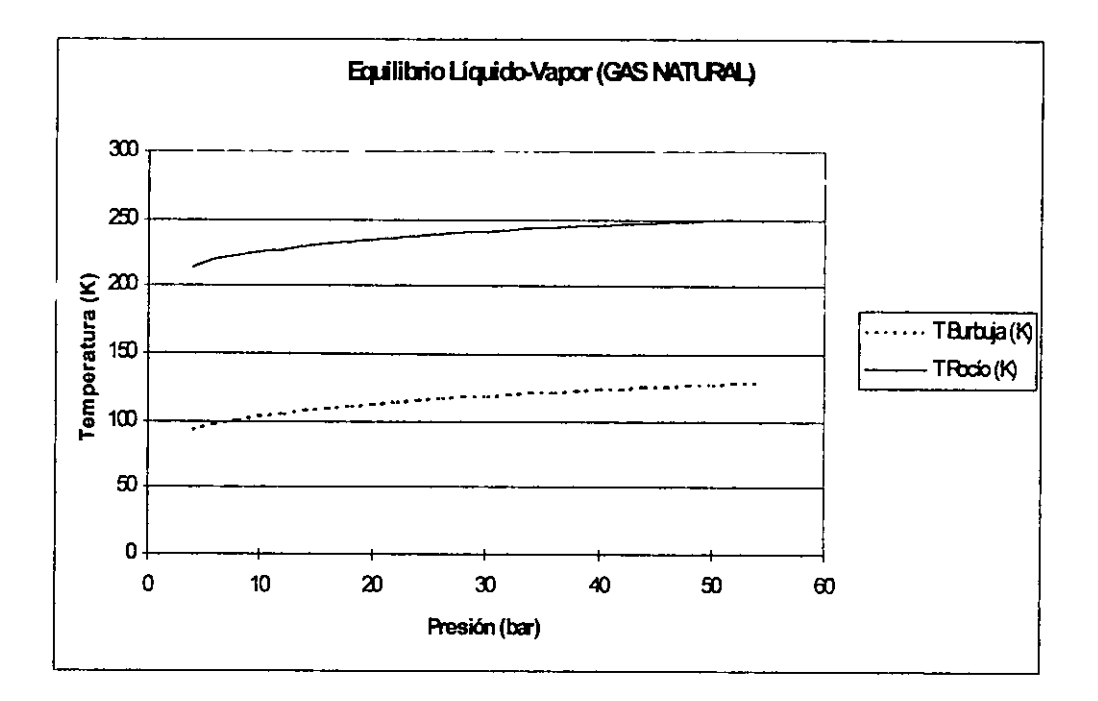

### c) Análisis

Comparando la gráfica de temperatura vs presión del gas natural, con la misma gráfica correspondiente al aire (entrante a la columna), es evidente la primera gran diferencia entre las dos mezclas gaseosas: en el caso del gas natural, las curvas de temperatura de burbuja y temperatura de rocío están separadas de un rango considerable, mientras que en el caso de la separación de aire, el rango que separa estas dos curvas es verdaderamente pequeño. He aquí la primera gran complicación: el equilibrio líquido/vapor deseable para la separación por destilación se encuentra limitado en un rango muy estrecho de temperaturas. Esto significa que para el primer caso, a una presión dada, el equilibrio líquido-vapor se mantiene en un rango de temperaturas amplio (100°C), mientras que para el segundo, este equilibrio sólo se presenta en un rango muy cerrado de aproximadamente 3°C. Esto tiene evidentemente importantes consecuencias desde el punto de vista de la destilación.

En el procesamiento del gas natural, se busca en primer término, eliminar el metano de la mezcla gaseosa a través de una columna de agotamiento. La temperatura a la que se deberá operar estará por lo tanto en este amplio de rango temperatura de rocío/temperatura de burbuja. Cualquier fluctuación de la temperatura de dicha columna tendrá como consecuencia un producto de composición diferente al especificado. Como es de esperar, debido a que el rango de temperaturas del equilibrio líquido-vapor es amplio, cualquier fluctuación en el perfil de temperaturas tendrá consecuencias en la composición del destilado en una proporción moderada. Sin embargo, en ningún momento dejará de producir cantidades de gas "de desperdicio" constituido mayoritariamente por metano.

Por el contrario, en el proceso de obtención de nitrógeno, tomando en cuenta que el equilibrio líquido-vapor se mantiene en un rango de temperaturas muy estrecho, cualquier pequeña fluctuación en el perfil de temperaturas en las columnas de destilación modificará radicalmente la composición del producto. Esta modificación es especialmente preocupante, pues como ya se explicó en la sección anterior, la pureza requerida es muy alta, y la tolerancia es prácticamente nula. Aunado a ello, si esta fluctuación de temperaturas es mayor a 3°C, puede rebasar el rango en el que existe un equilibrio líquidovapor, por lo que podría ocasionar que la mezcla simplemente no se separara, obteniendo ya sea aire en forma gaseosa o bien aire líquido.

Con base en dichas diferencias, se puede concluir que en el proceso de obtención de nitrógeno, se debe tener un extremo cuidado en el control del perfil de temperaturas de la columna. Se muestra evidente que en el proceso de obtención de nitrógeno se requiere un sistema de control muy preciso, mientras que en el proceso de licuefacción de gas natural, este sistema puede ser mucho más tolerante.

d) Factores a controlar en simulación.

Analicemos los factores que podrían modificar el perfil de temperaturas a través de los platos de las columnas. En primer término, se debe revisar la fuente de refrigeración de la planta. Como se ha indicado en el capítulo anterior, la fuente de refrigeración para el caso de obtención de nitrógeno es la expansión politrópica de aire a través de una turbina de expansión. Se puede inferir que una fluctuación en el flujo de aire que será expandido, afectará la transferencia de calor en la columna, el enfriamiento será diferente, y por lo tanto provocará una fluctuación de temperaturas en la columna. La primera variable a controlar será entonces el flujo de aire que se expande, así corno todas las condiciones de intercambio de calor que afecte directa o indirectamente el perfil de temperaturas en la columna.

Otro de los factores que influyen en gran medida la fluctuación de temperatura, es precisamente la presión a la que se lleva a cabo la separación. Esto se puede observar fácilmente en las gráficas arriba estudiadas. Si la presión en la columna disminuye, el valor de la temperatura de rocío y burbuja también disminuirán. De esta manera, si existe una disminución de presión y se mantiene una temperatura constante en la columna, nos estaremos acercando al límite superior del equilibrio (temperatura de rocío). Tanto la cantidad de vapor producido, corno su composición serán modificados. En una disminución grande de presión, se corre el riesgo de llegar al límite detenninado por la temperatura de rocío, y por lo tanto, la fracción líquida sería nula impidiendo así cualquier separación. Podemos concluir entonces que la presión de la columna constituye una variable que influye en gran proporción el perfil de temperaturas y comportamiento en la separación.

Finalmente, debernos hacer una advertencia: para efectos de simulacíón, muchos elementos se consideran completamente adiabáticos. Físicamente, la columna se encontrará aislada para mantener las bajas temperaturas que se manejan. Por lo tanto, cualquier deterioro en dicha capa de aislante puede modificar dramáticamente el perfil de temperaturas. Este deterioro puede ocurrir a lo largo de la vida útil de la planta por muy diversas razones. Es por lo tanto imprescindible mantener esta capa en las mejores condiciones, lo que supone un mantenimiento más intenso para este aislamiento en las plantas de obtención de nitrógeno.

# 2.- Simulación base del caso de estudio.

# 2.1.- Metodología

# a) Etapas de descripción de la simulación

Con el objeto de poder efectuar posteriormente la simulación a diferentes condiciones de presión y consecuentemente de temperatura, la simulación de la planta debía reproducir las repercusiones de dichas variaciones corno si de facto se tratara de una planta con equipos de dimensiones establecidas e invariables. Para ello, se siguieron una serie de pasos:

• Se calculó en primer término el número de platos teóricos de las columnas de destilación con un método tradicional.

- Se efectuó una primera simulación en donde se proporcionaban las condiciones a las que todas las corrientes debían estar, íncorporando la dimensión de cada una de las columnas. Así pues, en la simulación de los íntercambiadores de calor, se fijó la temperatura de salida de las corrientes.
- Se realizó una segunda corrida con las mismas condiciones, haciendo que el programa mismo calculara las dimensiones necesarias de todos los intercambiadores de calor para obtener los resultados esperados.
- Finalmente, se volvió a escribir el programa de entrada, pero ahora proveyendo únicamente las dimensiones de los íntercambiadores y de las co lumnas, la descripción completa y precisa de la corriente de entrada y la descripción estimada de las corrientes de inicialización necesarias.

A contínuación se describen las consideraciones para el cálculo de las áreas de transferencia (tercera etapa)

b) Consideraciones para las áreas de transferencia.

En dicha etapa, el simulador calcula el área de intercambio requerida según las ecuaciones de transferencia correspondientes al punto de vista del fluido, que depende de las entalpías de entrada y salida del mismo *(h,* y *h2),* y desde el punto de vista de la transferencia en el equipo que depende de un coeficiente de transferencia (U) de un área de intercambio (A) y de la diferencia de temperaturas a la salida y entrada del fluido:

$$
Q = m(h_2 - h_1) = mCp\Delta T
$$
 para el fluido  
y  

$$
Q = U.A.\Delta T
$$
 para el equipo.

En consecuencia, Para poder efectuar el cálculo de área del intercambiador, el programa debe de contar con un valor del coeficiente de intercambio del equipo (U).

Estos valores fueron establecidos con valores típicos reportados en la bibliografía $^3$ , de coeficientes de transferencia. El parámetro de selección fueron los tipos de fluido en intercambio (gas y/o líquido) y las temperaturas a las cuales se realiza la transferencia.

A continuación se expone una tabla resumiendo los criterios y valores para dicho cálculo.

Valores de U en intercambios en donde no existe cambio de fase

<sup>&</sup>lt;sup>3</sup> Kern, Donald. Process Heat Transfer. McGraw-Hill Book Co. New York, EUA

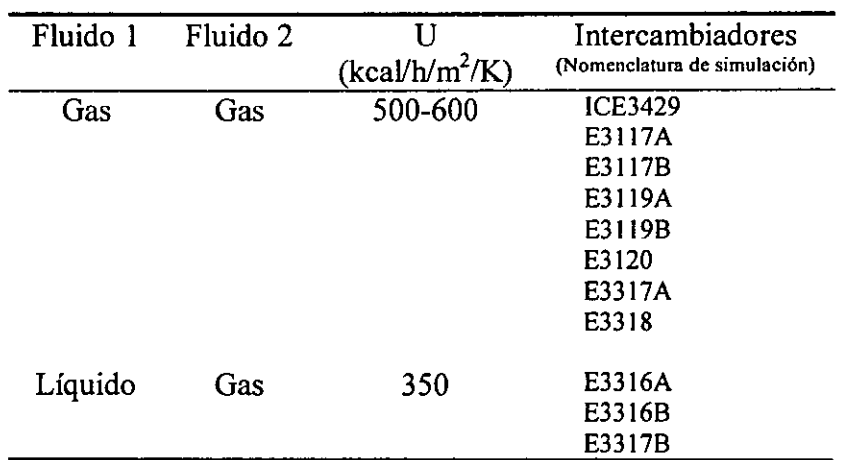

Valores de U en intercambios en donde se desarrollan cambios de fase

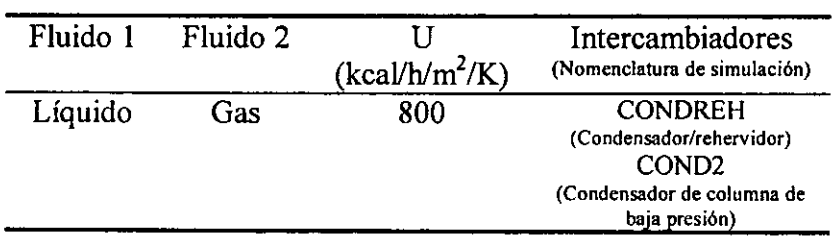

c) Consideraciones para el modelo de simulación de compresores

En lo que respecta al consumo energético, se tomó en consideración para la simulación, diferentes etapas de compresión. El número de etapas de compresión (n) se calculó en función de la relación de compresión recomendada *r .* 

Según la literatura, para el desempeño óptimo de **un** compresor, obteniendo la máxima relación de compresión con el menor consumo energético posible:  $r \le 2.2$ 

Así pues, se calcula el número de etapas (n) según la fórmula:

$$
r = \sqrt[n]{\frac{P_2}{P_1}} = \left(\frac{P_2}{P_1}\right)^{\frac{1}{n}}
$$

La sustitución numérica contempla para este caso en específico, una compresión de aire atmosférico (P1=1.01325 Bar) hasta una presión de aire de entrada al proceso de P<sub>2</sub>=9.329 Bar (corriente GAP110).

Por lo tanto, manejando la ecuación, tenemos:

$$
n = \frac{\ln\left(\frac{P_2}{P_1}\right)}{\ln r} = \frac{\ln\left(\frac{9.329}{1.01325}\right)}{\ln 2.2} = 2.815 \quad \text{sea} \quad \boxed{n = 3 \text{ etapas}}
$$

### 2.2.- Programa de entrada.

Se consideró importante insertar el lenguaje de programación utilizado en la simulación de la planta en su última etapa, de manera a que le sirva al lector para familiarizarse con el tipo de lenguaje, y para que se observen las variables que reflejan las condiciones de operación de la planta.

Los nombres de las corrientes de proceso que aparecen en el diagrama de flujo son los mismos que se han utilizado en el programa de simulación. Cabe señalar que existen algunas corrientes adicionales que sólo fueron creadas para efectos de la modelación en etapas de una misma operación unitaria.

#TITLE

PlANTA DE GENERACiÓN DE NITRÓGENO

#UNITS 'BAR #COMPONENTS !N202Ar 29321 #THERMC 'SRK BINARY=AUTO #MODULES **!----\*-\*.\_ .. \_ .**... \*\* ....... \_- RED DE INTERCAMBIO PRIMARIO 'SPLlTTER SEP1 IS=GAP110 OS=GAP11OA GAP110B PAR:FRAC=O.3472707974 'SPLlTTER SEP2 IS=GAP11OA OS=GAP130 GAP111 PAR:FRAC=O.3626170671 'EXCH ICE3429IS=GAP130 GAP133 OS=GAP131 GAP134 PAR:TYPE=COUNTER AREA=147.91 U=SOO DP1=O.OS DP2=O.OS 'COMPRESSOR COMPC3461 IS=GAP131 OS=GAP132 PAR:P=12.8 'TREG ENFRIADOR IS=GAP132 OS=GAP133 PAR:T=312.7DP=O.1

'SPLlTTER SEP3 IS=GAP134 OS=GAP135 GAP137 PAR:FRAC=0.5315579134

'SPLlTTER SEP4IS=GAP110B OS=GAP113 GAP115 PAR:FRAC=0.4809980414

**!Bloque de módulos correspondientes al lintercambiador multicorrientes E3117** 

\*MIXER MELT1 IS=GAP135 GAP111 OS=COMB246E

'EXCH E3117A IS=COMB246E ICG022X OS=COMB246S CG0226 PAR:AREA=3700 !3577.32 TYPE=COUNTER  $U=600$ DP2=0.07

'SEPA SEPE3117IS=COMB246S OS=GAP136 IGAP111 PAR:RATIO=0.231299668 0.231299668 0.231299668 PTOP=12.47 PBOT=9.26

'EXCH E3117B IS=IGAP111 CG0224 OS=GAP112 ICG022X PAR:AREA=1500 !871.78 TYPE=COUNTER U=500 DP1=0.06 DP2=0.07

**!Bloque de módulos correspondientes al !intercambiador multicomentes E3119** 

\*MIXER MELT2 IS=GAP137 GAP113 OS=COMB250E

'EXCH E3119A IS=COMB25OE IGN413 OS=COMB250S GN415 PAR:AREA=4500 !3910.31 TYPE=COUNTER U=550 DP2=0.04

'SEPA SPE3119 IS=COMB250S OS=GAP138 IGAP114 PAR:RATIO=0.15750106 0.15750106 0.15750106 PTOP=12.47 PBOT=9.26

'EXCH E3119B IS=IGAP114 GN413 OS=GAP114 IGN413 PAR: AREA=3000 TYPE=COUNTER U=500 DP1=0.06 DP2=0.04

!lNTERCAMBIADOR E3120 (SIMPLE)

'EXCH E3120 IS=GAP115 GNP441 OS=GAP116 GNP443 PAR: AREA=7500 !6456.82 TYPE=COUNTER U=550 DP1=0.13 DP2=0.1

#### CAPíTULO IV **SIMULACiÓN DEL CASO BASE DE ESTUDIO.**

!MEZCLAS DE CORRIENTES INTERMEDIAS (E3117 Y E3119) IHACIA TURBINA 'MIXER HACIATURB IS=GAP138 GAP136 OS=GAP160 [\*\*\*\*\*\*\*\*\*\*\*\*\*\*TURBINA\*\*\*\*\*\*\*\*\*\*\*\*\*\*\*\*\*\*\*\*\*\* 'TURB TURB1 IS=GAP160 OS=GA161 PAR:P=4.7821 EFF=O.87 !MEZCLAS DE CORRIENTES SALIENTES DEL TREN DE INTERCAMBIO \*MIXER MTREN1 IS=GAP114 GAP116 OS=114Yl16 \*MIXER MTREN2 IS=114Y116 GAP112 OS=GAP190 \*\*\*\*\*\*\*\*\*\*\*\*\*\*\*\*\*\*\*\*\*\*\*\*\*\*\*\*\*\*\*\* INTERCAMBIOS INTERMEDIOS RECUPERACION DE CALOR E3316 Y E3317 **!----\* u.u**  'SPLlTTER S1617A IS=CL0275 OS=CL0275A CL0275C PAR:FRAC=O.399997694 'SPLlTTER S1617B IS=CLOP500 OS=CLOP500A CLOP500c PAR:FRAC=0.400001492 !\*\*\*\*\*\*\*\*\*Intercambiador E3316 (DOS EN SERIE)\*\*\*\*\*\*\*\*\*\*\*\* 'EXCH 3316A IS=CG0220 CL0275A OS=CG0221 CL0275B PAR:AREA=467.0556 TYPE=COUNTER U=350 DP1=Q.02 DP2=O.05 'EXCH 3316B IS=CLOP50OA CG0221 OS=CLOP500B CG0222 PAR:AREA=875.75 TYPE=COUNTER U=350 DP1=O.05 DP2=O.Ol **!\*\*\*\*\*\*\*\*Intercambiador E3317 (dos en serie)\*\*\*\*\*\*\*\*\*\*\*\*** 'SPLlTTER SGN412AB IS=GN412 OS=GN412A GN412B PAR:FRAC=0.15 \*EXCH E3317A IS=GN412A LNP401 OS=GN412C LNP402

PAR:AREA=1606 TYPE=COUNTER U=600 'EXCH E3317B IS=GN412B CL0275C

OS=GN412D CL0275D PAR:AREA=214 TYPE=COUNTER U=800

IOP1=O.025 !OP2=O.05 'MIXER MGN412 IS=GN4120 GN412C OS=INTGN413 'EXCH E3317C IS=CLOPSOOC INTGN413 OS=CLOPSOOO GN413 PAR:AREA=459 TYPE=COUNTER U=350 OP1=O.025 OP2=O.05 'SPLlTTER SFANTSM IS=CG0222 OS=CG0224 FTSM1 PAR:FRAC=1 **!----Intercambio precedente e columna 1\*--** 'EXCH E33181S=GA161 GNP440 OS=GA 199 GNP441 PAR:TYPE=COUNTER AREA=107.2 U=SOO **1 •**  OP1=O.03 OP2=O.03 **Columna de alta presión 1\_ .. .......,.,... .. \_·;.·:;;··;: ..;;;· .. ;;; .. \_··\_\*\*\_ .. \_\*\*\_· ,**  'OCOL Columna1 IS=GAP190 LNP493 OS=N48 CLOP500 PAR: NTS=63 COLUmn=ABSO FEED=631 PTOP=8.980P=0.22 **!Divisor de coniente 1)A intercambio**  ! **2)A condensador**  'SPLlTTER topcol1 IS=N48 OS=GNP491 GNP440 PAR:FRAC=O.6477686478748 !'-'--'CONOENSADORlREHERVlOOR---'-' **[\_ ............ \_ .......... \_--\_ ........**  'FlASH FlASH268 IS=CL0268 OS=CG0269 CL0270 PAR:TVPE=QP  $DP=4.2$ 'EXCH CONOREH IS=GNP491 CL0270 OS=LNP492 CL0271 PAR:TYPE=COUNTER AREA=16205.8 !8442 U=800 'SPLlTTER SEP4921S=LNP492 OS=LNP493 LNP401 PAR:FRAC=O.9572229122 'FlASH F271 IS=CL0271 !Tanque separador OS=CG0272 C74Y75 PAR:TYPE=QP

DP=O

'SPUTTER S274Y75IS=C74Y75 OS=CL0274 CL0275 PAR:FRAC=O.596263 !\_ ..\_. \_. \_\_ ,\_\_\_\_ u\_u \_\_\_\_\_ \_ **1\*\*\*\*\*\*\*\*\*\*+Columna de baja presión T3112\*"'\*\*\*\*\*\* !-\*\*\*\*\*\*\*\*\* •**  'FLASH VALV402IS=LNP402 OS=LNP402M PAR:TYPE=QP P=4.53212 'FLASH VLV500BE IS=CLOP500B OS=CLOPSOOE PAR:TYPE=QP P=4.7371 'FLASH VLV5000F IS=CLOP5000 OS=CLOPSOOF PAR:TYPE=QP P=4.7371 'MIX MSOOEF IS=CLOP500E CLOPSOOF OS=CL0502M 'MIX M272Y274IS=CG0272 CL0274 CG0269 OS=69Y72Y7 4 \*MIX M447Y402 IS=LNP447 LNP402M OS=C447Y402 'OCOL C0L2IS=C447Y402 CL0502M GA199 69Y72Y74 OS=GN411 CL0267 PAR:NTS=55 COLU=ABSO FEEO=1 424555 PTOP=4.53212 DP=0.27 **[Tanque de separación por precaución a la bomba**  'FLASH FBOMB IS=CL0267 OS=REGRESO CL0267L PAR:TYPE=QP OP=O 'PUMP P3362 IS=CL0267L OS=CL0268 PAR:OP=4.2 **!Divisor de domo de columna 1 )Hacia condensador ! 2)Hacia intercambio**  \*SPLIT S412Y446 IS=GN411 OS=GN412 GNP446 PAR:FRAC=O.510742398 **.. \*11 11.11 Condensador-..... --...... \_\_ 11 ••••••••••••• \_\_**  'FLASH V276BE IS=CL0275B OS=CL0275E PAR:TYPE=QP P=1.37 'FLASH V2760F IS=CL02750 OS=CL0275F PAR:TYPE=QP P=1.37 'MIXER M1 IS=CL0275E CL0275F OS=CL0276M

'FLASH VALV283IS=CL0283 OS=CL0283M PAR:TYPE=QP P=1.37
#### **CAPíTULO IV**

'MIXER col2M1 IS=CL0283M CL0276M OS=C283Y76

'EXCH COND2 IS=GNP446 C283Y76 OS=LNP447 SAL83Y76 PAR:TYPE=COUNTER AREA=8000 !6615<br>U=800 !1000 1000

'FLASH FS83Y76 IS=SAL83Y76 OS=CG0220 CL0290 PAR:TYPE=QP P=1.37

'SPLlT SFLASH2 IS=CL0290 OS=CL0282 CL0214 PAR:FRAC=0.9994808

I\*\*\*\*CRITERIOS DE CONVERGENCIA\*\*\*\*\*\*\*\*\*\*\*\* 'SPEC SP PAR:CRITER=0.001 ITEMAX=100 MAX=100 **\* ,''''" .1" UA**  188888

#### #STREAMS

GAP110 T=298 P=9.329 TMF=21 084.07 XM=0.78118 0.2095 0.00932

GAP133 T=312.7 P=12.7 TMF=2655.04 XM=0.78118 0.2095 0.00932

N48 T=102.027 P=8.98 TMF=19704.6 XM=0.999699 0.000002 0.000299 STAT=VAP

ICG022X T=138.566 P=1.27 TMF=6277.66 XM=0.278870 0.692846 0.028484

IGN413 T=175.349 P=4.44212 TMF=7723.02 XM=0.997878 0.000075 0.002045

CL0267 T=99.887 P=4.80212 TMF=26371.3 XM=0.385772 0.587916 0.026312 STAT=LlQ

GAP190 T=107.411 P=9.2 TMF=18439.7 XM=0.78118 0.2095 0.00932

GN411 T=92.819 P=4.53212 TMF=15115.5 XM=0.997878 0.000075 0.002045 STAT=VAP

GNP446 T=92.819 P=4.53212 TMF=7396.39 XM=0.997878 0.000075 0.002045 STAT=VAP

GN412 T=92.819 P=4.53212 TMF=7719.31 XM=0.997878 0.0000750.002045 STAT=VAP

CL0276M T=66.9929 P=1.37 TMF=8428.59 XM=0.284292 0.687877 0.027831

CL0283 T=91.2 P=3.87 TMF=7048.29 XM=0.07278 0.903570.02366

#OUTPUT 'DATA NONE: 'STREAMS ALPH2

#END

### 2.3.- Resultados de la simulación base

En vista de la extensión del archivo correspondiente a los resultados, se consideró pertinente exponerlo en anexo 2 para facilidad de lectura. En dicho archivo, aparecen diferentes secciones:

- .. Secuencia de cálculo
- .. Reporte de cálculo
	- );> Reporte de las corrientes calculadas
	- $\triangleright$  Reporte de los módulos de ingeniería química calculados.

El reporte de todas las corrientes ordenado en orden alfabético, incluye en primer lugar el nombre (que corresponde al mismo nombre de las corrientes que aparecen en el diagrama de flujo), la ecuación termodinámica empleada para el cálculo, el origen de la corriente y el equipo de destino, y la fase en que se encuentra. Más adelante, se expone su composición tanto molar como másica, , el flujo parcial molar y másico, el flujo total (en mol y en kg), la fracción vapor de dicha corriente, la temperatura, la presión, la entalpía y la masa molar promedio.

Para el caso de los diferentes equipos que modelan las operaciones unitarias del sistema, el reporte se compone primero del nombre del equipo y el tipo de módulo empleado, los nombres de las corrientes de entrada y salida de dicho módulo, el modelo termodinámico utilizado para el cálculo y finalmente los parámetros relevantes para cada caso, este reporte está ordenado en el orden de cálculo que el simulador ha establecido.

a) Comentarios de la convergencia del programa.

Con el fin de describir los problemas que se encontraron en la simulación del caso base, se comentarán algunas de las secciones del archivo de resultados.

En primer término, es importante resaltar la importancia de la inicialización y la secuencia de cálculo para la convergencia de la simulación. El programa aquí expuesto es evidentemente la versión última del programa de entrada. Se efectuaron simulaciones parciales de la planta en:

- .. El tren de enfriamiento
- $\approx$  La columna de alta presión
- $\bullet$  La columna de baja presión

Enseguida, se integró la simulación en sólo archivo. El programa no convergió. Analizando la secuencia de cálculo, enlistada por módulo de cálculo, y la lista de corrientes necesarias a inicializar, se detectó que se habían descrito corrientes en exceso. Al corregirlo, la simulación de nuevo no convergió, pero la secuencia de cálculo había cambiado, así como la lista de corrientes necesarias para inicializar el cálculo. Se repitió este proceso hasta que fmalmente la secuencia no varió. Así pues, sin saberlo, se había hecho un proceso de adecuación a la secuencia de cálculo, misma que por lo general se establece automáticamente por el sistema. Para trabajos futuros se recomienda al usuario que siga este mismo proceso.

Con la secuencia de cálculo estable, el programa seguía sin converger. Se decidió volver a integrar los cálculos de las temperaturas de burbuja y rocío de diversas corrientes que se esperaba estuvieran en puntos de saturación (e.g.: las corrientes de salida de las columnas de destilación). Los resultados divergían de los valores iniciales por sólo unas centésimas de grado.

Se decidió entonces llevar a precisión todas las condiciones de operación de las corrientes de inicialización. Sorprendentemente, el simulador convergía esta vez. Es importante recalcar que, aunque los valores de inicialización no pueden ser muy cercanos a los valores reales, se debe tener amplia congruencia en la defmición de éstos. Es decir que, si bien no se sabía la composición exacta de la corriente de salida de la columna y se supuso una composición (xl,x2,x3), se debe plasmar con precisión la temperatura de burbuja (o de rocío) correspondiente a la mezcla de composición (xl,x2,x3).

Debemos entonces concluir que para obtener la convergencia del simulador, se deben tomar en cuenta dos factores:

- $\sim$  La estabilización de la secuencia de cálculo
- $\div$  La precisión en las corrientes de inicialización.

A continuación se presenta una tabla resumen, en la que se sintetizan las características de la simulación:

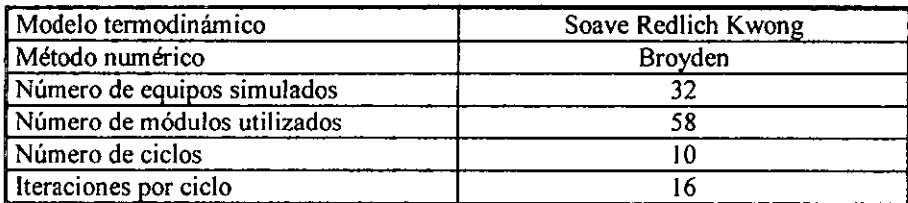

### b) Resumen de resultados

Como ya hemos planteado, el archivo entero de resultados se encuentra en anexo 2. Sin embargo, se toman a continuación los resultados de las dos corrientes de salida ricas en nitrógeno, que se mezclarán para obtener el producto fmal, y el consumo de energía generado por los compresores de aire de entrada al proceso.

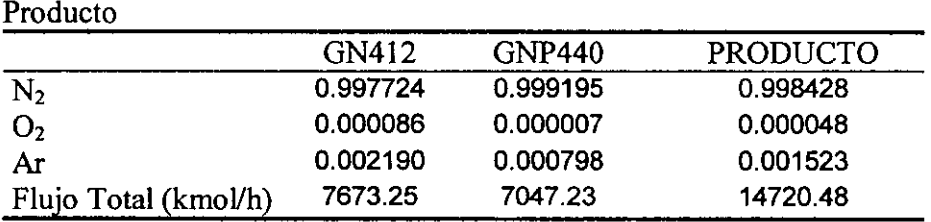

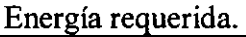

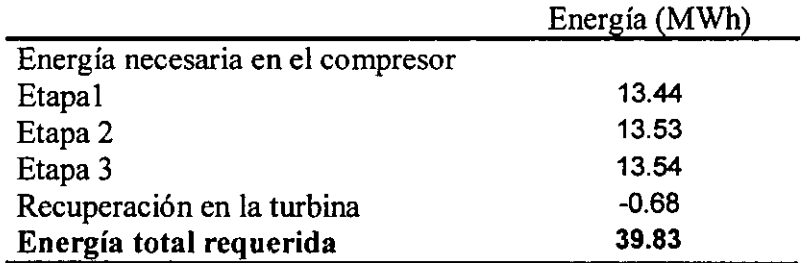

# CAPÍTULO V

# ANÁLISIS **DE** SENSmILIDAD EN OPERACIÓN

El funcionamiento de la planta de generación de nitrógeno no puede ser analizado únicamente en las condiciones de diseño. El objeto de este estudio es precisamente obtener un abanico de escenarios que contemple las consecuencias de los cambios en las condiciones operativas de la planta. Este estudio se basa, pues, en la simulación de la planta presentada en el capítulo anterior, efectuando cambios en los valores de las variables críticas identificadas en forma sistemática, empleando un método estadístico convencionalmente utilizado para la planeación de la ejecución física de pruebas de laboratorio.

### 1.- Método de diseño de experimentos Box-Wilson<sup>1</sup>

El diseño de experimentos de Box-Wilson es en realidad una serie de mediciones para caracterizar un mecanismo físico por medio del menor número de mediciones posible. Para este propósito, un protocolo general de experimentación se ha desarrollado para servir eficientemente como la base de análisis del modelo matemático de dicho proceso.

Para cuantificar estadísticamente el efecto de ciertas variables en un proceso sobre una variable dependiente Yu, los resultados de las mediciones se reducen a una función de regresión. La forma general de dicha función se establece como un polinomio cuadrático (segundo grado), que se ilustra a continuación por medio de una ecuación para dos variables x:

$$
y_u = \beta_0 + \beta_1 x_{1u} + \beta_2 x_{2u} + \beta_{11} x_{1u}^2 \beta_{22} x_{2u}^2 \beta_{12} x_{1u} x_{2u} + e_u
$$

La superficie contiene términos lineales en  $x_{1u}$ ,  $x_{2u}$ , términos al cuadrado en  $x_{1u}^2$ ,  $x_{2u}^{2}$ , y términos de productos cruzados  $x_{1u}x_{2u}$ .

Para estimar los coeficientes de regresión en este modelo, cada variable *Xiu* debe tomar cuando menos tres diferentes niveles, es decir, tres diferentes valores, lo que no necesariamente se traduce en tres diferentes mediciones. Esto sugiere el uso de diseños factoriales de la serie  $3^k$  (k siendo el número de variables independientes sujetas a estudio).

<sup>&</sup>lt;sup>1</sup> Cochran William & Cox Gertrude. Diseños experimentales. 2da edición, Ed. Trillas. México 1997

Sin embargo, en dicha estructura de experimentación, no solo se deberán hacer más mediciones, sino que además los coeficientes  $\beta_{11}$  y  $\beta_{22}$  de los términos cuadrados se estiman relativamente con baja precisión, como Box y Wilson lo han hecho notar.

Estos autores desarrollaron nuevos diseños, concretamente para ajustar superficies de respuesta de segundo orden. Sus primeros diseños, llamados *diseños compuestos,* se construyen por adición de más combinaciones de tratamientos a aquellas que son obterudas de un método de factorial  $2^{k}$  (k siendo el número de variables independientes sujetas a estudio).

El factorial  $2<sup>k</sup>$  contempla dos valores o niveles para cada una de las dos variables independientes. Si los niveles codificados de cada variable *x* son  $-1$  v  $+1$  en el factorial  $2^k$ . los nuevos diseños incluyen factores adicionales (a). En la mayoría de los casos se constituye una matriz alrededor de un punto central (Diseño central compuesto) como sigue:

$$
(0,0,\ldots,0); \quad (-a, 0,\ldots, 0); \quad (a, 0,\ldots, 0);
$$
  

$$
(0, -a,\ldots, 0); \quad (0, a,\ldots, 0);
$$
  

$$
(0, 0, \ldots, -a); \quad (0, 0, \ldots, a)
$$

De manera ilustrativa, se expone a continuación un diagrama de diseño compuesto central para un sistema de tres variables. Como ya se ha defmido, el valor de *a* es totalmente arbitrario, dándole al sistema diferentes propiedades.

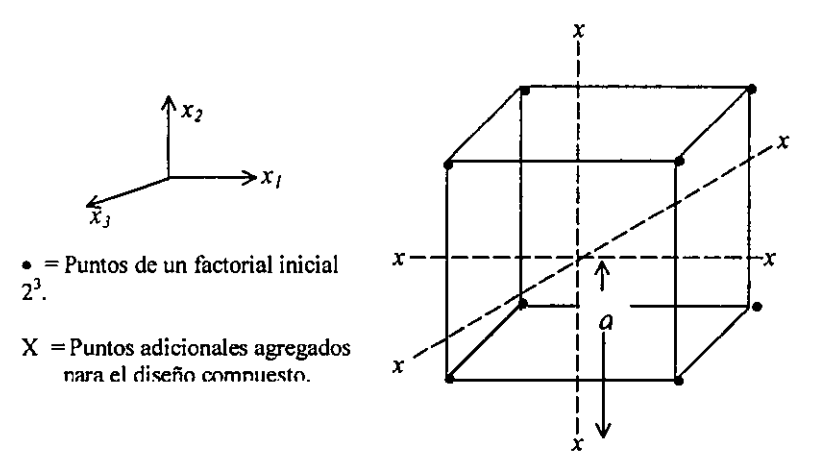

De manera comparativa, podemos entonces evaluar el número de mediciones necesarias en el diseño  $3^k$  y en el sistema central compuesto (Box-Wilson):

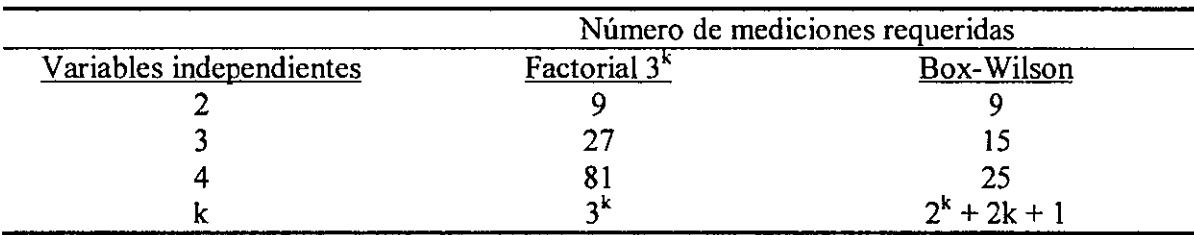

Por lo tanto, la primer ventaja de este método es que reduce el número de experimentos necesarios para determinar la función de respuesta de la variable dependiente. Cabe señalar que para nuestro caso de estudio, en donde hemos defmido sólo dos variables independientes, el número de variables en los dos métodos es el mismo. La ventaja de reducir el número de mediciones no aplica en este caso, pero otras propiedades estadísticas y de facilidad de cálculo se describen más adelante.

Regresando a la constitución de la matriz arriba expuesta, el valor de a puede escogerse arbitrariamente, dándole al sistema de diseño de experimentos diferentes propiedades.

Para evaluar los diferentes diseños que pueden proponerse para ajustar una superficie de respuesta de segundo orden, es necesario algún criterio de lo que constituye un buen diseño. Lógicamente, una propiedad útil es que los cálculos no sean exhaustivos. En una consideración más extensiva de propiedades deseables, Box y Hunter propusieron el criterio de rafabilidad.

Para explicar este concepto, supóngase que el punto (O, 0, ... , O) representa el centro de la región en la cual la relación entre *y* y las *x* está siendo investigada. Sea:

 $\hat{y}_u = b_0 + \sum_{i=1}^{k} b_i x_{iu} + \sum_{i=1}^{k} b_{ii} x_{iu}^2 + \sum_{i=1}^{k} b_i x_{iu} x_{ju}$  la respuesta estimada al punto sobre  $i = 1$   $i = 1$   $i < j$ 

la superficie de segundo orden ajustada.

La primera característica concierne el error estándar  $s(\hat{y})$  de los resultados de cualquier experimento de la función *Y.* en cualquier punto de la superficie ajustada. Este error estándar será una función de las coordenadas  $x_{iu}$  del punto. En un diseño rotacional *s(Y.)* es el mismo para todos los puntos que están a la misma distancia *p* del centro de la región; esto es, para todos los puntos para los cuales:

$$
x_{1u}^{2} + x_{2u}^{2} + \ldots + x_{ku}^{2} = p^{2} = \text{constante}
$$

Es razonable adoptar esta propiedad para trabajo exploratorio en el cual el experimentador no conoce por adelantado cómo se orientará la superficie de respuesta con respecto a los ejes *x.* En consecuencia, él no tiene una base racional para especificar que el error estándar de  $\hat{y}$  deba ser más pequeño en algunas direcciones que en otras.

Con dos variables *x,* Box y Hunter mostraron que un diseño rotacional se obtiene haciendo pruebas a  $n<sub>2</sub>$  puntos igualmente espaciados alrededor de la circunferencia de un círculo en el plano *XI, X2* con centro (0,0), adicionando una o más pruebas en el centro mismo  $(n<sub>l</sub>)$ . Estas mediciones repetidas en el punto central se utilizan por la incertidumbre del error experimental. En el caso de estudio de simulación, los resultados serán siempre los mismos en cada punto simulado, por lo que en adelante omitiremos este grupo  $(n_1)$  de mediciones.

Los puntos en la circunferencia caen en los vértices de un polígono regular inscrito en el círculo. Ya que hay seis coeficientes de regresión por determinar cuando  $k = 2$ , el diseño más pequeño consiste en un octágono, esto es, ocho puntos alrededor de la circunferencia más un punto en el centro. Las fórmulas generales para los valores reales de  $x_1$  y  $x_2$  pueden escribirse como en el cuadro siguiente. El factor *a* es el radio del círculo sobre el cual caen los puntos.

$$
\begin{bmatrix}\nx_1 & x_2 \\
a \cos \theta & a \sin \theta \\
a \cos 2\theta & a \sin 2\theta\n\end{bmatrix}
$$
\n  
\n
$$
\begin{bmatrix}\na_1 & a_2 & a_3 & a_1 \\
a_2 & a_3 & a_1 & a_2\n\end{bmatrix}
$$
\n
$$
\begin{bmatrix}\nn_1 & n_2 & a_3 & a_1n_1 \\
a_3 & a_1 & a_2 & a_3 & a_1n_2 \\
a_1 & a_2 & a_3 & a_1 & a_2\n\end{bmatrix}
$$

Los diseños rotacionales más usados en la práctica son también diseños compuestos centrales. En la figura siguiente se muestra el diseño en dos variables x, obtenido del cuadro antes expuesto, poniendo  $n_2 = 8$ ,  $a = \sqrt{2}$ .

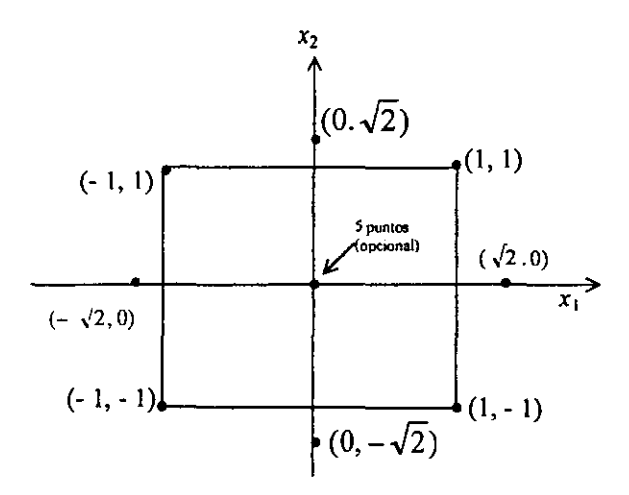

El diseño puede subdividirse en tres partes:

- i) Los cuatro puntos  $(-1, -1)$ ,  $(1, -1)$ ,  $(-1, 1)$ ,  $y(1, 1)$  constituyen un factorial  $2^2$ .
- ii) Los cuatro puntos  $(-\sqrt{2},0)$ ,  $(\sqrt{2},0)$ ,  $(0,-\sqrt{2})$ , $(0,\sqrt{2})$  son los puntos adicionales incluidos para formar un diseño compuesto central con  $a = \sqrt{2}$ . La figura formada por estos puntos se llama *estrella.*
- iii) Sólo en el caso de experírnentos de laboratorio, donde existe la posibilidad de error en la reproductibilidad de las mediciones, se agregan cinco puntos al centro para dar una precisión igualmente aproximada para  $\hat{y}$  dentro de un círculo de radio l.

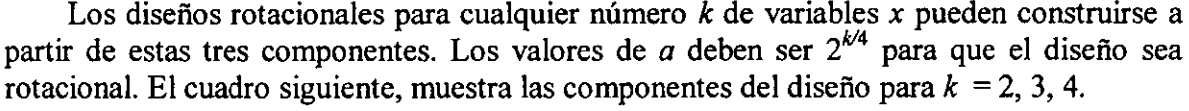

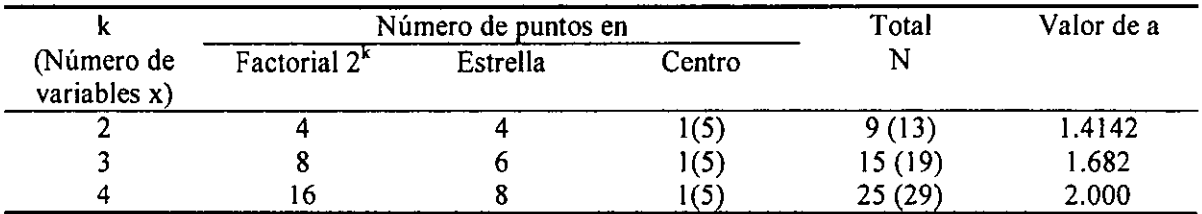

Análisis estadístico. El diseño para dos variables *x* se muestra en el cuadro siguiente. Las columnas con  $x_1 \, y \, x_2$ , las cuales especifican las combinaciones reales que se van a usar, constituyen el proyecto para el experimento. Los pasos subsecuentes que han de darse son como sigue:

1. Complétense las columnas encabezadas con  $x_0$ ,  $x_1^2$ ,  $x_2^2$  y  $x_1x_2$  como se muestra en la matriz siguiente. El arreglo de dos entradas con 6 columnas y 13 hileras comprende la matriz X de las variables *x.* Los valores correspondientes

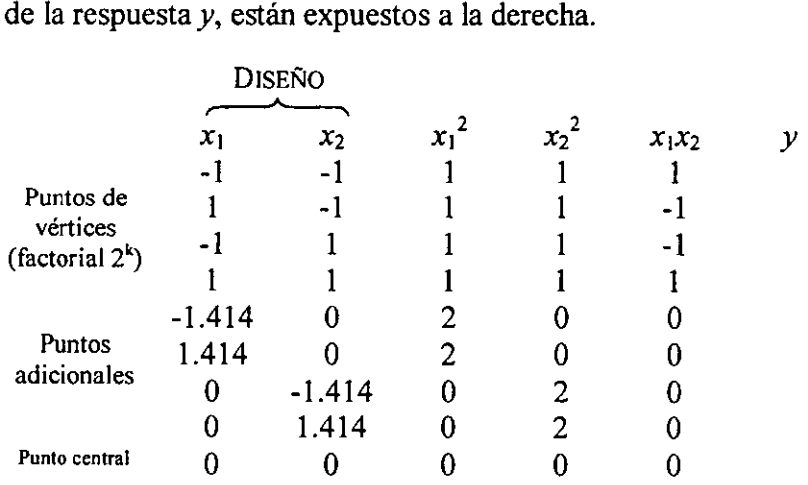

2. Fórmense las sumas de productos de cada columna en la matriz X con la columna de los valores *y.* Estas sumas de productos se identifican por *(Oy), (ly), (2y)* Y así sucesivamente. A continuación se muestra la matriz correspondiente. Este recuadro se muestra únicamente para describir el método de la manera más general y exhibir su estructura, la cual permanece sin cambio, para cualquier valor de  $k$ . Nótese que los coeficientes  $b_1$ ,  $b_2$  de los términos lineales y el coeficiente  $b_{12}$  del término de productos cruzados son ortogonales a todos los demás. Los únicos términos que están mezclados son  $b_0$  y los coeficientes  $b_{11}$ ,  $b_{22}$  de los términos al cuadrado.

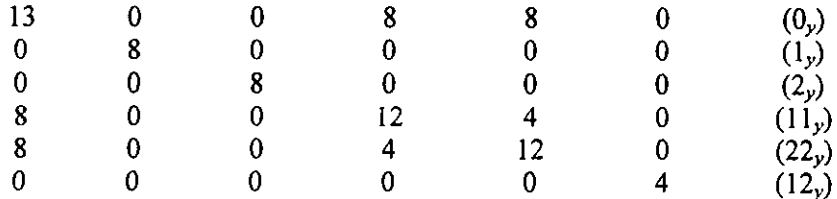

3. De los valores de  $(0_y)$ ,  $(1_y)$ , etc., los coeficientes de regresión se calculan directamente por las ecuaciones siguientes:

 $b_0 = 0.2(0_v) - 0.1 \sum (iiy)$  donde  $\sum (iiy) = (11_v) + (22_v)$  $b_i = 0.125(i)$  $b_{ii} = 0.125(i_{iy}) + 0.01875 \sum (ii y) - 0.1(0_y)$  $b_{ii} = 0.25(i)$ 

La única cantidad auxiliar necesaria es  $\sum (iiy)$ ; que se encuentra sumando los productos cruzados de todos los términos al cuadrado con y.

#### 2.- Aplicación del diseño al caso Cantarell.

En defmitiva, sería demasiado ambicioso simular los cambios de todas las posibles variables en la planta, pero la simulación de los cambios en la variable que afecta más la generación de nitrógeno es posible.

En el capítulo II, al analizar el caso base de estudio, hemos encontrado que las presiones de cada columna constituyen variables de gran impacto y con una interrelación muy estrecha. Nuestra simulación consistirá en la variación tanto de la presión de operación de la primera columna, como de la presión que rige la segunda.

Se plantea entonces una serie de preguntas que definirán con mayor detalle las premisas de los escenarios a estudiar en base al método Box-Wilson. Debemos definir por ejemplo los límites de los valores para cada una de las variables (PI y P2) Y aplicar el diseño a nuestra variables.

### 2.1.- Límites de operación

En el capítulo IV, estudiamos la separación de aire desde el punto de vista de curvas de temperaturas de rocío y burbuja, concluyendo que una pequeña variación de la presión genera grandes cambios en el valor de dichas fronteras de destilación. A continuación se recuerdan estas relaciones en las vecindades de las condiciones de operación de las dos columnas de nuestro caso de estudio.

#### a) Columna de alta presión

Para determinar los límites de variación de la presión de operación de la columna, estudiaremos las variaciones posibles a partir de un punto central con un valor de presión de P=9 bar. Las temperaturas de burbuja y rocío para el aire en dicho punto son 104.25K y 1 06.04K respectivamente. Situaremos el punto de pivote exactamente a la mitad de las dos fronteras de temperatura, tomando la media aritmética de las temperaturas de burbuja y rocío, es decir a T=105.145K.

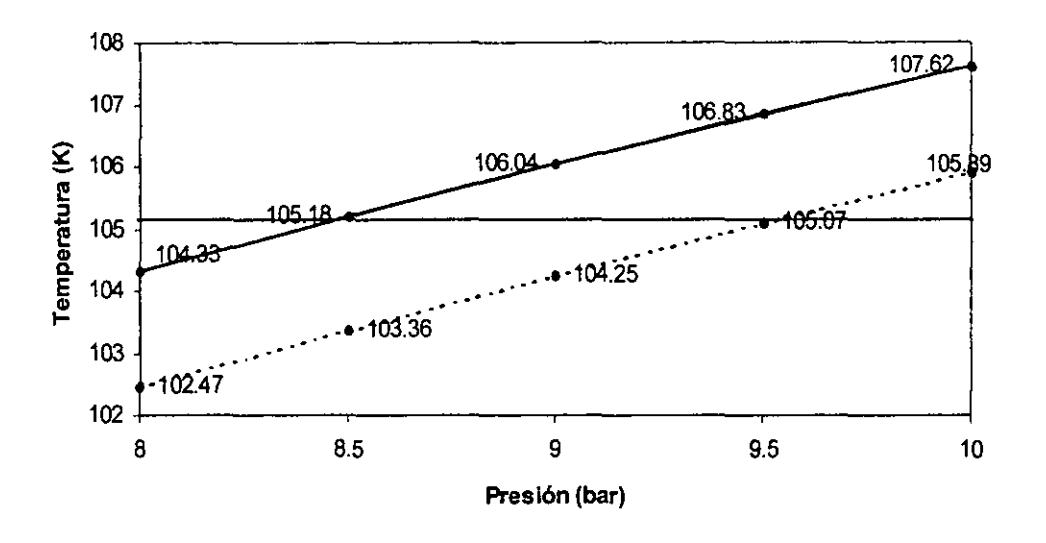

Temperaturas de burbuja y de roclo en las vecindades de las condiciones de operación de la columna de **alta** presión

A partir del punto de pivote, se recorren los valores de presión, dejando la temperatura constante. En el momento en que cruzamos la línea frontera de temperatura de burbuja o rocío, dejamos de estar en equilibrio líquido-vapor, y por lo tanto la separación no puede llevarse a cabo. Identificamos así los límites de variación de presión.

Para este caso, el límite inferior de presión se da a  $P_{min}= 8.48$  Bar, pues es ahí donde la temperatura de rocío es de 94.219K. De igual forma, el límite superior del equilibrio será a  $P_{max}$ = 9.55 Bar.

La relación de variación entre los límites y el punto central es verdaderamente estrecha:

- Variación inferior:  $P^{\circ}$ - $P_{\text{min}}$  = 9-8.48 = 0.52 Bar
- Variación inferior:  $P_{max}-P^{\circ} = 9.55-9 = 0.55$  Bar

Estas variaciones límite de presión pueden generalizarse para todo el rango, pues las dos curvas fronteras permanecen casi paralelas. En resumen,

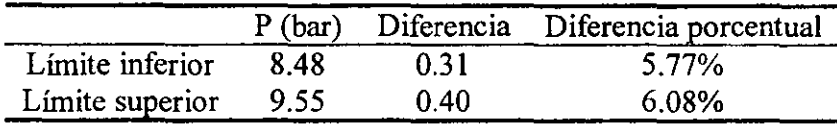

b) Columna de baja presión

La metodología empleada para obtener los límites de variación es idéntica a la precedente. Sin embargo, la composición de la corriente entrante es diferente pues se compone de una mezcla de aíre a composición normal y de la corriente rica en oxígeno proveniente de la primera columna. Para efectuar dicho cálculo, se considera una mezcla de composición ponderada como sigue:

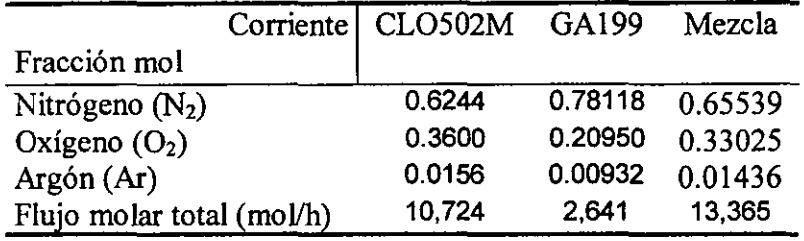

En este caso los límites se darán en función de las temperaturas de burbuja y de rocío calculados que se presentan a continuación tomando como punto de pivote  $P=4.5$  Bar yT=97.24K

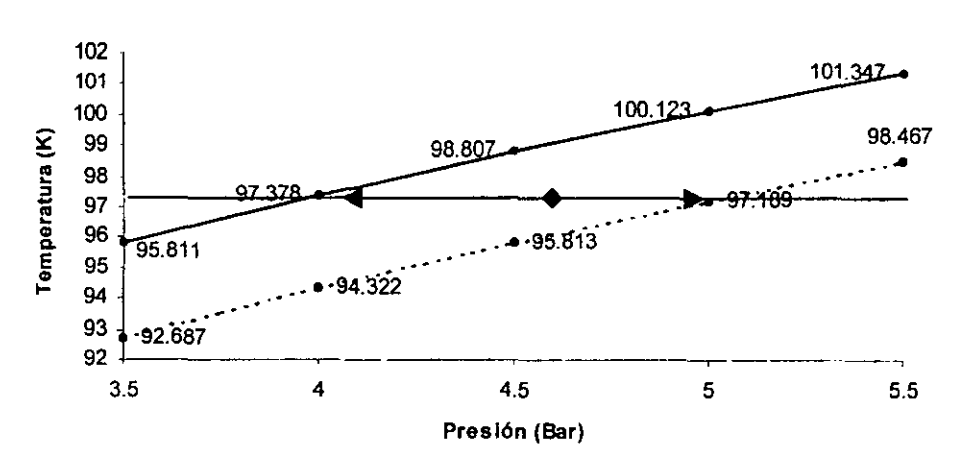

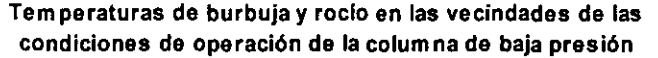

Para el caso de la columna de alta presión, los resultados de los límites permisibles serán:

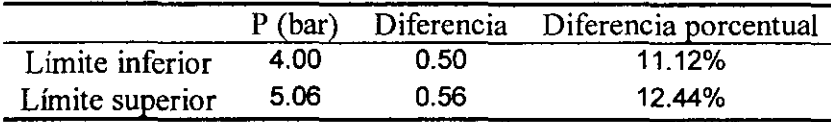

Como vemos, la diferencia porcentual es mayor en este caso, pero la diferencia absoluta en unidades de presión es muy similar que en el caso de la columna de baja presión. En realidad podemos ver que no nos podemos guiar por diferencia porcentual, sino en diferencias absolutas.

Hemos por lo tanto encontrado que desde el punto de vista termodinámico, las condiciones de operación pueden variar únicamente por 0.31 y 0.40 Bar para el caso de la columna de baja presión, y entre 0.50 y 0.56 Bar para la columna de alta presión. Esta información será muy valiosa para diseñar nuestro estudio de estabilidad en la operación de la planta, sabiendo que estos valores serán los límites máximos de variabilidad de las presiones en las columnas antes de que la separación sea imposible de realizar.

c) Interacción de las columnas

A pesar que los límites de variabilidad ya se han defmido con fronteras puramente termodinámicas para la separación por destilación, es importante recordar la interacción entre las dos columnas. En el capítulo IV hemos analizado desde un punto de vista cualitativo, la interacción de las dos columnas y el condensador/rehervidor, sintetizándolo en el diagrama siguiente:

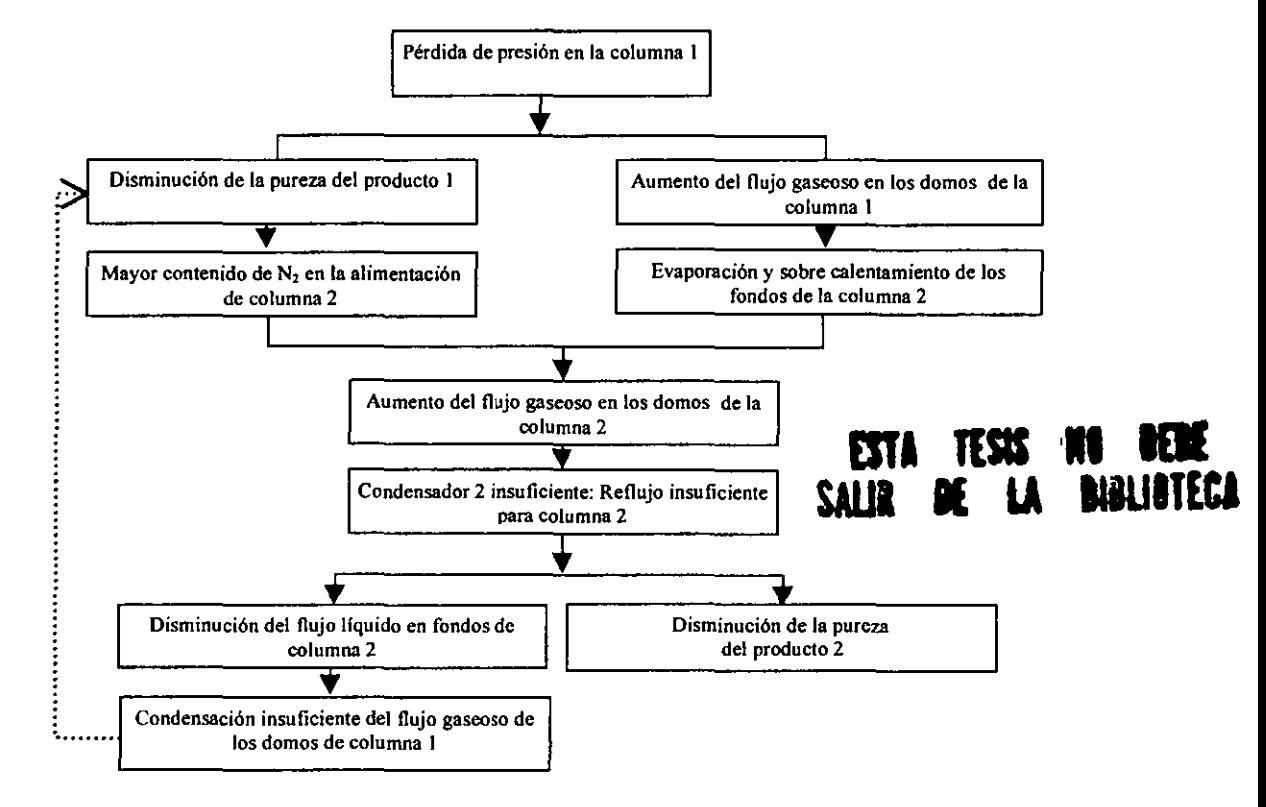

Esto debe prevenirnos que las variaciones permisibles de las columnas no están sujetas únicamente a propiedades termodinámicas, sino a la constitución misma del proceso. Esta interacción sin duda causará que los límites de variabilidad sean aún más estrechos. La manera precisa de cuantificar los límites de variación de la presión por este tipo de interacciones es precisamente a través de la simulación misma del sistema.

Sin embargo, para efectos de la simulación y estudio de estabilidad de la planta, en base a estas conclusiones, elegiremos arbitrariamente límites de variación de presiones menores a los 0.4 Bar.

#### 2.2.- Determinación de los puntos a explorar en la simulación.

Hemos establecido que el valor de las diferencias en los niveles de cada variable está limitado por un máximo que obedece a las leyes termodinámicas del equilibrio bifásico y a la configuración misma de la planta. Es importante recordar que uno de los problemas más grandes que se encuentran en la corrida de la simulación, es la inicialización de las corrientes en recirculación. Si cambiamos los valores iniciales, todas las características de todas las corrientes participantes en el proceso cambiarán. Así pues, la predicción de las características de las corrientes de recirculación no es fácil.

Para nuestro caso; sabiendo que existe una restricción en la variación de presiones de operación de 0.35 Bar, el diseño de experimentos se construirá de la siguiente manera:

- En el punto central serán las condiciones normales de operación de la planta:  $P_1^o = 8.98$  y  $P_2^o = 4.53$ .
- En base a este punto central, se definirá un circulo frontera que delimita la variación máxima de presión. El radio de dicho círculo será  $\Delta P_{\text{max}} = 0.35$ .

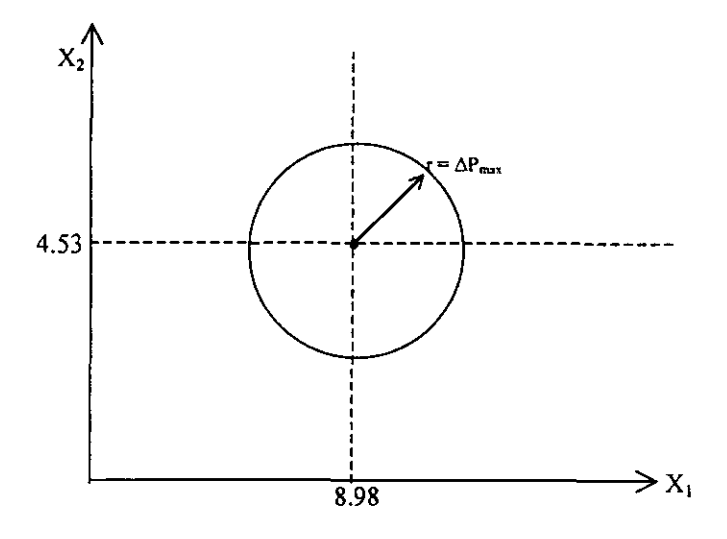

• Se definen entonces los puntos de las intersecciones del círculo con los ejes centrales:

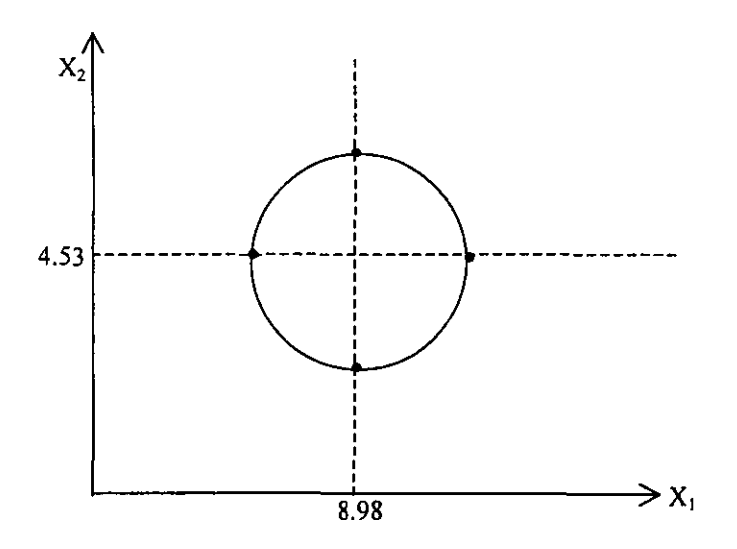

Estos puntos constituyen la "estrella".

• Se definen ahora los puntos correspondientes al cuadro inscrito en el círculo:

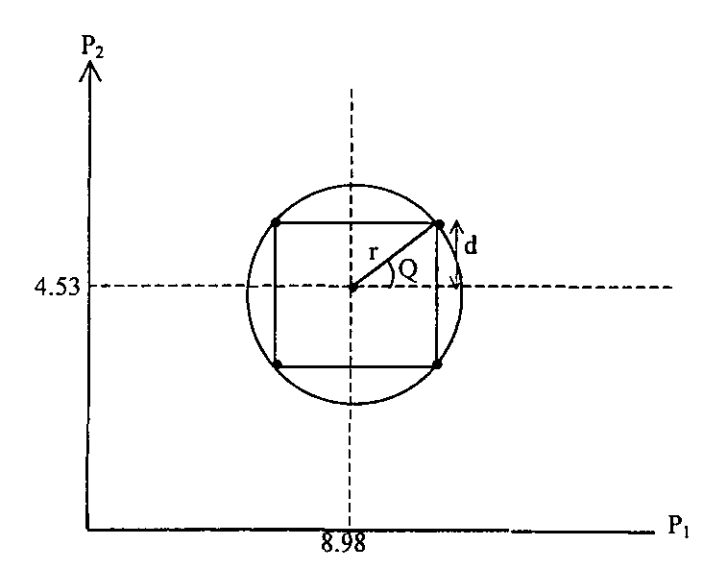

Para ello debemos encontrar d, que según la propiedad rotacional (ver figura anterior):

 $d = r$ sen Q

sabiendo que  $\Delta P_{\text{max}} = 0.35$ , y  $Q = \frac{211}{11} = \frac{211}{11} = 11$ m, 8 4

81

entonces

$$
d = 0.35 \frac{\sqrt{2}}{2}
$$
  

$$
d = 0.2475
$$
 Bar

por lo tanto, los puntos del cuadro inscrito serán:

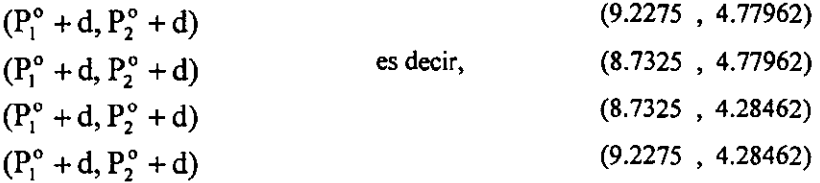

Resumiendo, se presenta en una matriz los puntos definitivos para la simulación, así como su correspondencia con la nomenclatura de Box-Wilson.

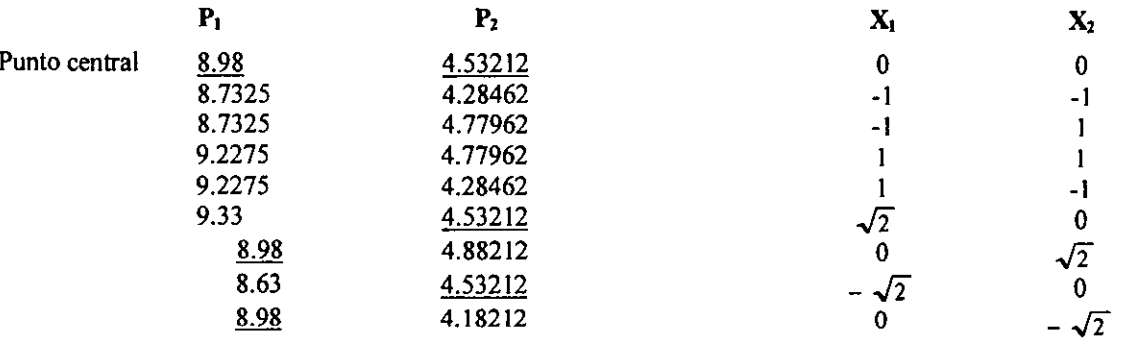

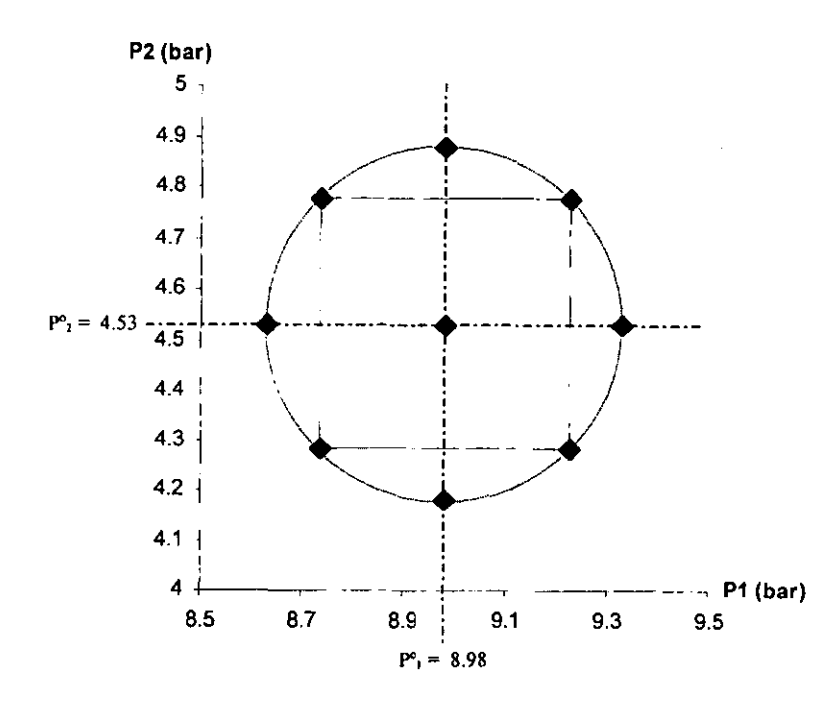

### 3. Resu Itados

3.1.- Límites de obtención de resultados

En base, pues, a los puntos defmidos en la sección anterior, se programaron los diferentes archivos de datos de entrada. El modelo se corrió para cada uno de ellos, surgiendo diferentes problemas en la obtención de resultados. En muchos casos, las fuentes de dichos muros de simulación pudieron ser vencidas, prestando especial atención a los valores de inicialización de las corrientes necesarias en los ciclos. Sin embargo, en diversos casos, después de muchos intentos, se llegó a la conclusión que defmitivamente entraban en una frontera de simulación definida por limitantes termodinámicas.

Es importante observar que los puntos que no pudieron ser simulados tienen una característica común. Veamos en el siguiente esquema la defmición de la frontera de simulación:

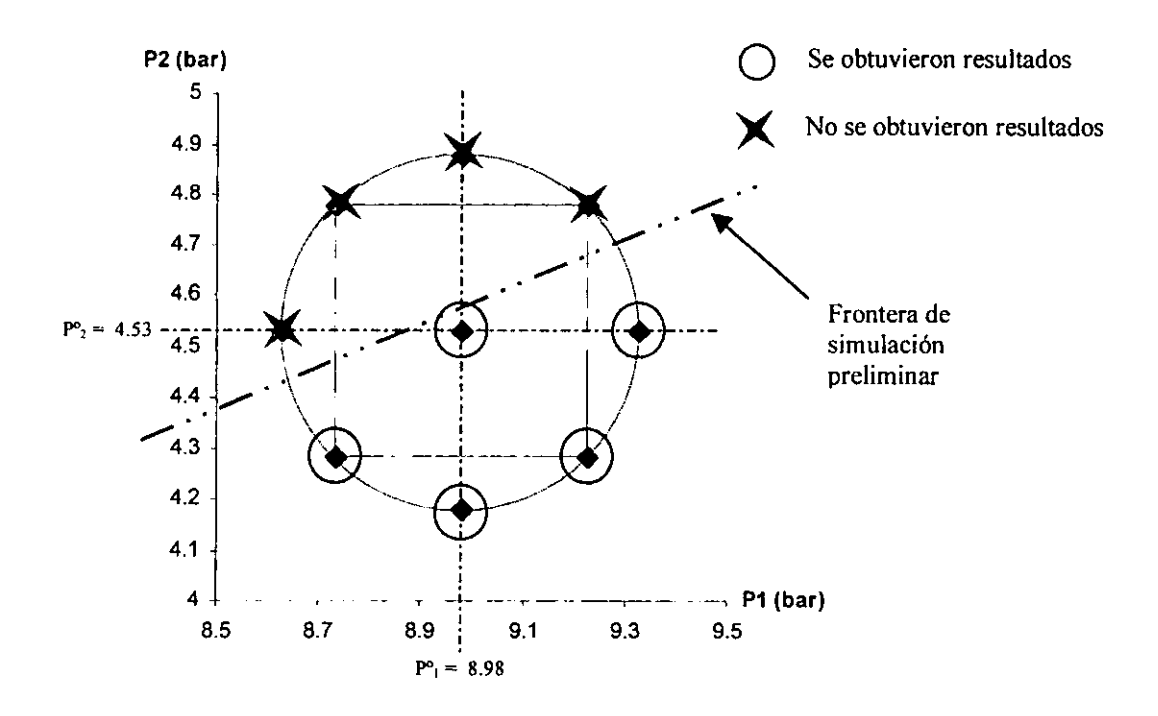

Se había entonces descubierto que los puntos en los que la simulación no procedió se localizaban en una misma zona en el diagrama de Box-Wilson. Una frontera preliminar de simulación se podía trazar, excluyendo los puntos en donde la presión de la segunda columna, P2, aumentaba de valor. Sin embargo, se pensó que para efectos de tener una mejor definición de dicha frontera, se debía buscar el punto límite en el primero y tercer cuartil.

Para defmir dichos puntos de frontera, se tomaron como base tres puntos en los que la simulación si había arrojado resultados, y se íncrementaría el valor de la variable P2 hasta el punto en que el modelo no pudiese encontrar un resultado. En la tabla siguiente, se resumen los puntos tomados como base, así como los puntos frontera.

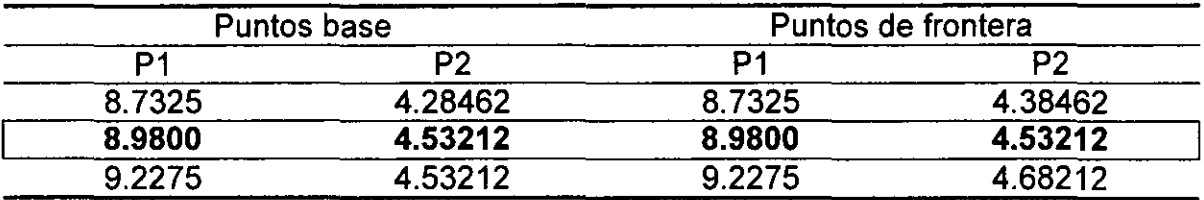

Como primera observación, es importante destacar que el punto de operación normal de la planta, arriba resaltado, constituye un punto de frontera, pues dejando la presión de la columna I (PI) ínvariable, es imposible aumentar el valor de la presión de la columna 2 (P2). En el esquema siguiente, se muestra la defmición de la zona en la que el modelo no puede llegar a la convergencia.

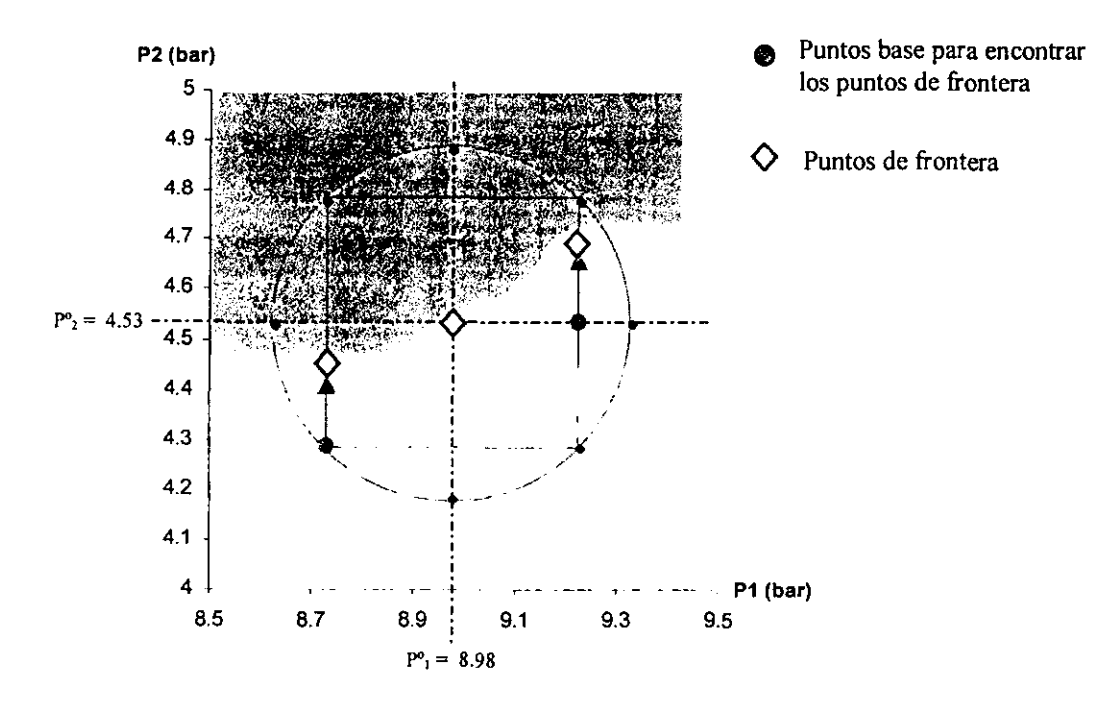

Esta frontera del límite de obtención de resultados tiene definitivamente una explicación muy sólida. En primer término, se puede observar que la variable limitante es sín duda la presión de la segunda columna, pues el sistema no responde a aumentos en los valores de dicha presión.

Para explicar el fenómeno, regresaremos al análisis efectuado en el capítulo I1, sobre la ínfluencia del diseño del proceso en las variables de operación. Las etapas de separación sucesivas se muestran en el siguiente diagrama:

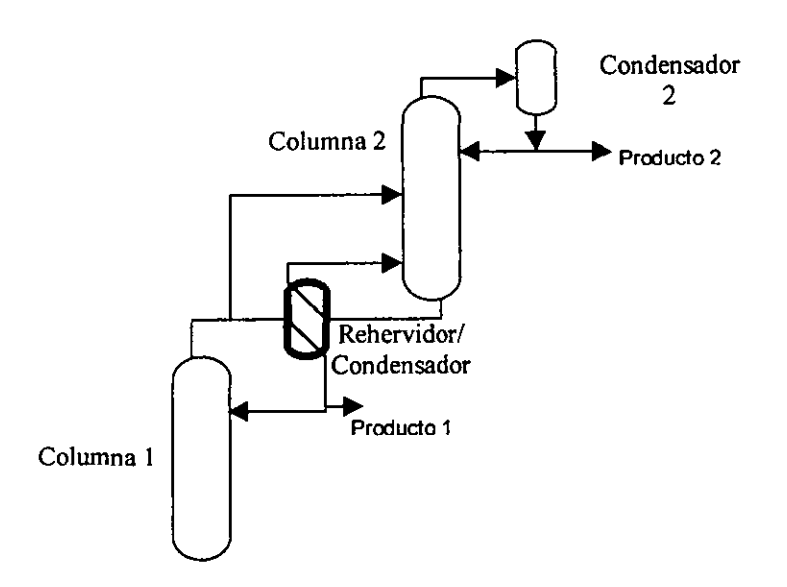

El aumento de presión en la columna 2, tiene como consecuencia que la producción de líquido en los fondos sea mayor. Debido a esto, la fuente de poder de enfriamiento en el condensador rehervidor aumenta considerablemente, teniendo dos grandes repercusiones:

- El líquido en los fondos de la columna 2 no alcanza a evaporarse por completo, alterando su equilibrio hasta que pueda iniciar un proceso de inundación de dicha columna.
- El producto gaseoso del domo de la columna de alta presión (columna 1) se condensa por completo hasta subenfriarse, alterando así el equilibrio. Como consecuencia, el flujo de gas en los domos de esta columna de alta presión disminuirá, dejando salir una mayor cantidad de la corriente rica en oxígeno por los fondos.

Vemos pues que el medio matemático está acotado por el medio fisico, debido en gran medida a la naturaleza del proceso y al diseño de la planta.

### 3.2.- **Resumen de** resultados.

El reporte de los resultados, siendo tan extenso, no puede ser expuesto en este trabajo. Sin embargo, es posible resumir los resultados obtenidos para cada par de valores de las presiones de las dos columnas con base en las dos variables de respuesta que nos interesan: la pureza y la cantidad de energía requerida por el sistema.

a) Pureza de nitrógeno producto.

Se expone a continuación una tabla que engloba las dos corrientes de salida, y la mezcla de éstas, que es finalmente la corriente que se enviará a los pozos de explotación de petróleo en Cantarell. En la tabla de resultados se incluyen las simulaciones correspondientes al punto de operación normal de la planta, a los puntos establecidos por la

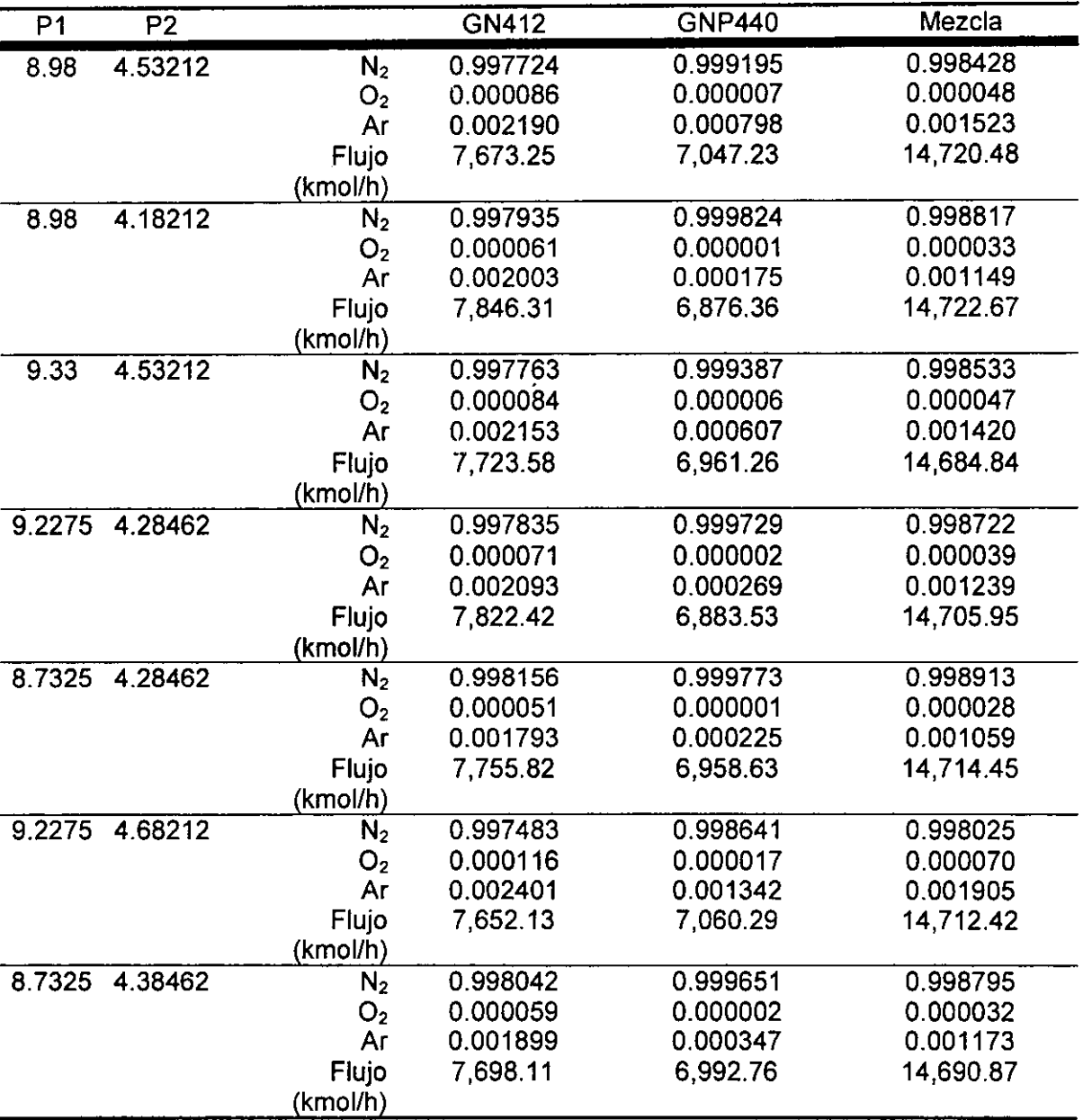

metodología de Box-Wilson que lograron arrojar resultados, y los dos puntos adicionales que hemos definido en la sección de los límites de simulación.

### b) Resultados de energía requerida por el sistema.

Como hemos dicho ya, el sistema requiere de la compresión de aire que pueda sostener la presión existente en la columna 1 del diagrama, y dicho proceso se efectúa en tres etapas de compresión. A su vez, es importante recalcar que el sistema cede energía a través de la expansión politrópica en la turbina, Por 10 tanto, la siguiente tabla resume el requerimiento de energía por parte de los compresores, la energía recuperada a través de la turbina, y el balance generaL El reporte emitido por el simulador se encuentra en unidades de

kilocalorías por hora (kcal/h), pero se ha decidido presentar los resultados en unidades de megawatts-hora, de manera a entender la cantidad de la energía eléctrica que debe proporcionarse.

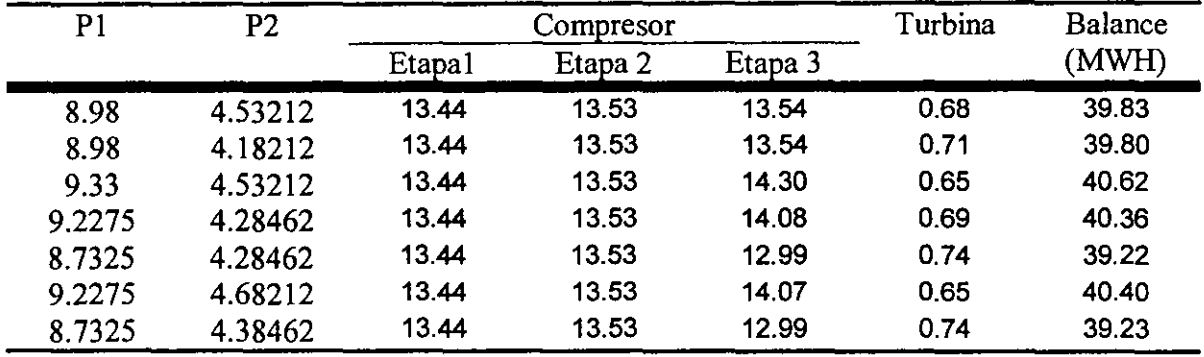

c) Combinación de resultados de las variables de respuesta

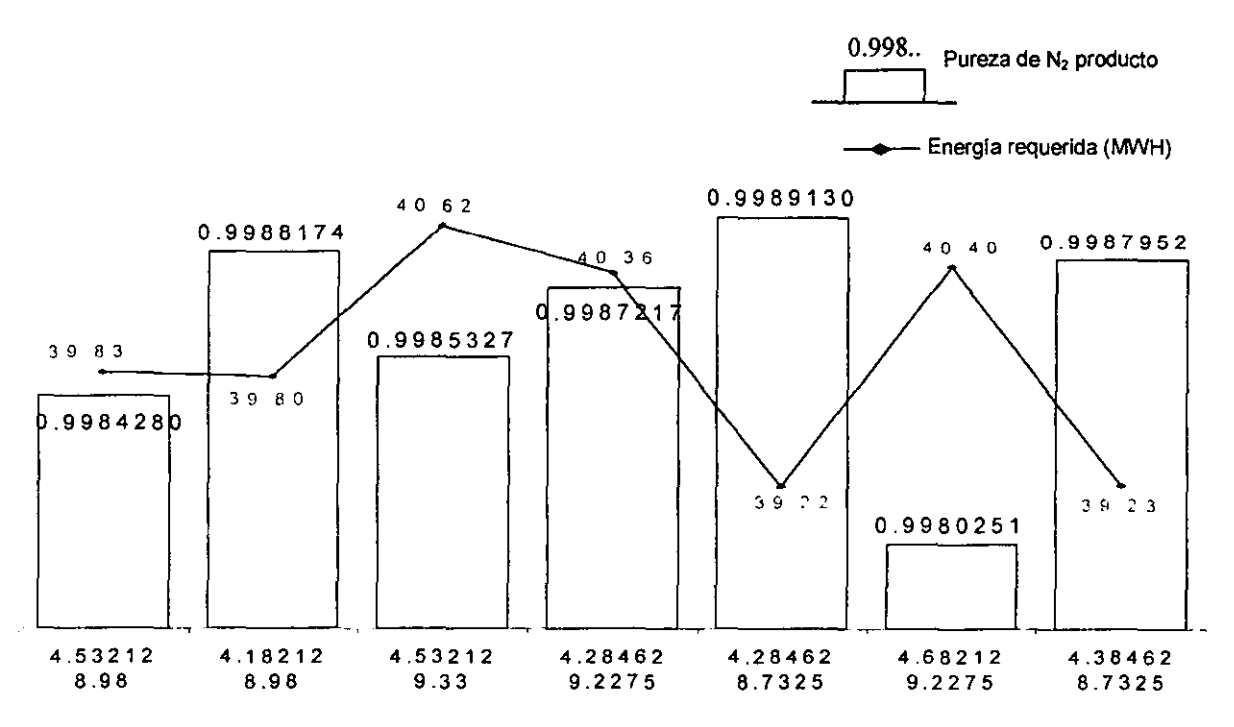

Esta gráfica resume sin duda el fruto de un esfuerzo muy grande por obtener un análisis real de los acontecimientos posibles en el funcionamiento de la planta.

En primer lugar, como hemos ya discutido en la sección anterior, existen puntos en donde no es posible obtener la convergencia de la simulación. Esto refleja sin duda la disfunción del sistema en dichas condiciones operativas. Por lo tanto, como recomendación, se debe de evitar a toda costa que las condiciones reales de operación se acerquen a la frontera en cuestión, es decir, que se eleve la presión de la columna de baja presión (columna 2). En dicho caso, la planta podría dejar de producir, y la reinicialización del sistema podría tardar días. Esta pérdida de tiempo no sólo puede representar una pérdida económica importante, sino causar un sinnúmero de problemas graves de seguridad en la explotación secundaria de petróleo en los yacimientos de Cantarell.

En segundo lugar, podemos concluir que las condiciones en donde el gasto de energía es elevado, no tiene como consecuencia directa y forzosa, la obtención de un producto más puro. Es el caso de las condiciones Pl=9.2275 bar y P2=4.68212 bar, en donde el consumo energético se eleva hasta 40.4 MWh, obteniendo una pureza de 0.9980251. En definitiva, la primera recomendación para la operación de la planta, será el evitar a toda costa que se eleven las presiones de las dos columnas de destilación.

En seguida, podemos observar que hemos descubierto que las condiciones de operación de diseño de la planta pueden ser optimizadas hasta valores que maximicen la pureza del nitrógeno producto, minimizando además, el consumo energético de la planta. Vemos, según la gráfica, que el punto óptimo de operación para alcanzar dicho objetivo corresponde a una presión de 8.7325 bar en la columna de alta presión, y 4.28462 bar en la columna de baja presión con una pureza de 0.9989 (frac. mol.).

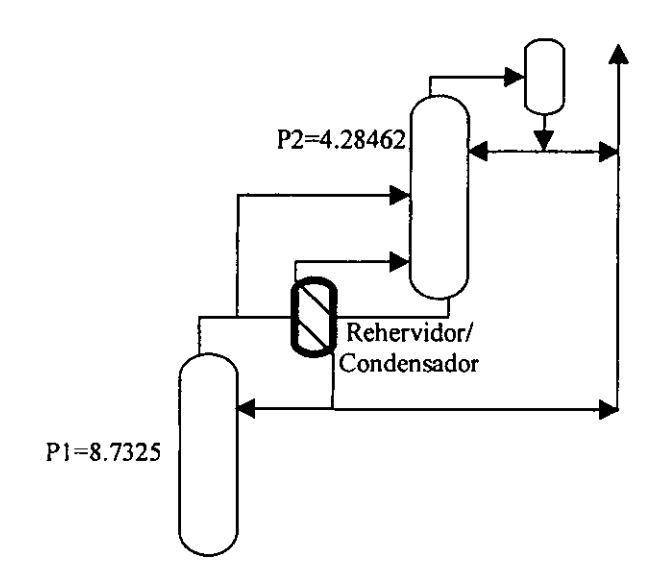

Efectuando estos cambios, se tendrá un aumento en la pureza de nitrógeno producto, respecto a especificaciones del proceso, lo que significa un margen de seguridad importante para la inyección de nitrógeno, y un ahorro de energía. Es importante señalar que, si bien el ahorro de energía, en términos de unidades energéticas, no es muy grande, el ahorro que representa en términos monetarios es significativo. Tornando en cuenta una tarifa de producción de energía eléctrica industrial<sup>2</sup> de 435 pesos/MWh, el ahorro anual podría llegar hasta 2.3 millones de pesos.

 $2$  En base a datos de la Comisión Reguladora de Energía, tarifas eléctricas industriales de 1999

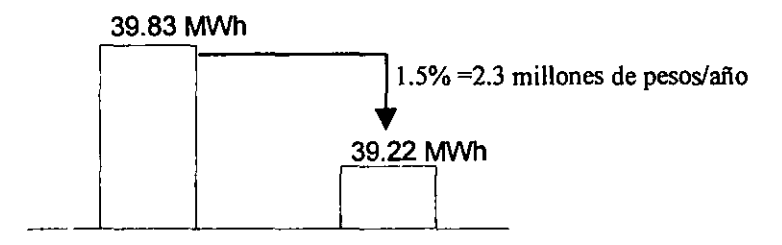

Este ahorro podría parecer relativamente pequeño, pero hemos de constatar que se trata del ahorro potencial que podría efectuarse, por la modificación de \as condiciones de operación por sólo *M'=O.2475* Bar.

Finalmente, este trabajo puede resultar en un primer paso hacia la optimización avanzada de la planta. Es decir que, a partir de la conclusión anterior, se puede defmir un abanico de condiciones de operación a estudiar, a manera de encontrar condiciones de presión en las colunmas de destilación que generen un nitrógeno producto muy puro, a través del consumo minimo de energía en los compresores.

## **CONCLUSIONES**

El análisis de sensibilidad de operación y en consumo energético de la planta de Atasta ha arrojado resultados importantes que han sido mencionados en los capítulos anteriores, y se resumen a continuación:

#### Sensibilidad de operación.

- » La variación de presión determína el equilibrio tennodinámico en las columnas de destilación y, con ello se define:
	- El perfil de temperaturas en éstas.
	- La pureza de producto final, es decir, el nitrógeno para inyección al yacimiento.
- » El perfil de temperaturas en el tren de intercambio de calor se determína por las temperaturas de entrada y salida de las columnas de destilación, sujetas al equilibrio termodinámico.
- » Por lo tanto, las variables críticas del sistema son las presiones que rigen las dos columnas de destilación, y serán por ende el punto principal de control automático del sistema entero.

#### Consumo Energético

- » El proyecto contempla la utilización de la mejor tecnología en lo que se refiere, por un lado, al tren de intercambiadores de calor, lo que permite acercamientos de hasta menos de 1°C en los perfiles de temperatura y, por el otro, la mejor tecnología en compresores de aire, alcanzando eficiencias politrópicas de hasta 90%.
- » El diseño del proceso mismo es el factor más importante para el aprovechamiento energético máximo, permitiendo el intercambio de calor entre todas las corrientes del proceso, recuperando al máximo el poder de enfriamiento generado por la expansión po litrópica de las corrientes. Este diseño se extiende más allá de la optimización del tren de intercambio, e incluye hasta la operación de un rehervidor/condensador integrado fisicamente con un diseño específico.

 $\div$  La recuperación de energía en el sistema no se lleva a cabo por expansión politrópica del aire a través de un turboexpansor, sino en el tren de enfriamiento, en el que se intercambia 53.8 millones de kcaVhr, lo que representa casi un 80% de la energía proporcionada recuperable.

Optimización del sistema

- $\epsilon$  El análisis de sensibilidad puede efectuarse con la simulación de puntos específicos, determinados por un método estadístico de gran representatividad, evitando la exploración exhaustiva de las variables involucradas, reduciendo así el proceso de cálculo.
- $\epsilon$  Este análisis conlleva a una optimización acotada tanto por los límites termodinámicos y de intercambio de calor, como por la restricción de pureza impuesta por la utilización del producto en yacimientos petrolíferos de 99.5%
- (O El punto óptimo de mayor pureza y menor consumo energético se encontró en los valores de presión de operación de las columnas de destilación de  $P_1=8.98$  bar para la primera y de  $P_2$ =4.18212 bar para la segunda.
- $\div$  La pureza de producto obtenida en dichos puntos operativos se incrementa de 99.8428% a 99.882%, mientras que el consumo energético se abate de 39.83MWh a 39.8MWh, lo que representaría un ahorro de 2.3 millones de pesos al año.

Podemos juzgar que este proceso constituye un ejemplo típico de los de alta calidad, que deben la mejor tecnología para el menor consumo energético. Además, las emisiones a la atmósfera de dicha planta se componen únicamente de una corriente rica en oxígeno, y de los gases de combustión, dióxido de carbono, provenientes de la cogeneración. Así pues, la planta de nitrógeno de Cantarell pertenece a la generación de procesos modernos que cumplen con las exigencias del Protocolo de Kyoto.' El reporte Brundtland de la Convención de Rio de Janeiro (1992), estableció nuevos lineamientos a desarrollar en toda la industria para alcanzar la meta de desarrollo sustentable. En este marco, el Protocolo de Kyoto es un paso adelante, enfocando su atención en el ahorro de energía y en la obtención de procesos que reduzcan al mínimo la cantidad de emisiones de dióxido de carbono. Sin duda, el caso de la planta de nitrógeno de Cantarell cumple con dichos líneamientos.

Sin embargo, un nuevo concepto desarrollado en los últimos años, engloba y se concentra más en el sentido de desarrollo sustentable, que se define como la búsqueda de un modelo de desarrollo que afronte la demanda actual, pero que en ningún caso disminuya las oportunidades para las generaciones venideras.

 $<sup>1</sup>$  Enzo di Giulio, Laura Cozzi, Developed Countries Facing the Kyoto Constraint. 22<sup>nd</sup> IAEE Annual</sup> Intemational Conferenee. Rome, Julio 1999.

Este nuevo concepto, *The Judgement*,<sup>2</sup>se aplicó al caso particular de la planta de Cantarell. En muchos aspectos, la planta de Atasta ha cumplido con los requerimientos específicos de este nuevo concepto. En particular, la cantidad de gas natural empleado en la generación de energía requerida en la obtención e inyección de nitrógeno para la recuperación de crudo, es casi 11 veces menor a lo que representaría la inyección de gas natural a los pozos para recuperar la misma cantidad de petróleo $3$  tal y como se muestra enseguida.

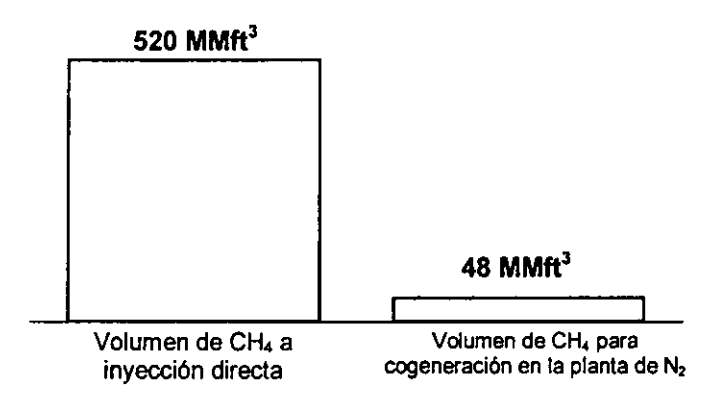

Como podemos observar, para recuperar la misma cantidad de petróleo, sería necesario inyectar 520 MMft<sup>3</sup>/d de metano, en comparación a un consumo de 48 MMft<sup>3</sup>/d, necesarios para cogenerar energía eléctrica en la planta de separación de aire, y obtener la cantidad suficiente de nitrógeno para inyección.

A pesar de contar con dichas características, la planta de generación de Cantarell debe responder a otros retos de la filosofía del desarrollo sustentable, en lo que corresponde al respeto por la integridad cultural de la región, las repercusiones sociales de dicho magnoproyecto, y la calidad de vida que deberá ofrecer en su entorno. Es tiempo todavía para que tanto las autoridades locales y federales, como las empresas involucradas en el proyecto, se unan para analizar tales repercusiones en Atasta en el largo plazo, y planeen las acciones pertinentes para cada rubro.

<sup>&</sup>lt;sup>2</sup> Landgrave, Julio & Escobar, Alejandro. "Nitrogen Separation Plants: an example of Applied High Quality Process in the Recovery of Energy Resources". 22<sup>nd</sup> *IAEE Annual International Conference, Rome, Julio* /999.

<sup>3</sup> Visita al Centro Procesador de Gas de Ciudad Pemex, Tabasco.

## **BIDUOGRAFÍA**

- 1.- Arévalo Villagrán. Jorge, Fernando Samaniego V., Fabián López C. y Edgar Urquieta S. "Mantenimiento de presión y mejora del mecanismo de drene gravitacional mediante la inyección de nitrógeno". *Ingeniería Petrolera. pp 40-53. Enero de 1997.*
- 2.- Camatti M., Betti D., Giachi, M. "Vaned diffusers development using numerical and experimental techniques"; *International Mechanical Engineering Congress; San Francisco (EUA), 1995.*
- 3.- Canadian Centre for Occupational Health & Safety.: "How do 1 work Safely with Cryogenic Liquids" *Prevention* & *Control of Hazards. Noviembre* 27, 1998 *http://www.ccohs.ca/oshanswers/preventionlcryogens.html*
- 4.- Cochran, William & Gertrude Cox. "Diseños experimentales". 2da edición, Ed. *Trillas. México* 1997.
- 5.- 6500 Cryogenic and ODH Safety 14 de Febrero de 1995 *http://www.cebafgov/ehs/manual/EHSbook-478.html*
- 6.- Chao, K. "Equations of State in Engineering and Research". *American Chemical Society, Diciembre* 1979.
- 7.- Department of Environmental Health and Safety. Cryogenic Safety. Febrero, 1997 *hllp://www. wilson. vpfm.sunysb. edulEHS/labs!cryogenic. html.*
- 8.- Giulio di, Enzo, Laura Cozzi, "Developed Countries Facing the Kyoto Constraint". *22"d IAEE Annuallnternalional Conference. Rome, Julio* 1999.
- 9.- Jefferson Lab EH&S Manual. Rev. 3.1 12 de Septiembre 1997
- 10.- Kazuo, Kunihiko & others.: "Oil free screw compressor for O2 processing". *Patente EUA número US4812IIO. .*
- 11.- Keith, B. Wilson (Air Products Inc. Allentown, Pa.) "Nitro gen use in EOR requires attention to potential hazards". *Oil* & *Gas Journal Oct18,* 1992. *Pp105.*
- 12.- Kern, Donald. "Process Heat Transfer". *McGraw Hill, New York 1990.*
- 13.- Landgrave, Julio & Escobar, Alejandro. "Nitrogen Separation Plants: an example of Applied High Quality Process in the Recovery of Energy Resources". 22"d *IAEE Annual International Conference, Rome, Julio 1999.*
- 14.- Mcketta, Jhon & William Cunnigham. *Encyclopedia of chemical process and design*, *Vol* 13. *Marcel Dekker Inc., EUA, 1981.*
- 15.- Oellrich, L., U. Plocker, J.M. Prausnitz, H. Knapp, "Equation of State methods for computing phase equilibria and enthalpies", *l.CE.,* 21, 1, 1-16 (1981).
- 16.- Prosim, SA, Ingénierie de Procédés Assistée par Ordinateur "ProPhy: Technical Guide. Calculation of Thermodynamic properties and fluid phase equilibria... *Toulouse, Francia, 1992.*
- 17.- ProSim, SA Ingénierie de Procédés Assistée par Ordinateur. "ProSim Steady State Simulator Version 4.92". User's Guide. *Toulouse, Francia, 1992.*
- 18.- Ramirez, F. "Mathematical methods for process simulation". *Butterwoths, 1992.*
- 19.- Samaniego Verduzco, Fernando. *Conferencia PEMEX Exploración y Producción - Colegio de Ingenieros Petroleros de México. Octubre 31de 1977.*
- 20.- Shweitzer J.K. & Fairbanks J.W. "18:1 pressure ratio axiaVcentrifugal compressor demonstration program", *AIAAlSAE/ASME. 18'h Joint Propulsion Conference; Cleveland(EUA), 1982.*
- 21.- SWEP. "Plate heat exchangers: quick course of basic heat exchange". *AB Internacional, Suecia, 1999.*
- 22.- Wilson, Keith " Air Products. Nitrogen use in EOR requires attention to potential hazards". *Oil* & *Gas Journal, Oct* 18, 1992. *pp 105.*

# **ANEXOS**

### ANEXO 1

## **BASES DE DISEÑO PARA EL PROCESO DE LA PLANTA DE NITRÓGENO**

### **1.- Criterios de diseño para la comprensión de aire.**

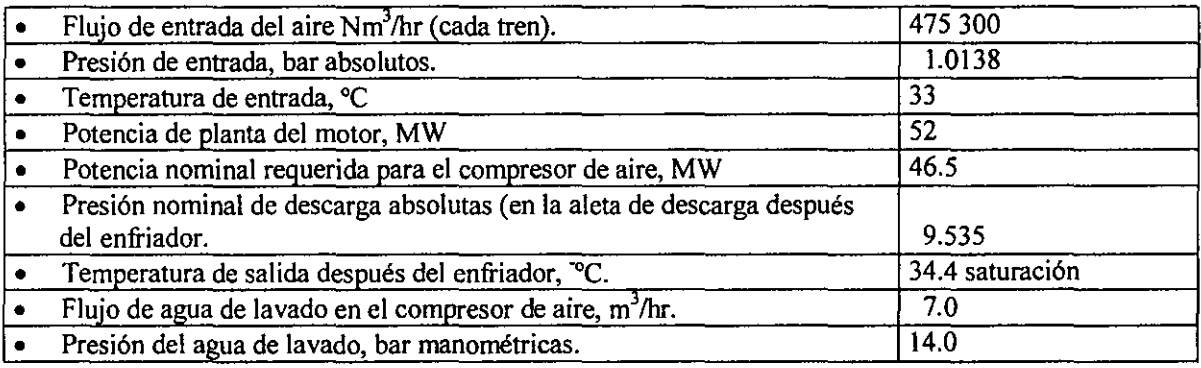

### **2.- Criterios de diseño para la unidad de separación de aire (por Linde)**

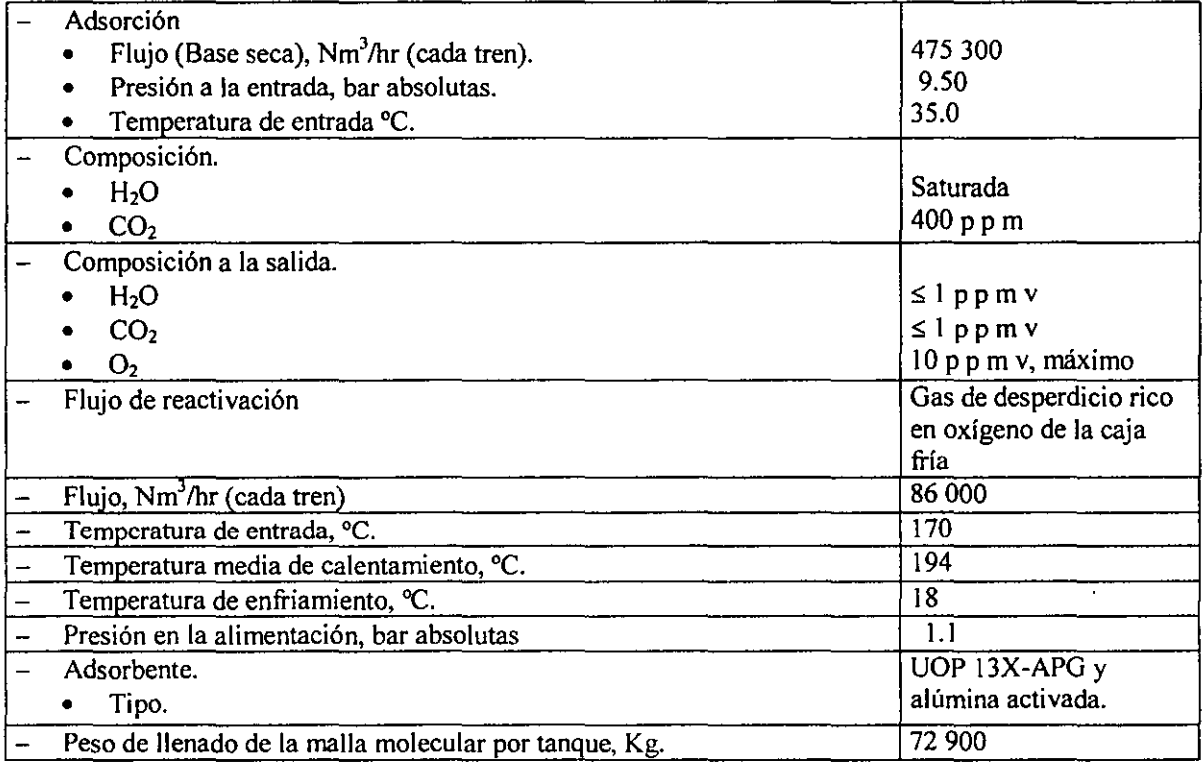

### ANEXO 2

### RESULTADOS DE LA SIMULACIÓN BASE DE LA PLANTA DE GENERACIÓN DE NITRÓGENO DE ATASTA.

### ANEXO 2

PROSIM Version:V-97-01.0D Date:07/06/1999 **------------------------------------------------------------------------**

PLANTA DE GENERACI N DE NITR GENO

**------------------------------------------------------------------------**

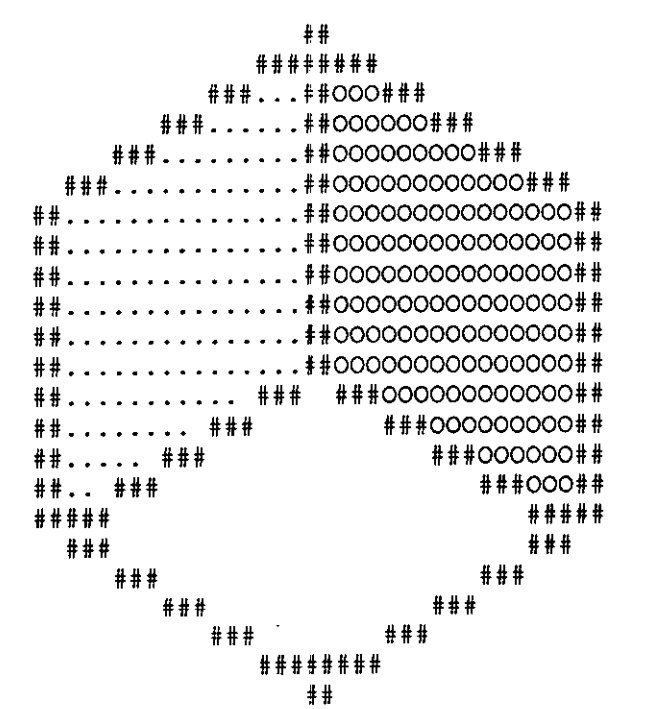

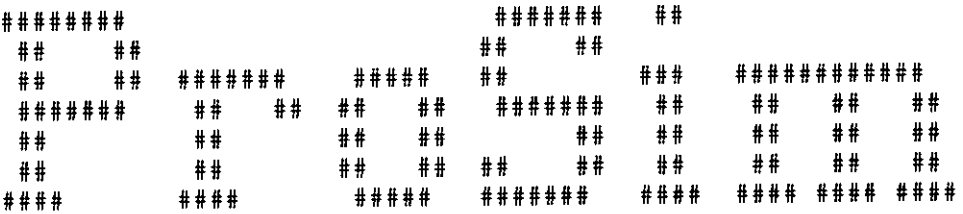

ProSim is a registred trademark from ENSIGCT Copyright (c) 1992-1997 - ProSim SA

ProSim SA ----------132, route d'Espagne 31100 TOULOUSE fRANCE Pho.: (+33) 05.62.87.11.30 Fax : (+33) 05.62.87.11.39 E-mail: info-sup@prosim.net **\*\*\*\*\*\*\*\*\*\*\*\*\*\*\*\*\*\*\*\*\*\*\*\*\*\*\*\*\*\*\*\*\*\*\*\*\*\*\*\*\*\*\*\*\*\*\*\*\*\*\*\*\*\*\*\*\*\*\*\***  PROSIM Version:V-97-01.0D Date:07/06/1999 PLANTA DE GENERACI N DE NITR GENO

> Table of Contents **-----------------**

> > $\mathbf{r}$

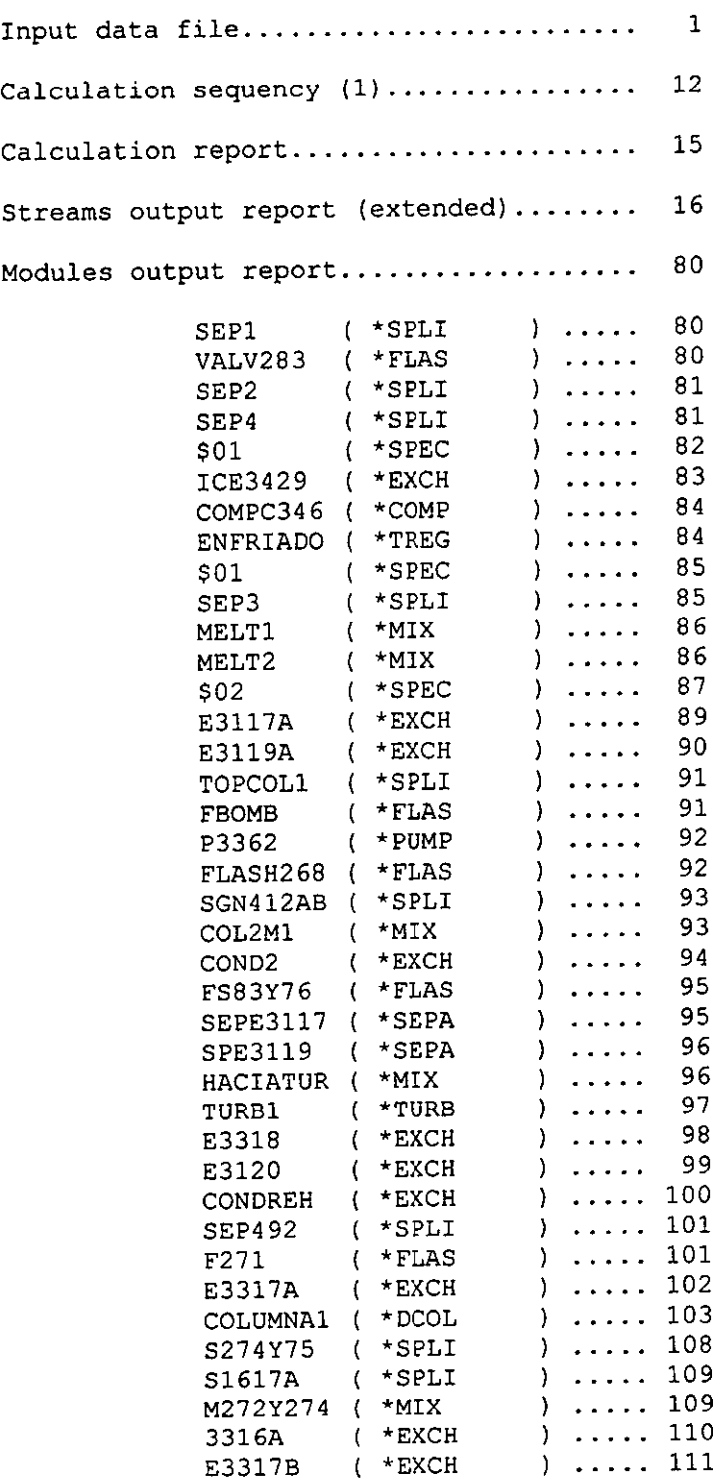

PROSIM Version:V-97-01.0D Date:07/06/1999 PLANTA DE GENERACI N DE NITR GENO

Table of Contents

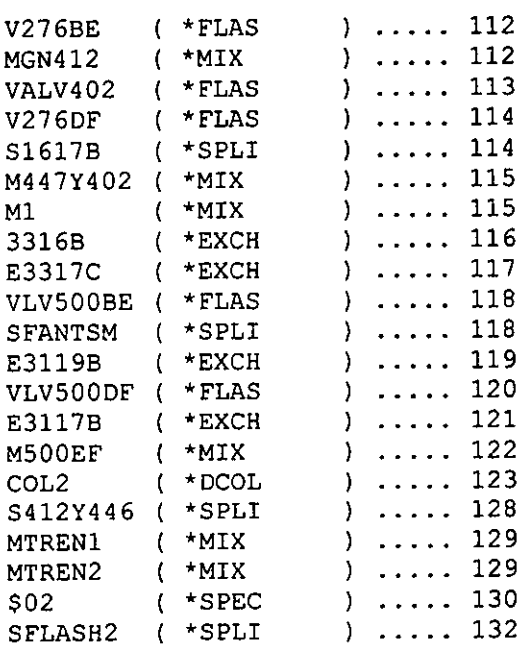

### Calculation sequency (1)

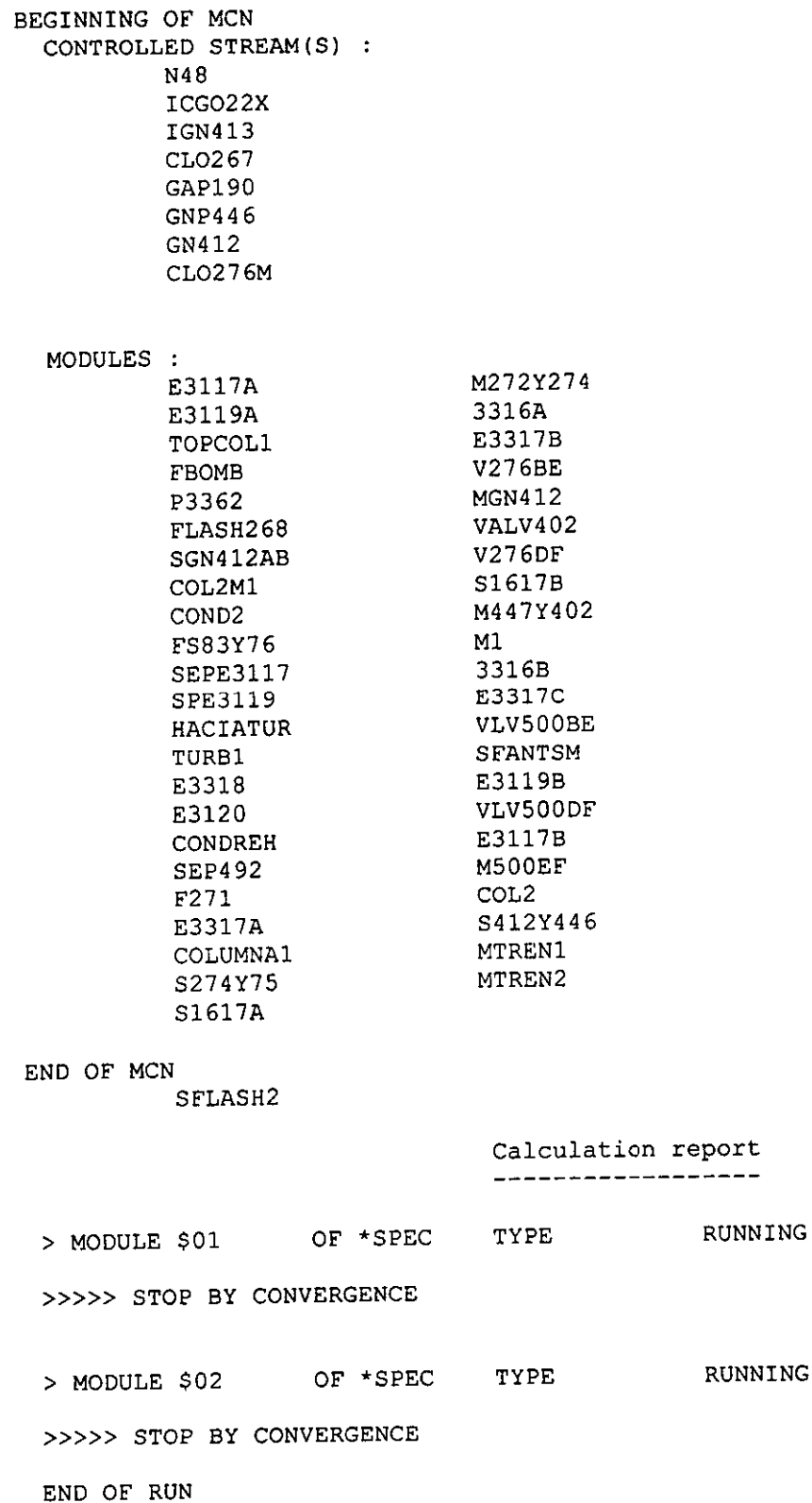

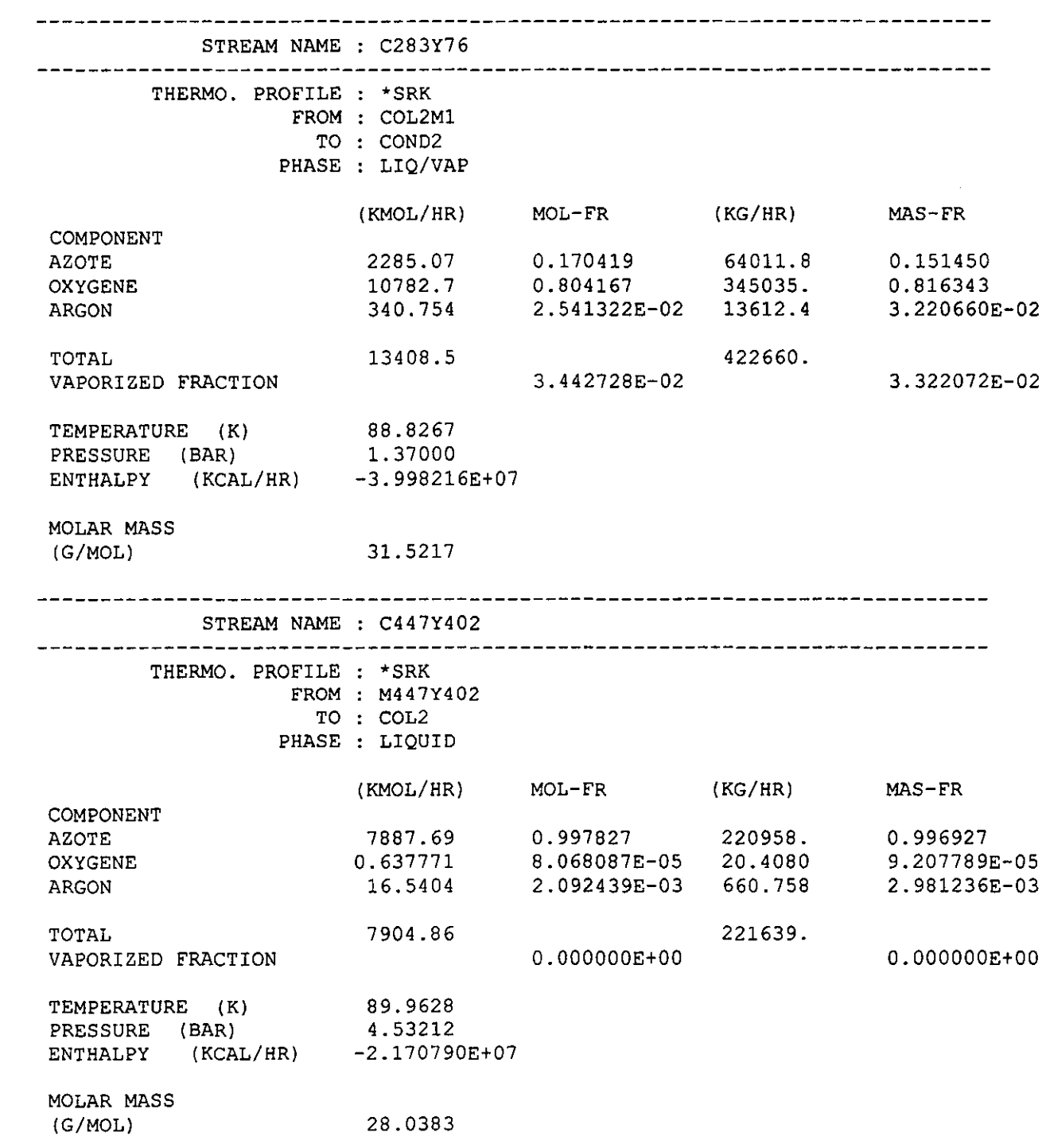
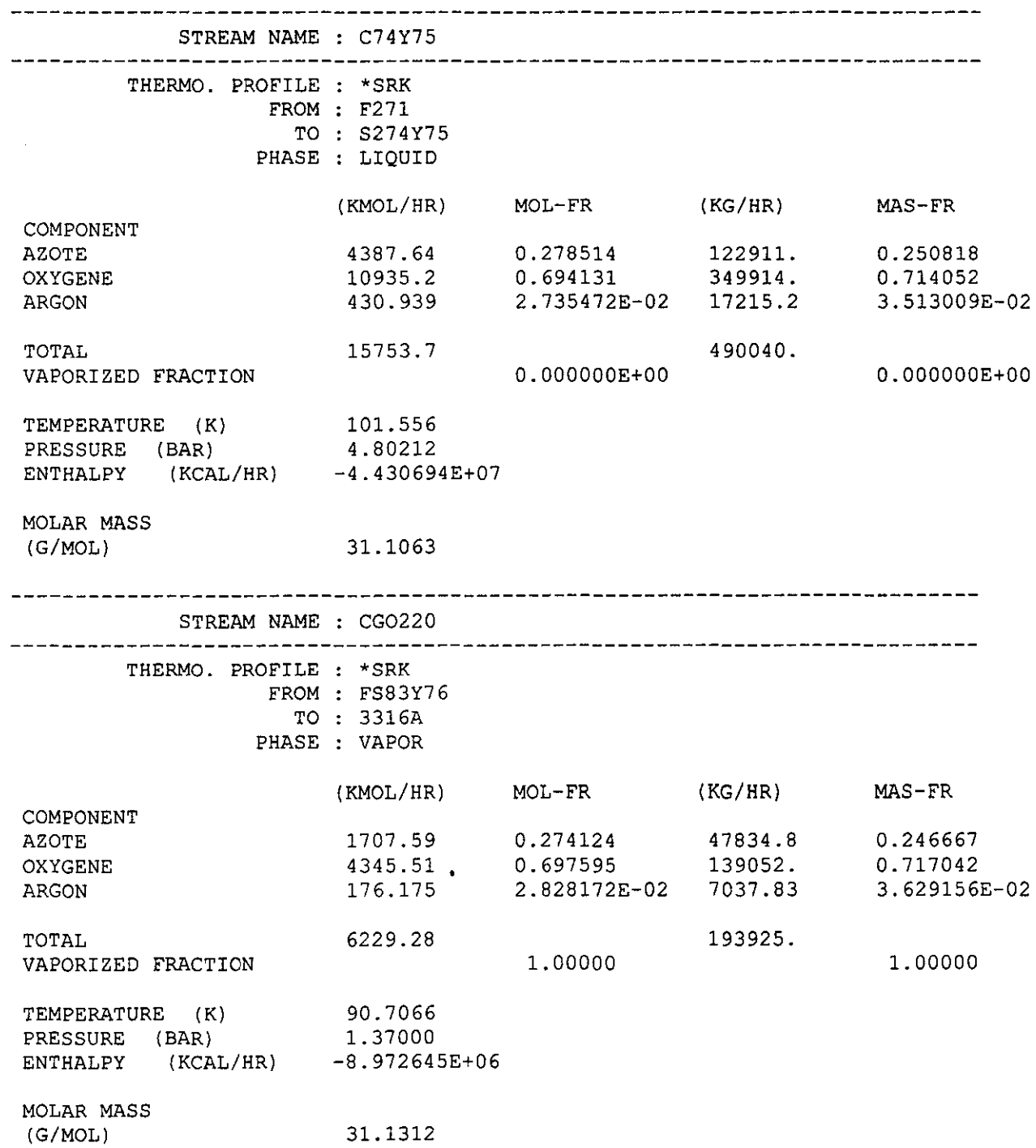

 $\mathcal{L}^{\text{max}}_{\text{max}}$  and  $\mathcal{L}^{\text{max}}_{\text{max}}$ 

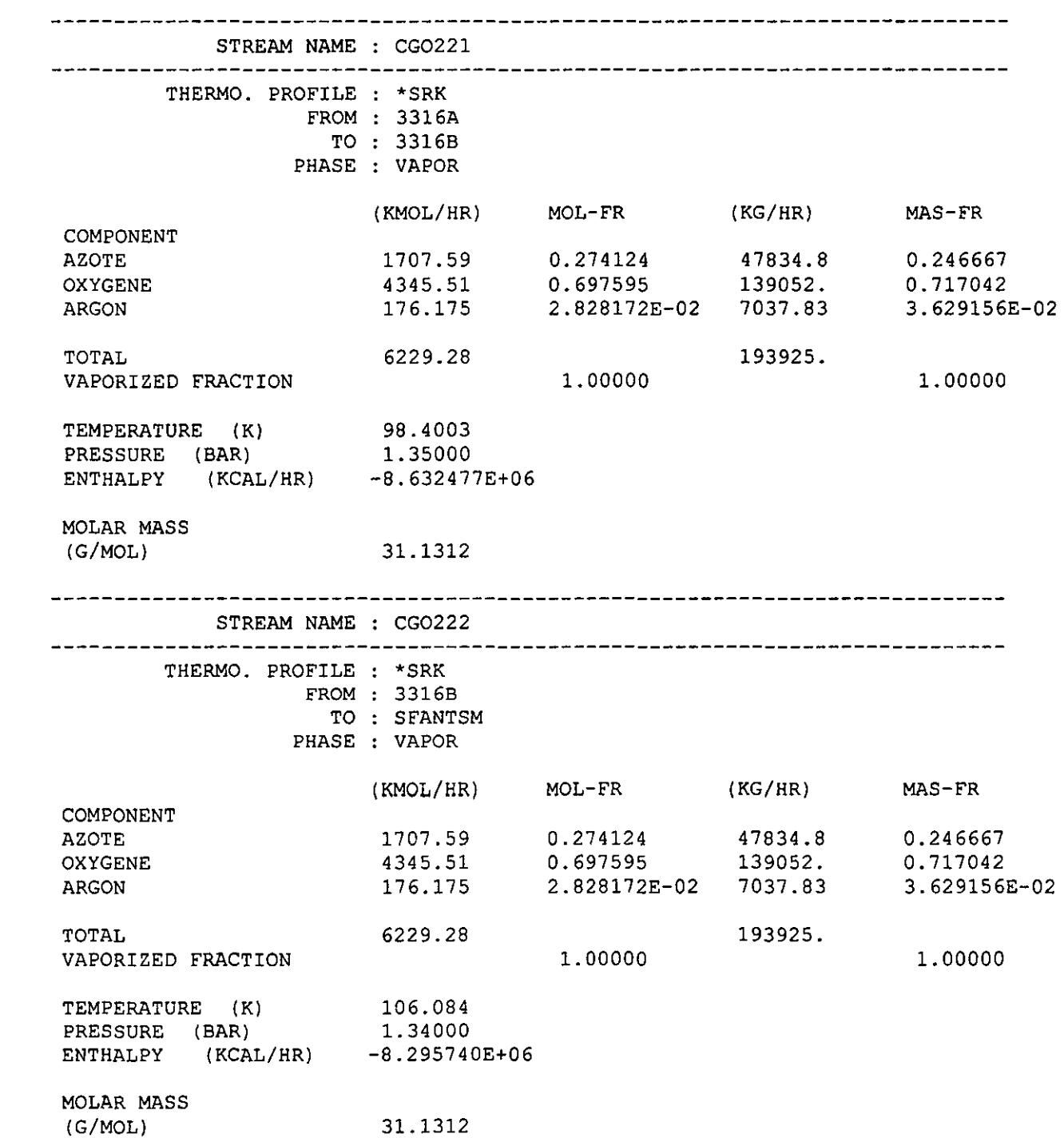

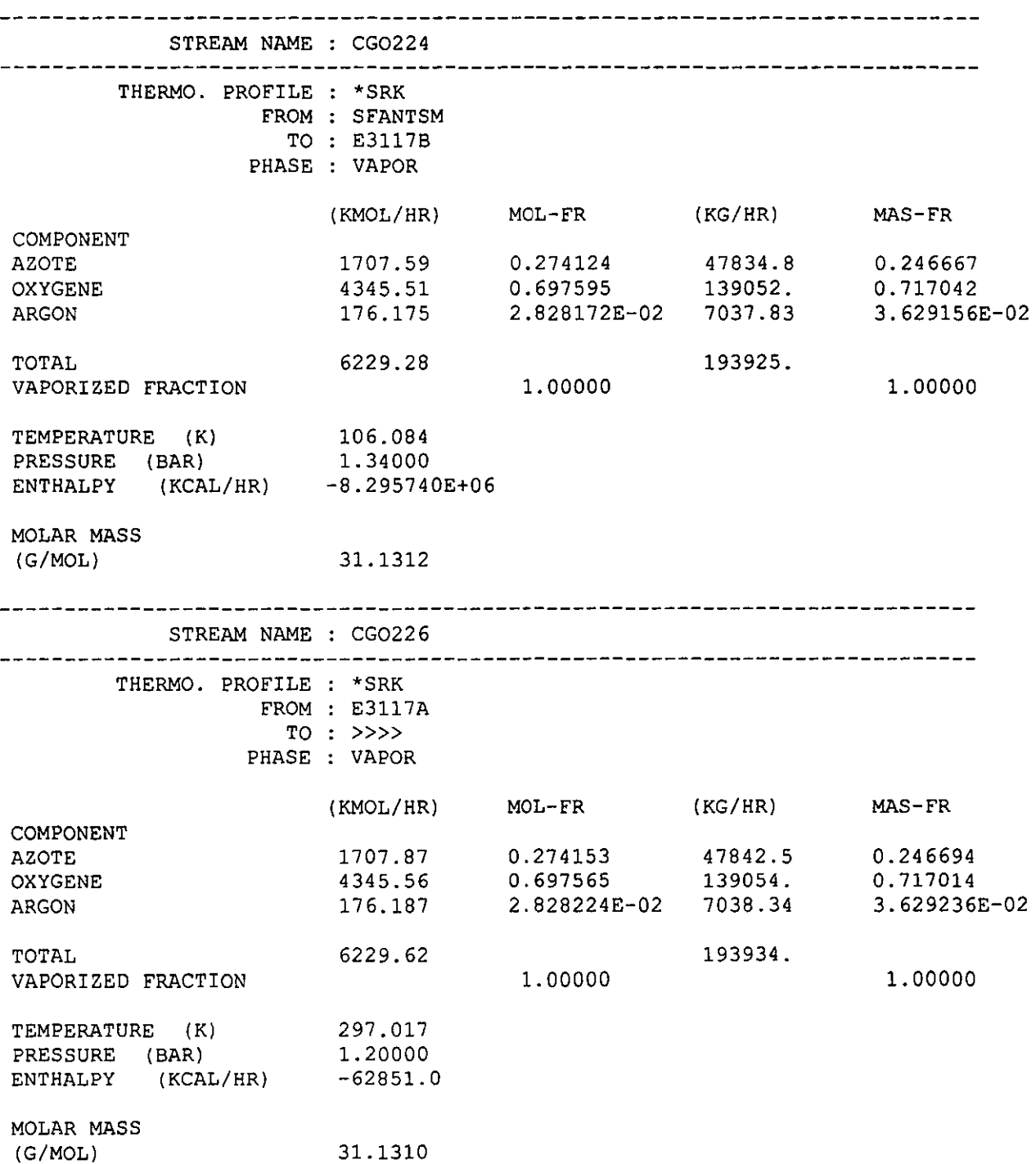

 $\hat{\boldsymbol{\cdot}^{\text{}}$ 

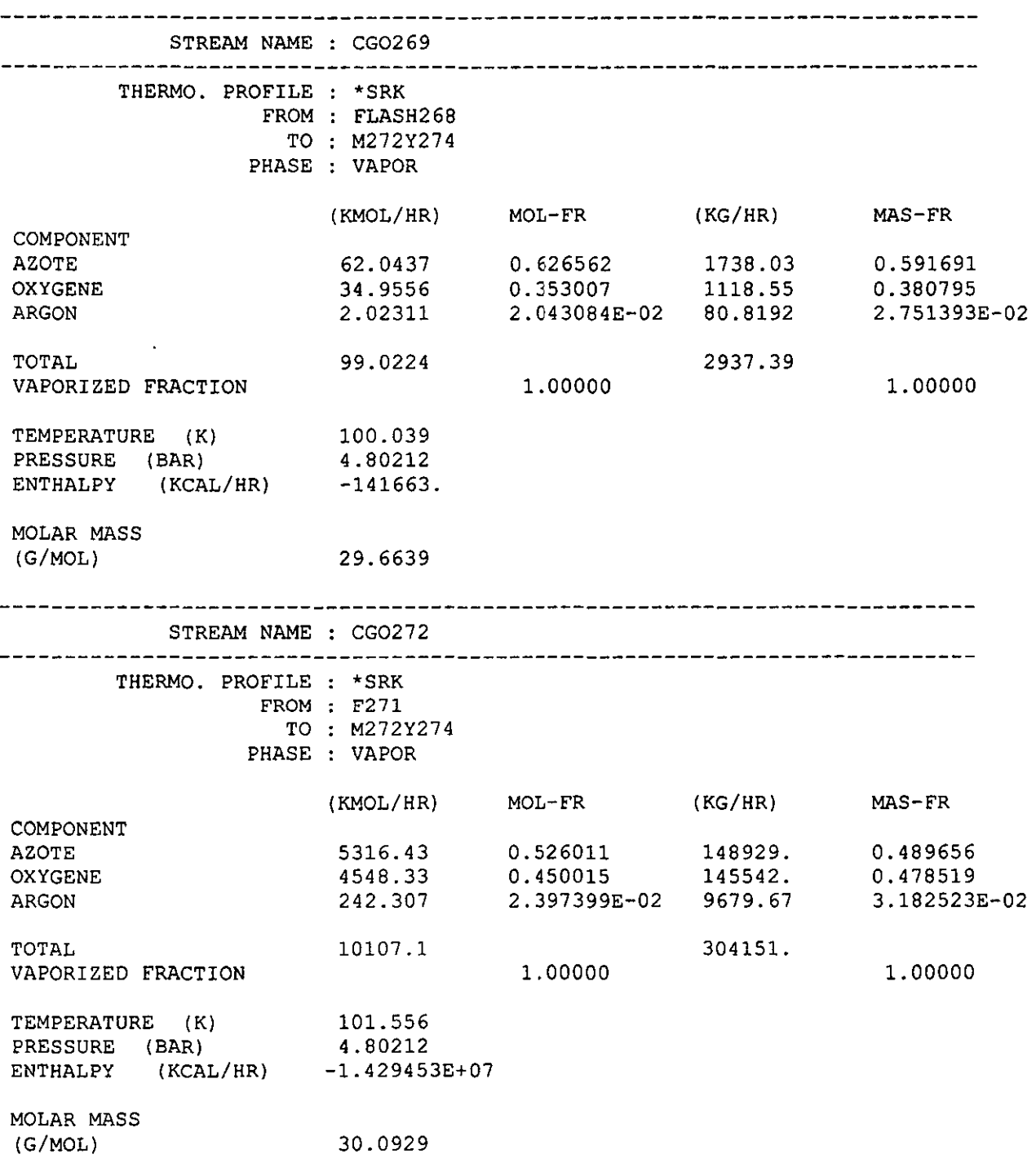

 $\label{eq:2.1} \frac{1}{2} \int_{\mathbb{R}^3} \left| \frac{d\mathbf{x}}{d\mathbf{x}} \right|^2 \, d\mathbf{x} \, d\mathbf{x} \$ 

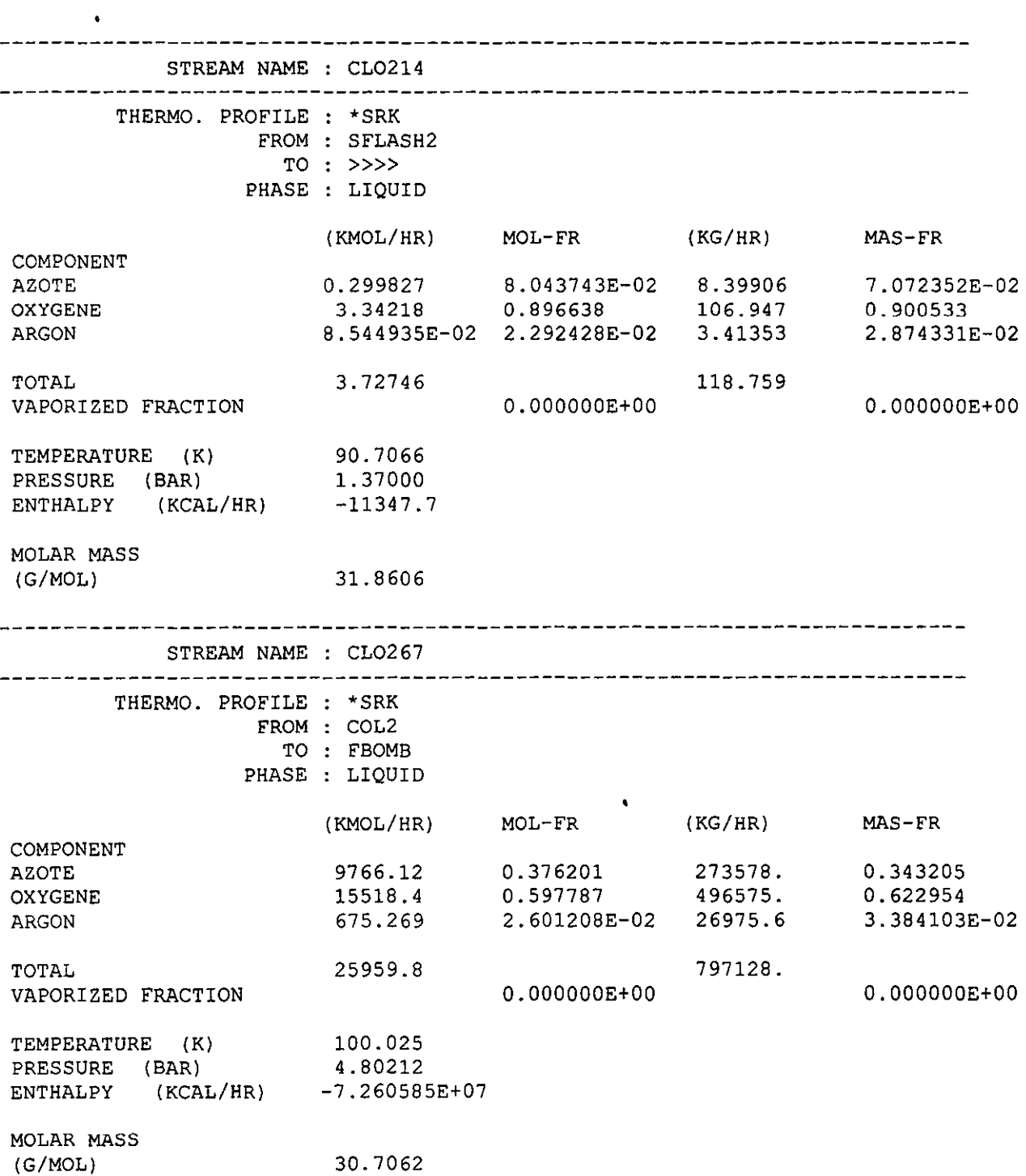

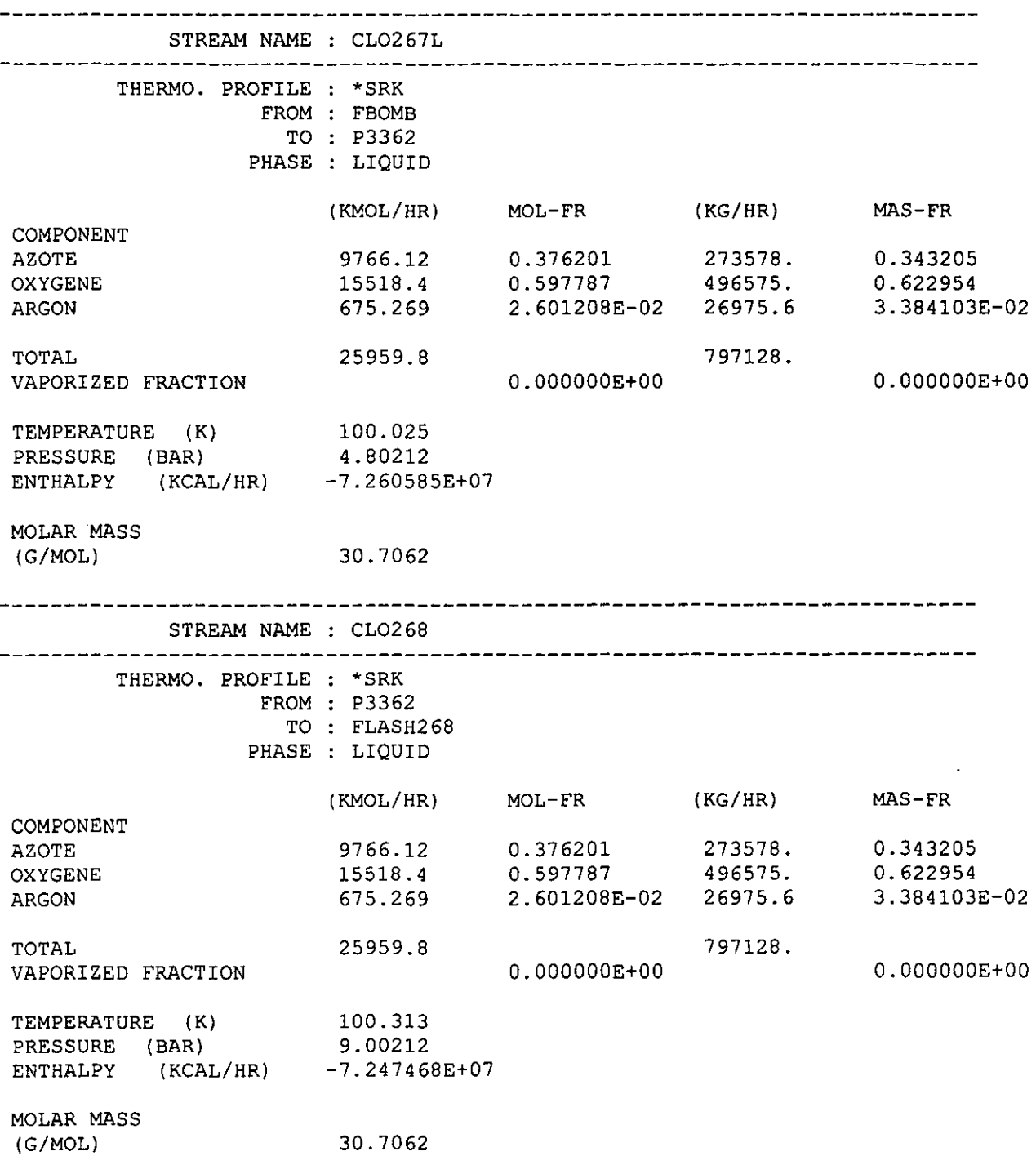

 $\mathcal{L}^{\mathcal{L}}(\mathcal{L}^{\mathcal{L}})$  . The  $\mathcal{L}^{\mathcal{L}}(\mathcal{L}^{\mathcal{L}})$ 

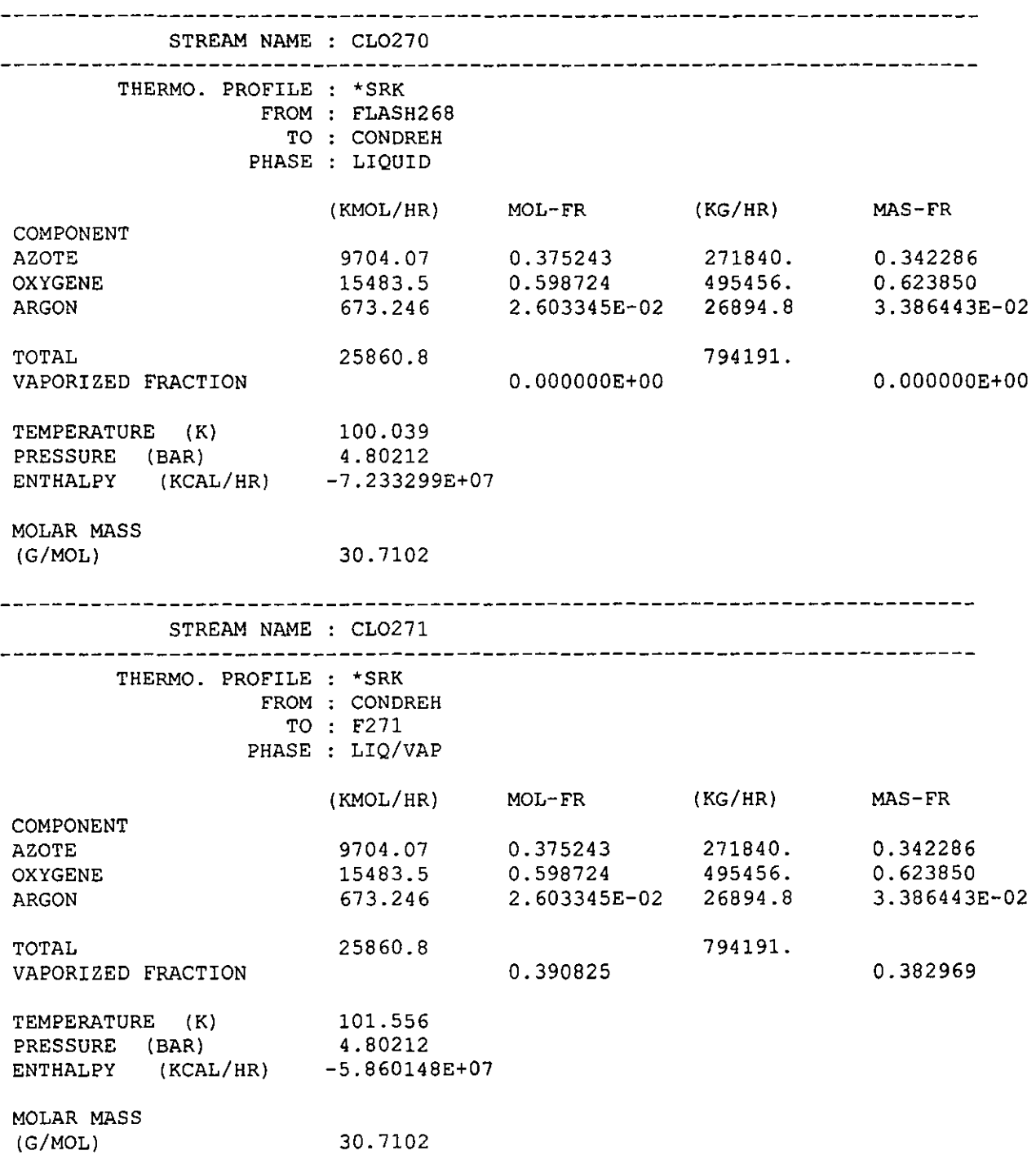

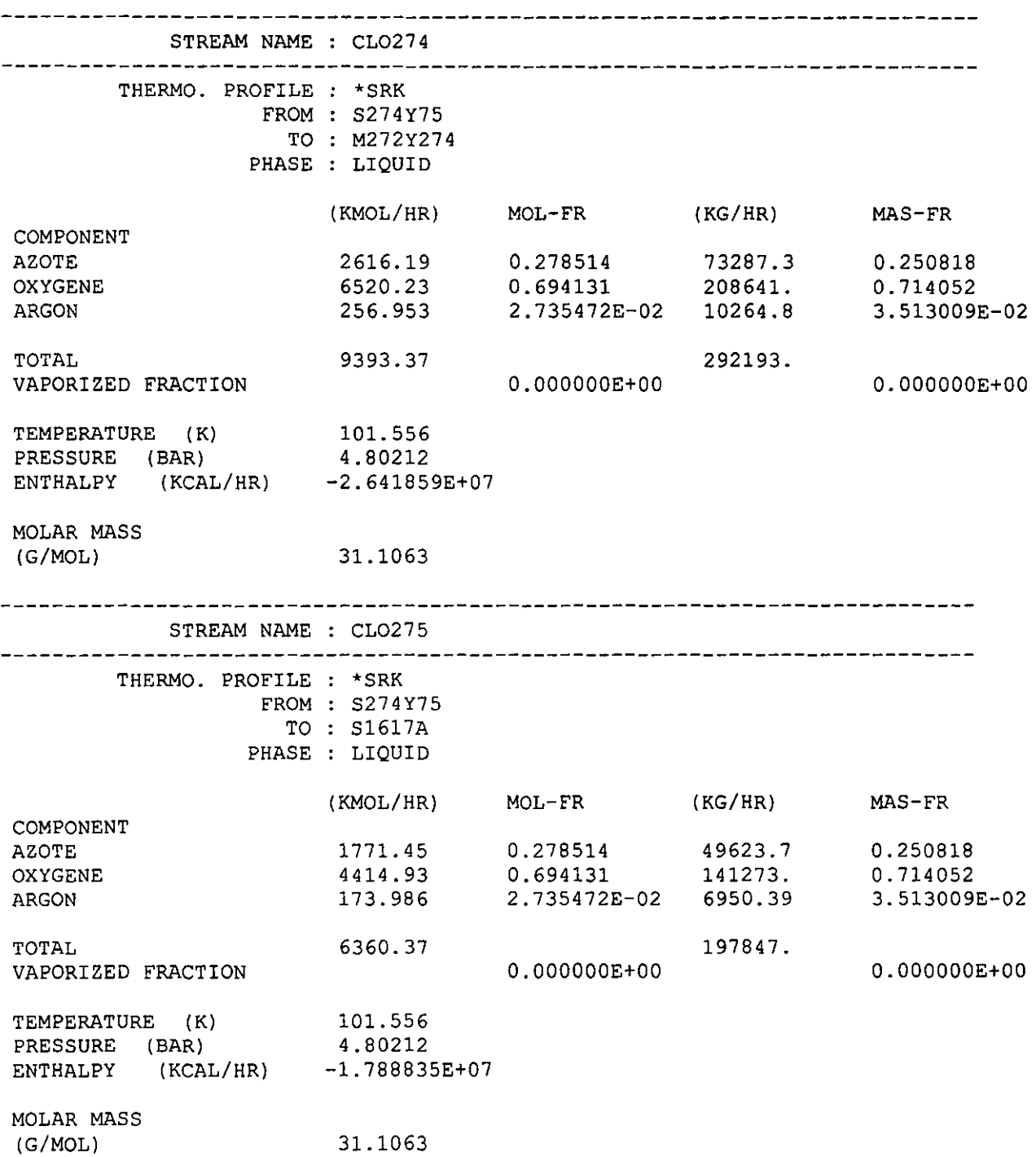

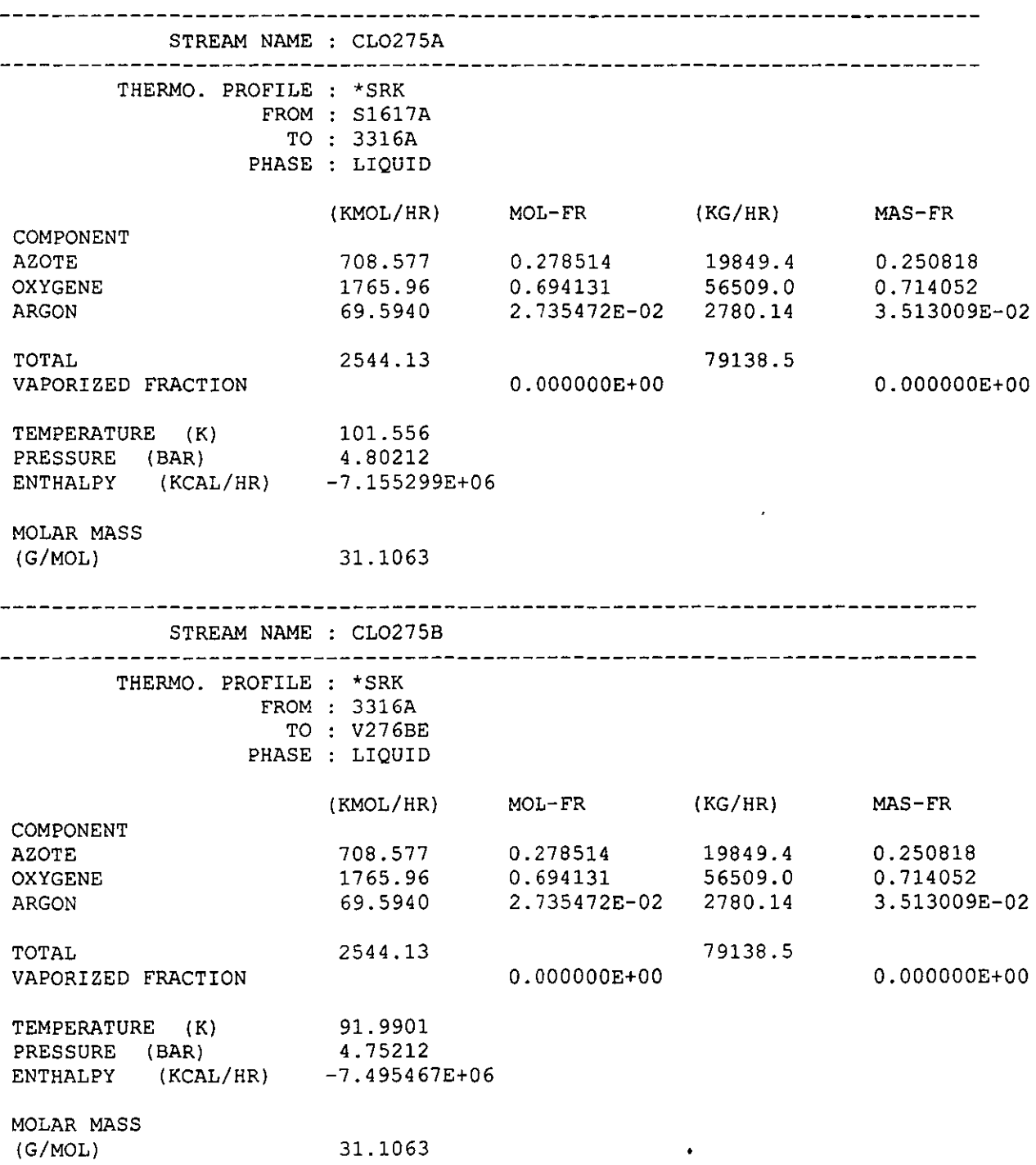

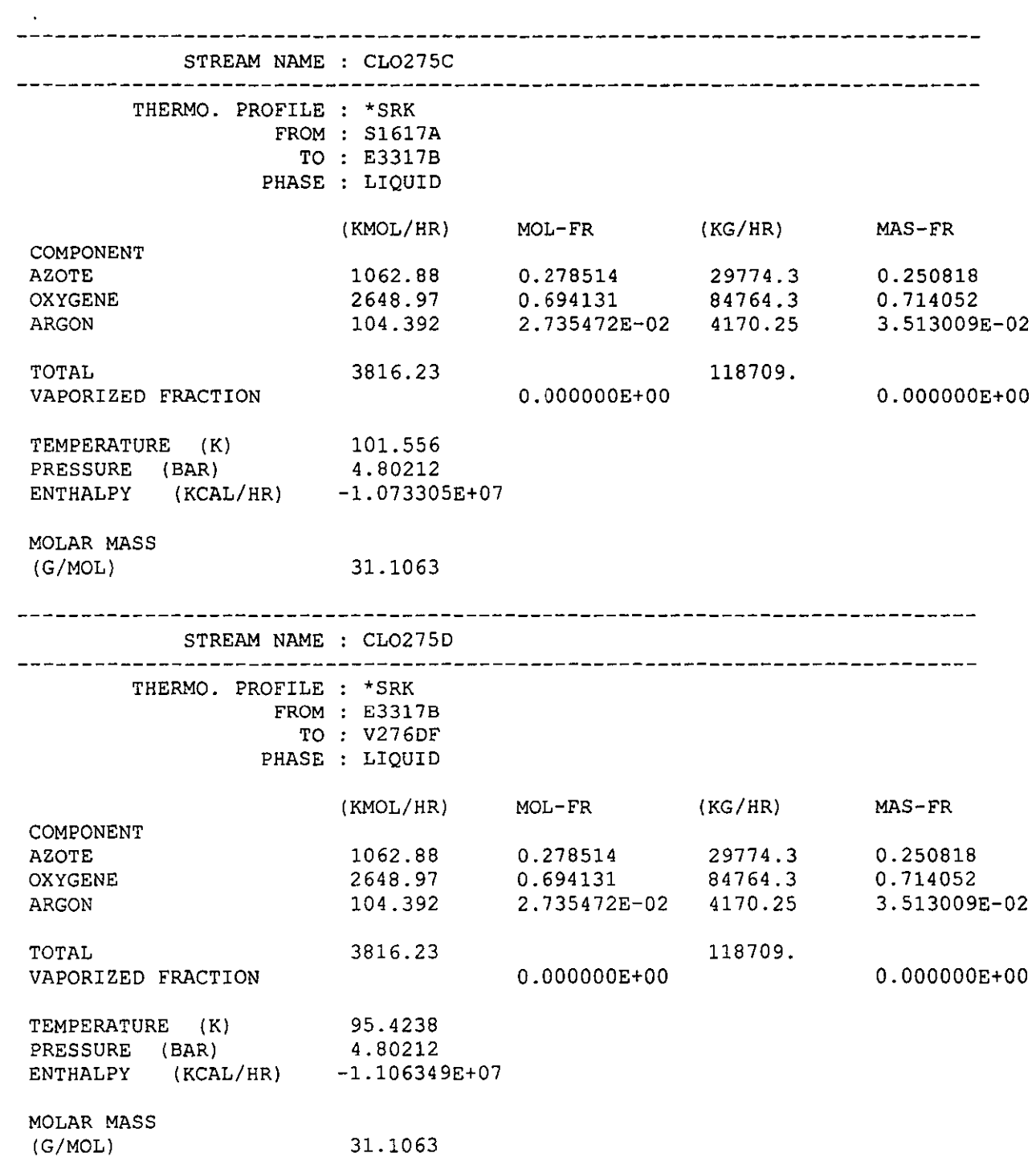

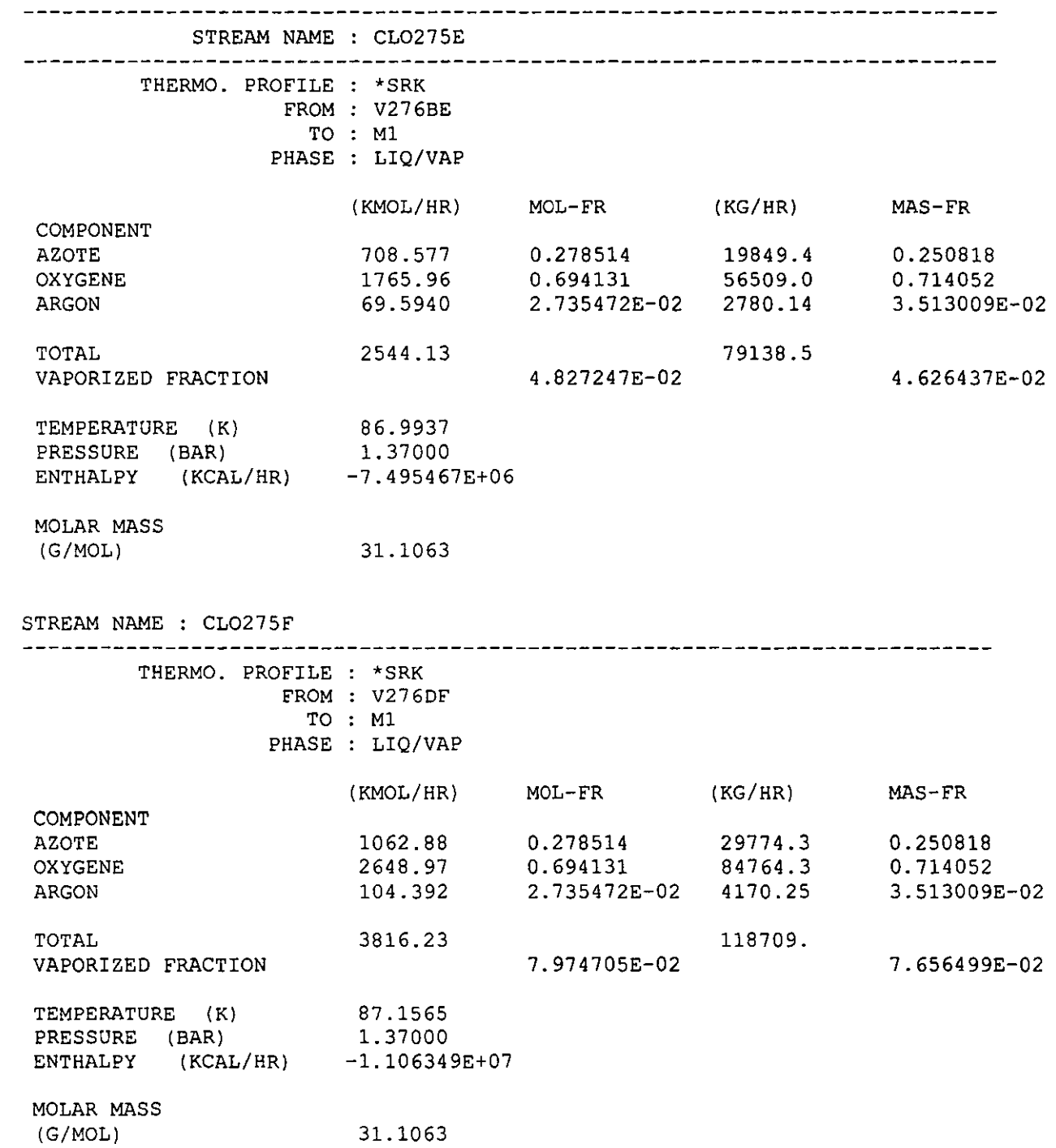

 $\mathcal{A}^{\mathcal{A}}$ 

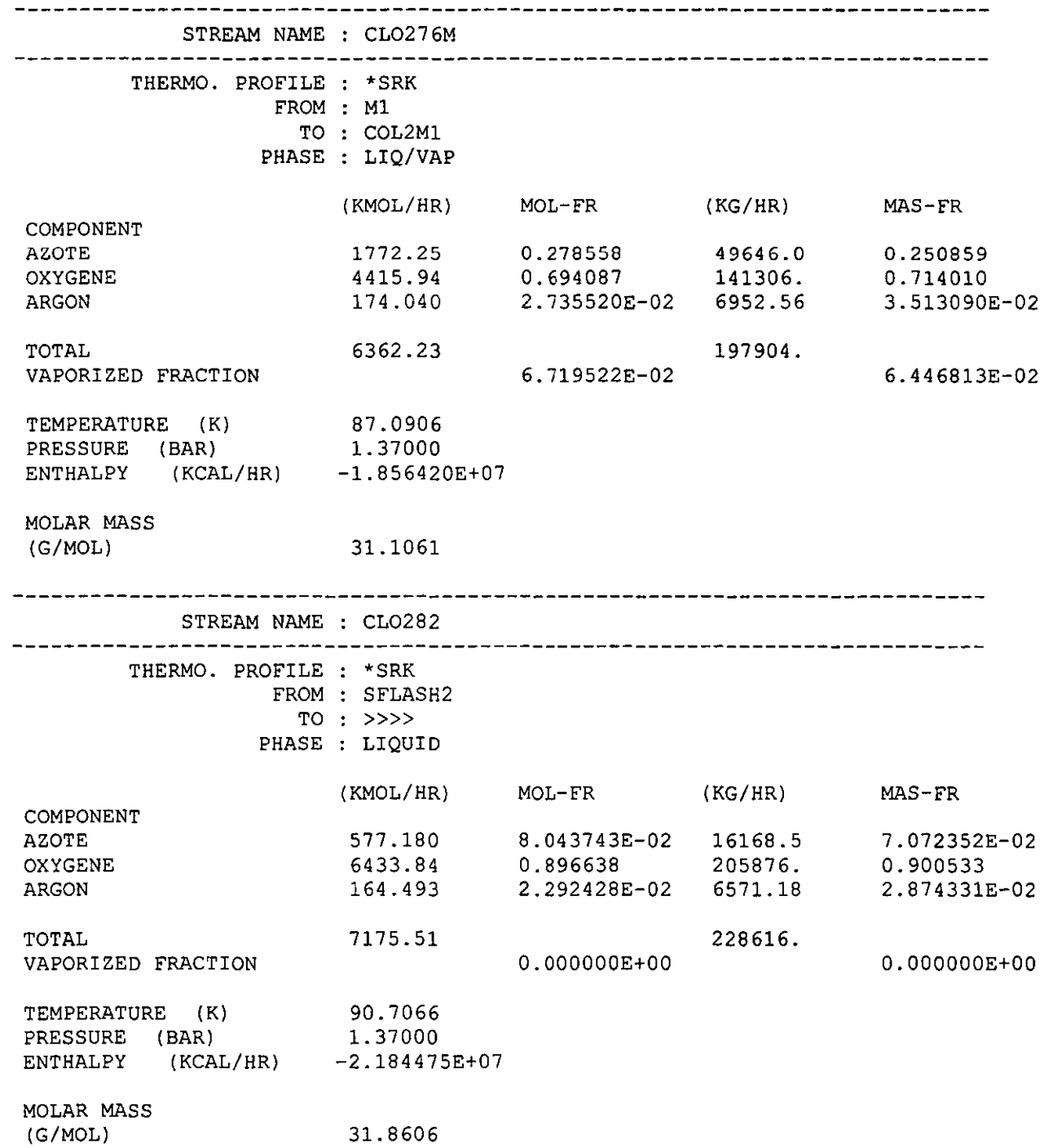

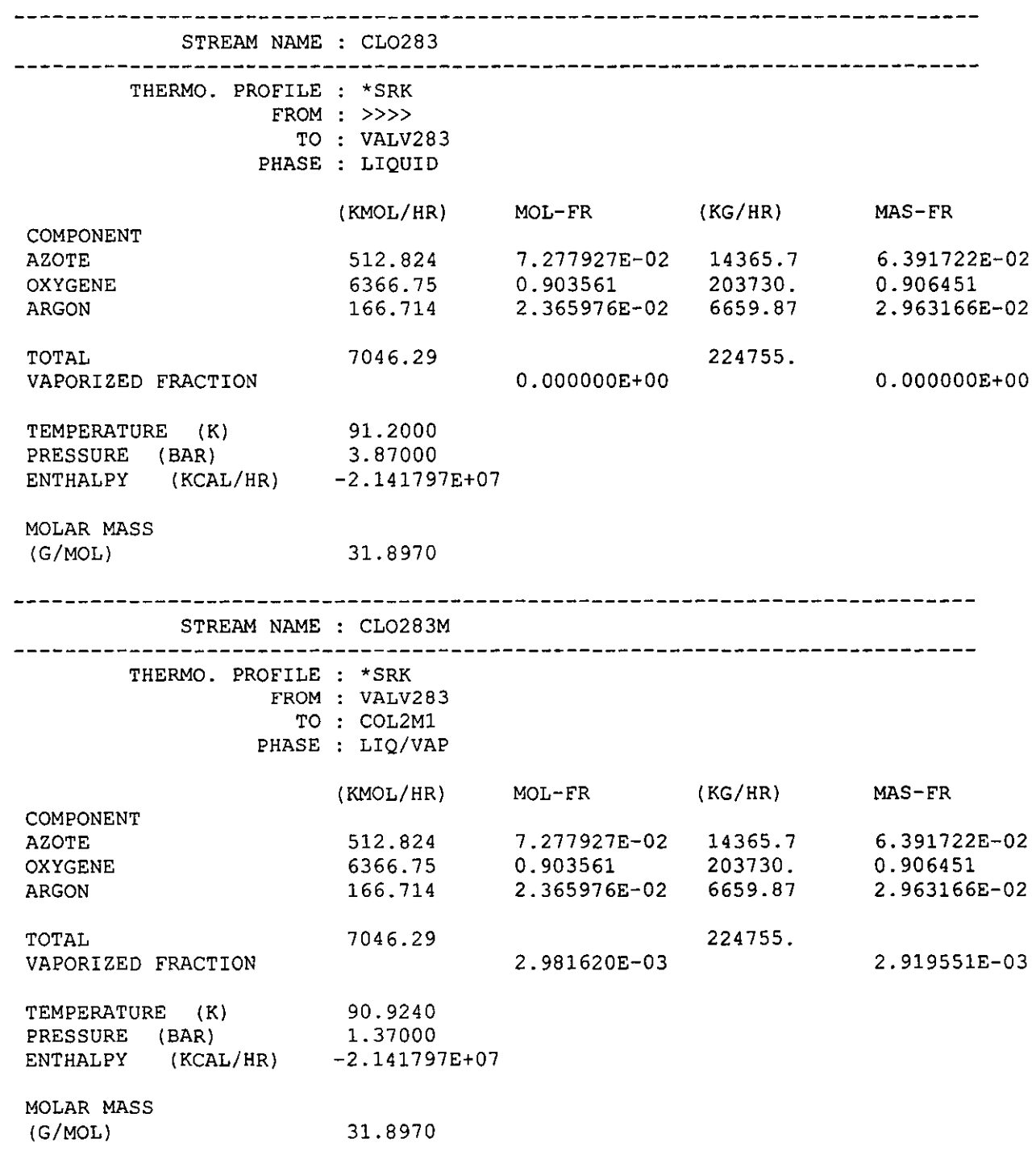

 $\sim$ 

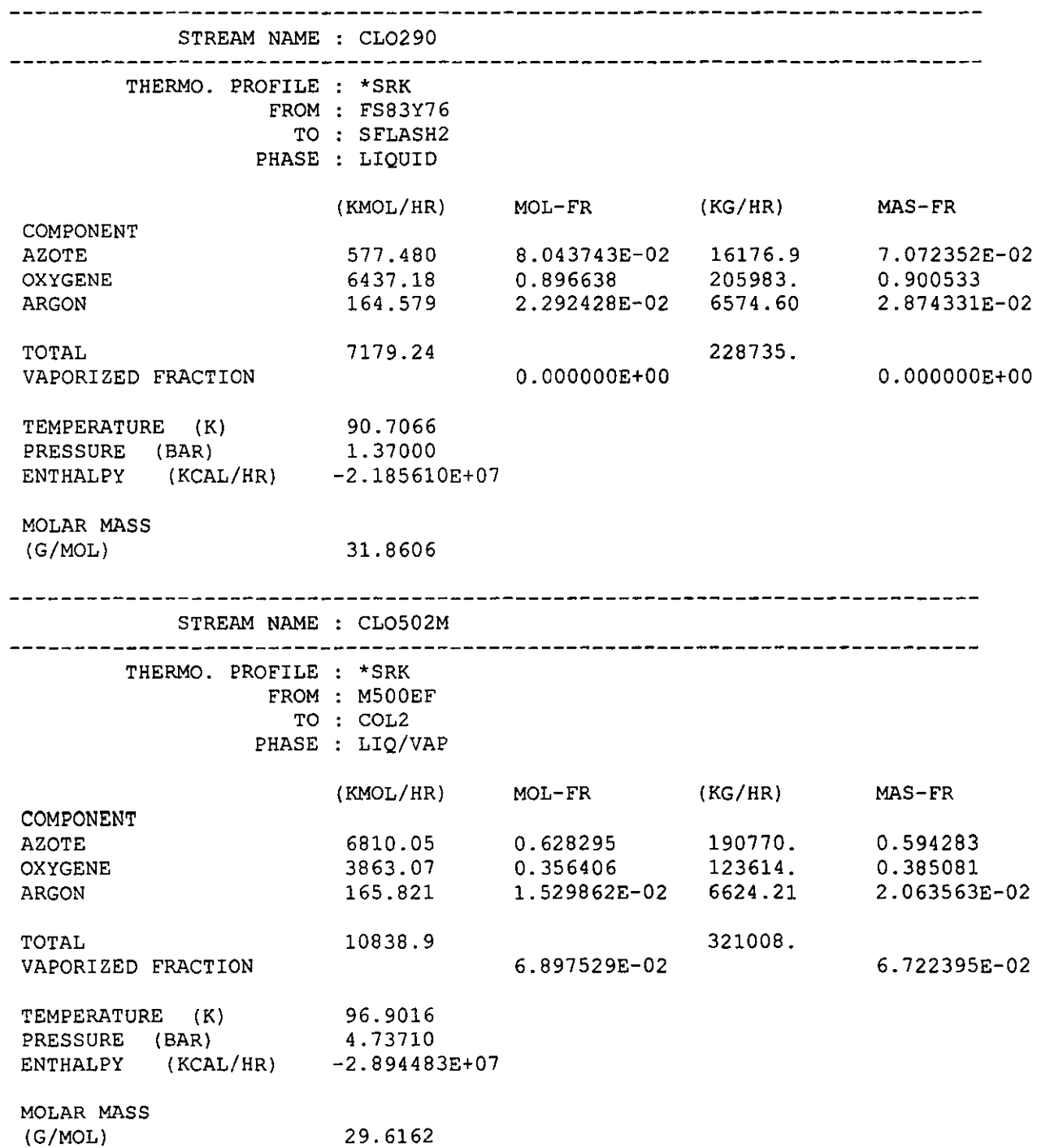

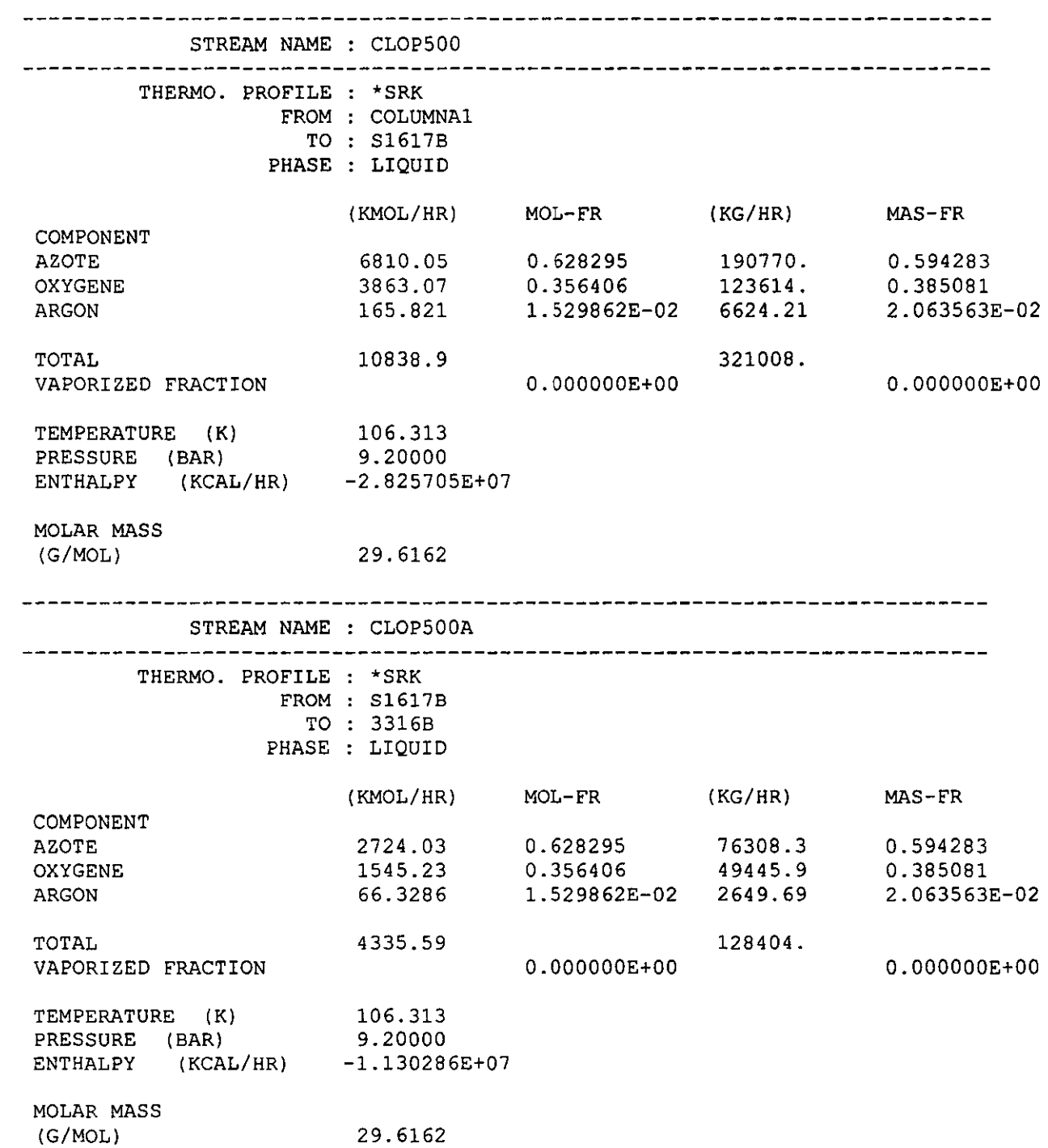

 $\label{eq:2.1} \frac{1}{\sqrt{2}}\left(\frac{1}{\sqrt{2}}\right)^{2} \left(\frac{1}{\sqrt{2}}\right)^{2} \left(\frac{1}{\sqrt{2}}\right)^{2} \left(\frac{1}{\sqrt{2}}\right)^{2} \left(\frac{1}{\sqrt{2}}\right)^{2} \left(\frac{1}{\sqrt{2}}\right)^{2} \left(\frac{1}{\sqrt{2}}\right)^{2} \left(\frac{1}{\sqrt{2}}\right)^{2} \left(\frac{1}{\sqrt{2}}\right)^{2} \left(\frac{1}{\sqrt{2}}\right)^{2} \left(\frac{1}{\sqrt{2}}\right)^{2} \left(\$ 

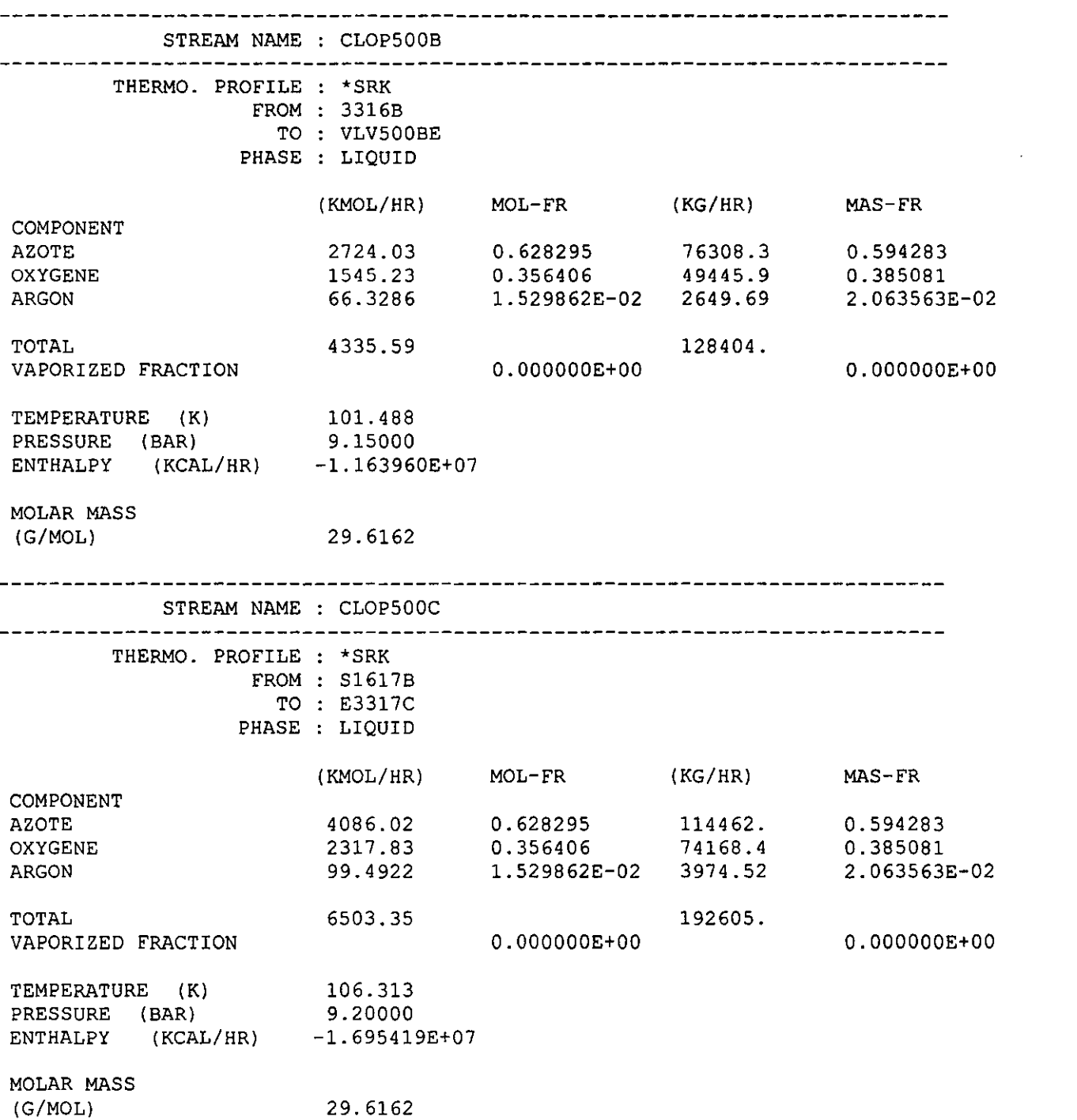

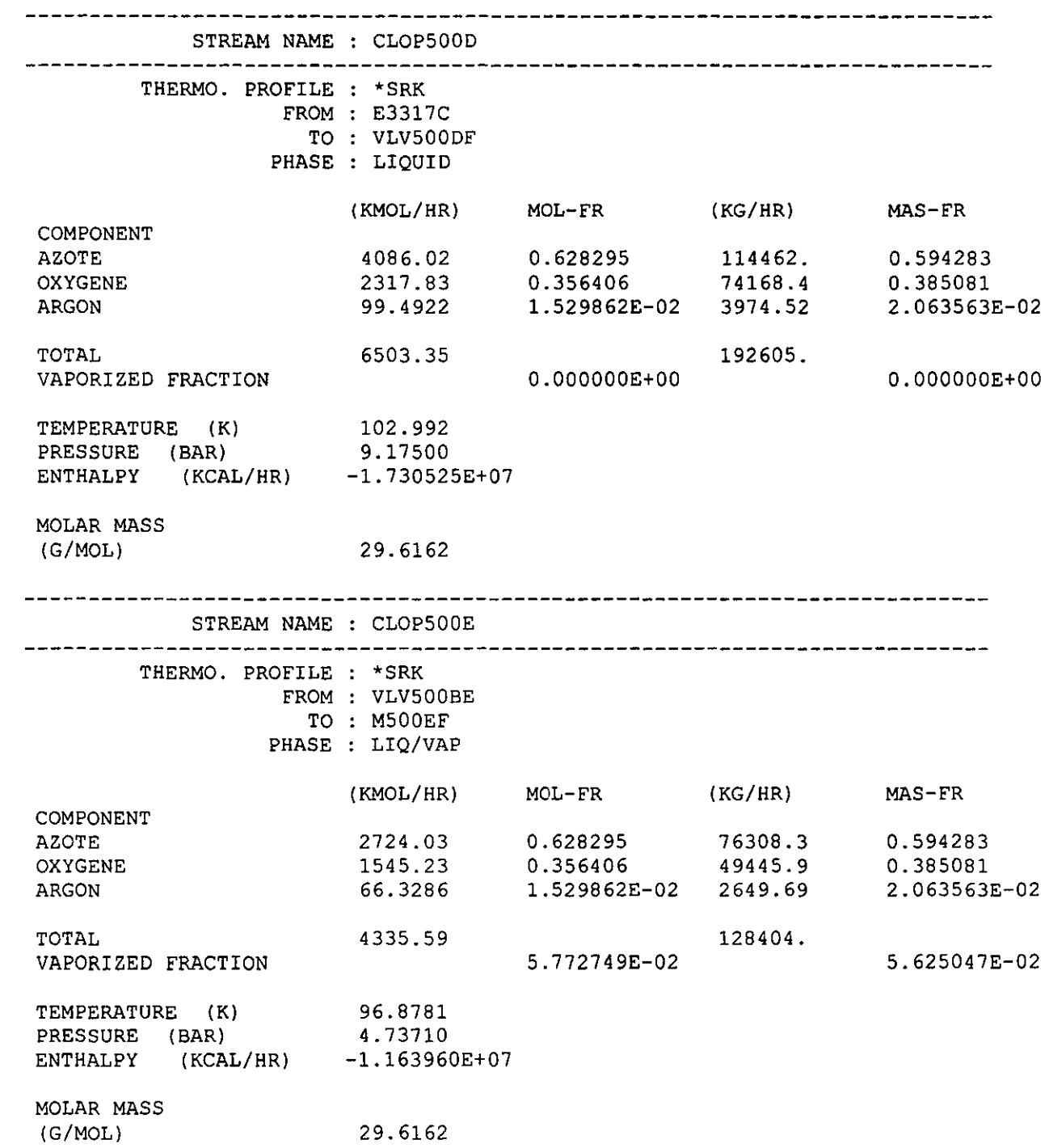

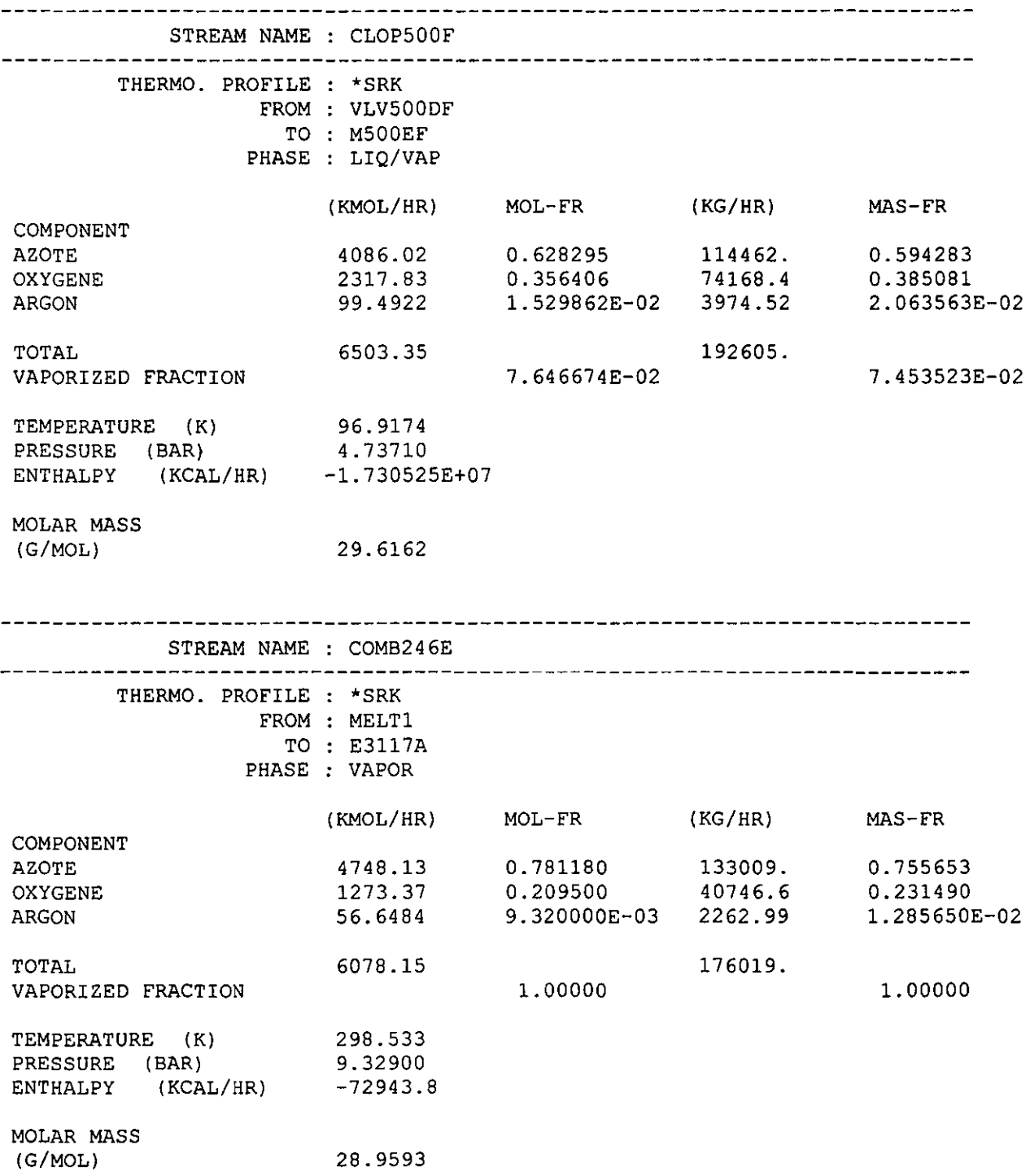

 $\sim$ 

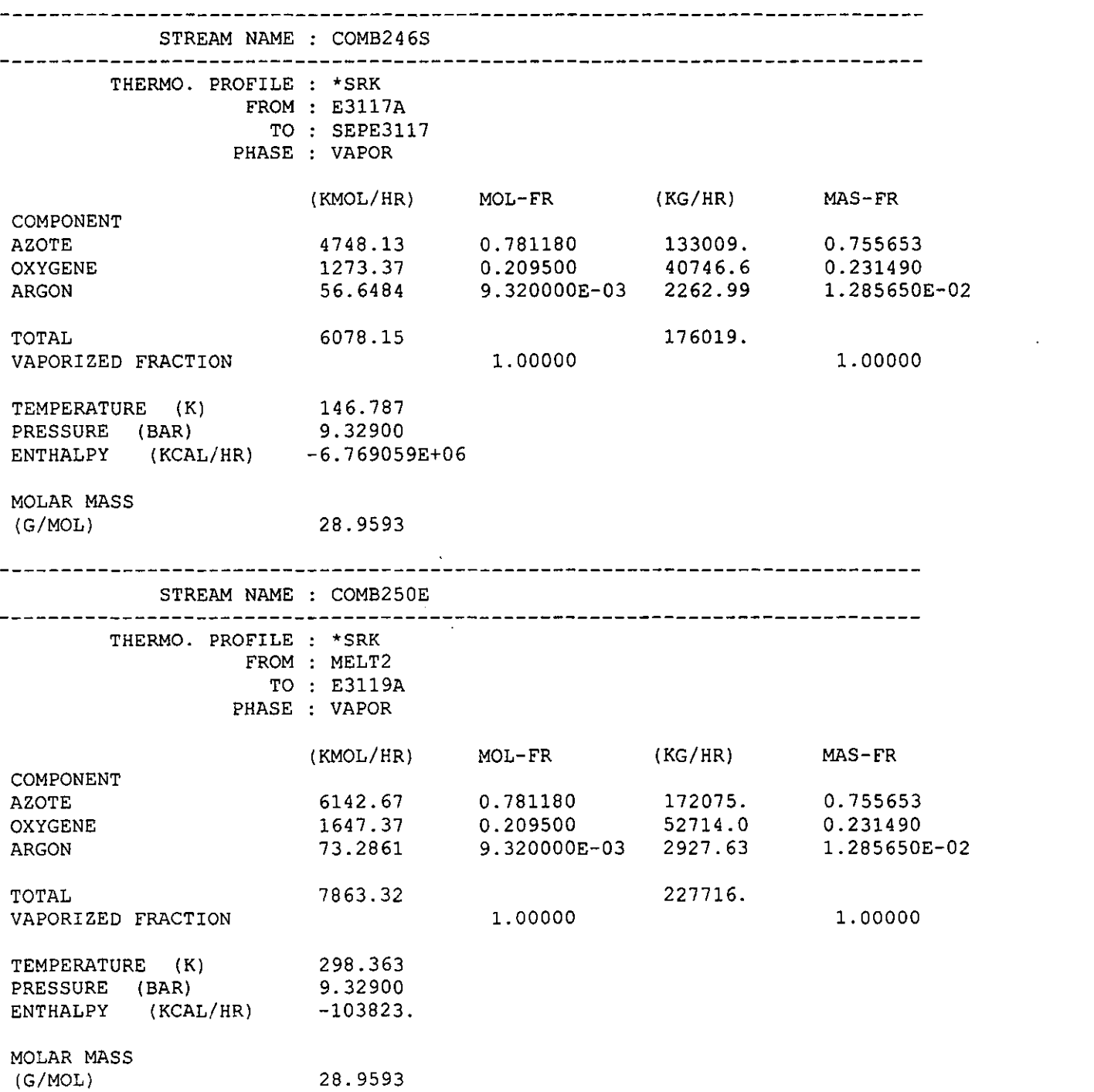

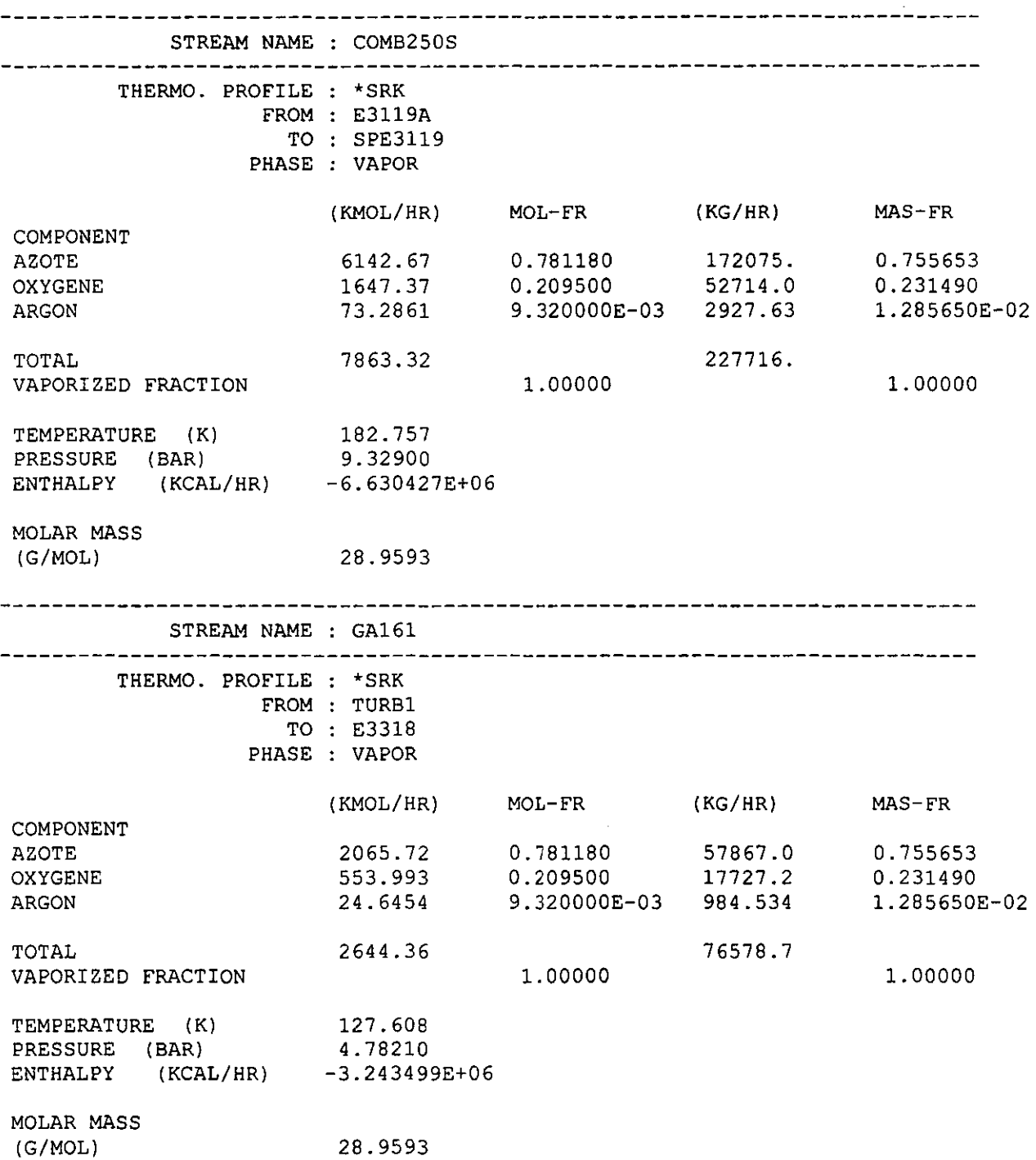

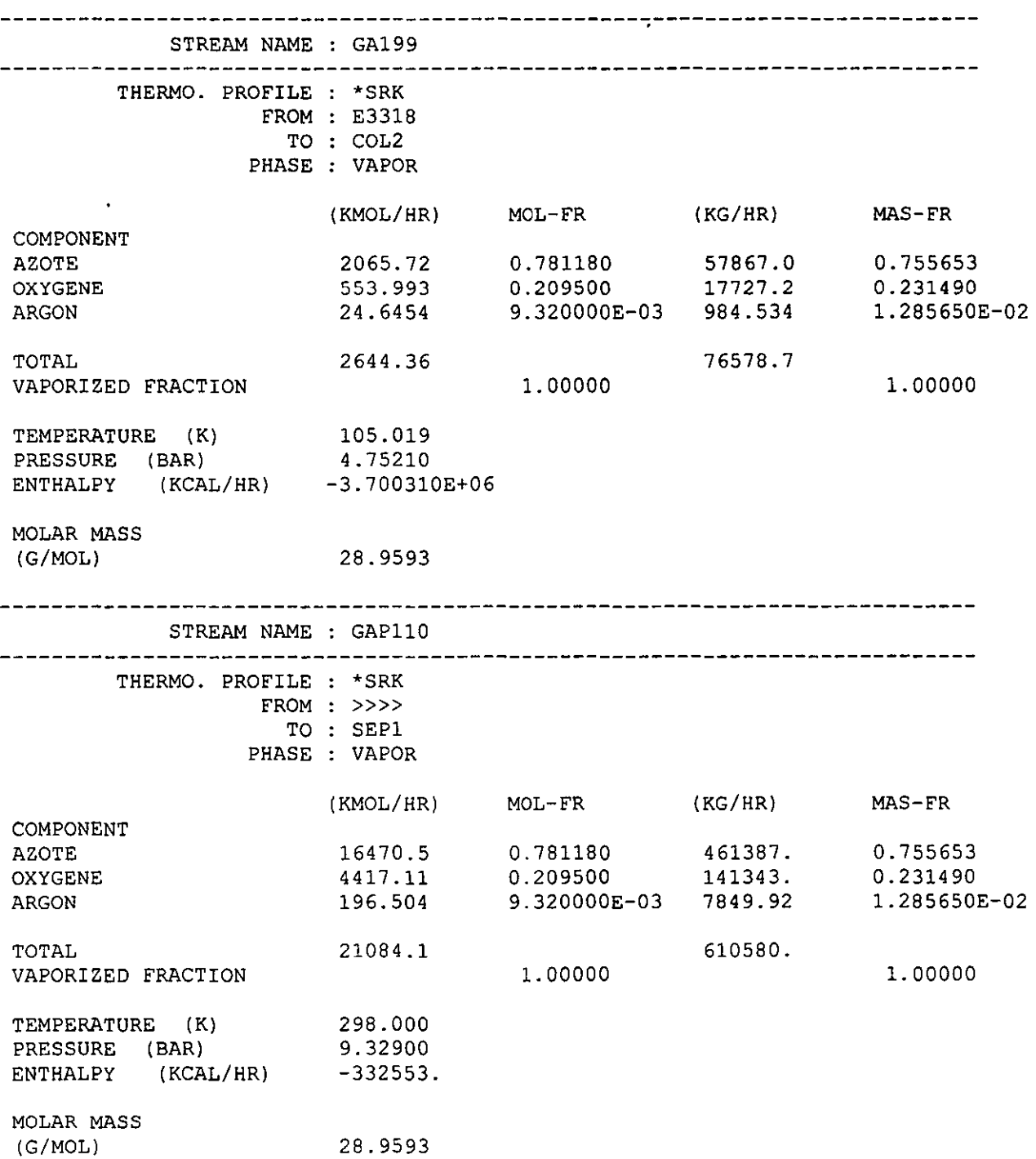

 $\overline{\phantom{a}}$ 

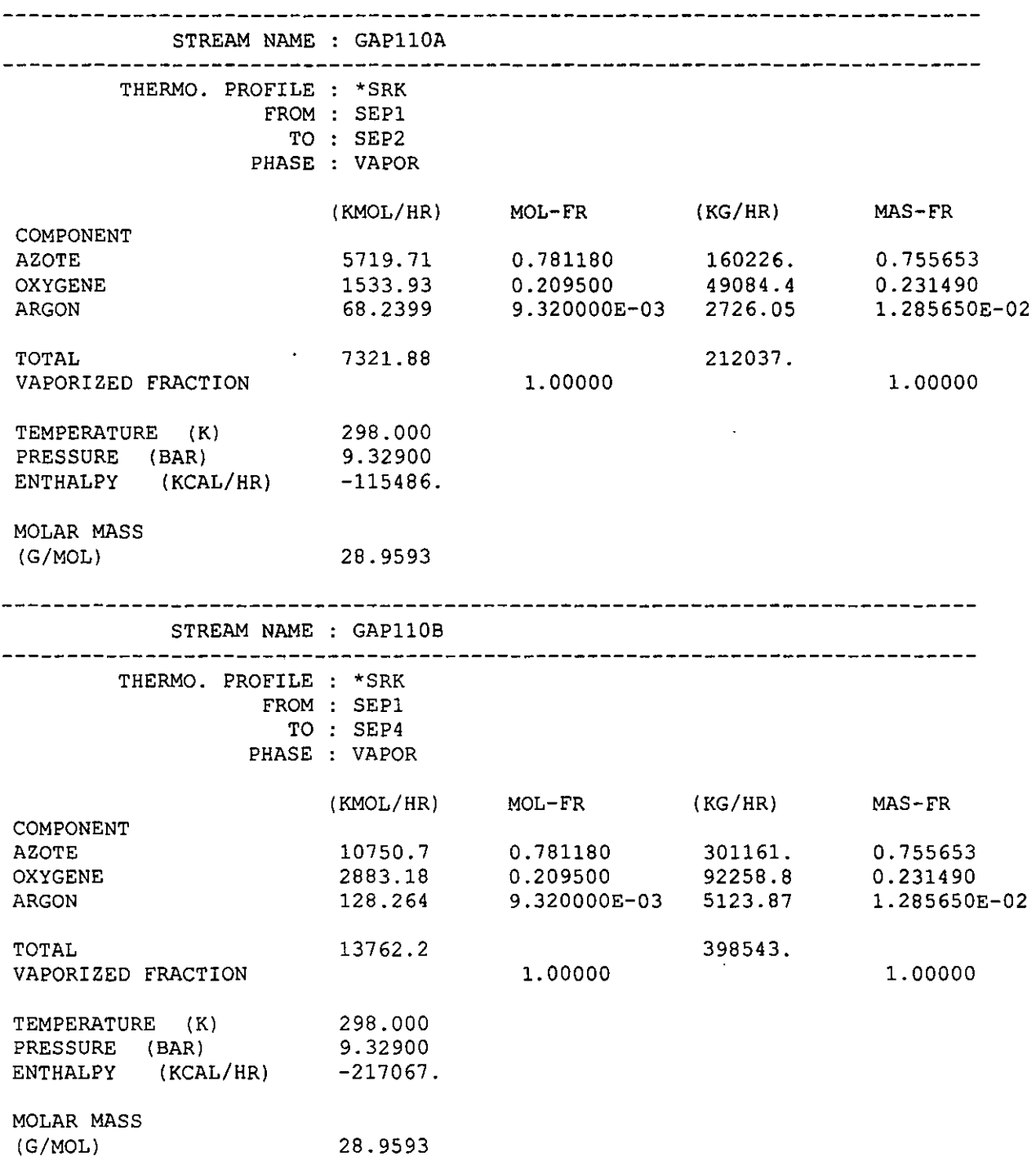

 $\mathcal{L}^{\text{max}}_{\text{max}}$  , where  $\mathcal{L}^{\text{max}}_{\text{max}}$ 

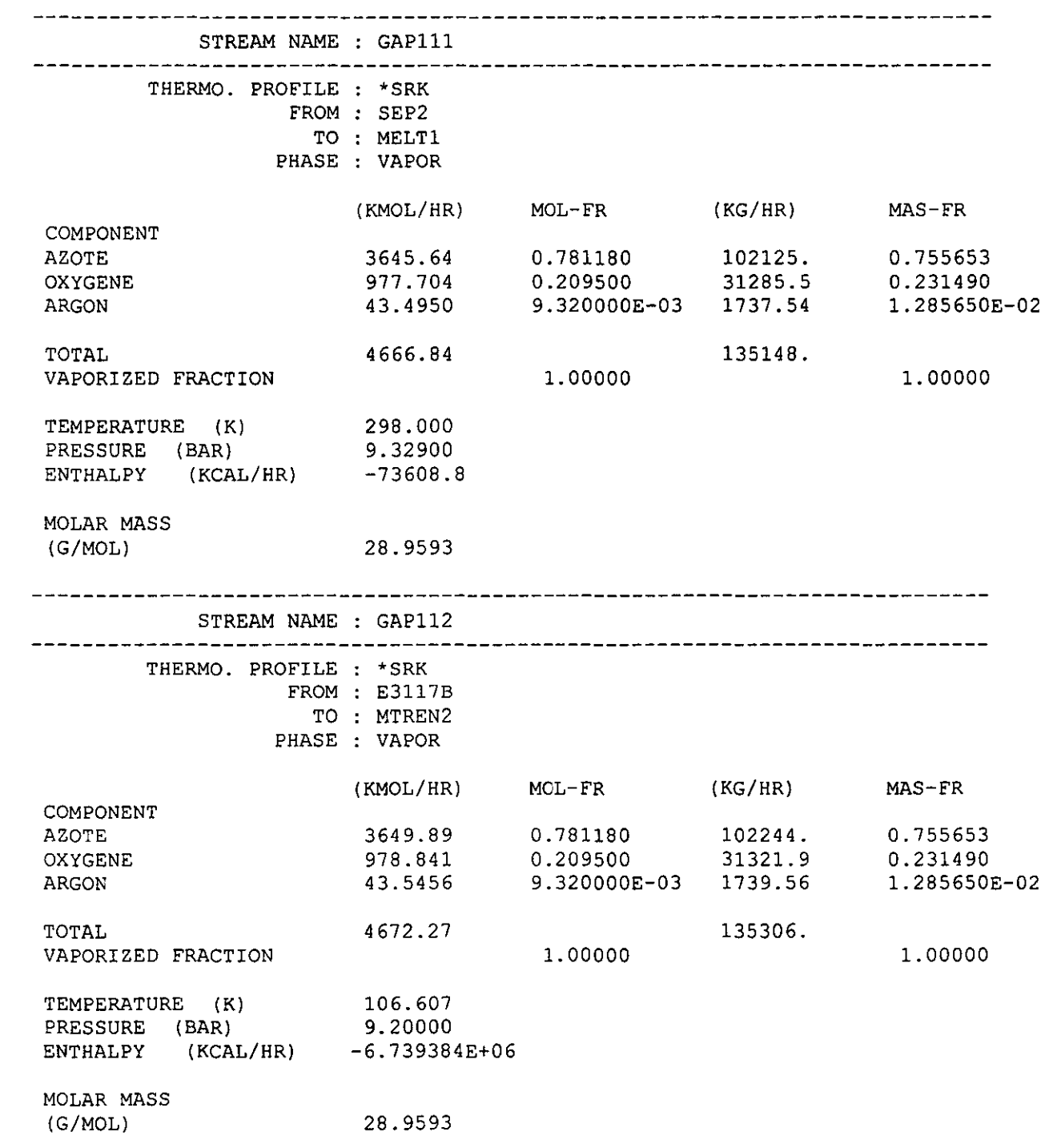

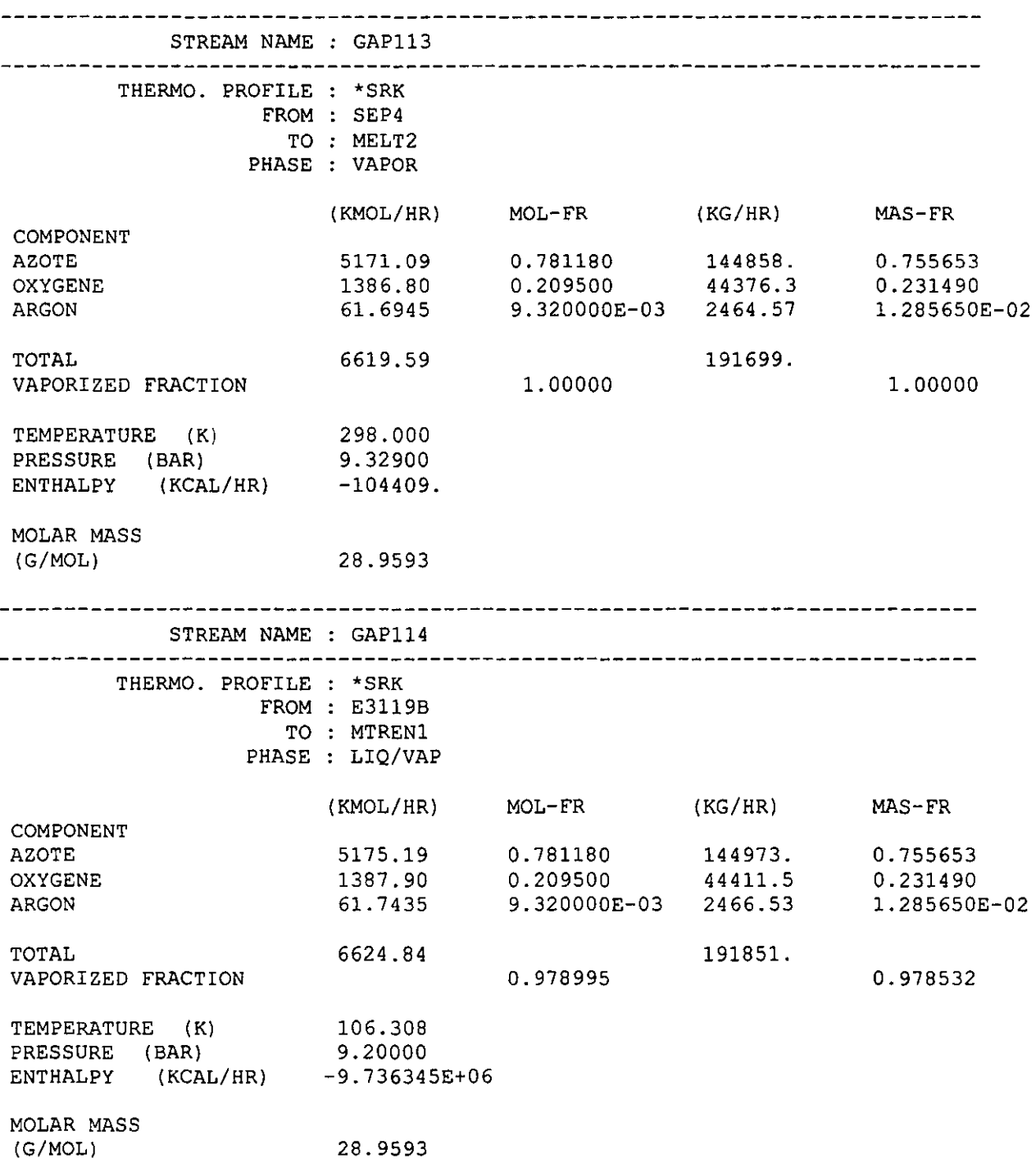

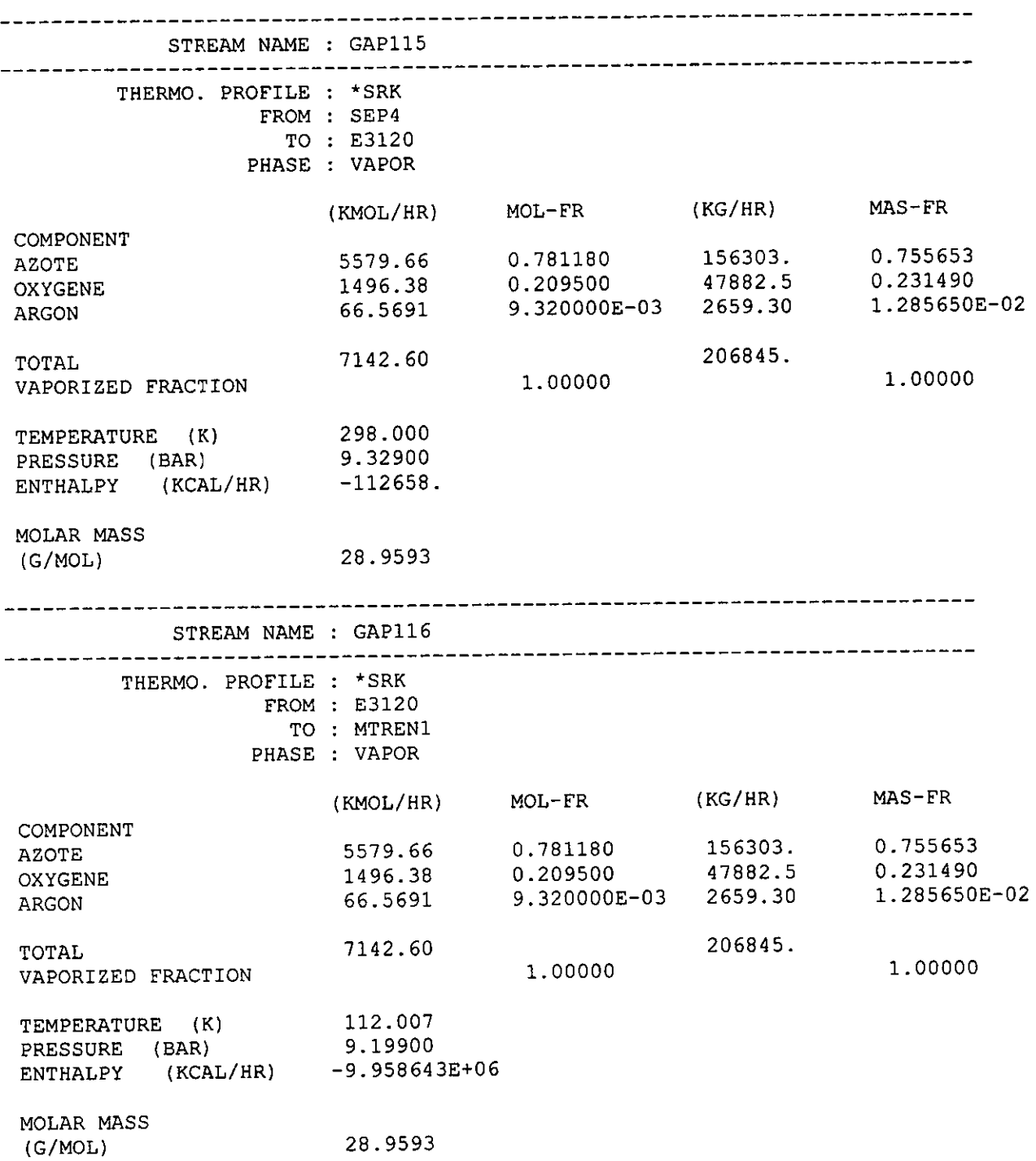

I

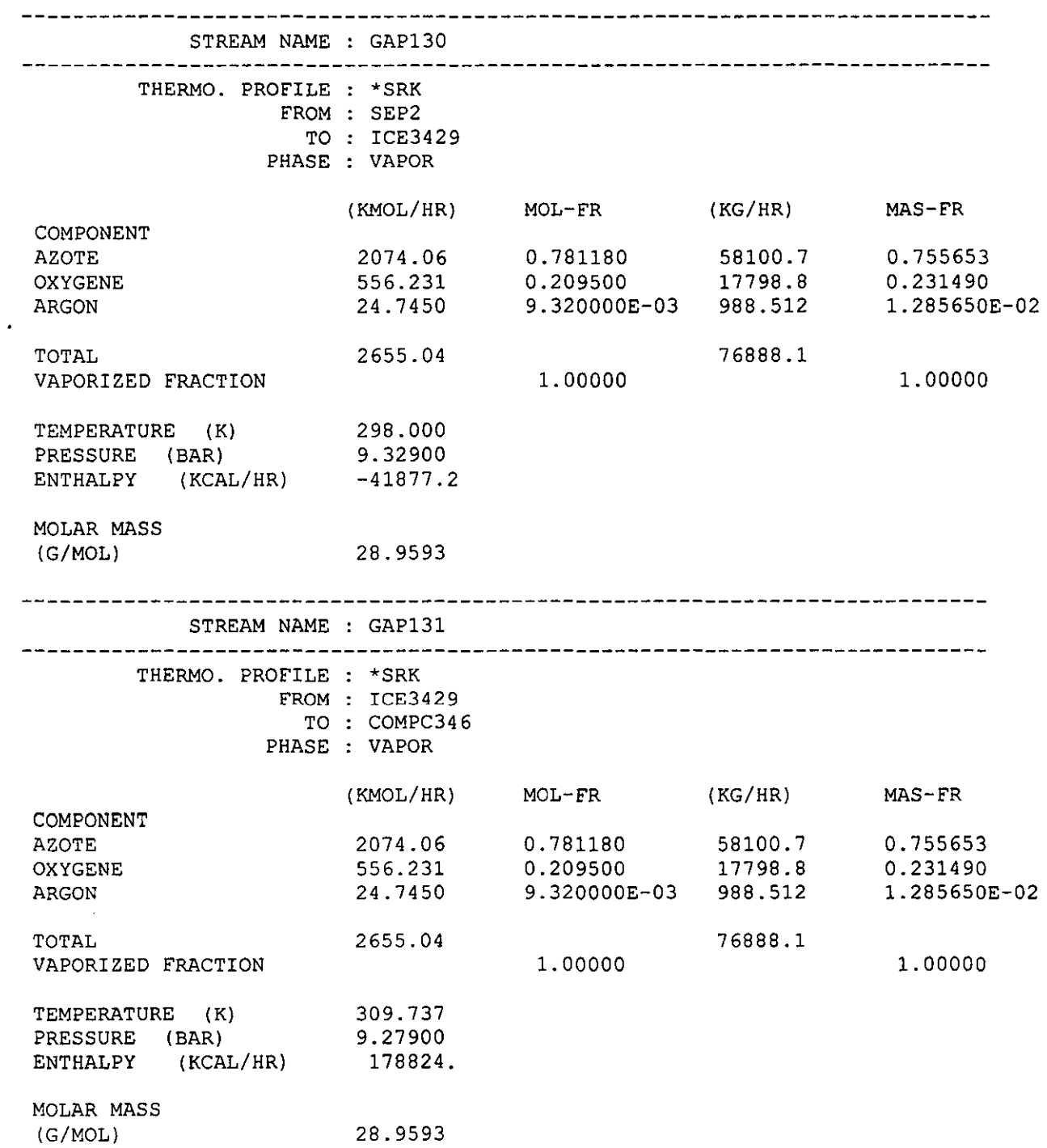

 $\label{eq:2.1} \frac{1}{\sqrt{2}}\int_{\mathbb{R}^3}\frac{1}{\sqrt{2}}\left(\frac{1}{\sqrt{2}}\right)^2\frac{1}{\sqrt{2}}\left(\frac{1}{\sqrt{2}}\right)^2\frac{1}{\sqrt{2}}\left(\frac{1}{\sqrt{2}}\right)^2\frac{1}{\sqrt{2}}\left(\frac{1}{\sqrt{2}}\right)^2\frac{1}{\sqrt{2}}\left(\frac{1}{\sqrt{2}}\right)^2\frac{1}{\sqrt{2}}\frac{1}{\sqrt{2}}\frac{1}{\sqrt{2}}\frac{1}{\sqrt{2}}\frac{1}{\sqrt{2}}\frac{1}{\sqrt{2}}$ 

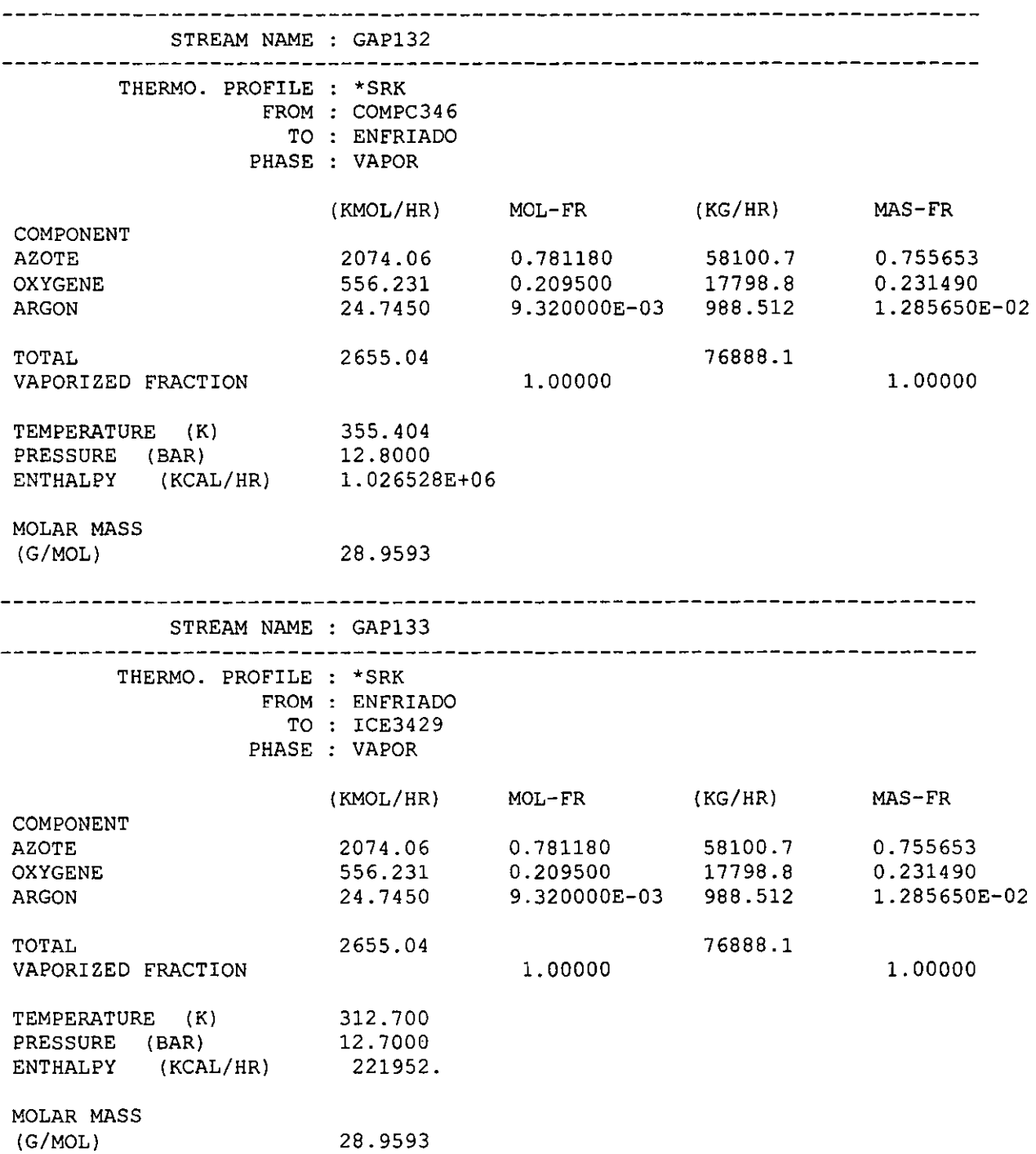

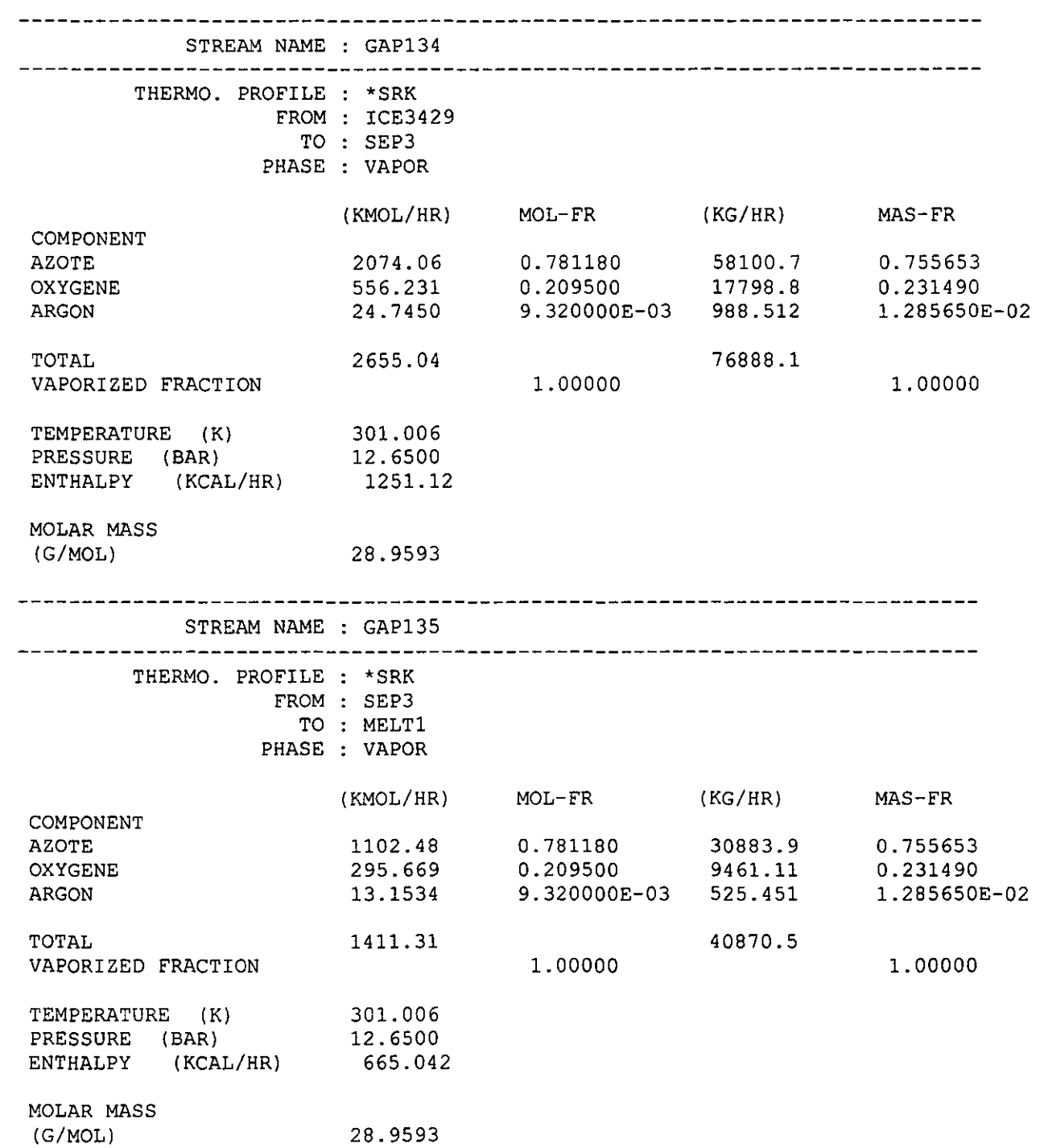

 $\vert$ I

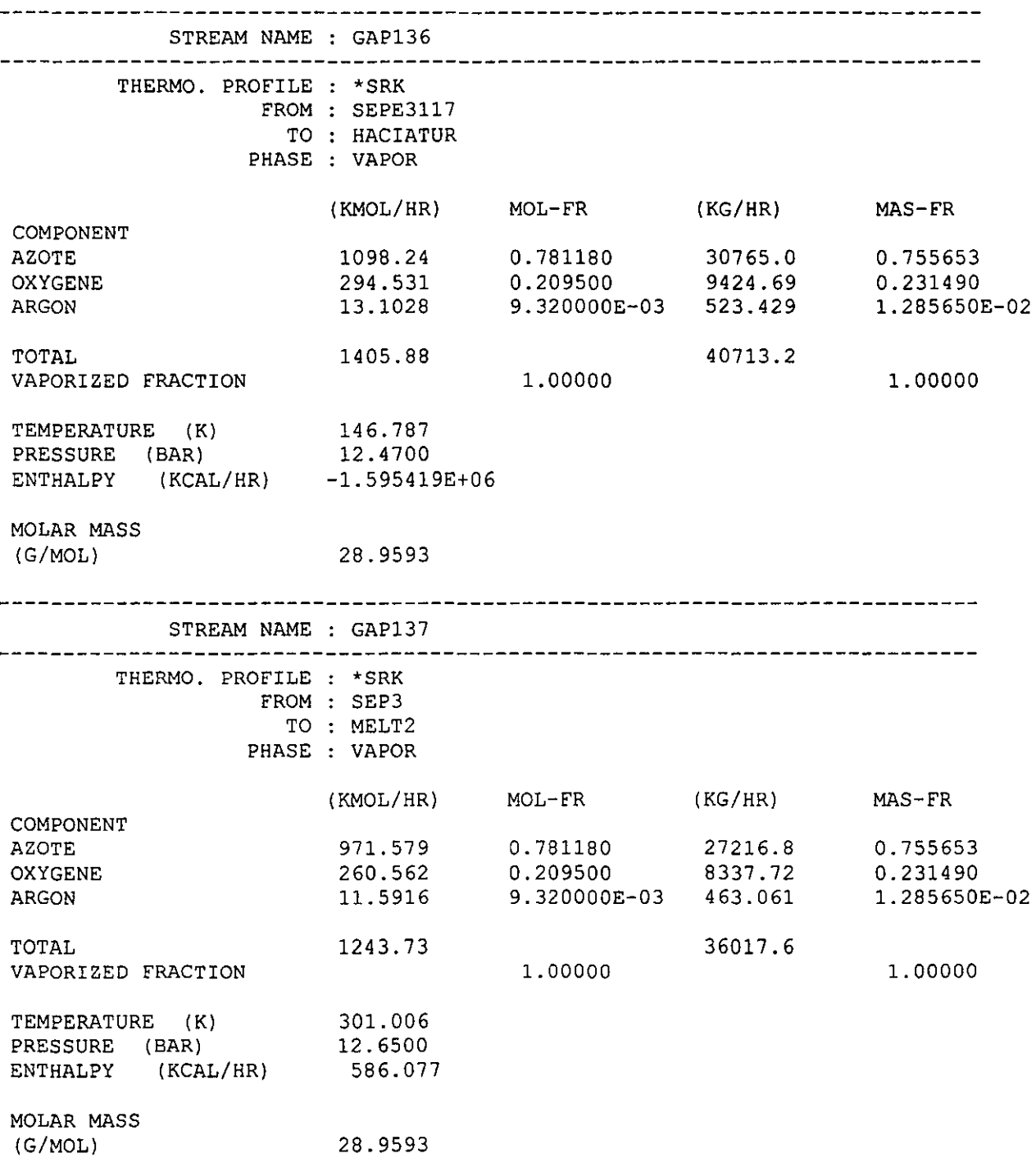

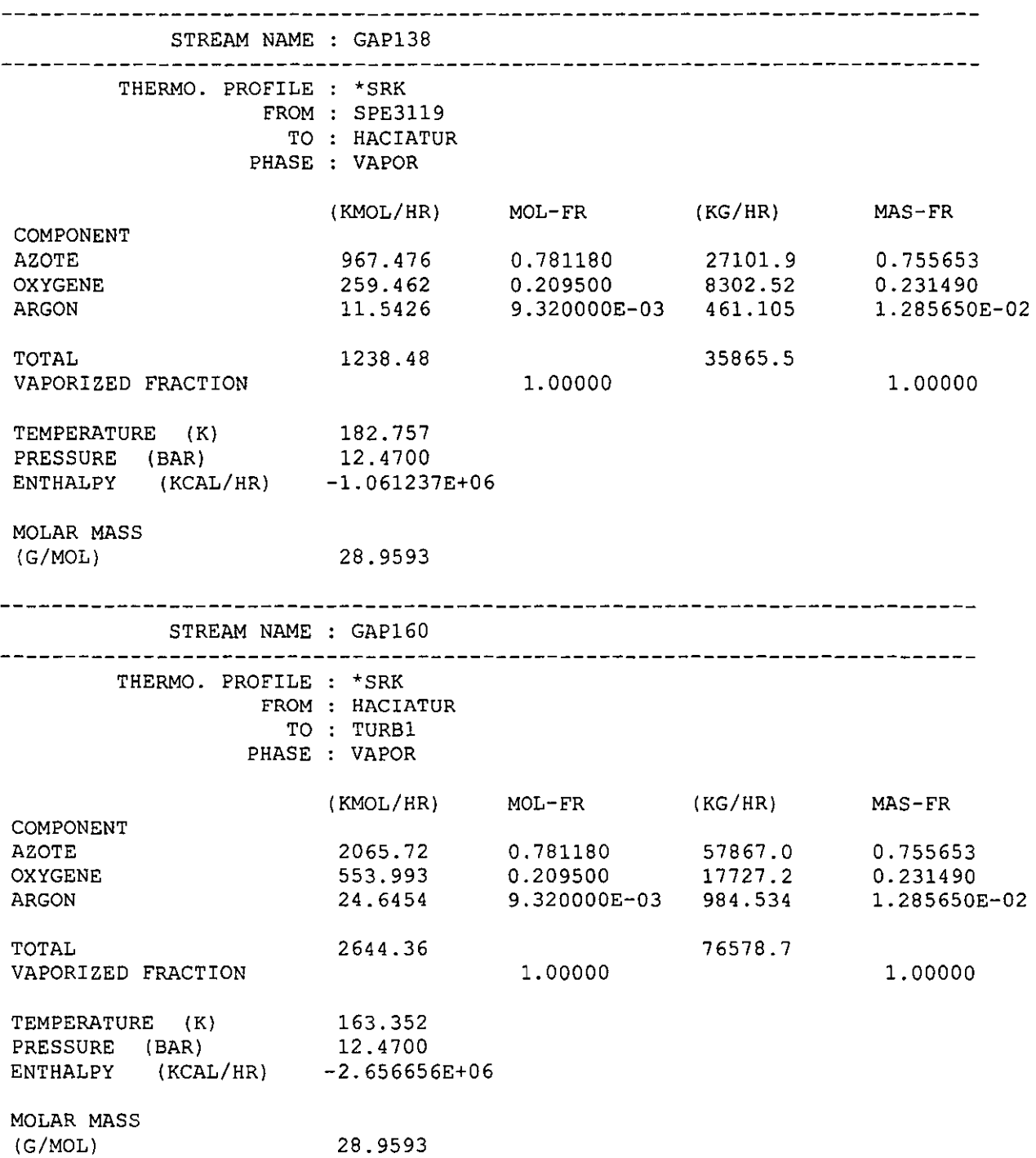

 $\mathcal{L}(\mathcal{A})$  and  $\mathcal{L}(\mathcal{A})$ 

 $\mathcal{A}^{\mathcal{A}}$ 

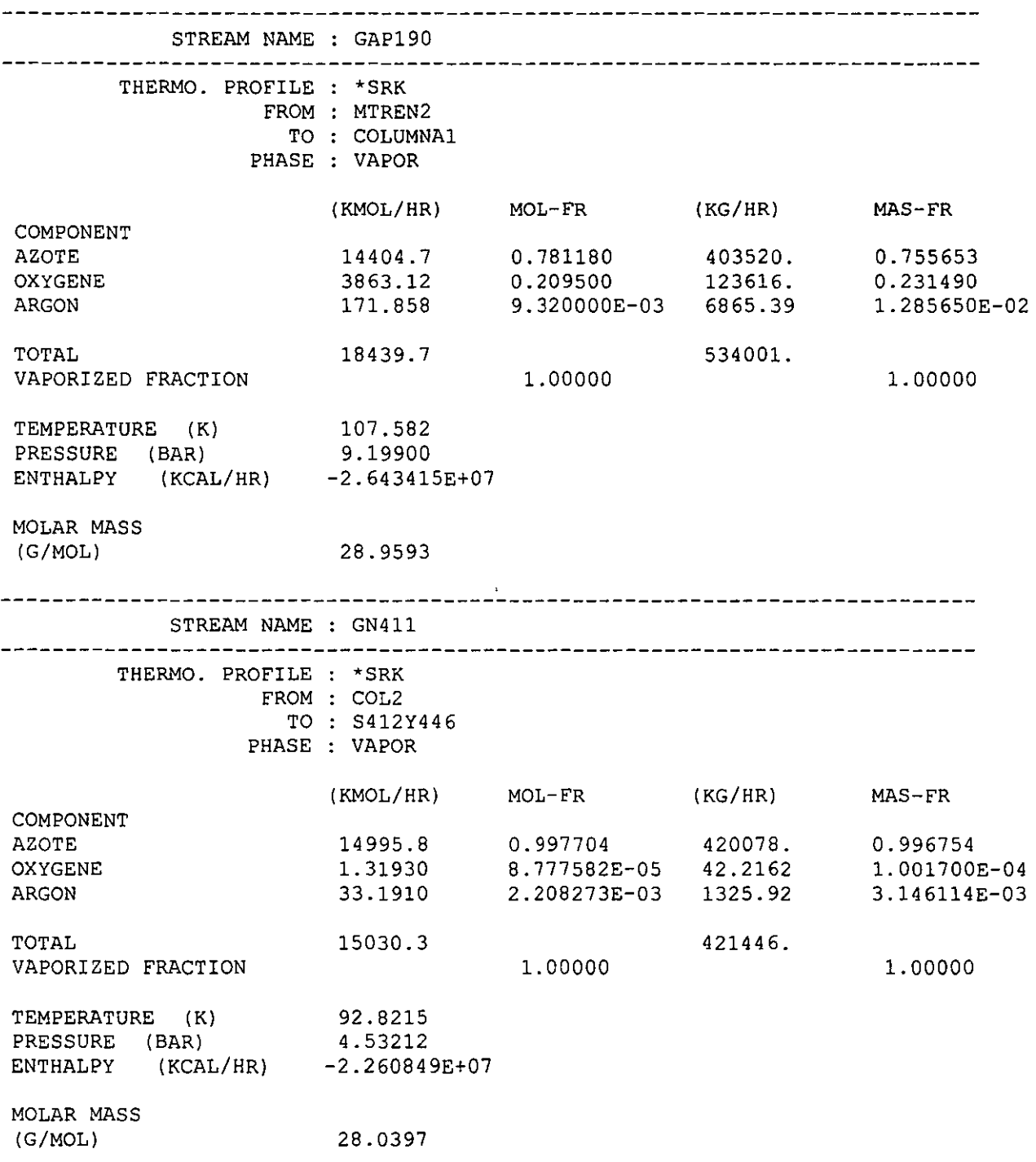

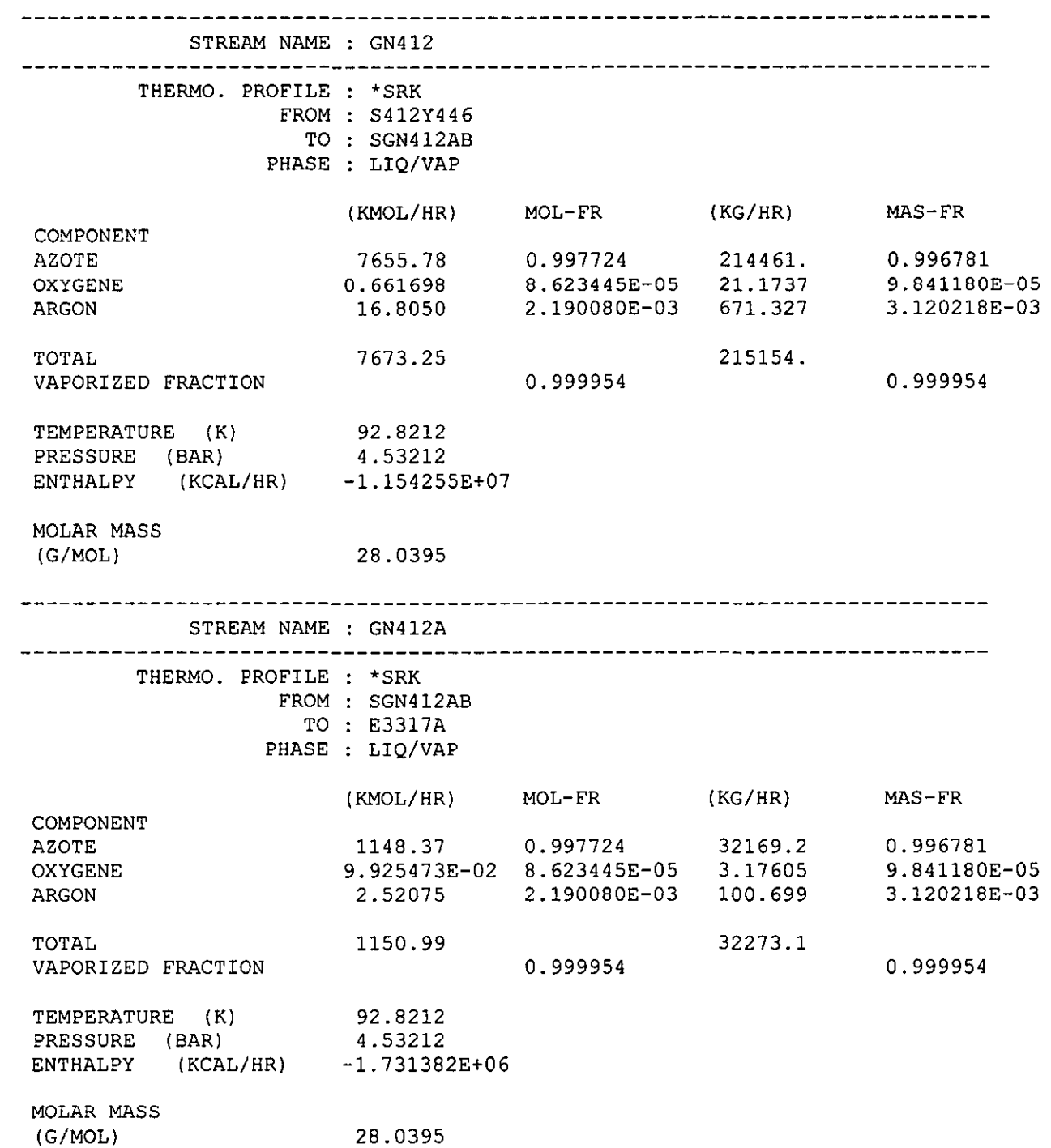

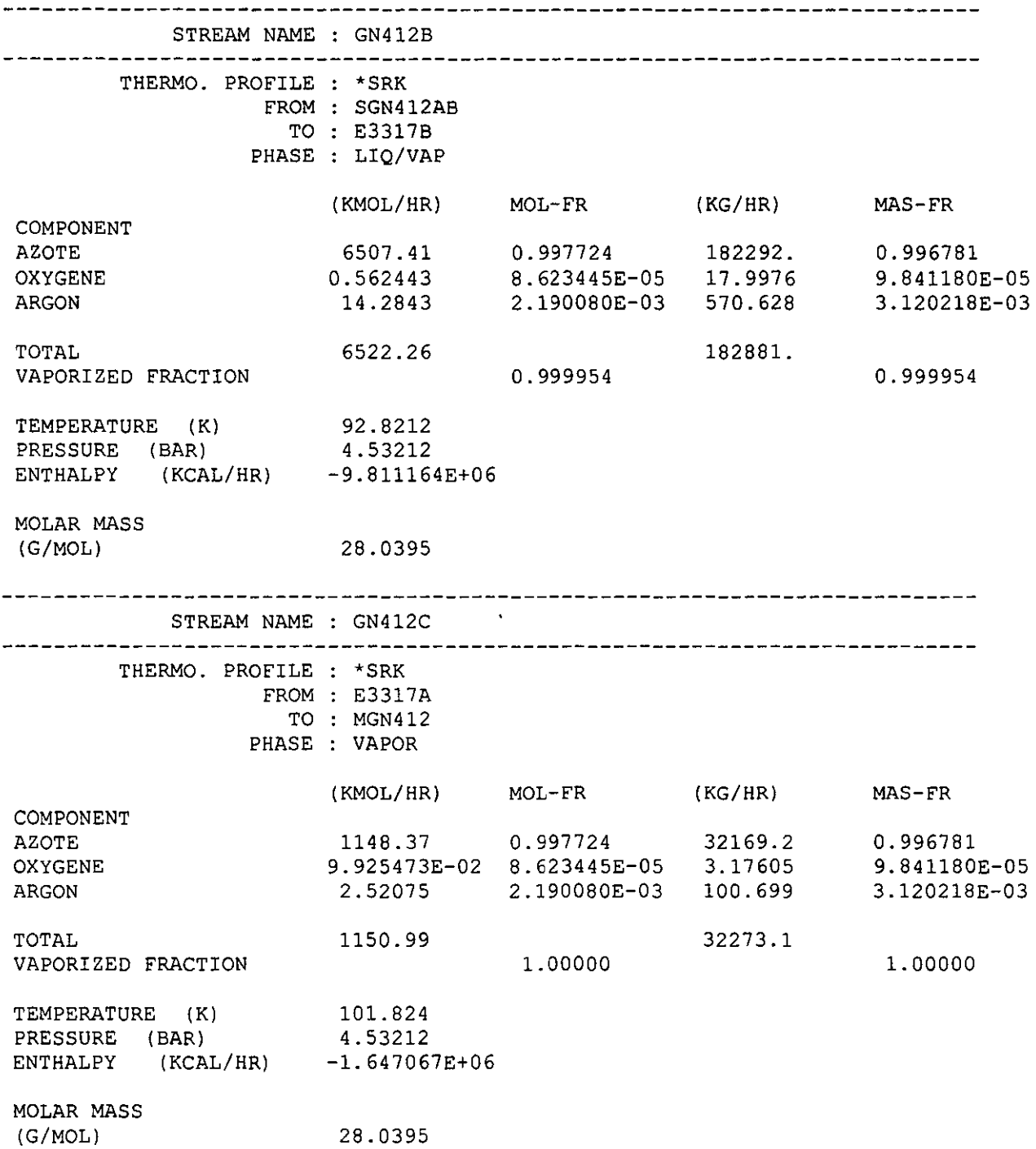

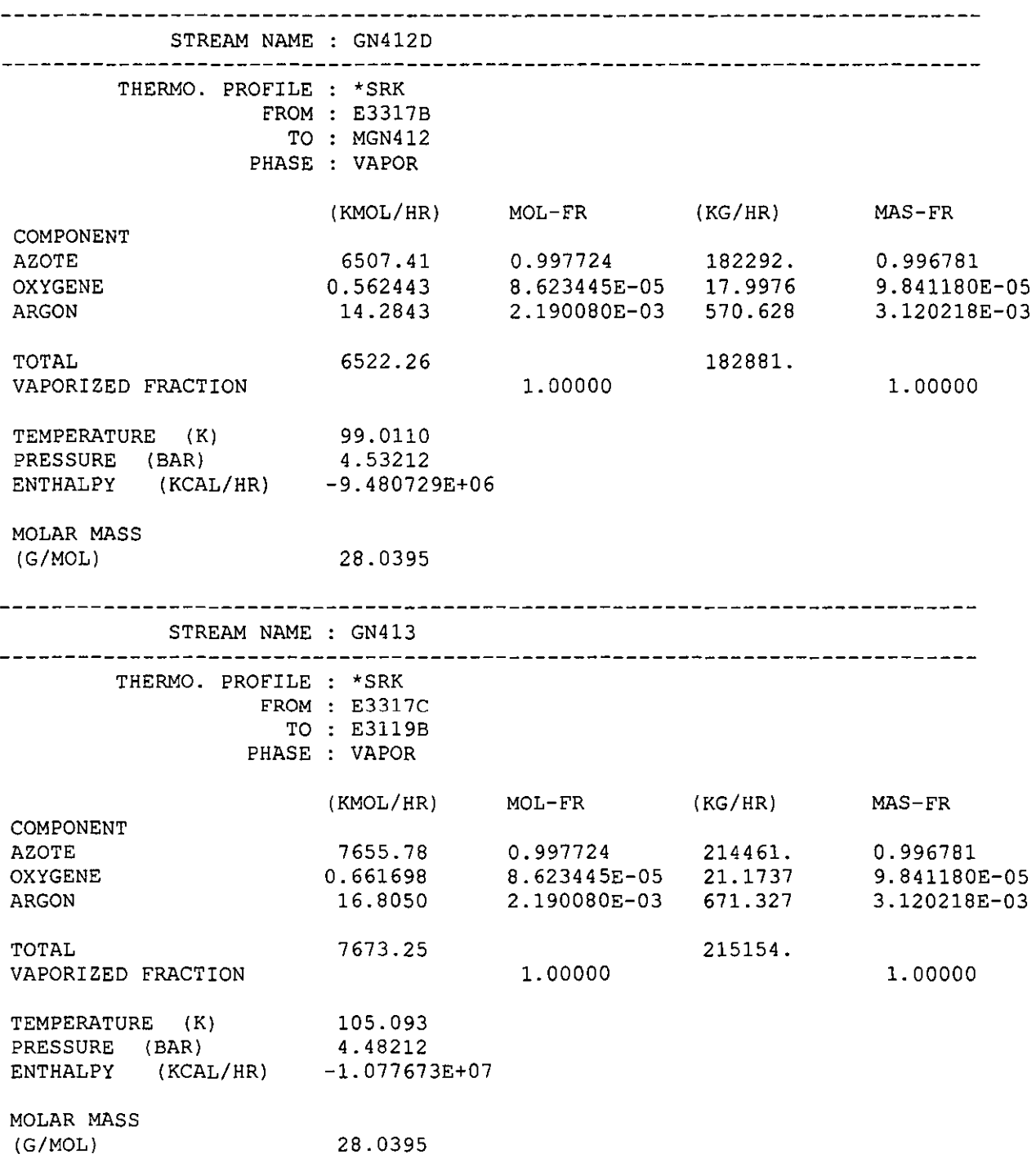

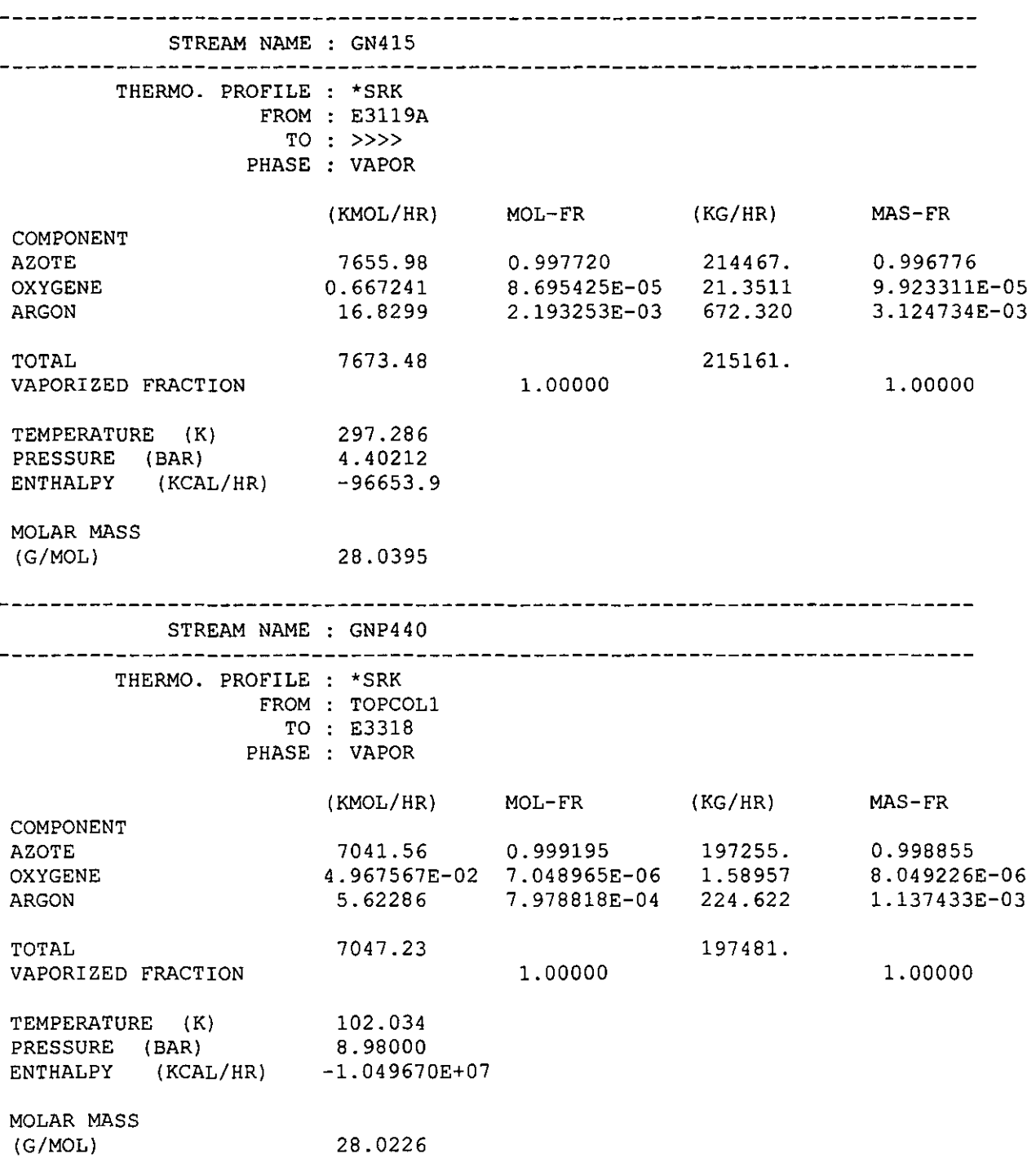

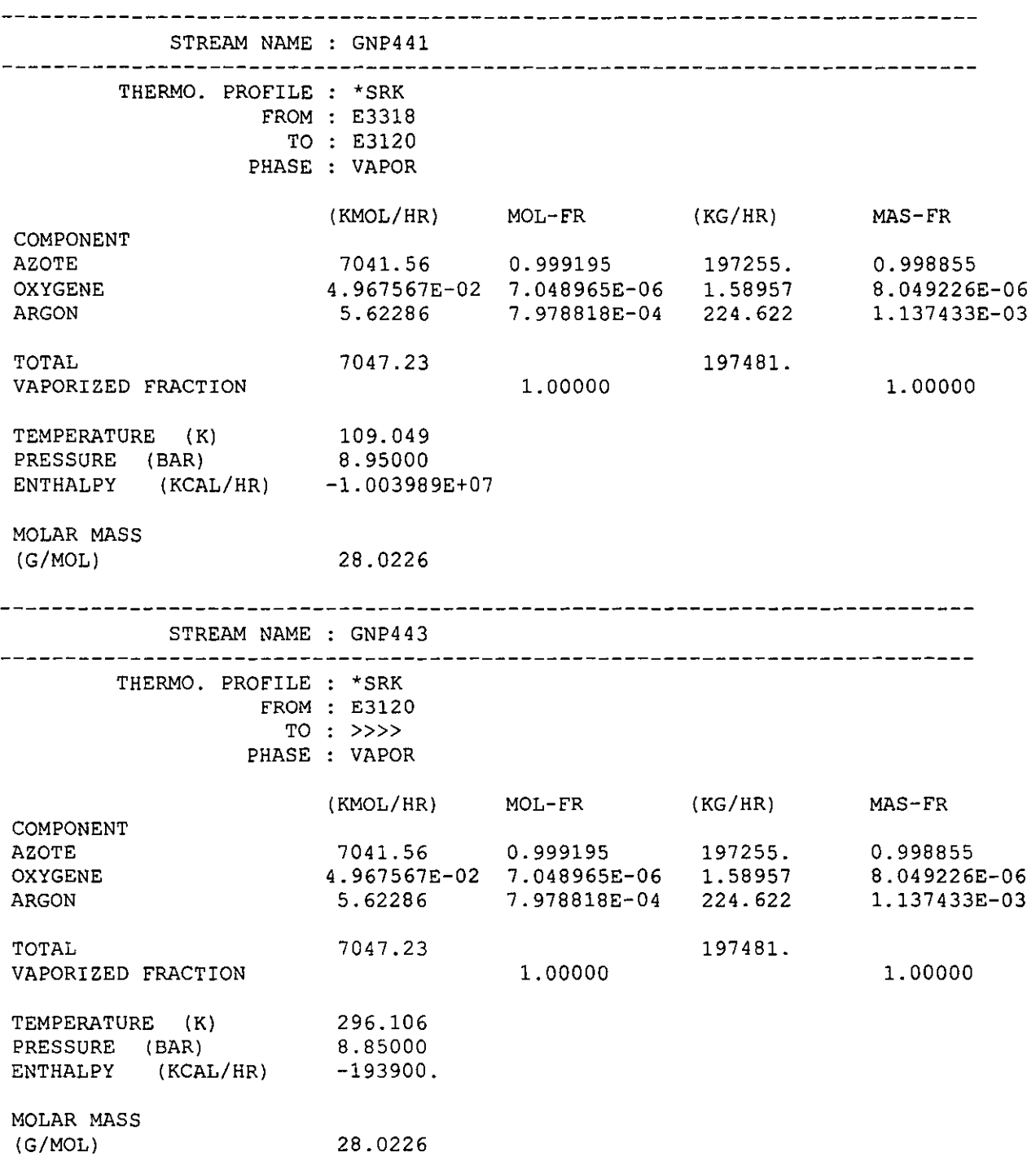
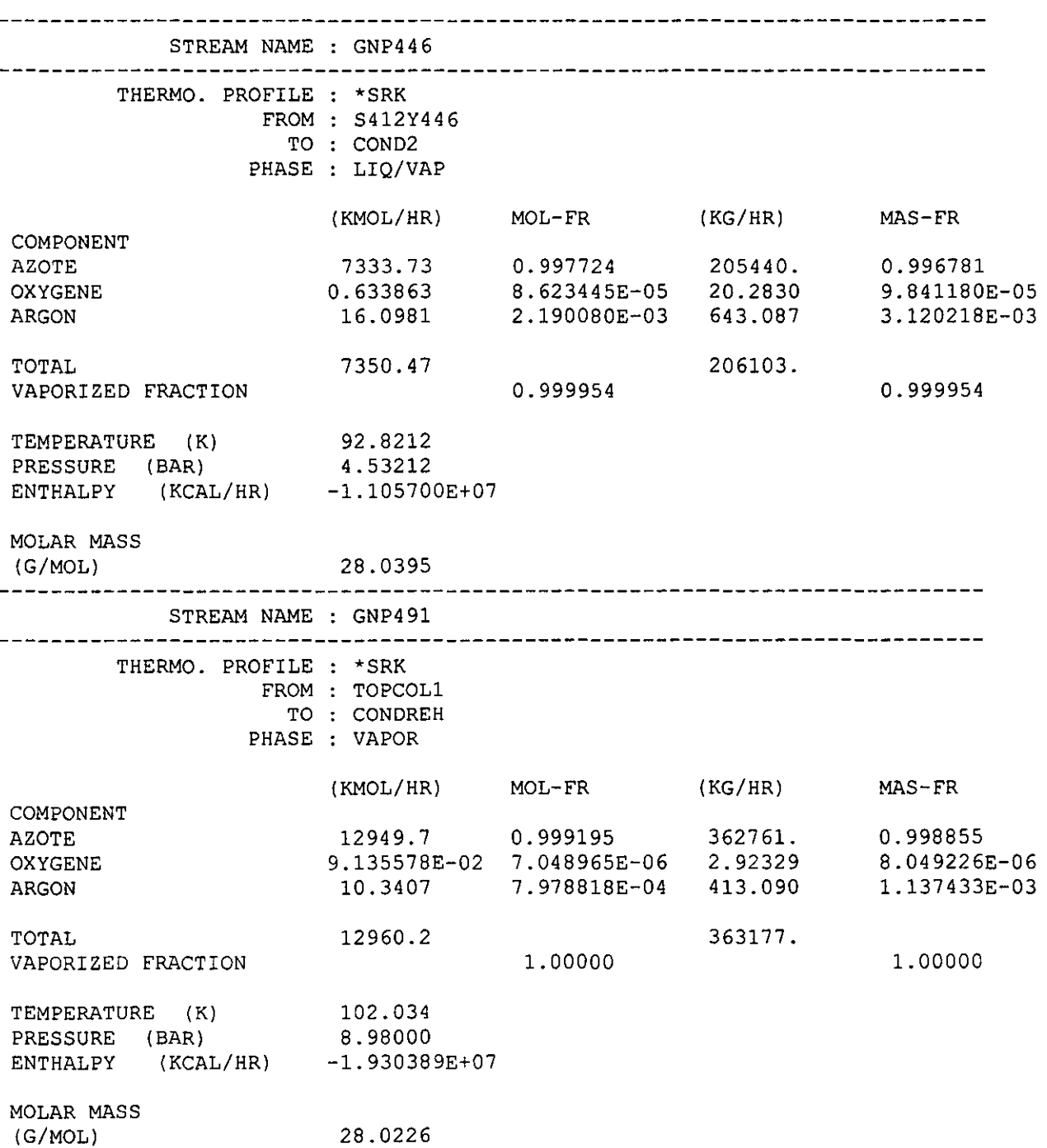

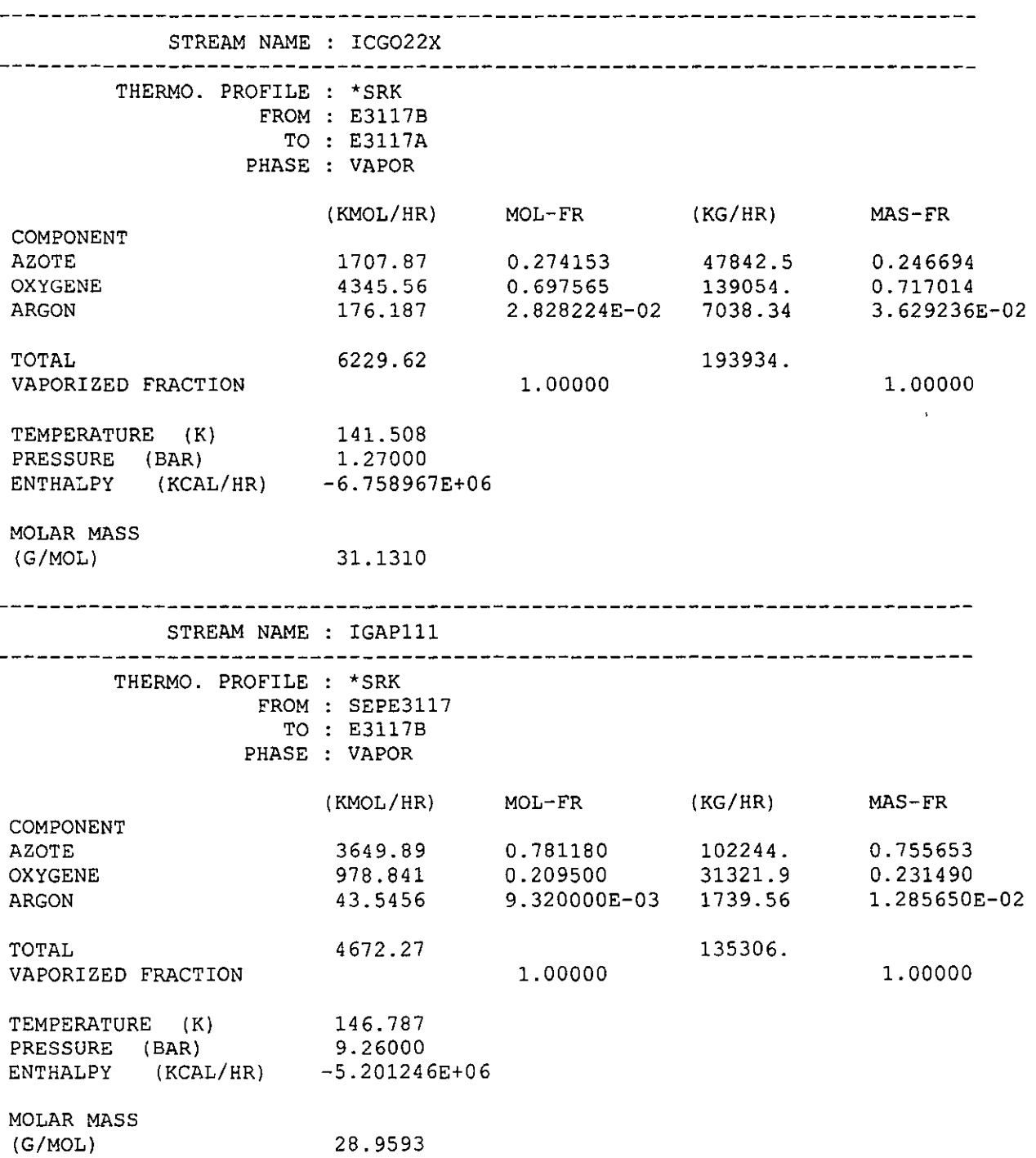

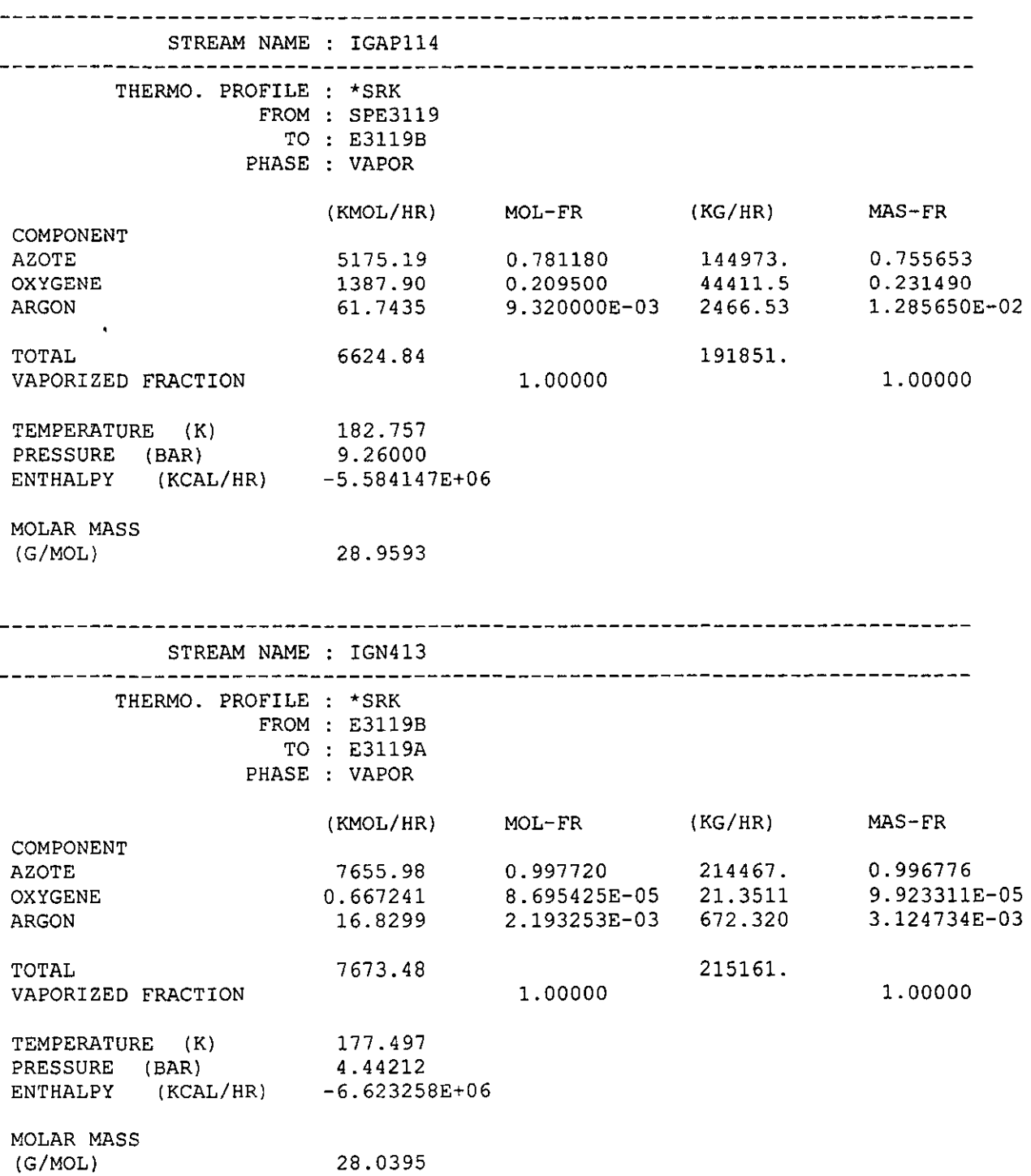

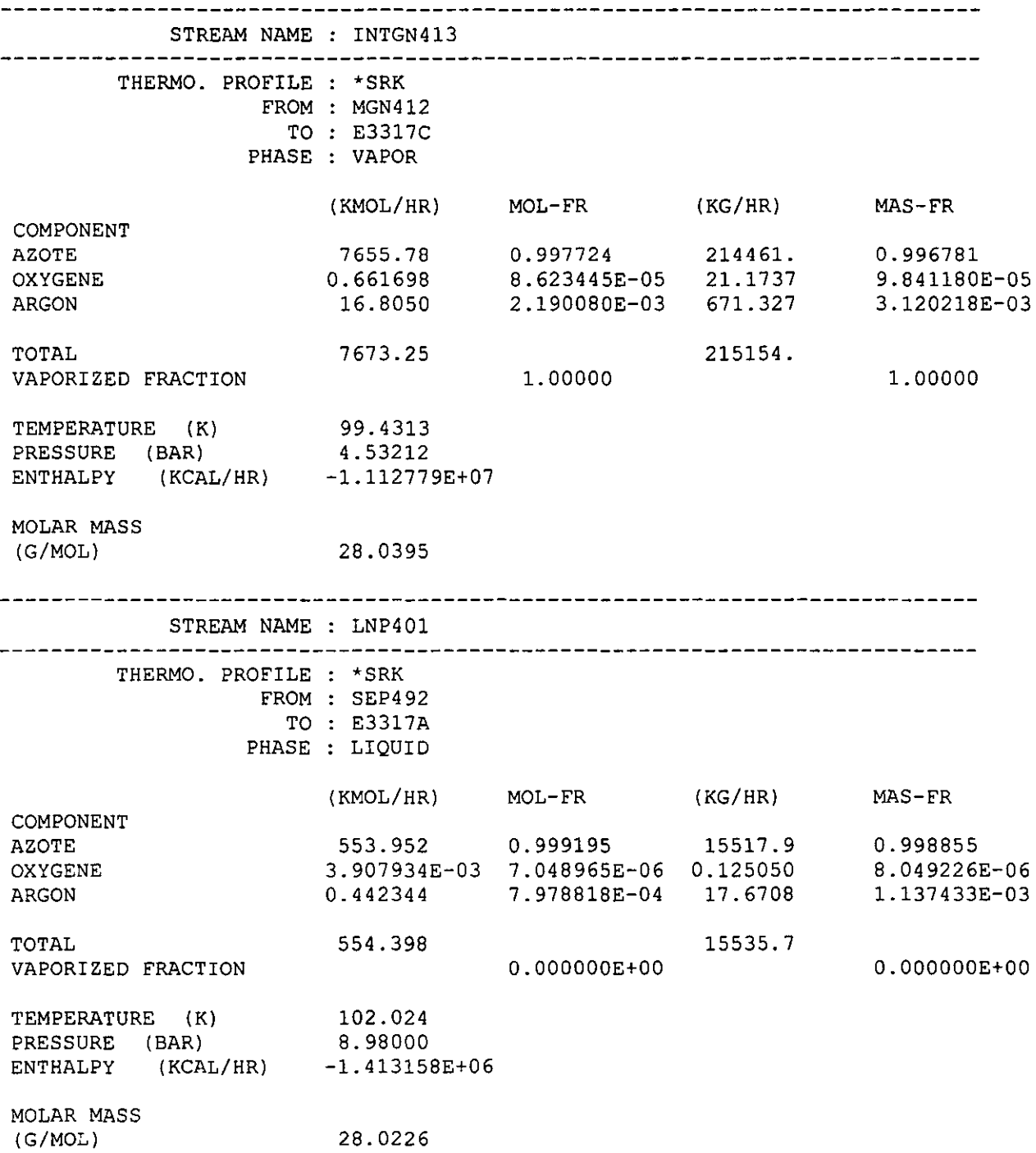

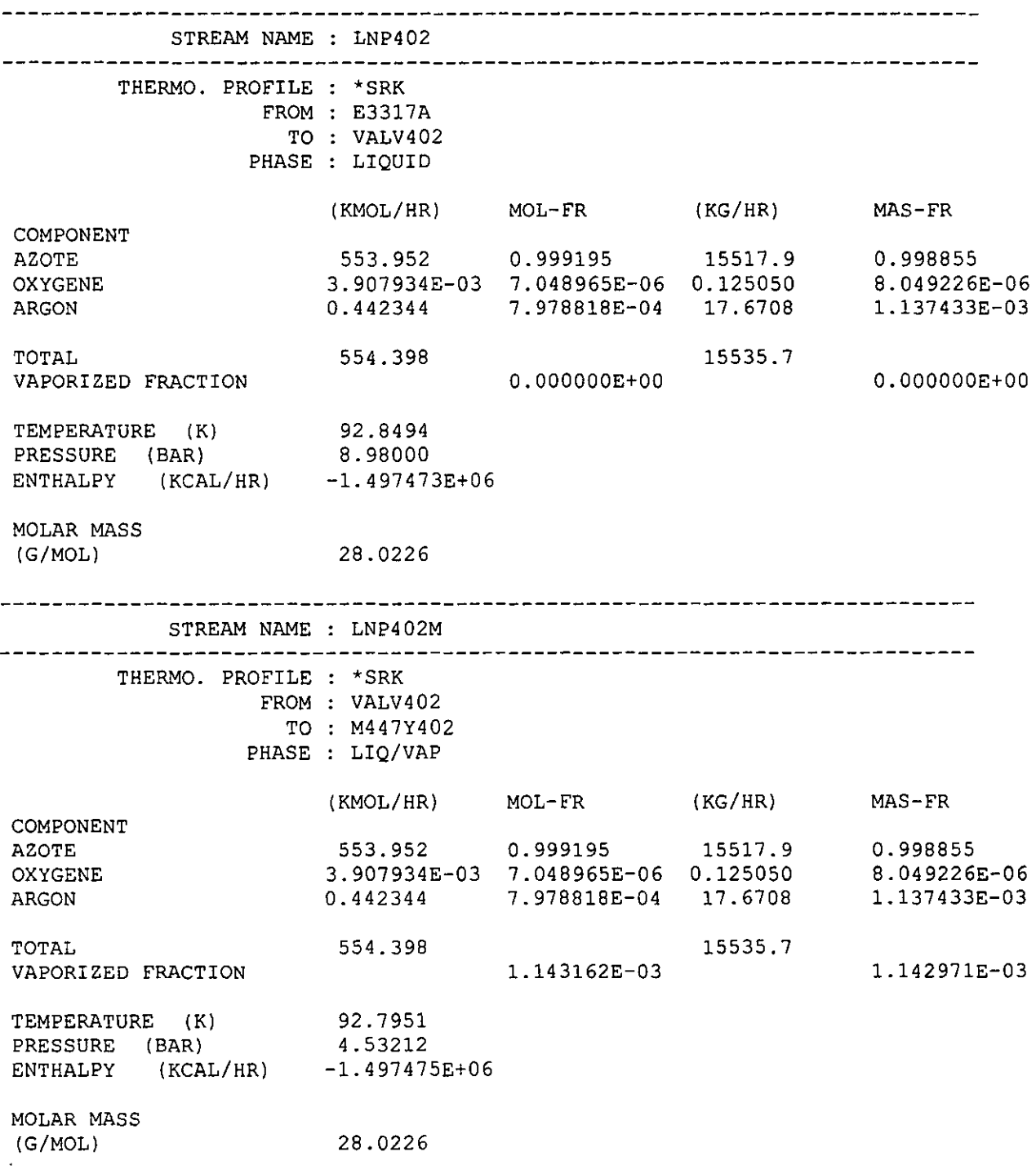

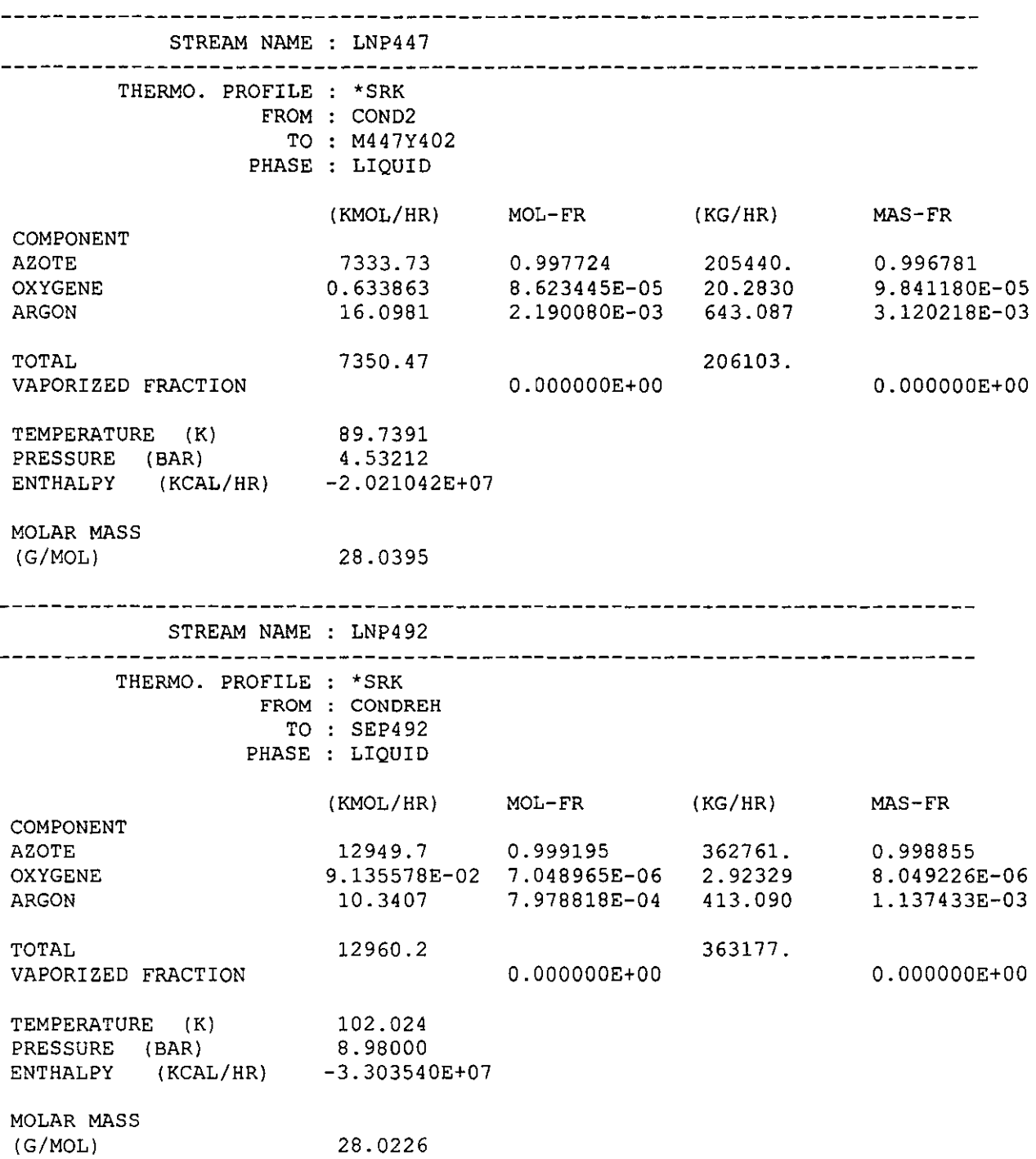

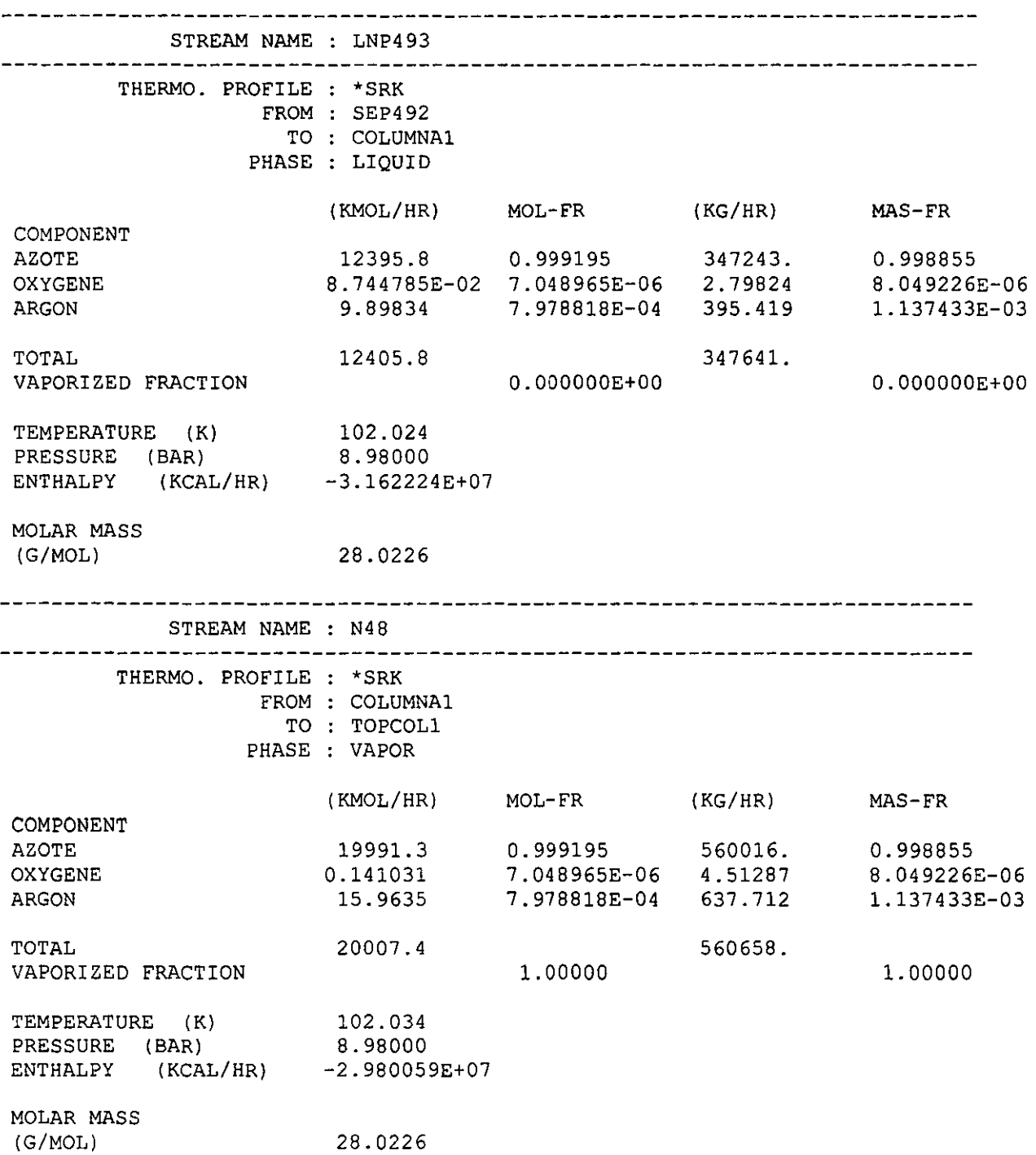

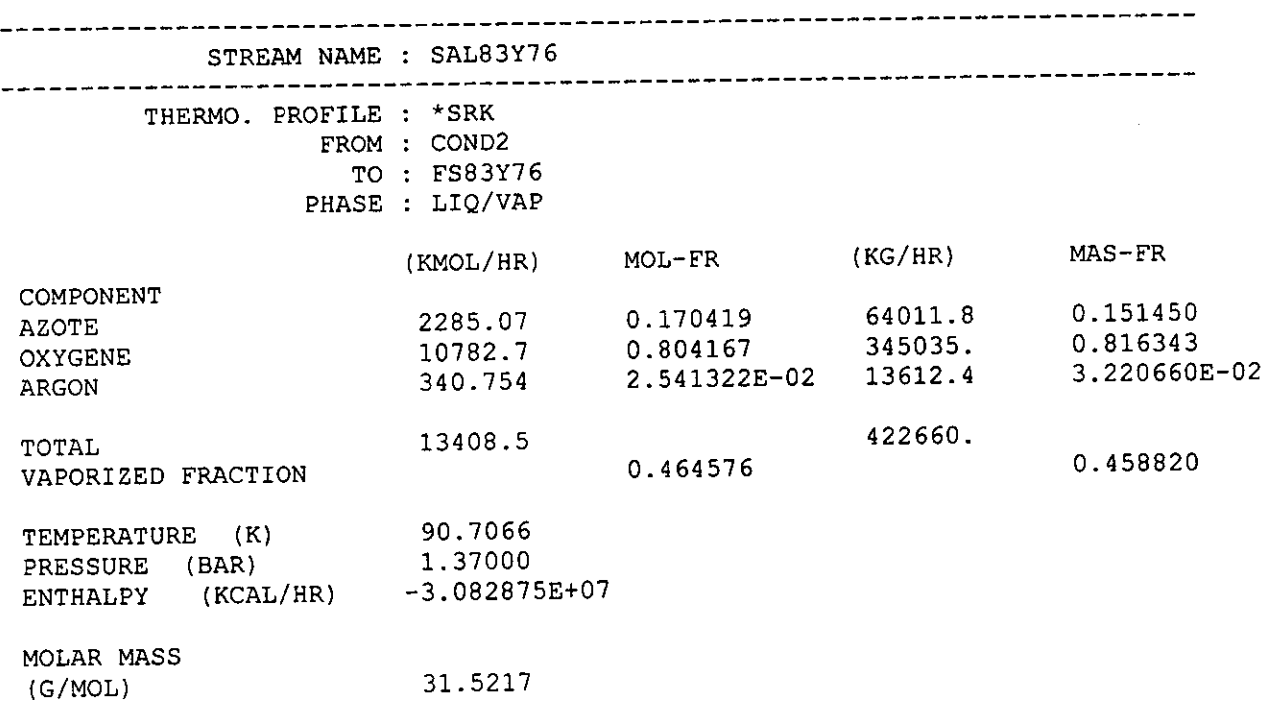

 $\label{eq:2.1} \mathcal{L}(\mathcal{L}^{\mathcal{L}}_{\mathcal{L}}(\mathcal{L}^{\mathcal{L}}_{\mathcal{L}})) = \mathcal{L}(\mathcal{L}^{\mathcal{L}}_{\mathcal{L}}(\mathcal{L}^{\mathcal{L}}_{\mathcal{L}})) = \mathcal{L}(\mathcal{L}^{\mathcal{L}}_{\mathcal{L}}(\mathcal{L}^{\mathcal{L}}_{\mathcal{L}}))$ 

 $\ddot{\phantom{a}}$ 

PROSIM Version: V-97-01.0D Date:07/06/1999 Page: 80 PLANTA DE GENERACI N DE NITR GENO Modules output report MODULE SEP1 OF \*SPLI TYPE 1 INLET STREAMS GAP110<br>2 OUTLET STREAMS GAP110A 2 OUTLET STREAMS GAP110A GAP110B THERMODYNAMIC MODEL : \* SRK \* MOLAR FLOWRATE<br>\* (KMOL/HR)<br>\* 7321.88 INLET STREAM \* INLET STREAM \*  $GAP110A$  ,  $x$  34.7271  $\begin{array}{cccc} \star & & 7321.88 \\ \star & & 13762.2 \end{array}$ GAPIIOA , 34.7271<br>GAP110B \* 65.2729 MODULE VALV283 OF 'FLAS TYPE 1 INLET STREAMS CL0283 CL0283M 1 OUTLET STREAMS THERMODYNAMIC MODEL : \* SRK FLASH WITH Q,P GIVEN :  $TEMPERATURE = 90.9240$  (K) PRESSURE  $=$  1.37000 (BAR) INLET DUTY  $= 0.000000E+00$  (KCAL/HR)<br>OUTLET DUTY  $= 0.000000E+00$  (KCAL/HR)  $= 0.000000E+00$  (KCAL/HR) OUTPUT MIXTURE - VAPORIZATION RATIO =  $0.298150E-02$ (MOLAR) COMPONENTS  $\begin{array}{cccccccccccccc} * & K-VALUES & * & MOL. & FRACTIONS & * & MOL. & FRACTIONS \end{array}$ <br>  $\begin{array}{cccccccccccccc} * & K-VALUES & * & MOL. & FRACTIONS & * & MOL. & FRACTIONS \end{array}$  $\frac{12012}{12012}$  ,  $\frac{12012}{12012}$  ,  $\frac{12012}{12012}$  ,  $\frac{12012}{12012}$  ,  $\frac{12012}{12012}$ OXYGENE , 0.794771 \* 0.904114 \* 0.718564  $(XK)$ CARGON  $X = \begin{bmatrix} 1.26088 & 0.904114 & 0.236414 & 0.298090E-01 \end{bmatrix}$  $DUTY = 0.000000E+00$  (KCAL/HR) MODULE SEP2 OF 'SPLI TYPE -----------------------------------1 INLET STREAMS GAP110A 2 OUTLET STREAMS GAP130 GAPll1 THERMODYNAMIC MODEL : \* SRK INLET STREAM \* INLET STREAM \* \* MOLAR FLOWRATE<br>  $\begin{array}{ccccccccc}\n & & & & & & \ast & & & \text{MOLAR FLOWRATE} \\
\text{GAP130} & & & & & \ast & & & \text{(KMOL/HR)} \\
 & & & & & 36.2617 & & \ast & & 2655.04 \\
\text{GAP111} & & & & & & 63.7383 & & \ast & & 4666.84\n\end{array}$ GAP130 \* 36.2617 \* 2655.04 GAP111  $*$  63.7383  $*$  4666.84

 $\sim 100$ 

MODULE SEP4 OF \*SPLI TYPE 1 INLET STREAMS GAPllOB 2 OUTLET STREAMS THERMODYNAMIC MODEL : \*SRK INLET STREAM \* INLET STREAM % \* MOLAR FLOWRATE \* \* (KMOL/HR) GAP113 \* 48.0998 \* 6619.59<br>GAP115 \* 51.9002 \* 7142.60 GAP1l5 \* 51. 9002 \* 7142.60 MODULE \$01 OF \*SPEC TYPE 1 INLET STREAMS GAP133 THERMODYNAMIC MODEL : \*SRK NUMERICAL METHOD : BROYDEN (INITIAL MATRIX IDENTITY MATRIX) CONVERGENCE IN 2 RUNS IN THE MCN 1. E. o ITERATIONS \*\*\* CONTROLLED STREAM GAP133 PARTIAL MOLAR FLOWS (KMOL/HR) AZOTE 2074.1 OXYGENE 556.23 24.745 ARGON TEMPERATURE (K) 312.70 PRESSURE (BAR) 12.700 MODULE ICE3429 OF \*EXCH TYPE 2 INLET STREAMS GAP130 GAP133 2 OUTLET STREAMS GAP131 GAP134 THERMODYNAMIC MODEL : \*SRK \*\*\* COUNTER-CURRENT EXCHANGER \*\*\* \*\*\* CONVERGENCE AT ITERATION 1 CRITERION 0.261921E-18 \*\*\* WARM STREAM : GAP133 INLET TEMPERATURE = 312.700 (K) OUTLET TEMPERATURE  $=$  301.006 (K) PRESSURE DROP = 0.000000E+00 (BAR) COLD STREAM : GAP130  $INLET$  TEMPERATURE = 298.000 (K) OUTLET TEMPERATURE  $=$  309.737 (K) PRESSURE DROP O.OOOOOOE+OO (BAR) HEAT EXCHANGED =  $220701$ . (KCAL/HR) EXCHANGER SPECIFICATIONS WITHOUT CONSIDERING PHASE CHANGES HE HEAT EXCHANGED (KCAL/HR) AREA : EXCHANGE AREA (M2) U : EXCHANGE COEFFICIENT (KCAL/HR/M2/K) MLTD : MEAN LOGARITHMIC TEMPERATURE DIFFERENCE (K) \* HE \* AREA  $\star$  U MLTD 220701. \* 147.9100 \* 500.000 \* 2.984 \* 1. 00000 \* \*

MODULE COMPC346 OF \*COMP TYPE 1 INLET STREAMS GAP131 1 OUTLET STREAMS GAP132 THERMODYNAMIC MODEL : \*SRK \*\*\* COMPRESSOR : 1 STAGE(S) OF COMPRESSION ISENTROPIC EFFICIENCY =  $0.6500$ MECHANICAL EFFICIENCY =  $1.0000$ <br> $= 12.8000$  (BAR) SPECIFIED EXHAUST PRESSURE =  $12.8000$ <br>CALCULATED POWER =  $847705$ . (KCAL/HR)  $CALCULATED~POWER = 847705.$ MODULE ENFRIADO OF \*TREG TYPE 1 INLET STREAMS GAP132 1 OUTLET STREAMS GAP133 THERMODYNAMIC MODEL : \*SRK  $TEMPERATURE = 312.700$  (K) PRESSURE  $=$  12.7000 (BAR)  $DUTY = -804577.$  (KCAL/HR) MODULE \$01 OF \*SPEC TYPE 1 INLET STREAMS GAP133 THERMODYNAMIC MODEL : \*SRK NUMERICAL METHOD : BROYDEN (INITIAL MATRIX IDENTITY MATRIX) CONVERGENCE IN 2 RUNS IN THE MCN 1. **E.** o ITERATIONS \*\*\* CONTROLLED STREAM GAP133 PARTIAL MOLAR FLOWS (KMOL/HR) AZOTE 2074.1 556.23 OXYGENE ARGON 24.745 TEMPERATURE (K) 312.70 12.700 PRESSURE (BAR) --------------------------MODULE SEP3 OF \*SPLI TYPE 1 INLET STREAMS 6AP134<br>2 OUTLET STREAMS 6AP135 6AP137 2 OUTLET STREAMS THERMODYNAMIC MODEL : \*SRK INLET STREAM \* INLET STREAM % \* MOLAR FLOWRATE (KMOL/HR)  $\star$   $\star$ GAP135 \* 53.1558 \* 1411.31 GAP137 \* 46.8442 \* 1243.73

MODULE MELTl OF \*MIX TYPE 2 INLET STREAMS GAP135 GAP111<br>1 OUTLET STREAMS COMB246E 1 OUTLET STREAMS THERMODYNAMIC MODEL : \*SRK \*\*\* ADIABATIC MIXING OF STREAMS \*\*\* OUTPUT PRESSURE = 9.32900 (BAR) OUTPUT TEMPERATURE  $=$  298.533 (K) OUTPUT VAPORIZATION RATIO = 1.00000 MODULE MELT2 OF \*MIX TYPE 2 INLET STREAMS GAP137 GAPl13 1 OUTLET STREAMS COMB250E THERMODYNAMIC MODEL : \*SRK \*\*\* ADIABATIC MIXING OF STREAMS \*\*\* OUTPUT PRESSURE 9.32900 (BAR) OUTPUT TEMPERATURE 298.363 (K) OUTPUT VAPORIZATION RATIO = 1.00000 MODULE \$02 OF \*SPEC TYPE 8 INLET STREAMS N48 ICG022X IGN413 CL0267 GAP190 GNP446 GN412 CL0276M THERMODYNAMIC MODEL : \*SRK NUMERICAL METHOD : BROYDEN (INITIAL MATRIX : IDENTITY MATRIX) CONVERGENCE IN 12 RUNS IN THE MCN l. E. 10 ITERATIONS \*\*\* CONTROLLED STREAM : N48 PARTIAL MOLAR FLOWS (KMOL/HR) AZOTE 19991. OXYGENE 0.14103 15.964 ARGON 102.03 TEMPERATURE (K) 8.9800 PRESSURE (BAR) \*\*\* CONTROLLED STREAM ICG022X PARTIAL MOLAR FLOWS (KMOL/HR) AZOTE 1707.9 OXYGENE 4345.6 ARGON 176.19 TEMPERATURE (K) 141.51 PRESSURE (BAR) 1. 2700

\*\*\* CONTROLLED STREAM IGN413 PARTIAL MOLAR FLOWS AZOTE OXYGENE ARGON TEMPERATURE (K) PRESSURE (BAR) \*\*\* CONTROLLED STREAM CL0267 PARTIAL MOLAR FLOWS AZOTE OXYGENE ARGON TEMPERATURE (K) PRESSURE (BAR) \*\*\* CONTROLLED STREAM GAP190 PARTIAL MOLAR FLOWS AZOTE OXYGENE ARGON TEMPERATURE (K) PRESSURE (BAR) \*\*\* CONTROLLED STREAM : GNP446 PARTIAL MOLAR FLOWS AZOTE OXYGENE ARGON TEMPERATURE (K) PRESSURE (BAR) \*\*\* CONTROLLED STREAM GN412 PARTIAL MOLAR FLOWS AZOTE OXYGENE ARGON TEMPERATURE (K) PRESSURE (BAR) \*\*\* CONTROLLED STREAM : CLO276M PARTIAL MOLAR FLOWS AZOTE OXYGENE ARGON TEMPERATURE (K) PRESSURE (BAR) (KMOL/HR) 7656.0 0.66724 16.830 177.50 4.4421 (KMOL/HR) 9766.1 15518. 675.27 100.02 4.8021 (KMOL/HR) 14405. 3863.1 171.86 107.58 9.1990 (KMOL/HR) 7333.7 0.63386 16.098 92.821 4.5321 (KMOL/HR) 7655.8 0.66170 16.805 92.821 4.5321 (KMOL/HR) 1772.2 4415.9 174.04 87.091 1.3700

MODULE E3117A OF \*EXCH TYPE 2 INLET STREAMS COMB246E ICG022X 2 OUTLET STREAMS COMB246S CG0226 THERMODYNAMIC MODEL : \* SRK \*\*\* COUNTER-CURRENT EXCHANGER \*\*\* \*\*\*\* CONVERGENCE AT ITERATION 3 CRITERION 0.477463E-25 \*\*\* WARM STREAM : COMB246E INLET TEMPERATURE = 298.533  $(K)$ OUTLET TEMPERATURE  $=$  146.787  $(K)$ PRESSURE DRO? = O.OOOOOOE+OO IBAR) COLD STREAM : ICG022X  $INLET$  TEMPERATURE = 141.508  $(K)$ OUTLET TEMPERATURE 297.017 IK)  $PRESSURE DROP = 0.000000E+00 (BAR)$ HEAT EXCHANGED =  $0.669612E+07$  (KCAL/HR) EXCHANGER SPECIFICATIONS WITHOUT CONSIDERING PHASE CHANGES : HE : HEAT EXCHANGED (KCAL/HR) AREA : EXCHANGE AREA (M2) U : EXCHANGE COEFFICIENT (KCAL/HR/M2/K) MLTD : MEAN LOGARITHMIC TEMPERATURE DIFFERENCE (K) , HE , AREA , U , , , , , MLTD \* **O.669612E+07\* \*\*\*\*\*\*\*\*** , 600.000 ' 3.016  $1.00000$  \* MODULE E3119A OF \*EXCH TYPE COMB250E IGN413 2 INLET STREAMS 2 OUTLET STREAMS COMB250S GN415 THERMODYNAMIC MODEL : \* SRK \*\*\* COUNTER-CURRENT EXCHANGER \*\*\* \*\*\* CONVERGENCE AT ITERATION  $3$  CRITERION 0.911096E-33 \*\* WARM STREAM : COMB250E INLET TEMPERATURE =  $298.363$  (K) OUTLET TEMPERATURE =  $182.757$  (K) PRESSURE DROP  $= 0.000000E+00$  (BAR) COLD STREAM : IGN413 INLET TEMPERATURE =  $177.497$  (K) OUTLET TEMPERATURE =  $297.286$  (K) PRESSURE DROP  $= 0.000000E+00$  (BAR) HEAT EXCHANGED =  $0.652660E+07$  (KCAL/HR)

EXCHANGER SPECIFICATIONS WITHOUT CONSIDERING PHASE CHANGES : HE : HEAT EXCHANGED (KCAL/HR) AREA : EXCHANGE AREA (M2) U : EXCHANGE COEFFICIENT (KCAL/HR/M2/K) MLTD : MEAN LOGARITHMIC TEMPERATURE DIFFERENCE (K)  $*$  HE  $*$  AREA  $*$  U  $*$  MLTD \* \* \* \* \* \* \* \* **\* O.652660E+07\* \*\*\*\*\*\*\*\*** \* 550.000 \* 2.637 1.00000 --------------------MODULE TOPCOL1 OF \*SPLI TYPE 1 INLET STREAMS N48 2 OUTLET STREAMS GNP491 GNP440 THERMODYNAMIC MODEL : \*SRK INLET STREAM \* INLET STREAM % \* MOLAR FLOWRATE \* \* (KMOL/HR)  $*$  12960.2<br> $*$  12960.2 64.7769 GNP491  $*$ GNP440 35.2231 \* 7047.23 MODULE FBOMB OF \*FLAS TYPE 1 INLET STREAMS CL0267 2 OUTLET STREAMS REGRESO CL0267L THERMODYNAMIC MODEL : \*SRK FLASH WITH Q,P GIVEN :  $TEMPERATURE = 100.025 (K)$ PRESSURE =  $4.80212$  (BAR)<br>INLET DUTY =  $0.0000000E+00$  $= 0.000000E+00$  (KCAL/HR) OUTLET DUTY  $= 0.000000E+00$  (KCAL/HR) OUTPUT MIXTURE - VAPORIZATION RATIO =  $0.000000E+00$ (MOLAR) COMPONENTS \* MOLAR FRACTIONS \* LIQUID \* 0.376201 AZOTE OXYGENE \* 0.597787 \* 0.260121E-01 ARGON DUTY O.OOOOOOE+OO (KCAL/HR) \_\_\_\_\_\_\_\_\_\_\_\_ ---------------------------------MODULE P3362 OF \*PUMP TYPE --------------------------------------1 INLET STREAMS CL0267L 1 OUTLET STREAMS CL0268 THERMODYNAMIC MODEL : \*SRK \*\*\* PUMP WITH VOLUMETRIC EFFICIENCY VOLUMETRIC EFFICIENCY =  $0.6500$  $MECHANICAL EFFECTENCE$  = 1.0000 OUTLET PRESSURE  $=$  9.00212 (BAR)  $CALCULATED POWER = 131178. (KCAL/HR)$ HEAD GENERATED BY THE PUMP  $=$  45.6525 (M)

MODULE FLASH268 OF \*FLAS TYPE 1 INLET STREAMS CL0268 2 OUTLET STREAMS CG0269 CL0270 THERMODYNAMIC MODEL : \*SRK FLASH WITH Q,P GIVEN :  $TEMPERATURE = 100.039$ 100.039 (K) PRESSURE = 4.80212 (BAR) INLET DUTY O.OOOOOOE+OO (KCAL/HR) OUTLET DUTY O.OOOOOOE+OO (KCAL/HR) OUTPUT MIXTURE - VAPORIZATION RATIO 0.381445E-02 (MOLAR) COMPONENTS \* K-VALUES \* MOL. FRACTIONS \* MOL. FRACTIONS \* \* LIQUID \* VAPOR AZOTE \* 1.66975 \* 0.375243 \* 0.626562 OXYGENE \* 0.589600 \* 0.598724 \* 0.353007 ARGON \* 0.784792 \* 0.260334E-01 \* 0.204309E-01  $DUTY = 0.000000E+00$  (KCAL/HR) MODULE SGN412AB OF \*SPLI TYPE 1 INLET STREAMS GN412<br>2 OUTLET STREAMS GN412A GN412A GN412B THERMODYNAMIC MODEL : \* SRK INLET STREAM \* INLET STREAM \* \* MOLAR FLOWRATE \* \* (KMOL/HR) GN412A \* 15.0000 \* 1150.99 GN412B \* 85.0000 \* 6522.26 MODULE COL2M1 OF \*MIX TYPE 2 INLET STREAMS CL0283M CL0276M 1 OUTLET STREAMS C283Y76 THERMODYNAMIC MODEL : \*SRK \*\*\* ADIABATIC MIXING OF STREAMS \*\*\*  $\text{OUTPUT}$  PRESSURE = 1.37000 (BAR) OUTPUT TEMPERATURE = 89.8267 (K) OUTPUT VAPORIZATION RATIO  $= 3.442665E-02$ 

------------------------------MODULE COND2 OF \*EXCH TYPE 2 INLET STREAMS GNP446 C283Y76 2 OUTLET STREAMS LNP447 SAL83Y76 THERMODYNAMIC MODEL : \*SRK \*\*\* COUNTER-CURRENT EXCHANGER \*\*\* \*\*\* CONVERGENCE AT ITERATION 3 CRITERION 0.182428E-20 \*\*\* WARM STREAM : GNP446 INLET TEMPERATURE 92.8212  $(K)$ OUTLET TEMPERATURE  $=$ (K) PRESSURE DROP = O.OOOOOOE+OO (BAR) COLD STREAM : C283Y76 INLET TEMPERATURE =  $88.8267$ (K) OUTLET TEMPERATURE = 90.7066 (K)  $PRESSURE DROP = 0.000000E+00 (BAR)$ HEAT EXCHANGED =  $0.915342E+07$  (KCAL/HR) EXCHANGER SPECIFICATIONS WITHOUT CONSIDERING PHASE CHANGES HE : HEAT EXCHANGED (KCAL/HR) AREA : EXCHANGE AREA (M2) U EXCHANGE COEFFICIENT (KCAL/HR/M2/K) MLTD : MEAN LOGARITHMIC TEMPERATURE DIFFERENCE (K) HE \* AREA \* U \* MLTD \* \* \* \* \* \* **O.915342E+07\* \*\*\*\*\*\*\*\*** \* 800.000 \* 1. 430  $*$  1.00000  $*$ \_\_\_\_\_\_\_\_\_\_\_\_ MODULE FS83Y76 OF \*FLAS TYPE 1 INLET STREAMS SAL83Y76 2 OUTLET STREAMS CG0220 CL0290 THERMODYNAMIC MODEL : \*SRK FLASH WITH Q,P GIVEN :  $TEMPERATURE = 90.7066$  (K) PRESSURE  $=$  1.37000 (BAR)  $INLET DUTY = 0.000000E+00$ (KCAL/HR)  $OUTLET DUTY = 0.000000E+00$ (KCAL/HR) OUTPUT MIXTURE - VAPORIZATION RATIO =  $0.464576$ (MOLAR) COMPONENTS \* K-VALUES \* MOL. FRACTIONS \* MOL. FRACTIONS \* \* LIQUID \* VAPOR \* \* 0.804374E-01 \* 0.274124 AZOTE \* 3.40791 \* \* 0.778011 0.896638 \* 0.697595 OXYGENE \* \* \* O.229243E-Ol \* O.282817E-01 ARGON \* 1. 23370

 $DUTY = 0.000000E+00$  (KCAL/HR)

MODULE SEPE3117 OF \*SEPA TYPE 1 INLET STREAMS COMB246S 2 OUTLET STREAMS GAP136 IGAP111 THERMODYNAMIC MODEL : \*SRK RECUPERATION RATIOS OF THE COMPONENTS STREAM AZOTE OXYGENE ARGON 1 0.231300 0.231300 0.231300 2 0.768700 0.768700 0.768700 ENERGY BALANCE. INPUT(S) - OUTPUT(S) = 27606.5 (KCAL/HR) MODULE SPE3119 OF \*SEPA TYPE ---------------------------------------1 INLET STREAMS COMB250S 2 OUTLET STREAMS GAP138 IGAPl14 THERMODYNAMIC MODEL : \*SRK RECUPERATION RATIOS OF THE COMPONENTS \_\_\_\_\_\_\_\_\_\_\_\_\_\_\_\_\_ STREAM AZOTE OXYGENE ARGON 0.157501 0.157501 0.157501 1 2 0.842499 0.842499 0.842499 ENERGY BALANCE, INPUT(S) - OUTPUT(S) = 14957.2 (KCAL/HR) MODULE HACIATUR OF \*MIX TYPE 2 INLET STREAMS GAP138 GAP136 1 OUTLET STREAMS GAP160 THERMODYNAMIC MODEL : \*SRK \*\*\* ADIABATIC MIXING OF STREAMS \*\*\* OUTPUT PRESSURE =  $12.4700$  (BAR) OUTPUT TEMPERATURE =  $163.352$  (K) OUTPUT VAPORIZATION RATIO = 1.00000 MODULE TURB1 OF \*TURB TYPE 1 INLET STREAMS GAP160 1 OUTLET STREAMS GA161 THERMODYNAMIC MODEL : \*SRK OUTPUT PRESSURE SPECIFIED = 4.78210 (BAR) ISENTROPIC EFFICIENCY = 0.87000 POWER SUPPLIED =  $-586843$ . (KCAL/HR)

**---------------------------------------------------------------------------** MODULE E3318 **---------------------------------------------------------------------------** 2 INLET STREAMS GA161 GNP440 2 OUTLET STREAMS GA199 GNP441 THERMODYNAMIC MODEL : \*SRK \*\*\* COUNTER-CURRENT EXCHANGER \*\*\* \*\*\* CONVERGENCE AT ITERATION 2 CRITERION 0.169092E-16 \*\*\* WARM STREAM ; GA161 INLET TEMPERATURE =  $127.608$ (K) OUTLET TEMPERATURE =  $105.019$ <br>PRESSURE DROP = 0.000000E  $(K)$  $PRESSURE DROP = 0.000000E+00 (BAR)$ COLO STREAM : GNP440 (K) INLET TEMPERATURE  $=$  102.034  $OUTLET TEMPERATURE = 109.049$ (K) PRESSURE DROP  $= 0.000000E+00$  (BAR) HEAT EXCHANGED =  $456811$ . (KCAL/HR) EXCHANGER SPECIFICATIONS WITHOUT CONSIOERING PHASE CHANGES HE HEAT EXCHANGEO (KCAL/HR) AREA : EXCHANGE AREA (M2) U : EXCHANGE COEFFICIENT (KCAL/HR/M2/K) MLTD : MEAN LOGARITHMIC TEMPERATURE DIFFERENCE (K) \* HE \* AREA  $\star$  U  $\star$ MLTO \* \* \* \* \* 456811. \* 107.2000 \* 500.000 \* 8.523  $*$  1.00000 MODULE E3120 OF \*EXCH TYPE 2 INLET STREAMS GAP115 GNP441 2 OUTLET STREAMS GAP116 GNP443 THERMODYNAMIC MODEL : \*SRK \*\*\* COUNTER-CURRENT EXCHANGER \*\*\* \*\*\* CONVERGENCE AT ITERATION 3 CRITERION 0.212492E-35 \*\*\* WARM STREAM : GAP115 INLET TEMPERATURE  $=$  298.000 (K) OUTLET TEMPERATURE =  $112.007$  (K) PRESSURE OROP = O.OOOOOOE+OO (BAR) COLO STREAM : GNP441 INLET TEMPERATURE  $=$  109.049 (K) OUTLET TEMPERATURE  $=$  296.106 (K) PRESSURE DROP  $=$  0.000000E+00 (BAR) HEAT EXCHANGED =  $0.984598E+07$  (KCAL/HR)

EXCHANGER SPECIFICATIONS WITHOUT CONSIDERING PHASE CHANGES : HE HEAT EXCHANGED (KCAL/HR) AREA : EXCHANGE AREA (M2) U : EXCHANGE COEFFICIENT (KCAL/HR/M2/K) MLTD : MEAN LOGARITHMIC TEMPERATURE DIFFERENCE (K)  $\star$  HE  $\star$  AREA  $\star$  U  $\star$ \* \* \* \* \* **O.984598E+07\* \*\*\*\*\*\*\*\*** \* 550.000 \* \* 1.00000 \* MODULE CONDREH OF \*EXCH TYPE 2 INLET STREAMS 2 OUTLET STREAMS THERMODYNAMIC MODEL : \*SRK GNP491 LNP492 CL0270 CL0271 MLTD 2.387 \*\*\* COUNTER-CURRENT EXCHANGER \*\*\* \*\*\* CONVERGENCE AT ITERATION 3 CRITERION 0.312642E-29 \*\*\* WARM STREAM : GNP491  $INLET$  TEMPERATURE =  $102.034$  (K)  $OUTLET TEMPERATURE = 102.024$  (K) PRESSURE DROP  $=$  0.000000E+00 (BAR) COLD STREAM : CL0270  $\begin{array}{lll} \text{INLET TEMPERATURE} & = & 100.039 & (\text{K}) \\ \text{OUTLET TEMPERATURE} & = & 101.556 & (\text{K}) \\ \end{array}$ OUTLET TEMPERATURE  $=$ PRESSURE DROP  $= 0.000000E+00$  (BAR) HEAT EXCHANGED =  $0.137315E+08$  (KCAL/HR) EXCHANGER SPECIFICATIONS WITHOUT CONSIDERING PHASE CHANGES HE HEAT EXCHANGED (KCAL/HR) AREA : EXCHANGE AREA (M2) U : EXCHANGE COEFFICIENT (KCAL/HR/M2/K) MLTD : MEAN LOGARITHMIC TEMPERATURE DIFFERENCE (K) \* HE \* AREA \* U \* MLTD \* 0.137315E+08\* \*\*\*\*\*\*\*\* \* 800.000 \* 1.059 \* 1.00000 \* **---------------------------------------------------------------------------** MODULE SEP492 OF \*SPLI TYPE **---------------------------------------------------------------------------** 1 INLET STREAMS LNP492 2 OUTLET STREAMS LNP493 LNP401 THERMODYNAMIC MODEL : \*SRK INLET STREAM \* INLET STREAM % \* MOLAR FLOWRATE \* (KMOL/HR)<br>\* 12405.8<br>\* 554.398 95.7223 \*<br>4.2777 \* LNP493 \*<br>LNP401 \*

**---------------------------------------------------------------------------** MODULE F271 OF \*FLAS TYPE **---------------------------------------------------------------------------** 1 INLET STREAMS CL0271 2 OUTLET STREAMS CG0272 C74Y75 THERMODYNAMIC MODEL : \*SRK FLASH WITH Q,P GIVEN :  $TEMPERATURE = 101.556 (K)$ PRESSURE =  $4.80212$  (BAR)<br>
INLET DUTY =  $0.000000E+00$  $= 0.000000E+00$  (KCAL/HR)  $OUTLET DUTY = 0.000000E+00 (KCAL/HR)$ OUTPUT MIXTURE - VAPORIZATION RATIO =  $0.390826$ (MOLAR) COMPONENTS \* K-VALUES \* MOL. FRACTIONS \* MOL. FRACTIONS \* \* LIQUID \* VAPOR \*  $\star$   $\star$ \* 0.526011 AZOTE \* 1.88863 \* 0.278514 OXYGENE \* 0.648314 \* 0.694131 \* 0.450015 ARGON \* 0.876411 \* 0.273547E-01 \* 0.239740E-01  $DUTY = 0.000000E+00$  (KCAL/HR) --------------------------------MODULE E3317A OF \*EXCH TYPE 2 INLET STREAMS GN412A LNP401 GN412C LNP402 2 OUTLET STREAMS THERMODYNAMIC MODEL : \*SRK \*\*\* COUNTER-CURRENT EXCHANGER \*\*\* \*\*\* CONVERGENCE AT ITERATION 3 CRITERION 0.975624E-25 \*\*\* WARM STREAM : LNP401 102.024 INLET TEMPERATURE (K) 92.8494 (K) OUTLET TEMPERATURE  $PRESSURE DROP = 0.000000E+00 (BAR)$ COLO STREAM : GN412A  $INLET$  TEMPERATURE = 92.8212 (K)  $OUTLET TEMPERATURE = 101.824$ (K) PRESSURE DROP O.OOOOOOE+OO (BAR) HEAT EXCHANGED = 84315.1 (KCAL/HR) EXCHANGER SPECIFICATIONS WITHOUT CONSIDERING PHASE CHANGES : HE HEAT EXCHANGED (KCAL/HR) AREA : EXCHANGE AREA (M2) U EXCHANGE COEFFICIENT (KCAL/HR/M2/K) MLTD : MEAN LOGARITHMIC TEMPERATURE DIFFERENCE (K) \* HE \* AREA \* U \* MLTD \* \* \* \* \* 84315.1 **\* \*\*\*\*\*\*\*\*** \* 600.000 \* 0.088  $1.00000$ 

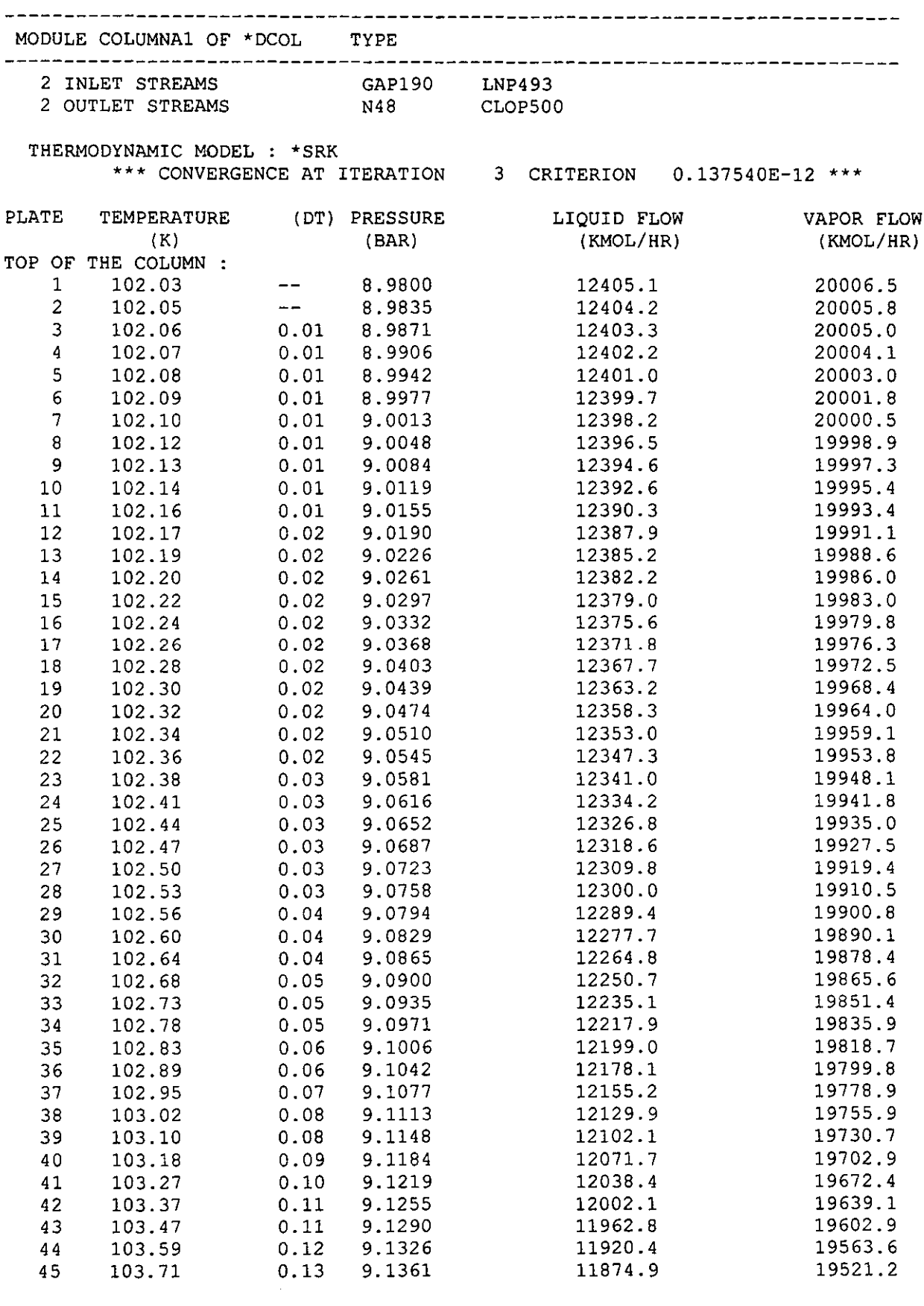

 $\hat{\mathcal{A}}$ 

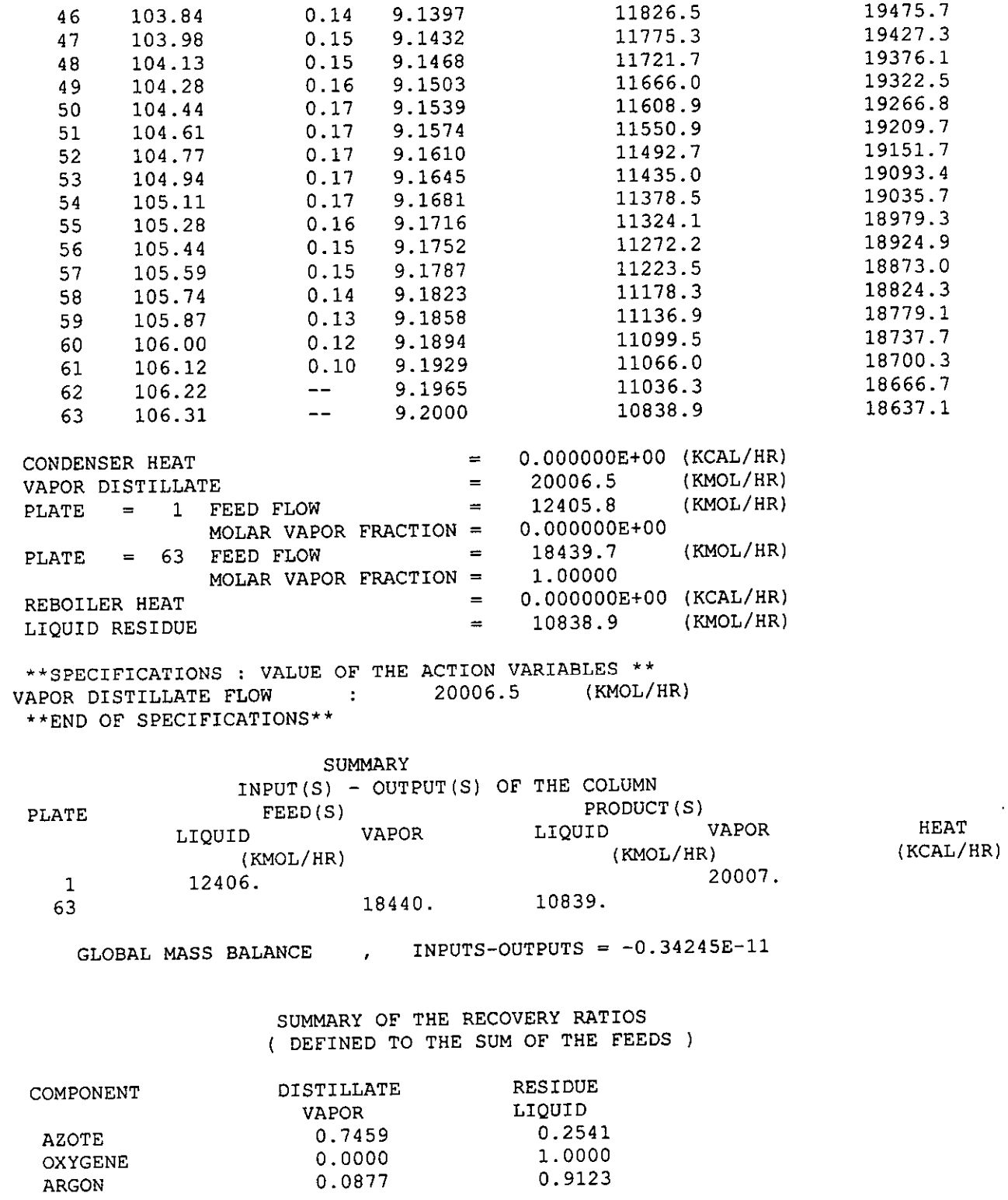

 $\frac{1}{2}$ 

### LIQUID MOLAR FRACTIONS

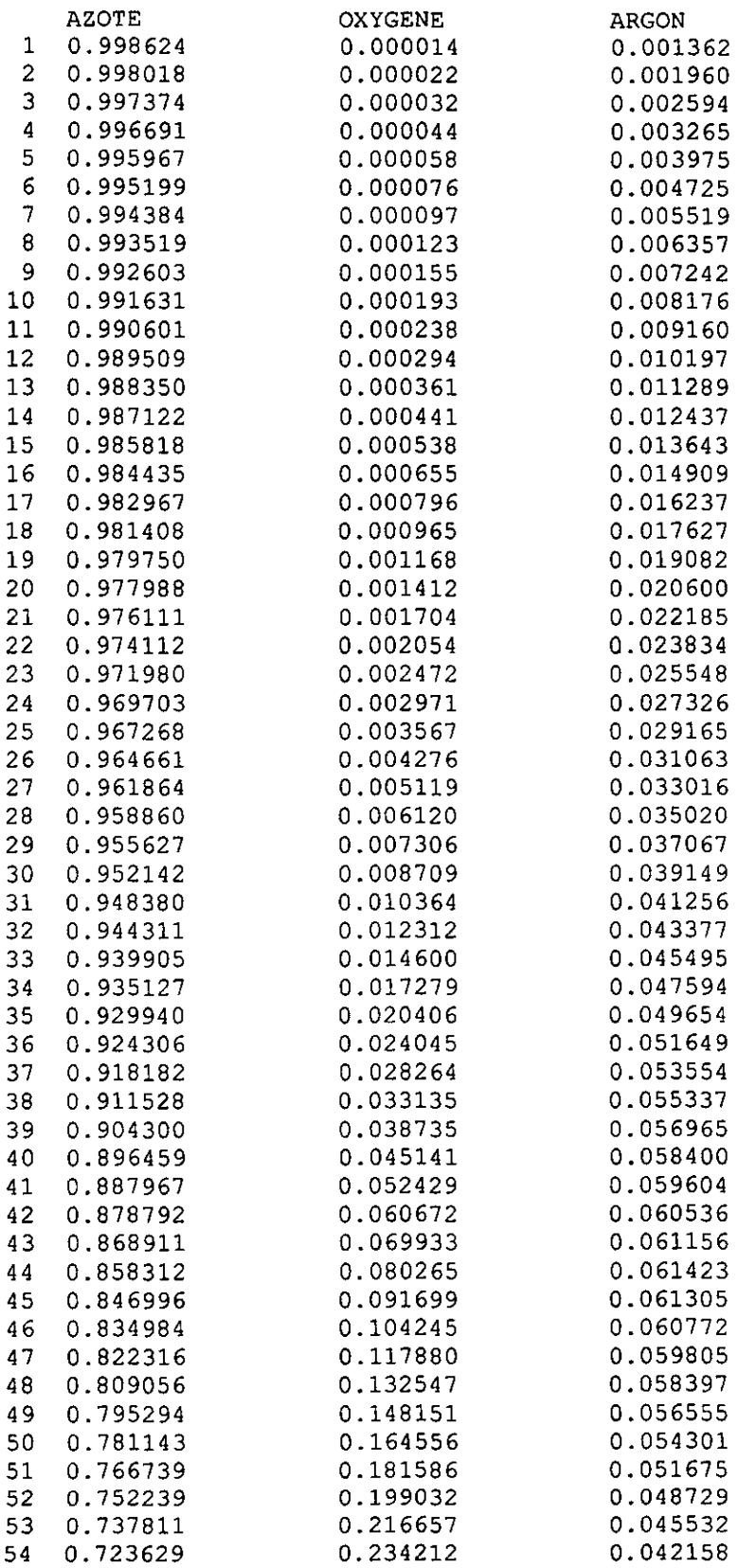

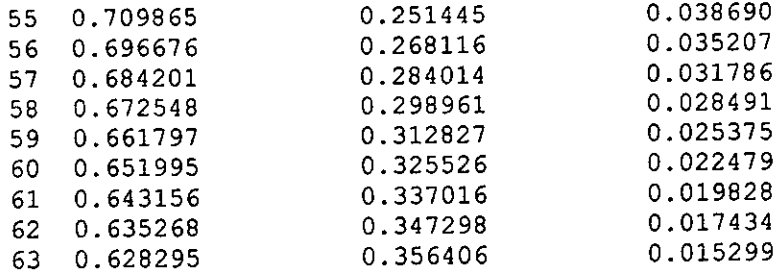

## VAPOR MOLAR FRACTIONS

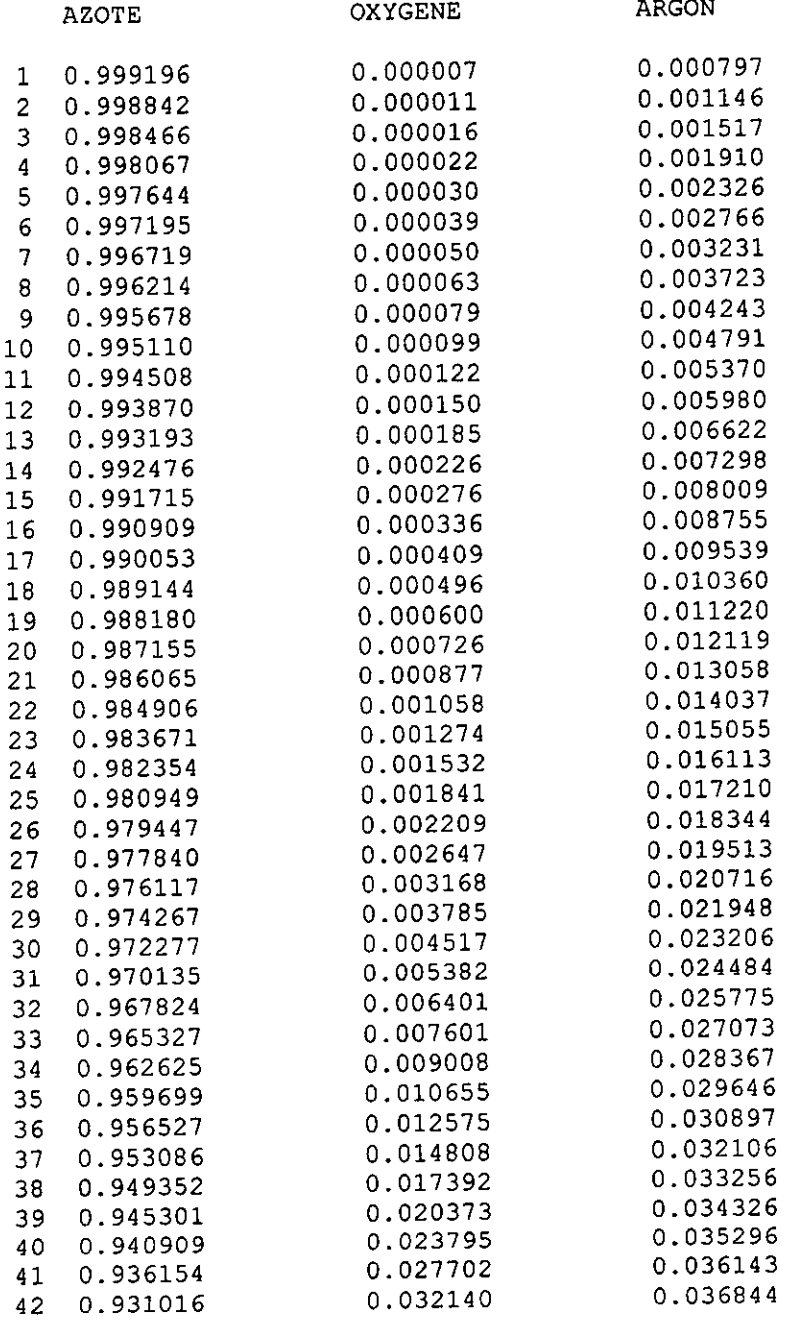

 $\sim$  $\sim 3$ 

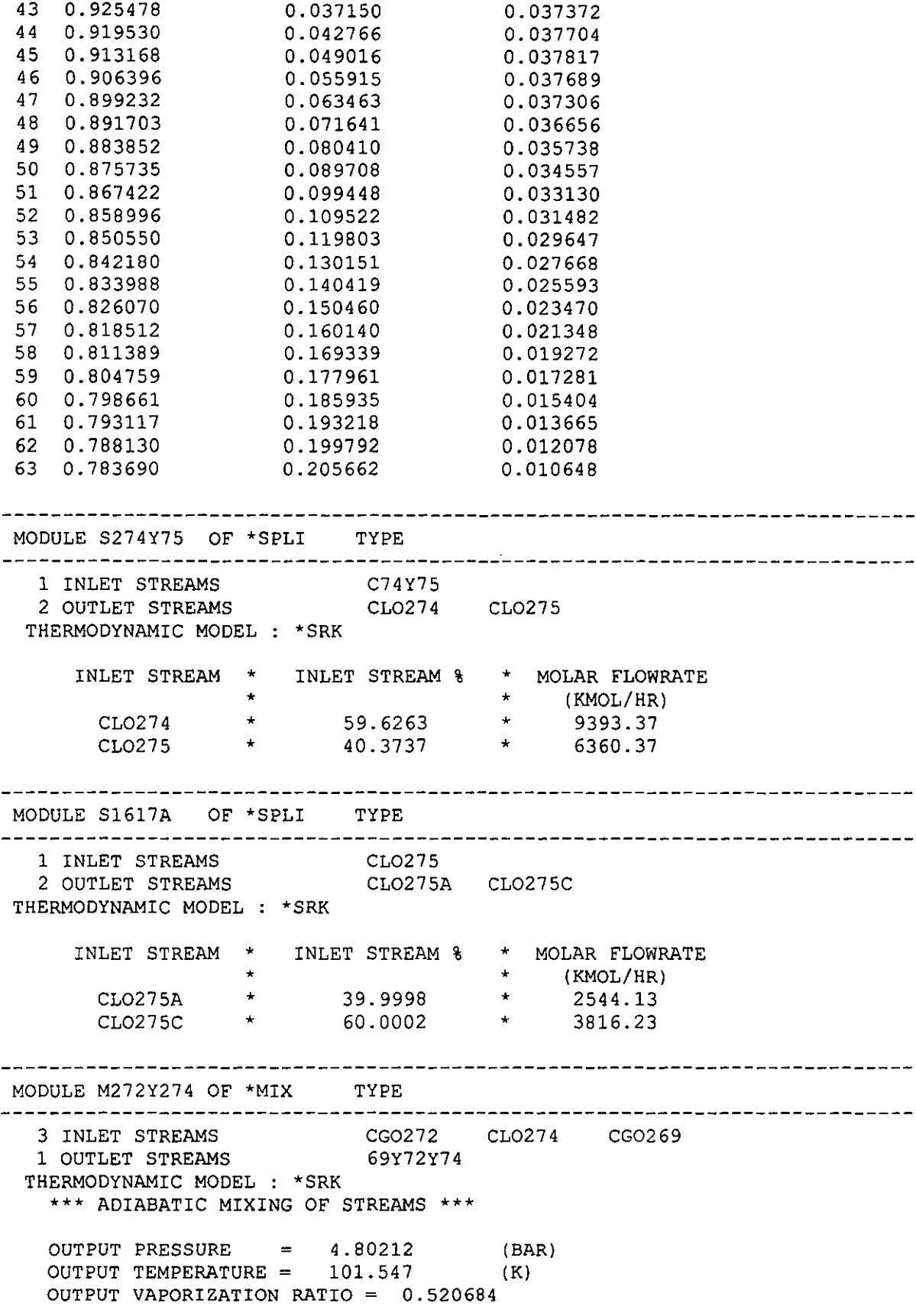

MODULE 3316A OF \*EXCH TYPE 2 INLET STREAMS CG0220 CL0275A 2 OUTLET STREAMS CG0221 CL0275B THERMODYNAMIC MODEL : \*SRK \*\*\* COUNTER-CURRENT EXCHANGER \*\*\* \*\*\* CONVERGENCE AT ITERATION 2 CRITERION 0.228890E-20 \*\*\* WARM STREAM : CL0275A  $INLET$  TEMPERATURE =  $101.556$  $(K)$ OUTLET TEMPERATURE  $=$  91.9901 (K)  $PRESSURE DROP = 0.000000E+00 (BAR)$ COLD STREAM : CG0220 INLET TEMPERATURE  $=$  90.7066  $(K)$  $OUTLET TEMPERATURE = 98.4003 (K)$  $PRESSURE DROP = 0.000000E+00 (BAR)$ HEAT EXCHANGED =  $340168$ . (KCAL/HR) EXCHANGER SPECIFICATIONS WITHOUT CONSIDERING PHASE CHANGES HE : HEAT EXCHANGED (KCAL/HR) AREA : EXCHANGE AREA (M2) U : EXCHANGE COEFFICIENT (KCAL/HR/M2/K) MLTD : MEAN LOGARITHMIC TEMPERATURE DIFFERENCE (K) MLTD  $\star$  HE  $\star$  AREA  $\star$  U  $\star$ \* \* \* \* \* 340168. \* 467.0556 \* 350.000 \* 2.081 1.00000 MODULE E3317B OF \*EXCH TYPE 2 INLET STREAMS GN412B CL0275C 2 OUTLET STREAMS GN412D CL0275D THERMODYNAMIC MODEL : \*SRK \*\*\* COUNTER-CURRENT EXCHANGER \*\*\* \*\*\* CONVERGENCE AT ITERATION 2 CRITERION 0.131074E-27 \*\*\* WARM STREAM : CL0275C 101.556 INLET TEMPERATURE = (K) 95.4238 OUTLET TEMPERATURE (K)  $PRESSURE DROP = 0.000000E+00 (BAR)$ COLD STREAM : GN412B  $INLET TEMPERATURE = 92.8212$  (K) OUTLET TEMPERATURE 99.0110 (K) PRESSURE DROP O.OOOOOOE+OO (BAR) HEAT EXCHANGED =  $330435$ . (KCAL/HR)

EXCHANGER SPECIFICATIONS WITHOUT CONSIDERING PHASE CHANGES : HE : HEAT EXCHANGED (KCAL/HR) AREA : EXCHANGE AREA (M2) U : EXCHANGE COEFFICIENT (KCAL/HR/M2/K) MLTD : MEAN LOGARITHMIC TEMPERATURE DIFFERENCE (K) , HE MLTD \* \* AREA \* , U  $\frac{1}{\pi}$ 330435. \* 214.0000<br>\* 600.000 2.573 \* , 1.00000 TYPE MODULE V276BE OF 'FLAS 1 INLET STREAMS CL0275B 1 OUTLET STREAMS CL0275E THERMODYNAMIC MODEL : \*SRK FLASH WITH Q,P GIVEN : TEMPERATURE =  $86.9937$  (K) PRESSURE =  $1.37000$  (BAR)<br>
INLET DUTY =  $0.0000000E+00$  $\begin{array}{ccc} \text{INLET DUTY} & = & 0.000000E+00 & (\text{KCAL/HR}) \\ \text{OUTLET DUTY} & = & 0.000000E+00 & (\text{KCAL/HR}) \end{array}$  $= 0.000000E+00$  (KCAL/HR) OUTPUT MIXTURE - VAPORIZATION RATIO = 0.482728E-01 (MOLAR) COMPONENTS \* K-VALUES \* MOL. FRACTIONS \* MOL. FRACTIONS<br>\* \* LIQUID \* VAPOR • \* LIQUID \* VAPOR AZOTE \* 2.26371 \* 0.262501 \* OXYGENE , 0.539347 \* 0.709917 \* 0.594228 0.382892 ARGON \* 0.829567 • 0.275816E-01 • 0.228808E-01 DUTY = O.OOOOOOE+OO (KCAL/HR) MODULE MGN412 OF \*MIX TYPE GN412D GN412C 2 INLET STREAMS 1 OUTLET STREAMS INTGN413 THERMODYNAMIC MODEL : \*SRK \*\*\* ADIABATIC MIXING OF STREAMS \*\*\* OUTPUT PRESSURE =  $4.53212$  (BAR) OUTPUT TEMPERATURE =  $99.4313$  (K) OUTPUT VAPORIZATION RATIO = 1.00000

MODULE VALV402 OF \*FLAS TYPE -------------------------------1 INLET STREAMS LNP402 1 OUTLET STREAMS LNP402M THERMODYNAMIC MODEL : \*SRK FLASH WITH Q,P GIVEN :  $TEMPERATURE = 92.7951$ 92.7951 (K)  $PRESSURE =$ 4.53212 (BAR) INLET DUTY O.OOOOOOE+OO (KCAL/HR) OUTLET DUTY = O.OOOOOOE+OO (KCAL/HR) OUTPUT MIXTURE - VAPORIZATION RATIO =  $0.114544E-02$ (MOLAR) COMPONENTS \* K-VALUES \* MOL. FRACTIONS \* MOL. FRACTIONS \* \* LIQUID \* VAPOR AZOTE \* 1.00040 \* 0.999195 \* 0.999590 OXYGENE \* 0.423649 \* 0.705362E-05 \* 0.298826E-05 ARGON \* 0.509371 \* 0.798330E-03 \* 0.406646E-03  $DUTY = 0.000000E+00$  (KCAL/HR) MODULE V276DF OF \*FLAS TYPE 1 INLET STREAMS CL0275D 1 OUTLET STREAMS CL0275F THERMODYNAMIC MODEL : \*SRK FLASH WITH Q,P GIVEN :  $TEMPERATURE = 87.1565$  (K) PRESSURE  $=$  1.37000 (BAR)  $INLET DUTY = 0.000000E+00 (KCAL/HR)$  $\text{OUTLET DUTY}$  = 0.000000E+00 (KCAL/HR) OUTPUT MIXTURE - VAPORIZATION RATIO = 0.797479E-01 (MOLAR) COMPONENTS \* K-VALUES \* MOL. FRACTIONS \* MOL. FRACTIONS \* LIQUID \* VAPOR \* 2.30757  $0.252214$  \* 0.582003 AZOTE \* \* 0.547995  $0.720088$  \* 0.394605 OXYGENE \* \* \* 0.844554 0.276981E-01 \* 0.233925E-01 ARGON \*  $DUTY = 0.000000E+00$  (KCAL/HR) MODULE S1617B OF \*SPLI TYPE 1 INLET STREAMS CLOP500 CLOP500A CLOP500C 2 OUTLET STREAMS THERMODYNAMIC MODEL : \*SRK INLET STREAM \* INLET STREAM % \* MOLAR FLOWRATE \* \* (KMOL/HR)  $CLOP500A$  \* 40.0001  $*$  4335.59 CLOP500C \* 59.9999  $*$  6503.35

MODULE M447Y402 OF \*MIX TYPE 2 INLET STREAMS LNP447 LNP402M 1 OUTLET STREAMS C447Y402 THERMODYNAMIC MODEL : \*SRK \*\*\* ADIABATIC MIXING OF STREAMS \*\*\* OUTPUT PRESSURE  $= 4.53212$  (BAR) OUTPUT TEMPERATURE =  $89.9628$  (K) OUTPUT VAPORIZATION RATIO = O.OOOOOOE+OO MODULE MI OF \*MIX TYPE 2 INLET STREAMS CL0275E CL0275F 1 OUTLET STREAMS CL0276M THERMODYNAMIC MODEL : \*SRK \*\*\* ADIABATIC MIXING OF STREAMS \*\*\* OUTPUT PRESSURE  $=$  1.37000 (BAR) OUTPUT TEMPERATURE =  $87.0912$  (K) OUTPUT VAPORIZATION RATIO = 6.717876E-02 -------------------------MODULE 3316B OF \*EXCH TYPE --------------------------------2 INLET STREAMS CLOP500A CG0221 2 OUTLET STREAMS CLOP500B CG0222 THERMODYNAMIC MODEL : \*SRK \*\*\* COUNTER-CURRENT EXCHANGER \*\*\* \*\*\* CONVERGENCE AT ITERATION 2 CRITERION  $0.241990E-24$  \*\*\* WARM STREAM : CLOP500A  $INLET TEMPERATURE = 106.313$ (K) OUTLET TEMPERATURE  $=$  101.488 (K)  $PRESSURE DROP = 0.000000E+00 (BAR)$ COLO STREAM : CG0221  $INLET$  TEMPERATURE = 98.4003<br>
OUTLET TEMPERATURE = 106.084  $(K)$ OUTLET TEMPERATURE  $=$ (K)  $PRESSURE DROP = 0.000000E+00 (BAR)$ HEAT EXCHANGED = 336737. (KCAL/HR) EXCHANGER SPECIFICATIONS WITHOUT CONSIDERING PHASE CHANGES HE : HEAT EXCHANGED (KCAL/HR) AREA : EXCHANGE AREA (M2) U : EXCHANGE COEFFICIENT (KCAL/HR/M2/K) MLTD : MEAN LOGARITHMIC TEMPERATURE DIFFERENCE (K) \* HE \* AREA \* U \* MLTD  $\ddot{\bullet}$ \* \* \* 336737. \* 875.7500 \* 350.000 \* 1.099 \*

**---------------------------------------------------------------------------** MODULE E3317C OF \*EXCH TYPE **---------------------------------------------------------------------------** 2 INLET STREAMS CLOP500C INTGN413 2 OUTLET STREAMS THERMODYNAMIC MODEL : \*SRK \*\*\* COUNTER-CURRENT EXCHANGER \*\*\* \*\*\* CONVERGENCE AT ITERATION 2 CRITERION 0.161774E-24 \*\*\* WARM STREAM : CLOP500C INLET TEMPERATURE *106.313* (K) OUTLET TEMPERATURE *102.992* (K) PRESSURE DROP  $= 0.000000E+00$  (BAR) COLD STREAM : INTGN413 INLET TEMPERATURE  $=$  99.4313 (K)  $OUTLET TEMPERATURE = 105.093 (K)$ PRESSURE DROP  $=$  0.000000E+00 (BAR) HEAT EXCHANGED =  $351061.$  (KCAL/HR) EXCHANGER SPECIFICATIONS WITHOUT CONSIDERING PHASE CHANGES : HE HEAT EXCHANGED (KCAL/HR) AREA : EXCHANGE AREA (M2) U : EXCHANGE COEFFICIENT (KCAL/HR/M2/K) MLTD : MEAN LOGARITHMIC TEMPERATURE DIFFERENCE (K) HE \* AREA  $*$  U  $*$ \* MLTD 351061. \* 459.0000 \* 350.000 \* 2.185 \* MODULE VLV500BE OF \*FLAS TYPE 1 INLET STREAMS CLOP500B 1 OUTLET STREAMS CLOP500E THERMODYNAMIC MODEL : \*SRK FLASH WITH Q,P GIVEN :  $TEMPERATURE = 96.8781$  (K) PRESSURE 4.73710 (BAR) INLET DUTY O.OOOOOOE+OO (KCAL/HR) OUTLET DUTY O.OOOOOOE+OO (KCAL/HR) OUTPUT MIXTURE - VAPORIZATION RATIO 0.577262E-01 (MOLAR) COMPONENTS \* K-VALUES \* MOL. FRACTIONS \* MOL. FRACTIONS \* \* LIQUro \* VAPOR AZOTE \* 1.30845 \* 0.617304 OXYGENE \* 0.496776 \* 0.367069 \* 0.182352 ARGON \* 0.635932 \* 0.156270E-01 \* 0.993774E-02

 $DUTY = 0.000000E+00$  (KCAL/HR)

MODULE SFANTSM OF \*SPLI TYPE --------------------------------1 INLET STREAMS CGO222<br>2 OUTLET STREAMS CGO224 CG0224 FTSM1 THERMODYNAMIC MODEL : \* SRK INLET STREAM \* INLET STREAM \* \* MOLAR FLOWRATE (KMOL/HR)  $\star$  \*  $\star$ CG0224 \* 100.0000 \* 6229.28<br>FTSM1 \* 0.0000 \* 0.000000  $0.00000$   $*$  0.000000E+00 MODULE E3119B OF \*EXCH TYPE 2 INLET STREAMS IGAP114 GN413 2 OUTLET STREAMS GAP114 IGN413 THERMODYNAMIC MODEL : \*SRK **\*\*\*** COUNTER-CURRENT EXCHANGER **\*\*\* \*\*\*** CONVERGENCE AT ITERATION 3 CRITERION O.434703E-27 **\*\*\***  WARM STREAM : IGAP114  $INLET$  TEMPERATURE = 182.757 (K)  $OUTLET TEMPERATURE = 106.308$ (K)  $PRESSURE DROP = 0.000000E+00 (BAR)$ COLD STREAM : GN413  $INLET TEMPERATURE = 105.093$ (K) OUTLET TEMPERATURE =  $177.497$ (K)  $PRESSURE DROP = 0.000000E+00 (BAR)$ HEAT EXCHANGED =  $0.415220E+07$  (KCAL/HR) EXCHANGER SPECIFICATIONS WITHOUT CONSIDERING PHASE CHANGES HE HEAT EXCHANGED (KCAL/HR) AREA : EXCHANGE AREA (M2) U EXCHANGE COEFFICIENT (KCAL/HR/M2/K) MLTD : MEAN LOGARITHMIC TEMPERATURE DIFFERENCE (K) \* HE \* AREA \* U \* MLTD \* \* \* \* **\* O.415220E+07\* \*\*\*\*\*\*\*\*** \* 500.000 \* 2.760

**---------------------------------------------------------------------------** MODULE VLV500DF OF  $*$ FLAS **---------------------------------------------------------------------------** 1 INLET STREAMS CLOP500D 1 OUTLET STREAMS CLOP500F THERMODYNAMIC MODEL : \*SRK FLASH WITH Q,P GIVEN : TEMPERATURE =  $96.9174$ <br>PRESSURE =  $4.73710$ TEMPERATURE =  $96.9174$  (K)<br>
PRESSURE =  $4.73710$  (BAR)<br>
INLET DUTY =  $0.000000E+00$  $= 0.000000E+00$  (KCAL/HR) OUTLET DUTY  $= 0.000000E+00$  (KCAL/HR) OUTPUT MIXTURE - VAPORIZATION RATIO = 0.764669E-01 (MOLAR) COMPONENTS \* K-VALUES \* MOL. FRACTIONS \* MOL. FRACTIONS \* \* LIQUID \* VAPOR \* \* \* AZOTE \* 1. 31265 0.613625 0.805473 \* \* \* 0.497771 0.370640 0.184494 OXYGENE \* \* ARGON \* 0.637618 \* O.157346E-01 \* 0.100327E-01  $DUTY = 0.000000E+00$  (KCAL/HR) MODULE E3117B OF \*EXCH TYPE 2 INLET STREAMS IGAP111 CG0224 2 OUTLET STREAMS GAP112 ICG022x THERMODYNAMIC MODEL : \*SRK **\*\*\*** COUNTER-CURRENT EXCHANGER **\*\*\***  \*\*\* CONVERGENCE AT ITERATION 3 CRITERION 0.337398E-25 **\*\*\***  WARM STREAM : IGAPll1  $INLET TEMPERATURE = 146.787$ (K)  $OUTLET TEMPERATURE = 106.607$ (K)  $PRESSURE DROP = 0.000000E+00 (BAR)$ COLD STREAM : CG0224 INLET TEMPERATURE = 106.084 (K)  $OUTLET TEMPERATURE = 141.508$ (K) PRESSURE DROP = 0.000000E+00 (BAR) HEAT EXCHANGED =  $0.153814E+07$  (KCAL/HR) EXCHANGER SPECIFICATIONS WITHOUT CONSIDERING PHASE CHANGES HE HEAT EXCHANGED (KCAL/HR) AREA : EXCHANGE AREA (M2) U EXCHANGE COEFFICIENT (KCAL/HR/M2/K) MLTD : MEAN LOGARITHMIC TEMPERATURE DIFFERENCE (K) \* HE \* AREA \* U \* MLTD  $\star$   $\star$   $\star$   $\star$   $\star$   $\star$ **\* O.153814E+07\* \*\*\*\*\*\*\*\*** \* 500.000 \* 2.057

MODULE M500EF OF \*MIX TYPE 2 INLET STREAMS CLOP500E CLOP500F 1 OUTLET STREAMS CL0502M THERMODYNAMIC MODEL : \*SRK \*\*\* ADIABATIC MIXING OF STREAMS \*\*\*  $\text{OUTPUT}$  PRESSURE =  $4.73710$  (BAR)  $\text{OUTPUT}$  TEMPERATURE =  $96.9016$  (K) OUTPUT VAPORIZATION RATIO = 6.897286E-02 MODULE COL2 OF \*DCOL TYPE **---------------------------------------------------------------------------** C447Y402 CLO502M GA199 69Y72Y74 2 OUTLET STREAMS GN411 CL0267 THERMODYNAMIC MODEL : \*SRK \*\*\* CONVERGENCE AT ITERATION 3 CRITERION 0.467572E-12 \*\*\* PLATE TEMPERATURE (DT) PRESSURE LIQUID FLOW VAPOR FLOW (K) (BAR) (KMOL/HR) (KMOL/HR) TOP OF THE COLUMN 1 92.822 4.5321 8190.67 15030.3 2 92.853 4.5371 8187.04 15316.1 3 92.885 0.03 4.5421 8183.13 15312.5 4 92.919 0.03 4.5471 8178.92 15308.6 5 92.953 0.04 4.5521 8174.37 15304.4 6 92.989 0.04 4.5571 8169.47 15299.8 7 93.027 0.04 4.5621 8164.17 15294.9 8 93.066 0.04 4.5671 8158.44 15289.6 9 93.107 0.04 4.5721 8152.24<br>0 93.150 0.04 4.5771 8145.50 10 93.150 0.04 4.5771 8145.50 15277 . 7 11 93.195 0.05 4.5821 8138.16 15270.9 12 93.242 0.05 4.5871 8130.15<br>
13 93.292 0.05 4.5921 8121.37<br>
14 93.345 0.06 4.5971 8111.73 13 93.292 0.05 4.5921 8121.37 15255.6<br>14 93.345 0.06 4.5971 8111.73 15246.8 14 93.345 0.06 4.5971 8111.73 15246.8<br>15 93.402 0.06 4.6021 8101.11 15237.2 15 93.402 0.06 4.6021 16 93.463 0.07 4.6071 8089.38 15226.6 17 93.528 0.07 4.6121 8076.39 15214.8 18 93.598 0.08 4.6171 8061.99 15201. 8 19 93.674 0.08 4.6221 8045.99 15187.4 20 93.756 0.09 4.6271 8028.22 15171.4  $0.10$  4.6321 22 93.943 0.11 4.6371 7986.68 15134. O 23 94.049 0.12 4.6421 7962.58 15112.1 24 94.165 0.13 4.6471 7936.09 15088.0 25 94.290 0.14 4.6521 7907.16 15061. 5 26 94.425 0.15 4.6571 7875.78 15032.6 27 94.570 0.15 4.6621 7842.07 15001. 2 28 94.725 0.16 4.6671 7806.22 14967.5 29 94.889 0.17 4.6721 7768.56 14931.7 30 95.060 0.18 4.6771 7729.56 14894. O 31 95.237 0.18 4.6821 7689.78 14855.0  $32$   $95.417$   $0.18$   $4.6871$ 

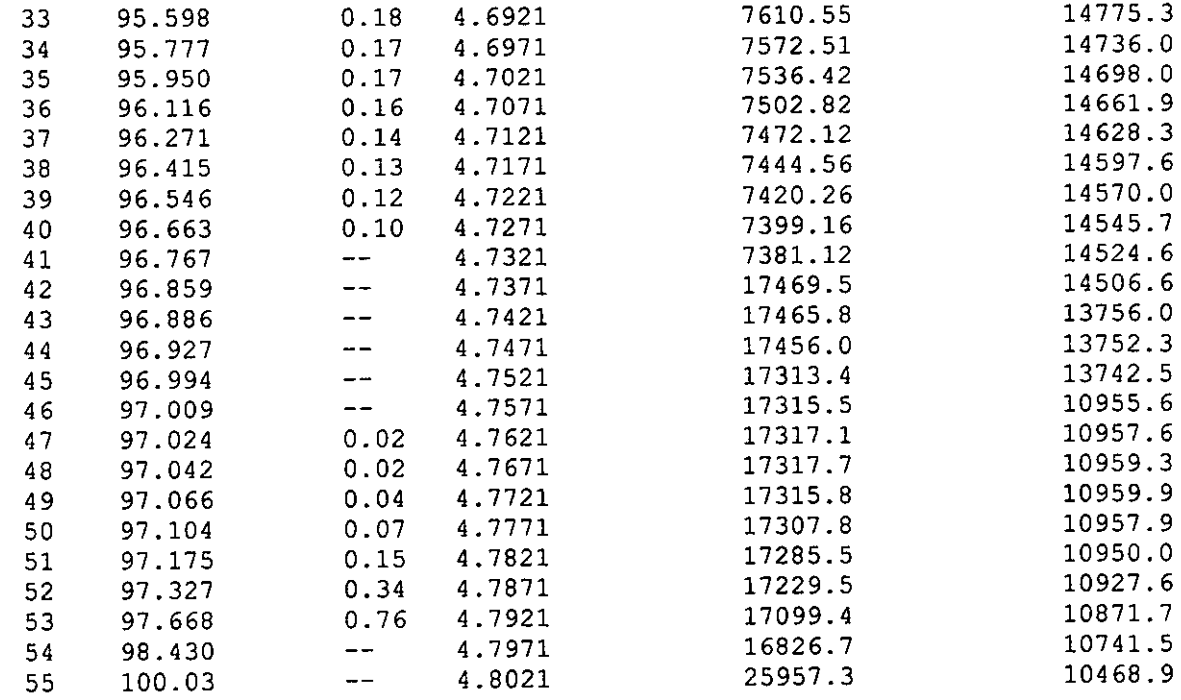

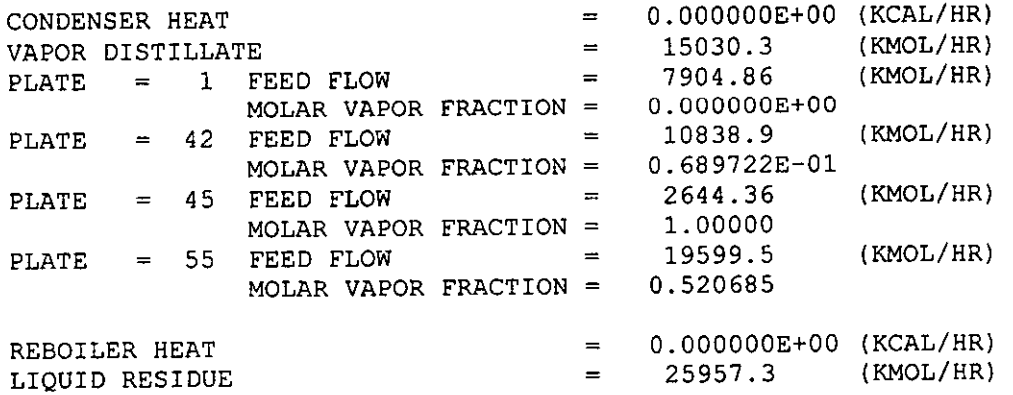

\*\*SPECIFICATIONS : VALUE OF THE ACTION VARIABLES **\*\***  VAPOR DISTILLATE FLOW : 15030.3 (KMOL/HR) \*\*END OF SPECIFICATIONS\*\*

# SUMMARY

INPUT(S) - OUTPUT(S) OF THE COLUMN

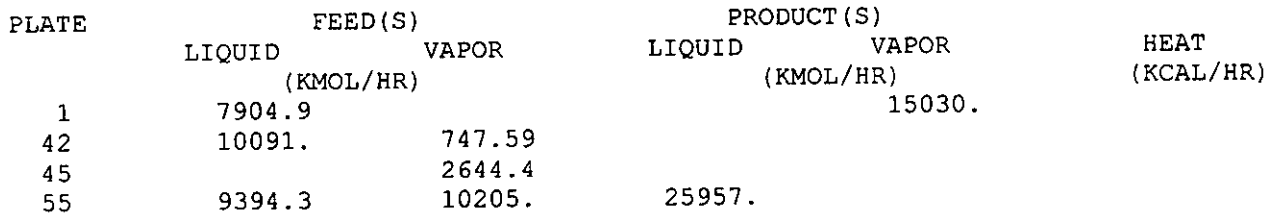

GLOBAL MASS BALANCE  $\blacksquare$ , INPUTS-OUTPUTS = -0.22753E-11

### SUMMARY OF THE RECOVERY RATIOS ( DEFINED TO THE SUM OF THE FEEDS

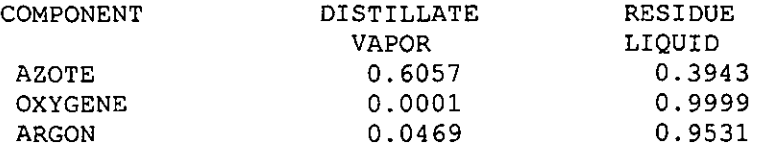

#### LIQUID MOLAR FRACTIONS

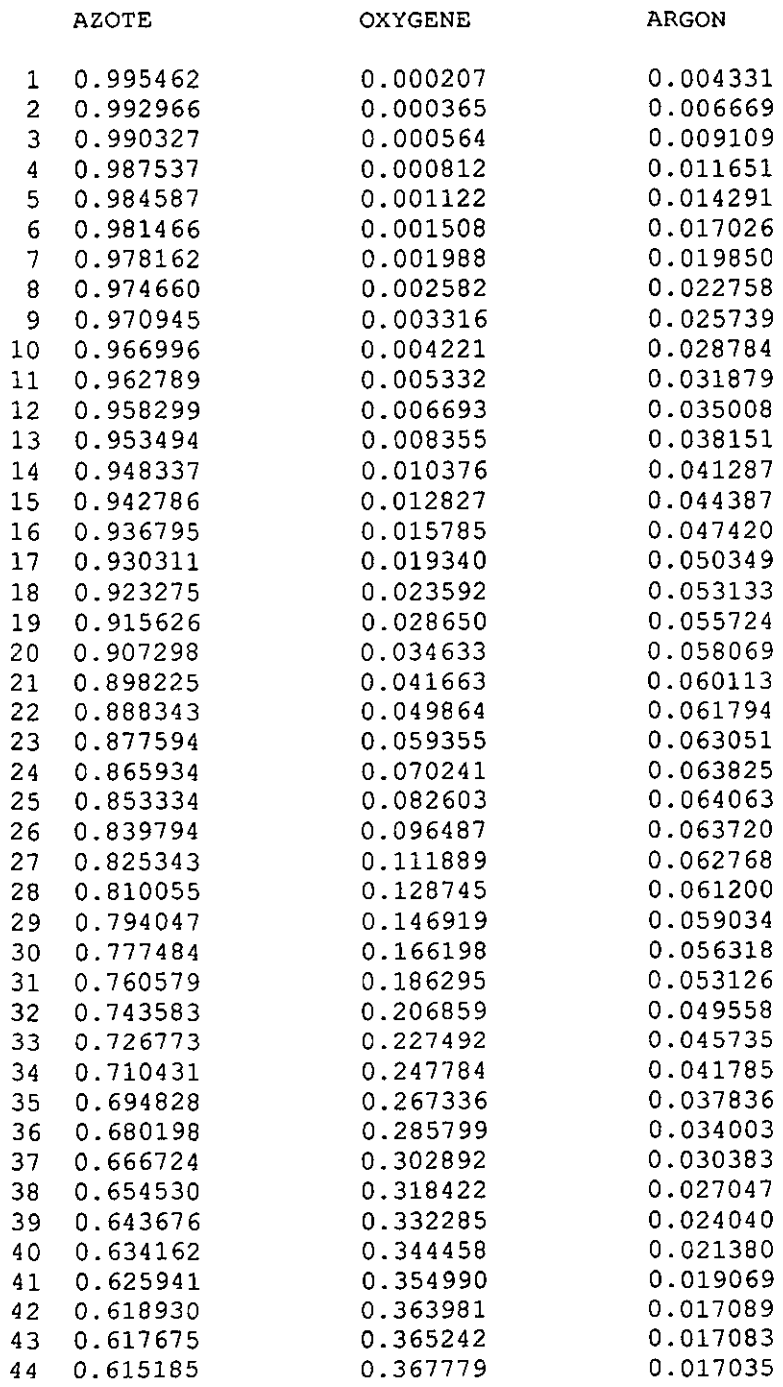
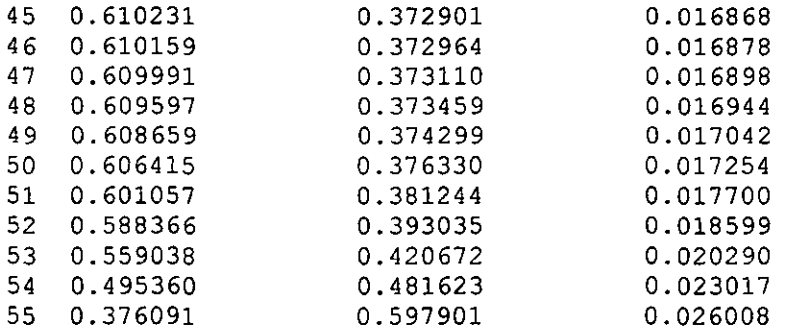

## VAPOR MOLAR FRACTIONS

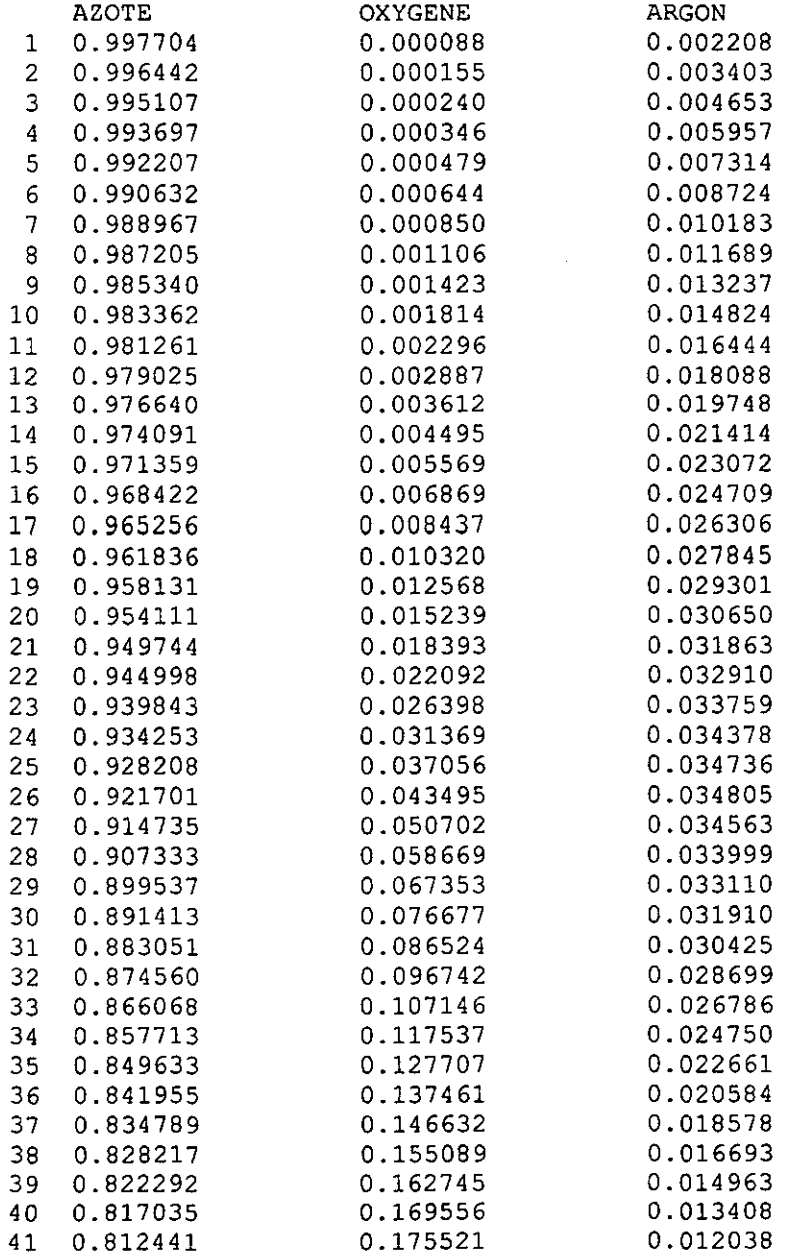

42 0.808480 0.180670 0.010850 43 0.807680 0.181462 0.010858 44 0.806138 0.183013 0.010849 45 0.803110 0.186106 0.010784 46 0.803019 0.186189 0.010792 47 0.802868 0.186324 0.010808 48 0.802576 0.186583 0.010841 49 0.801943 0.187144 0.010913 50 0.800493 0.011068 51 0.797086 0.191515 0.011399 52 0.789000 0.198908 0.012091 53 0.769856 0.216657 0.013488 54 0.725367 0.258515 0.016117 55 0.627348 0.020393 ----------------------------MODULE S412Y446 OF \*SPLI TYPE 1 INLET STREAMS GN411 2 OUTLET STREAMS GN412 GNP446 THERMODYNAMIC MODEL \*SRK INLET STREAM \* INLET STREAM % \* MOLAR FLOWRATE \* (KMOL/HR) \* 7676.62 51. 0742 GN412  $*$ \* 7353.70 48.9258  $GNP446$  \* MODULE MTREN1 OF \*MIX TYPE GAP114 2 INLET STREAMS GAP116 1 OUTLET STREAMS 114Y116 THERMODYNAMIC MODEL : \*SRK \*\*\* ADIABATIC MIXING OF STREAMS \*\*\*  $\text{OUTPUT}$  PRESSURE = 9.19900 (BAR)  $OUTPUT TEMPERATURE = 107.914$  (K) OUTPUT VAPORIZATION RATIO = 1.00000 MODULE MTREN2 OF \*MIX TYPE 2 INLET STREAMS 114Y116 GAP112 1 OUTLET STREAMS GAP190 THERMODYNAMIC MODEL : \*SRK \*\*\* ADIABATIC MIXING OF STREAMS \*\*\* OUTPUT PRESSURE = 9.19900 (BAR) OUTPUT TEMPERATURE  $=$  107.581 (K) OUTPUT VAPORIZATION RATIO = 1.00000

MODULE \$02 OF \*SPEC TYPE 8 INLET STREAMS N48 ICG022X IGN413 CL0267 GAP190 GNP446 GN412 CL0276M THERMODYNAMIC MODEL : \*SRK NUMERICAL METHOD : BROYDEN (INITIAL MATRIX : IDENTITY MATRIX) CONVERGENCE IN 12 RUNS IN THE MCN L. E. 10 ITERATIONS \*\*\* CONTROLLED STREAM : N48 PARTIAL MOLAR FLOWS (KMOL/HR) 19991. AZOTE OXYGENE 0.14103 ARGON 15.964 102.03 TEMPERATURE (K) PRESSURE (BAR) 8.9800 \*\*\* CONTROLLED STREAM ICG022X PARTIAL MOLAR FLOWS (KMOL/HR) 1707.9 AZOTE OXYGENE 4345.6 ARGON 176.19 TEMPERATURE (K) 141.51 PRESSURE (BAR) 1. 2700 \*\*\* CONTROLLED STREAM IGN413 PARTIAL MOLAR FLOWS (KMOL/HR) 7656.0 AZOTE 0.66724 OXYGENE 16.830 ARGON 177.50 TEMPERATURE (K) PRESSURE (BAR) 4.4421 \*\*\* CONTROLLED STREAM CL0267 (KMOL/HR) PARTIAL MOLAR FLOWS AZOTE 9766.1 OXYGENE 15518. 675.27 ARGON TEMPERATURE (K) 100.02 PRESSURE (BAR) 4.8021 \*\*\* CONTROLLED STREAM GAP190 PARTIAL MOLAR FLOWS (KMOL/HR) AZOTE 14405. 3863.1 OXYGENE 171.86 ARGON TEMPERATURE (K) 107.58 9.1990 PRESSURE (BAR) \*\*\* CONTROLLED STREAM : GNP446 PARTIAL MOLAR FLOWS (KMOL/HR) 7333.7 AZOTE 0.63386 OXYGENE 16.098 ARGON TEMPERATURE (K) 92.821 4.5321 PRESSURE (BAR)

\*\*\* CONTROLLED STREAM GN412 PARTIAL MOLAR FLOWS AZOTE OXYGENE ARGON TEMPERATURE (K) PRESSURE (BAR) \*\*\* CONTROLLED STREAM CL0276M PARTIAL MOLAR FLOWS AZOTE OXYGENE ARGON TEMPERATURE (K) PRESSURE (BAR) (KMOL/HR) 7655.8 0.66170 16.805 92.821 4.5321 (KMOL/HR) 1772.2 4415.9 174.04 87.091 1. 3700 **---------------------------------------------------------------------------** MODULE SFLASH2 OF \*SPLI **---------------------------------------------------------------------------** 1 INLET STREAMS<br>2 OUTLET STREAMS CL0290<br>CL0282 CL0214 THERMODYNAMIC MODEL : \* SRK INLET STREAM \* INLET STREAM \* \* MOLAR FLOWRATE  $\star$  (KMOL/HR) CL0282 \* 99.9481 \* 7175.51  $CLO214$  \* 0.0519 \* 3.72746

 $\bar{z}$